## UNIVERSIDADE ESTADUAL PAULISTA "JÚLIO DE MESQUITA FILHO" FACULDADE DE ENGENHARIA – CAMPUS DE ILHA SOLTEIRA PROGRAMA DE PÓS-GRADUAÇÃO EM ENGENHARIA ELÉTRICA

MARCO ALONSO MENESES ORIONDO

## RESOLUÇÃO DO PROBLEMA DE FLUXO DE POTÊNCIA ÓTIMO PELA META-HEURÍSTICA ALGORITMO DOS FOGOS DE ARTIFÍCIO DE BUSCA DINÂMICA COM MUTAÇÃO DE COVARIÂNCIA

Ilha Solteira 2016

## MARCO ALONSO MENESES ORIONDO

## RESOLUÇÃO DO PROBLEMA DE FLUXO DE POTÊNCIA ÓTIMO PELA META-HEURÍSTICA ALGORITMO DOS FOGOS DE ARTIFÍCIO DE BUSCA DINÂMICA COM MUTAÇÃO DE COVARIÂNCIA

Dissertação apresentada à Faculdade de Engenharia do Câmpus de Ilha Solteira – UNESP como parte dos requisitos para obtenção do título de Mestre em Engenharia Elétrica.

Área de concentração: Automação.

Prof. Dr. Rubén Romero Lázaro Orientador

Ilha Solteira 2016

## FICHA CATALOGRÁFICA Desenvolvido pelo Serviço Técnico de Biblioteca e Documentação

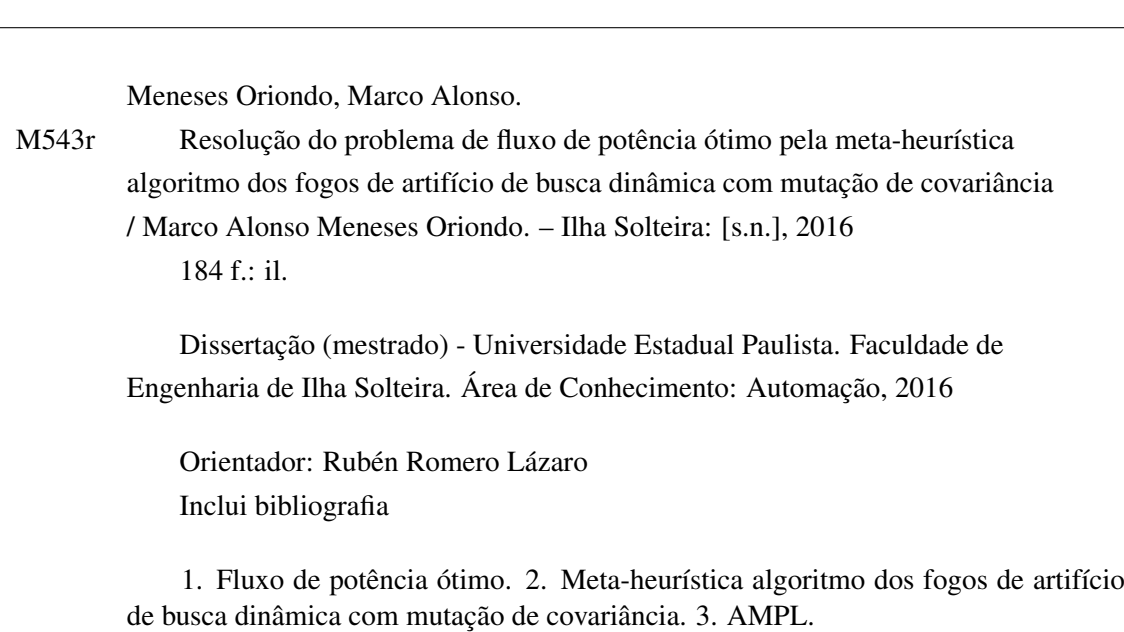

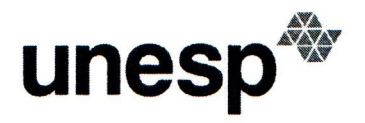

UNIVERSIDADE ESTADUAL PAULISTA

Câmpus de Ilha Solteira

#### **CERTIFICADO DE APROVAÇÃO**

TÍTULO DA DISSERTAÇÃO: Resolução do problema de fluxo de potência ótimo pela metaheurística de fogos de artifício de busca dinâmica com mutação de covariância

### **AUTOR: MARCO ALONSO MENESES ORIONDO** ORIENTADOR: RUBEN AUGUSTO ROMERO LAZARO

Aprovado como parte das exigências para obtenção do Título de Mestre em ENGENHARIA ELÉTRICA, área: AUTOMAÇÃO, pela Comissão Examinadora:

Prof. Dr. RUBEN AUGUSTO ROMERO LAZARO Departamento de Engenharia Elétrica / Faculdade de Engenharia de Ilha Solteira

Prof. Dr. SERGIO AZEVEDO DE OLIVEIRA Departamento de Engenharia Elétrica / Faculdade de Engenharia de Ilha Solteira

Carlos Robert M. Roea

PROFESSOR ADJUNTO CARLOS ROBERTO MENDONÇA DA ROCHA Centro de Engenharias e Ciências Exatas / UNIVERSIDADE ESTADUAL DO OESTE DO PARANÁ

Ilha Solteira, 10 de março de 2016

Faculdade de Engenharia - Câmpus de Ilha Solteira -<br>Avenida Brasil Centro 56, 15385000, Ilha Solteira - São Paul<br>http://www.ppgee.feis.unesp.brCNPJ: 48.031.918/0015-20.

*À minha família, em especial a minha mãe Carmen, ao meu avô Abraham e a minha tia Rosa, por todo o amor, apoio, confiança e incentivo em todos os momentos.*

### AGRADECIMENTOS

Meus agradecimentos a todos meus familiares, amigos, professores e funcionários da FEIS-UNESP, que direta ou indiretamente contribuíram para a realização deste trabalho. Em especial, dedico meus agradecimentos:

- A minha mãe Carmen pelo apoio, compreensão, ajuda e, em especial, por todo carinho ao longo deste percurso;
- Ao meu avô Abraham e a minha tia Rosa, pelo amor, apoio, confiança e incentivo em todos os momentos;
- Ao Dr. Rubén Romero, pela dedicação, incentivo, paciência, confiança e amizade durante a orientação;
- Aos companheiros do LaPSEE Laboratório de Planejamento de Sistemas de Energia Elétrica, pelo convívio e pelo apoio.

*"A suposição de que o que existe atualmente deve necessariamente existir é o ácido que corrói todo o pensamento visionário."*

*Murray Bookchin*

#### RESUMO

Neste trabalho apresenta-se uma versão especializada da meta-heurística Algoritmo dos Fogos de Artifício de Busca Dinâmica com Mutação de Covariância (AFABDMC) para resolver o problema de Fluxo de Potência Ótimo (FPO) em sistemas de transmissão. No algoritmo proposto consideram-se como variáveis contínuas de controle a magnitude da tensão e a geração de potência ativa nas barras de geração e como variáveis de controle discretas o estado de operação dos *shunts* e a posição do comutador de *taps* em transformadores. Assim, o modelo para o problema é de Programação Não-Linear Inteira Mista (PNLIM). A estratégia de resolução adotada consiste em controlar, em cada iteração, os valores das variáveis de controle discretas utilizando-se a meta-heurística AFABDMC e a partir desses valores escolhidos pela meta-heurística, resolver um problema de Programação Não-Linear (PNL) que fornece os valores das variáveis de controle contínuas junto com o estado de operação do sistema. A metaheurística AFABDMC foi escrita em linguagem MATLAB e o modelo do problema em AMPL. Os subproblemas de PNL foram resolvidos utilizando-se o *solver* KNITRO, sendo que a interface entre o MATLAB e o AMPL foi feita utilizando-se o AMPL API. Foram realizados testes com os sistemas IEEE de 14, 30, 57 e 118 barras e os resultados indicam que a metodologia proposta é capaz de encontrar soluções de muito boa qualidade para o problema.

Palavras-chave: Meta-heurística de fogos de artifício com mutação de covariância. Problema do Fluxo de Potência Ótimo.

### ABSTRACT

In this work, a new specialized metaheuristic based on the Dynamic Search Fireworks Algorithm with Covariance Mutation (DSFWACM) is applied on the Optimal Power Flow (OPF) problem in transmission systems. In the proposed method, generator bus voltage magnitudes and active power generation are considered as continuous variables and the operating state of the shunts and transformer taps settings are considered as discrete variables. Thus, the model is a Mixed-Integer Nonlinear Programming (MINLP) problem. The adopted resolution strategy is to control, in each iteration, the value of the discrete control variables using the DSFWACM metaheuristic and from the metaheuristic's chosen values, solve the Nonlinear Programming (NLP) problem that provides the values of the continuous control variables along with the system's operation state. The DSFWACM metaheuristic was written in MATLAB and the problem model in AMPL. The NLP sub-problems were solved using the KNITRO solver, and the interface between MATLAB and AMPL was implemented using the AMPL API. Tests were conducted with the IEEE 14, 30, 57 and 118-bus systems and the results show that the proposed method is able to find high quality solutions to the problem.

Keywords: Dynamic Search Fireworks Algorithm with Covariance Mutation Metaheuristic. Optimal Power Flow Problem.

## LISTA DE FIGURAS

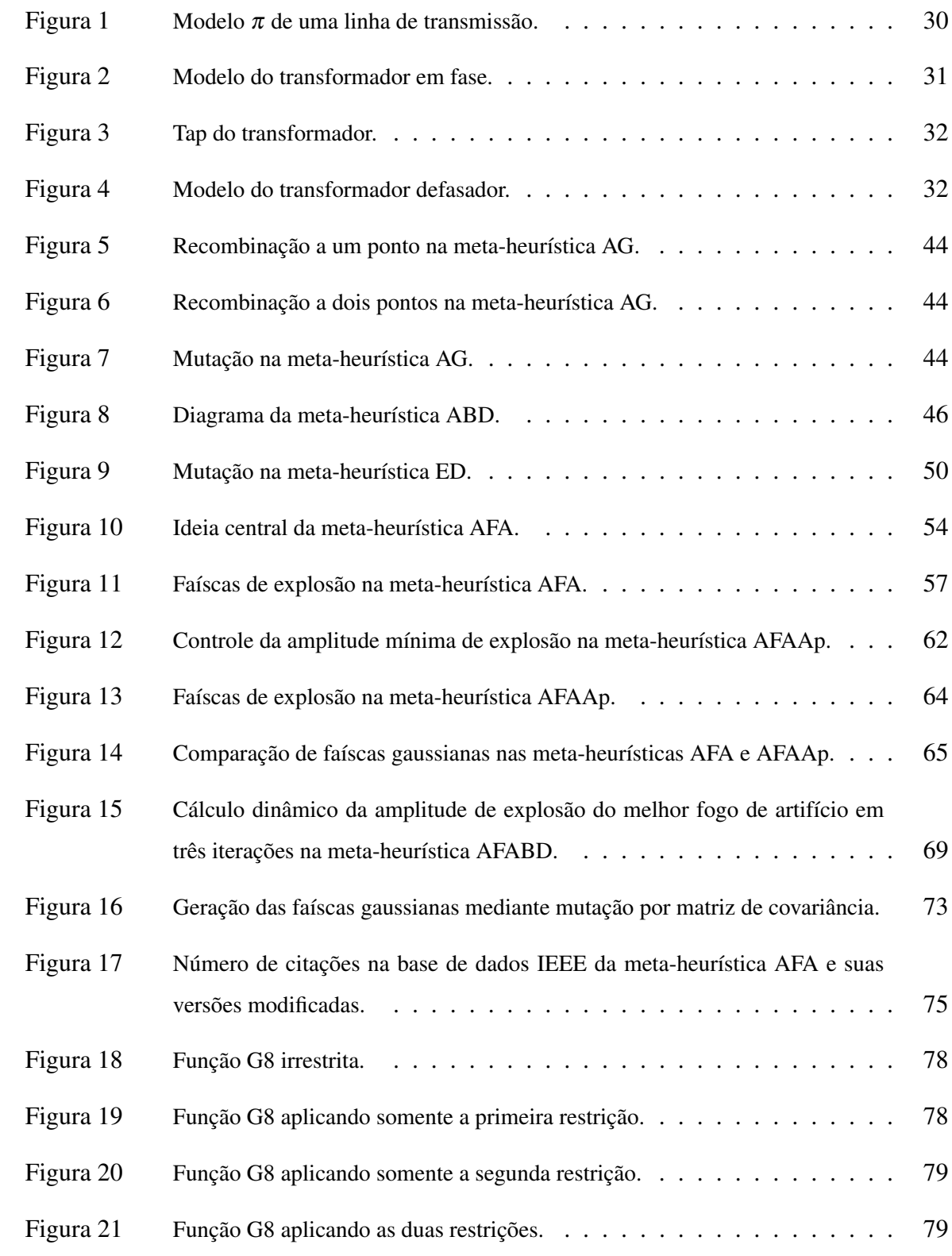

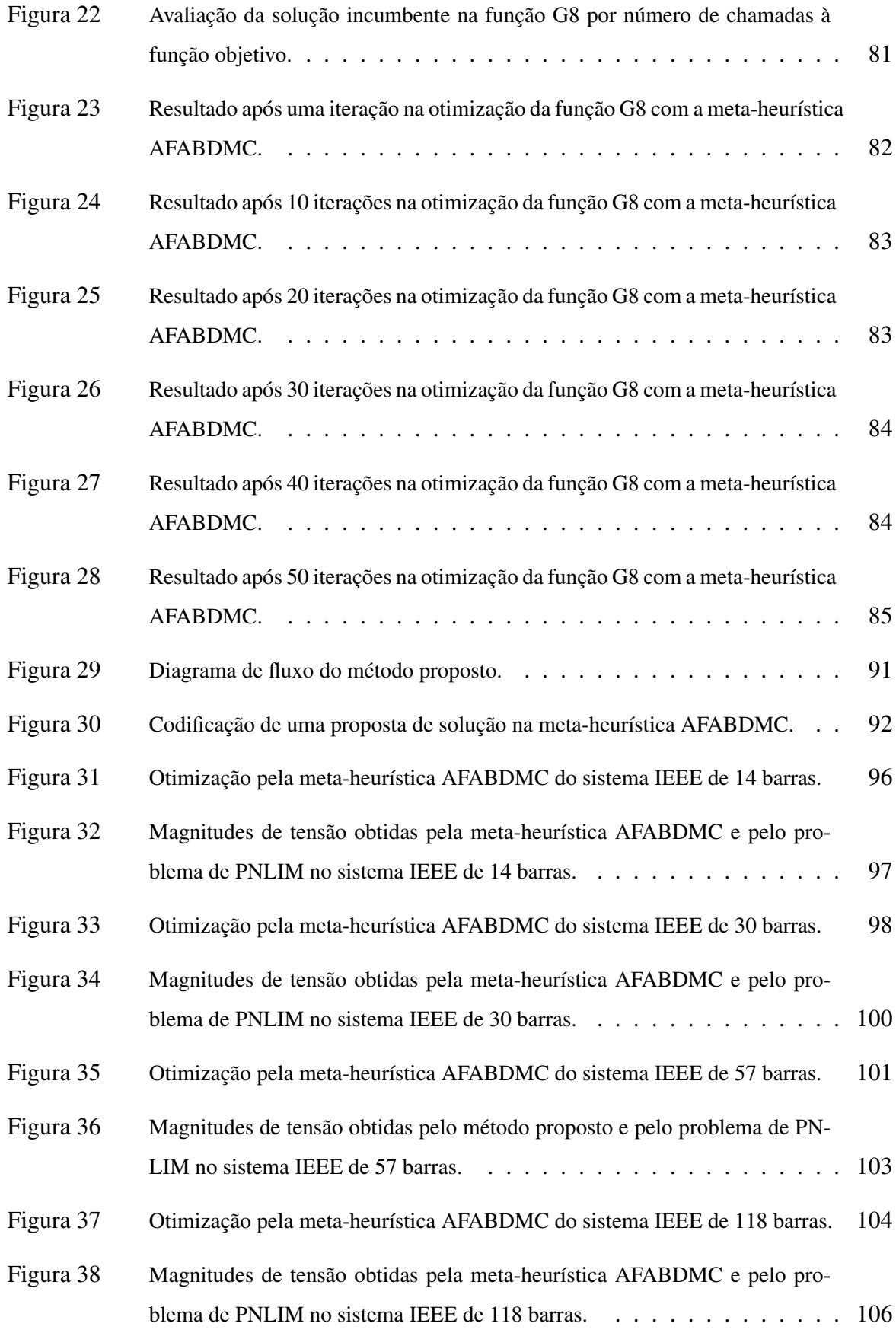

## LISTA DE TABELAS

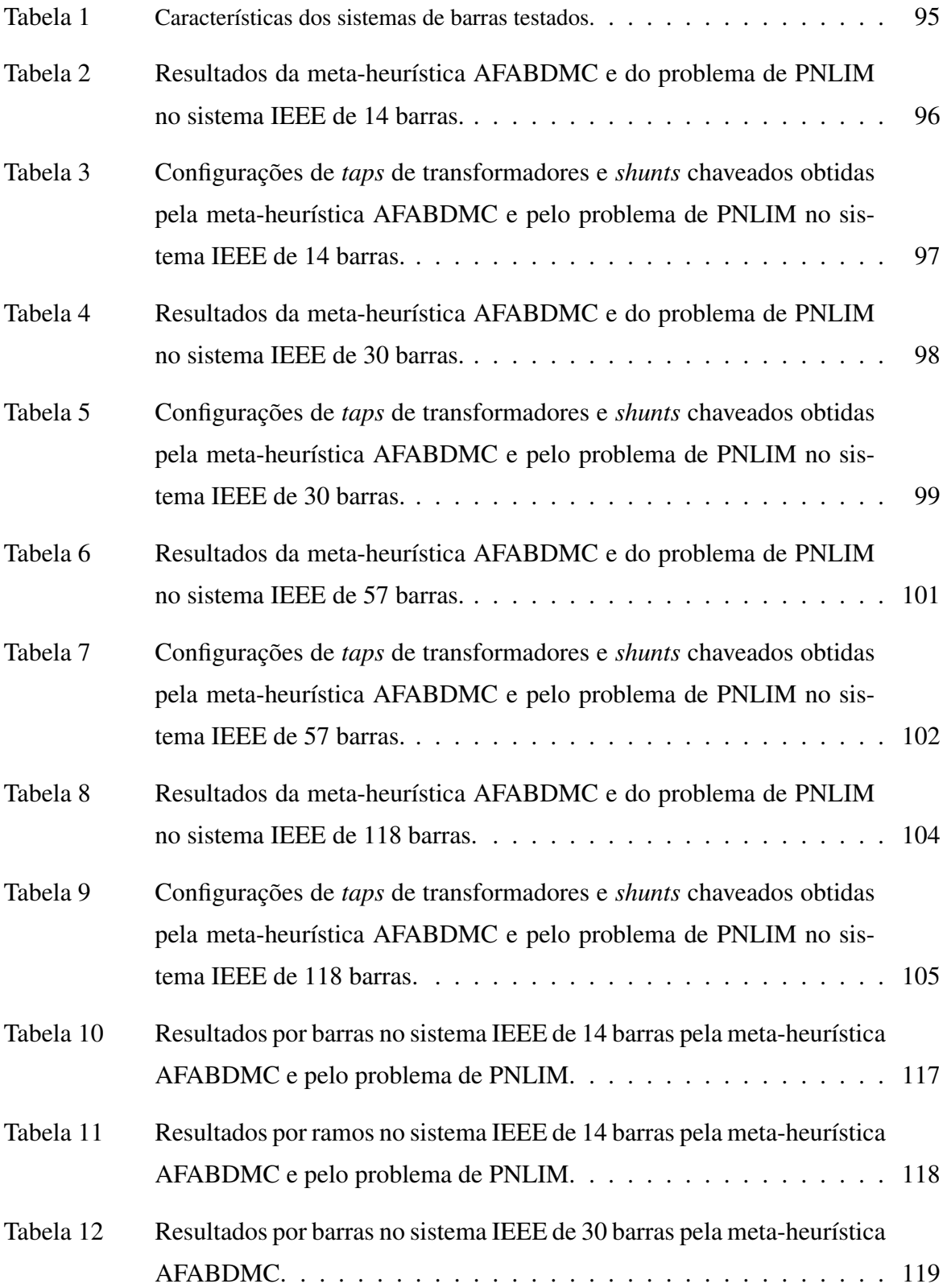

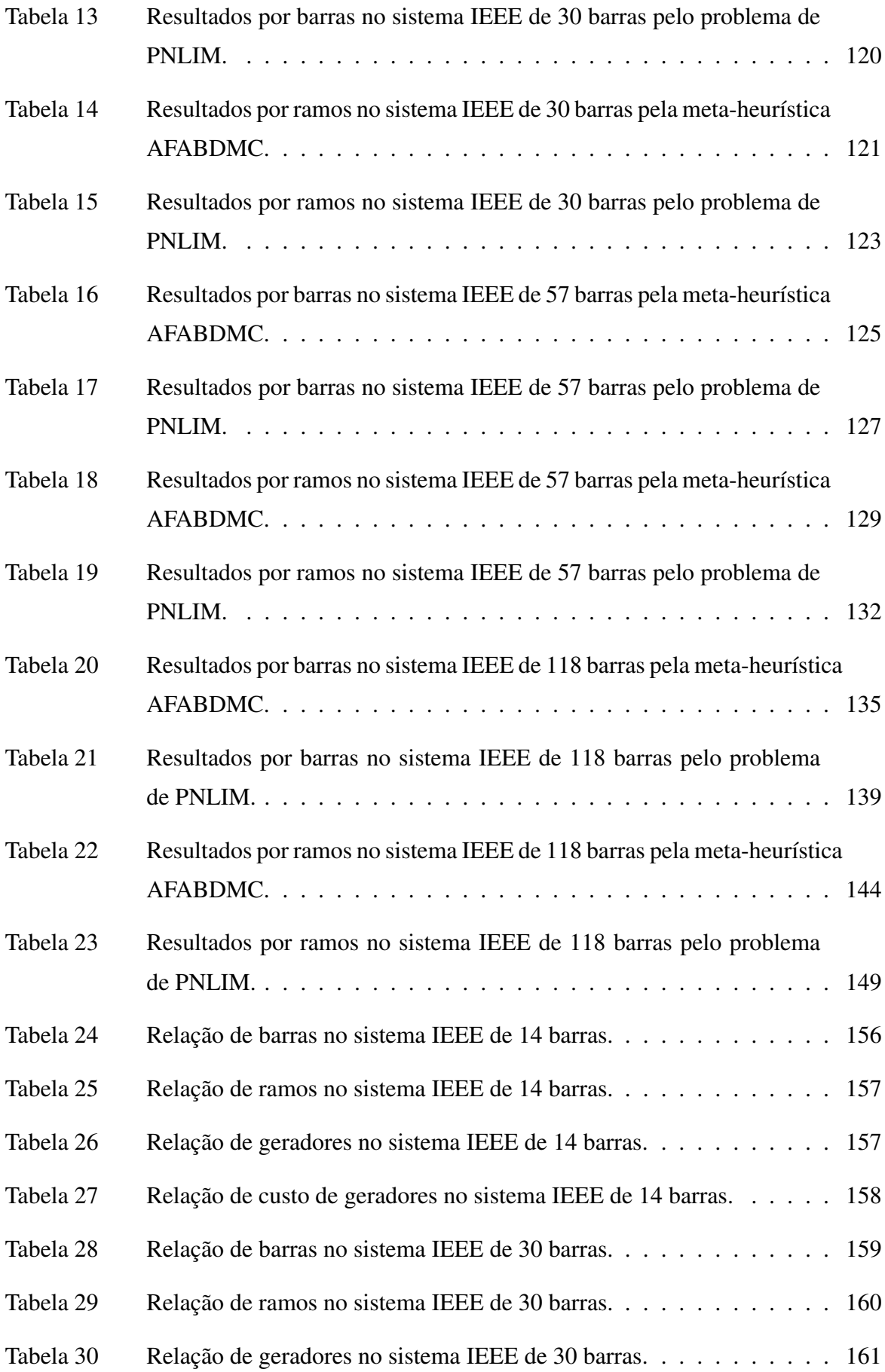

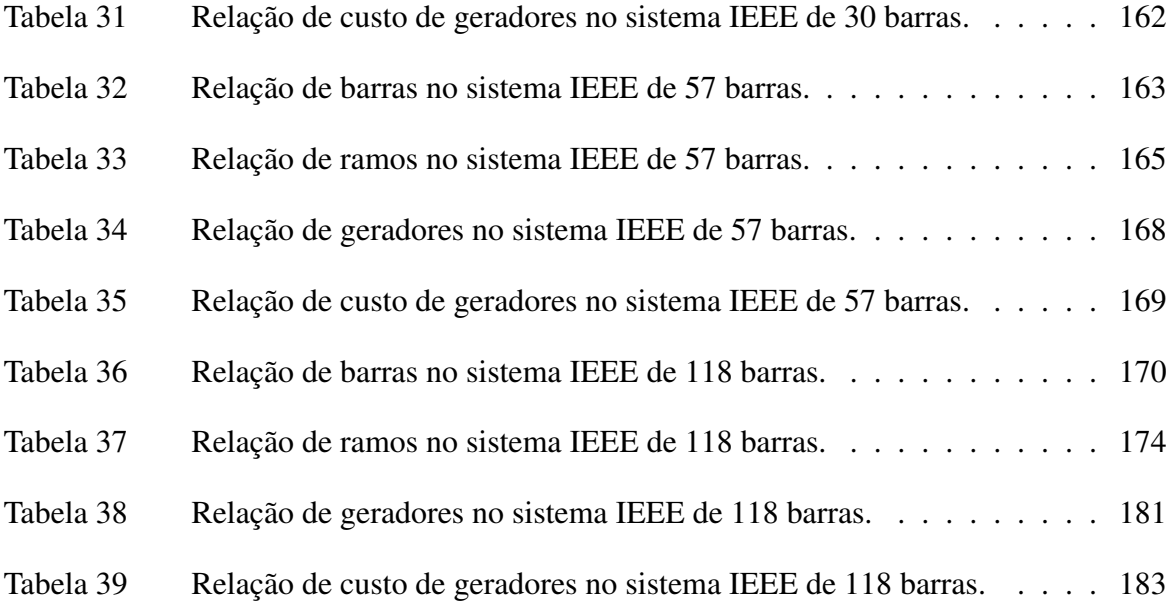

## LISTA DE ALGORITMOS

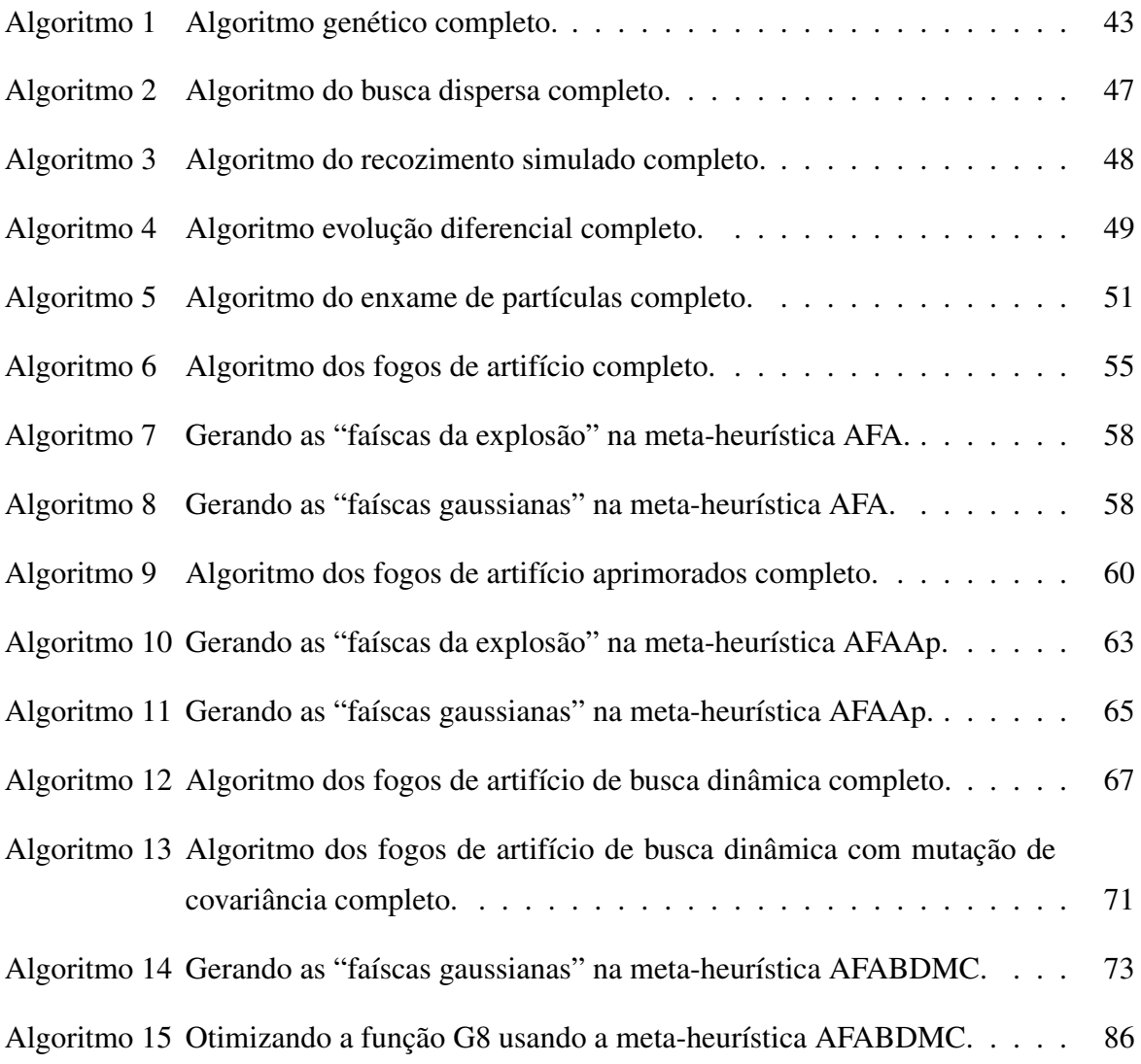

# LISTA DE ABREVIAÇÕES E SIGLAS

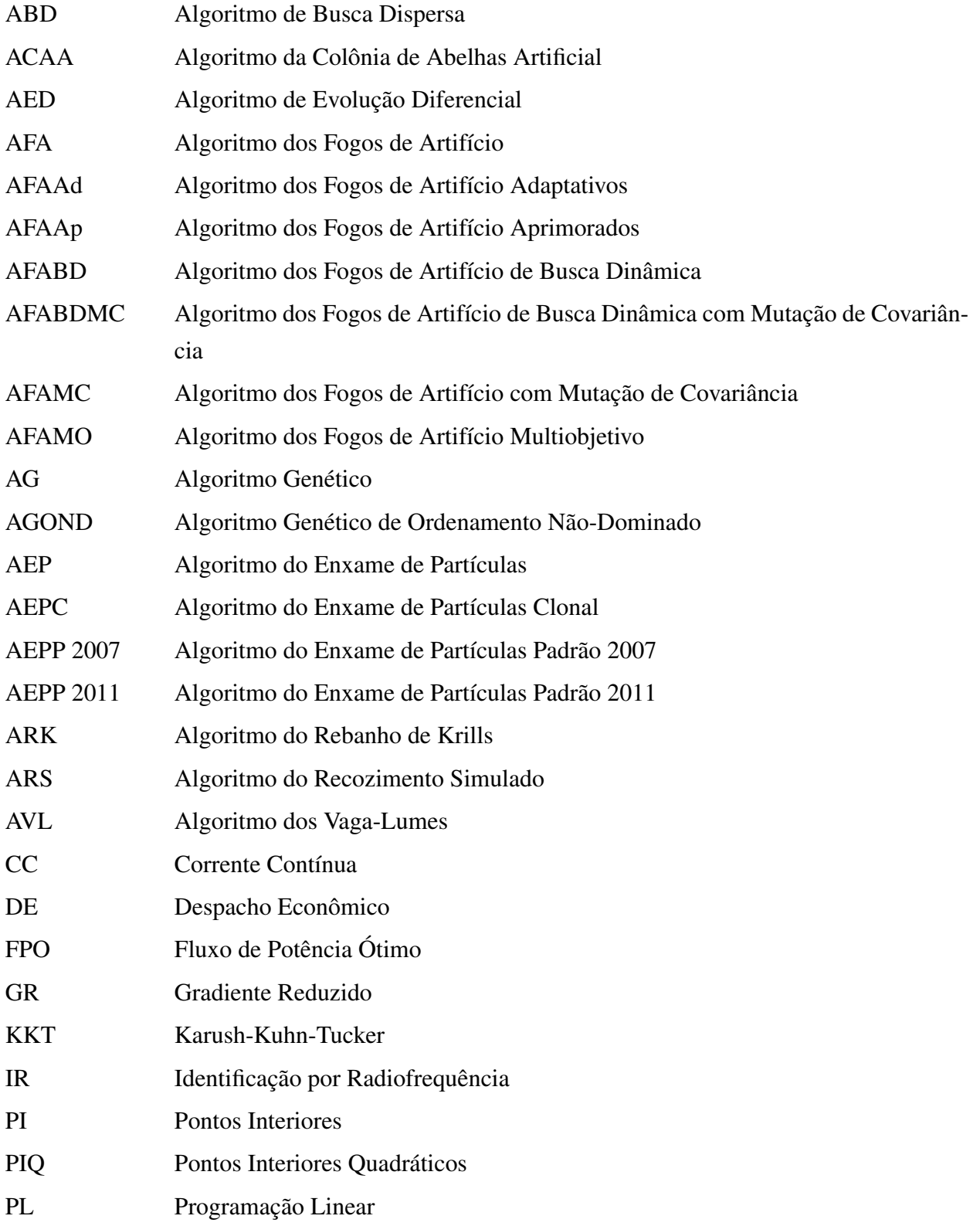

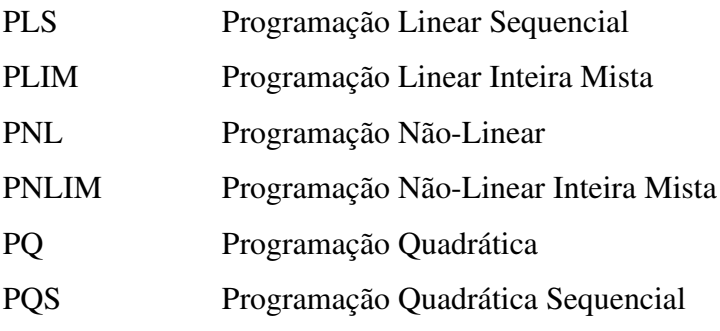

## LISTA DE SÍMBOLOS

## CAPÍTULO 2

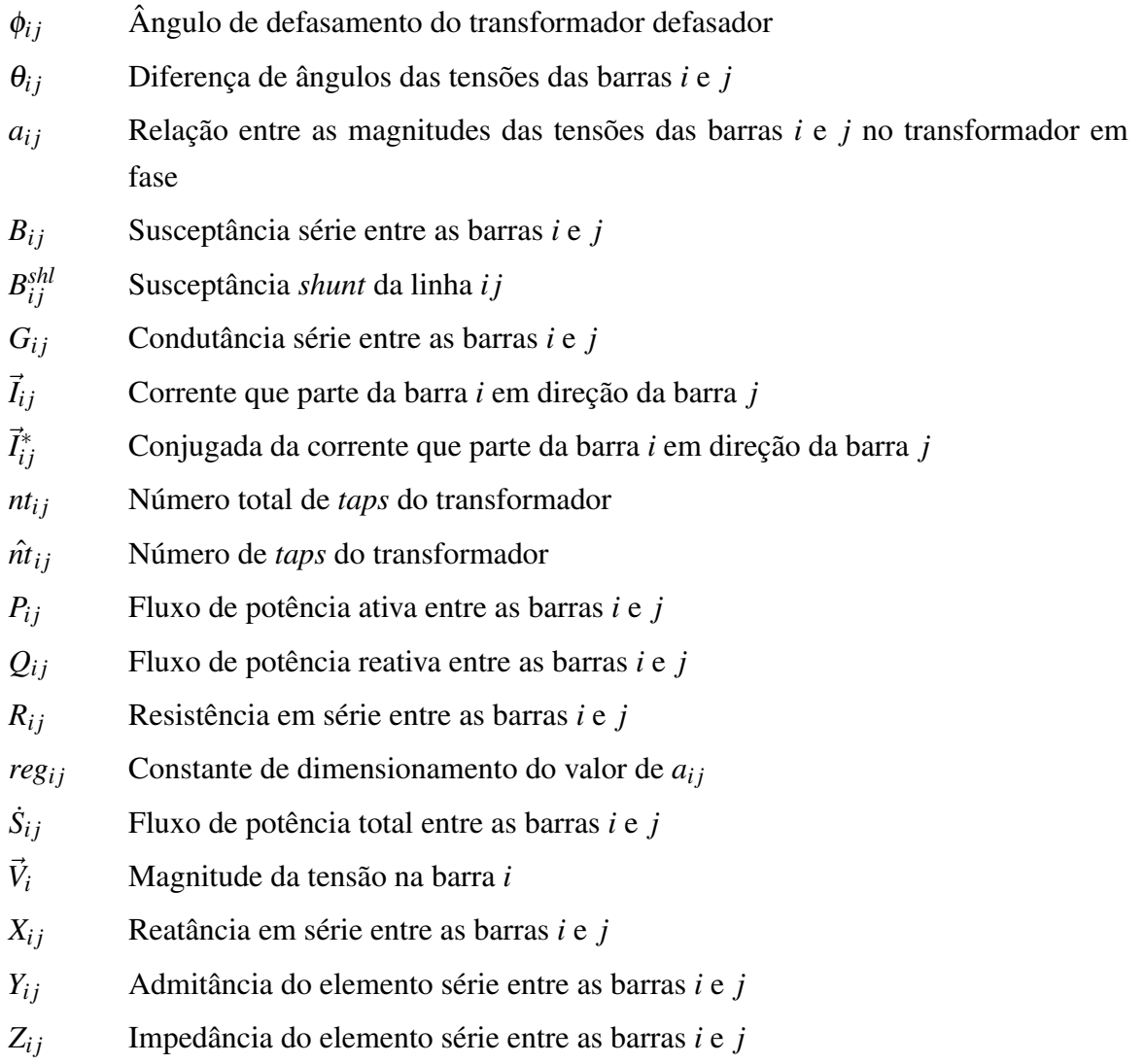

# CAPÍTULO 3

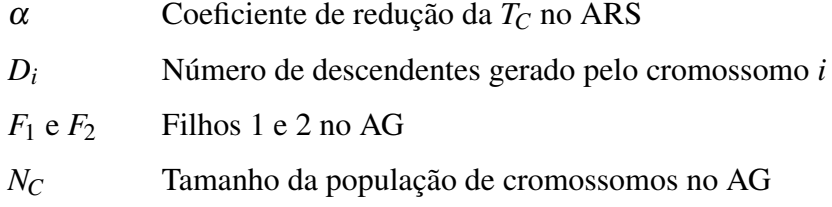

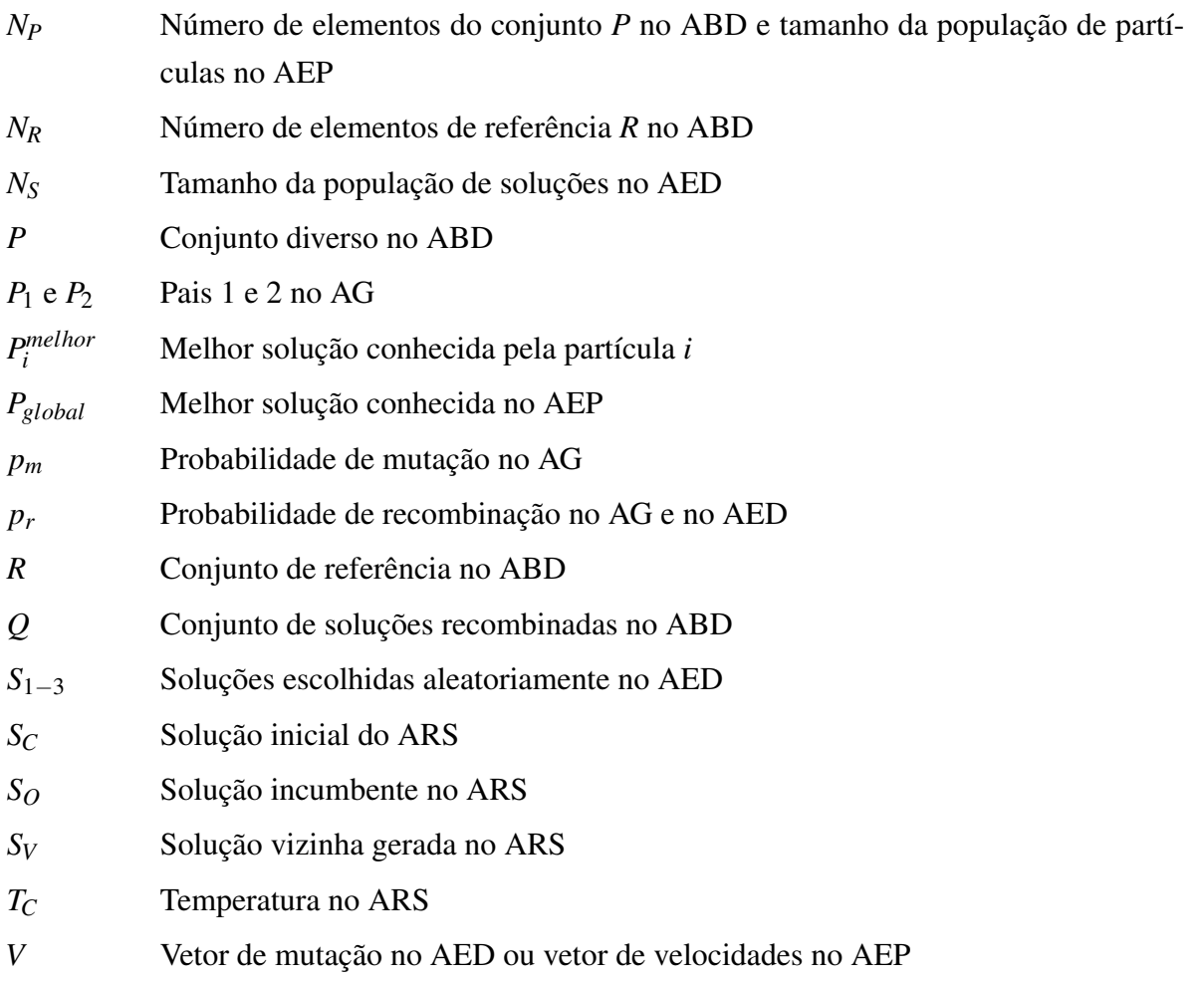

# CAPÍTULO 4

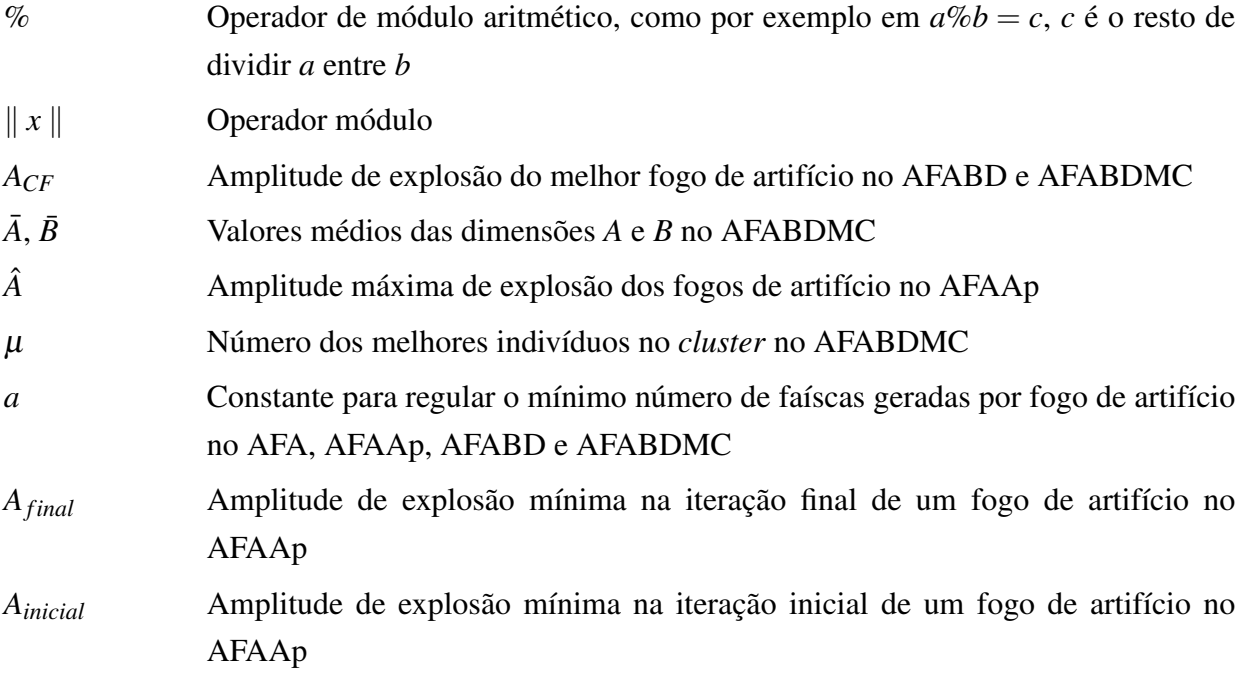

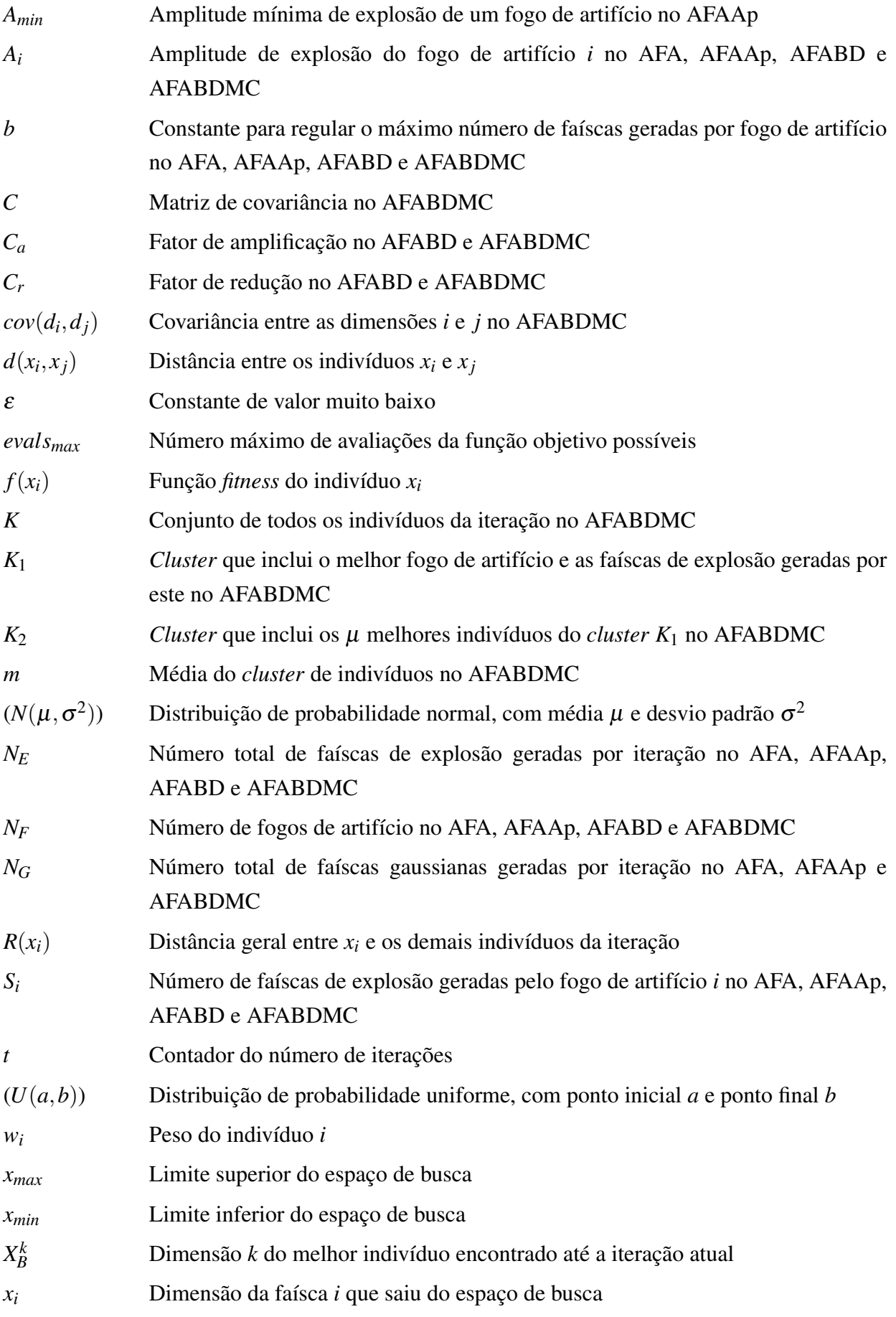

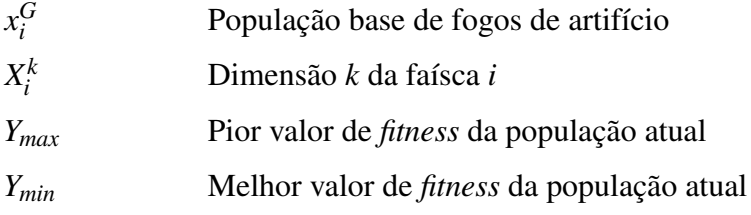

# CAPÍTULO 5

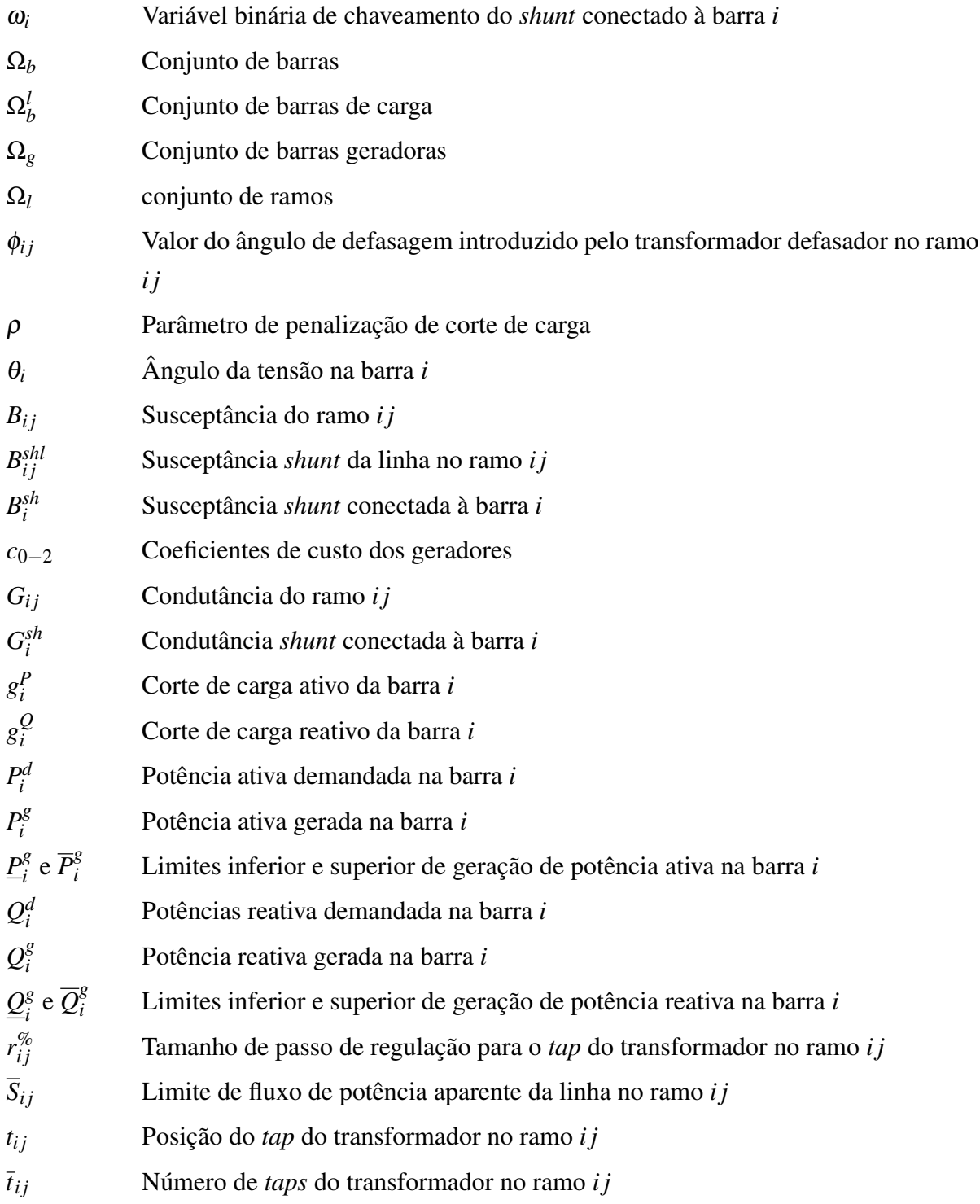

- *v* Função de custo de geração
- *V<sup>i</sup>* Magnitude de tensão na barra *i*
- $\underline{V}$  e  $\overline{V}$  Limites inferior e superior da tensão nas barras

## SUMÁRIO

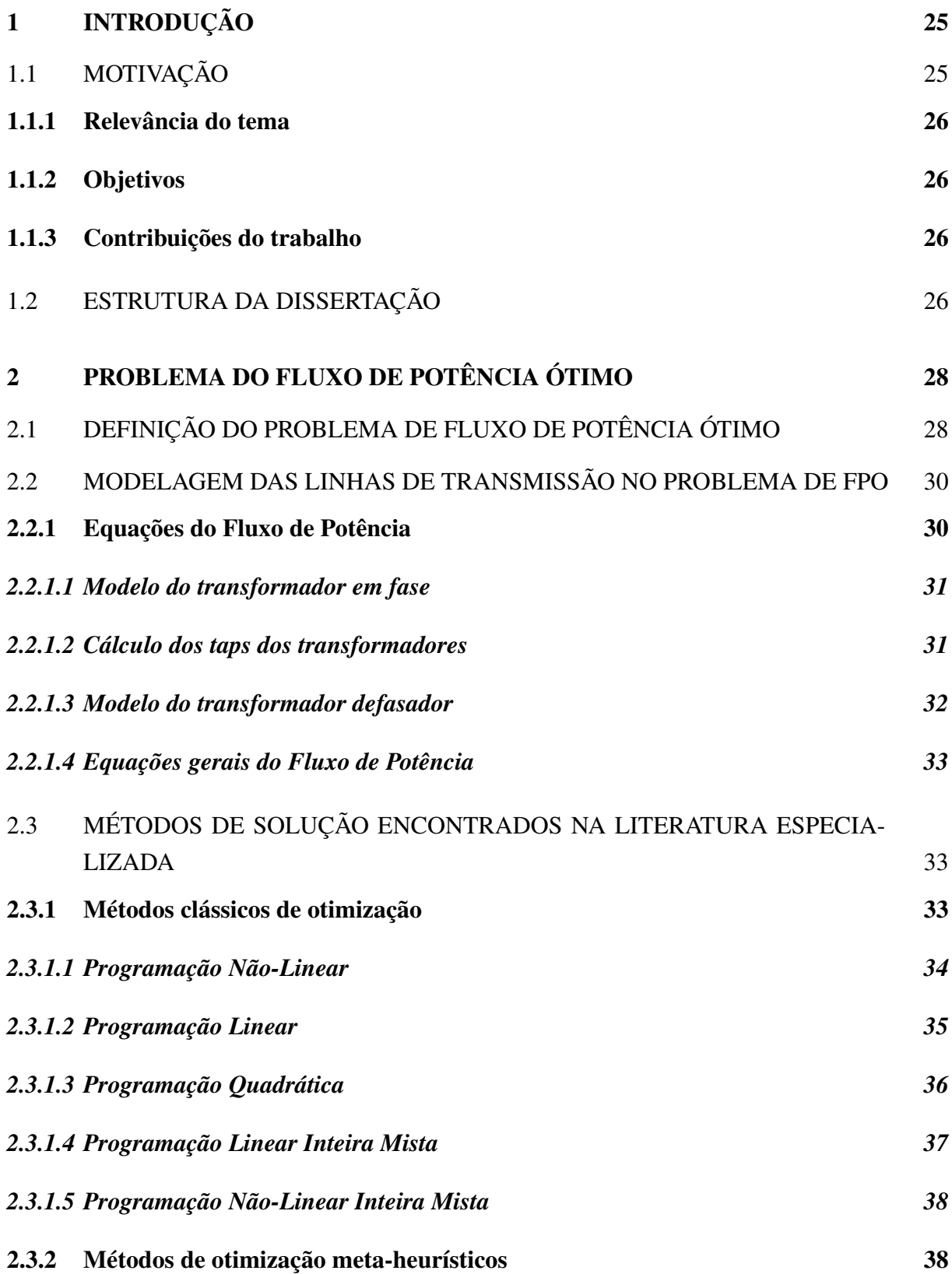

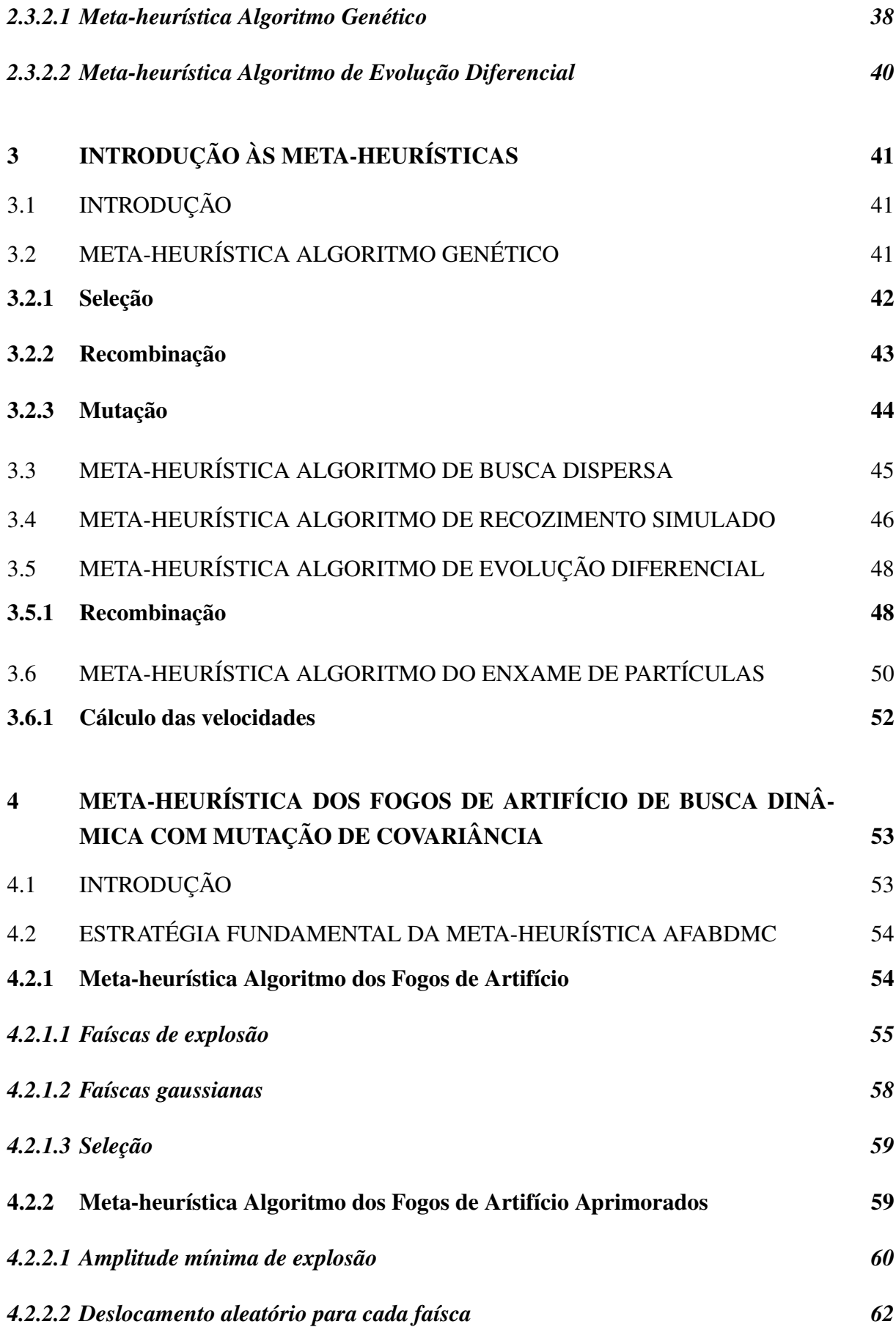

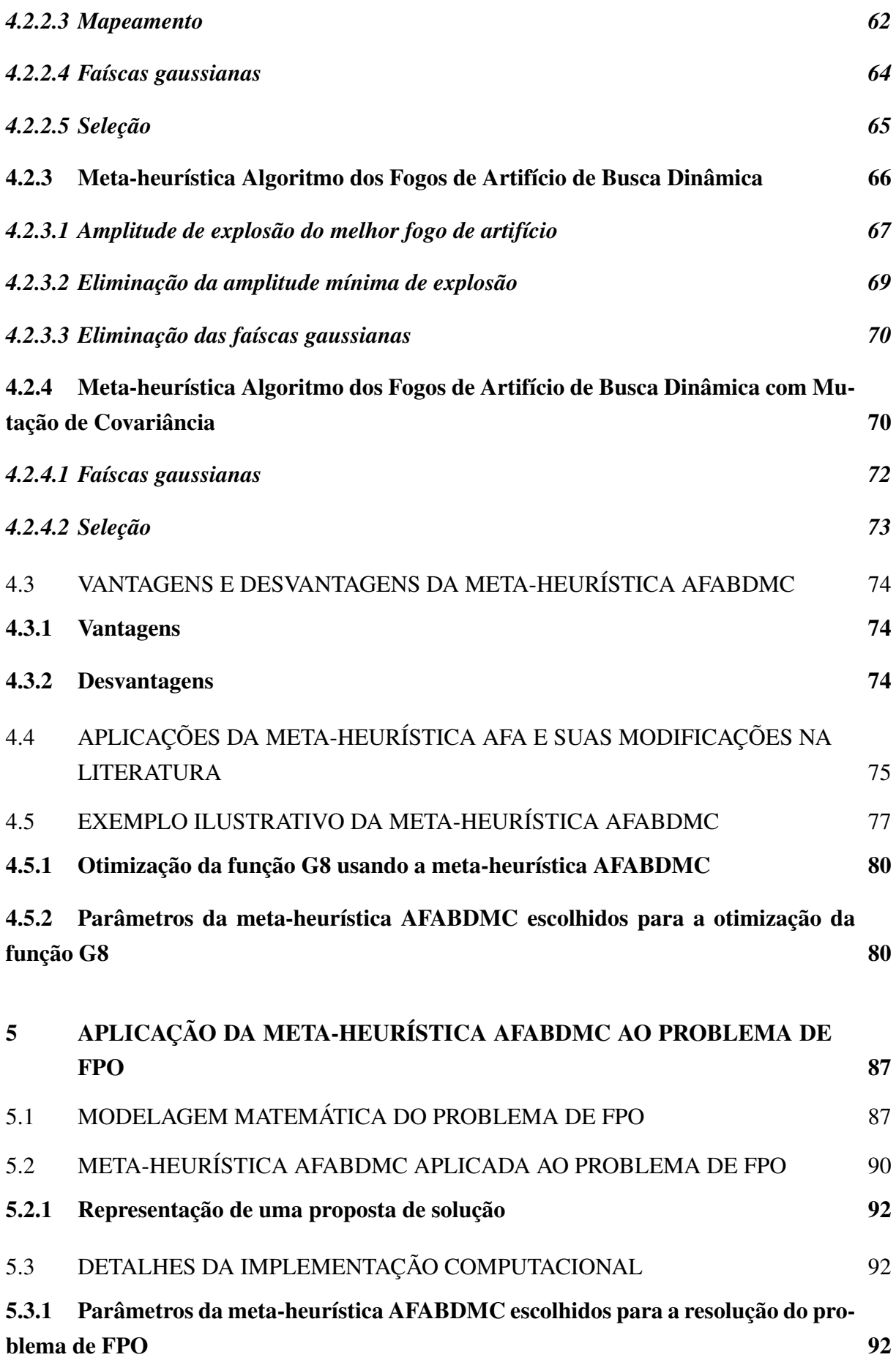

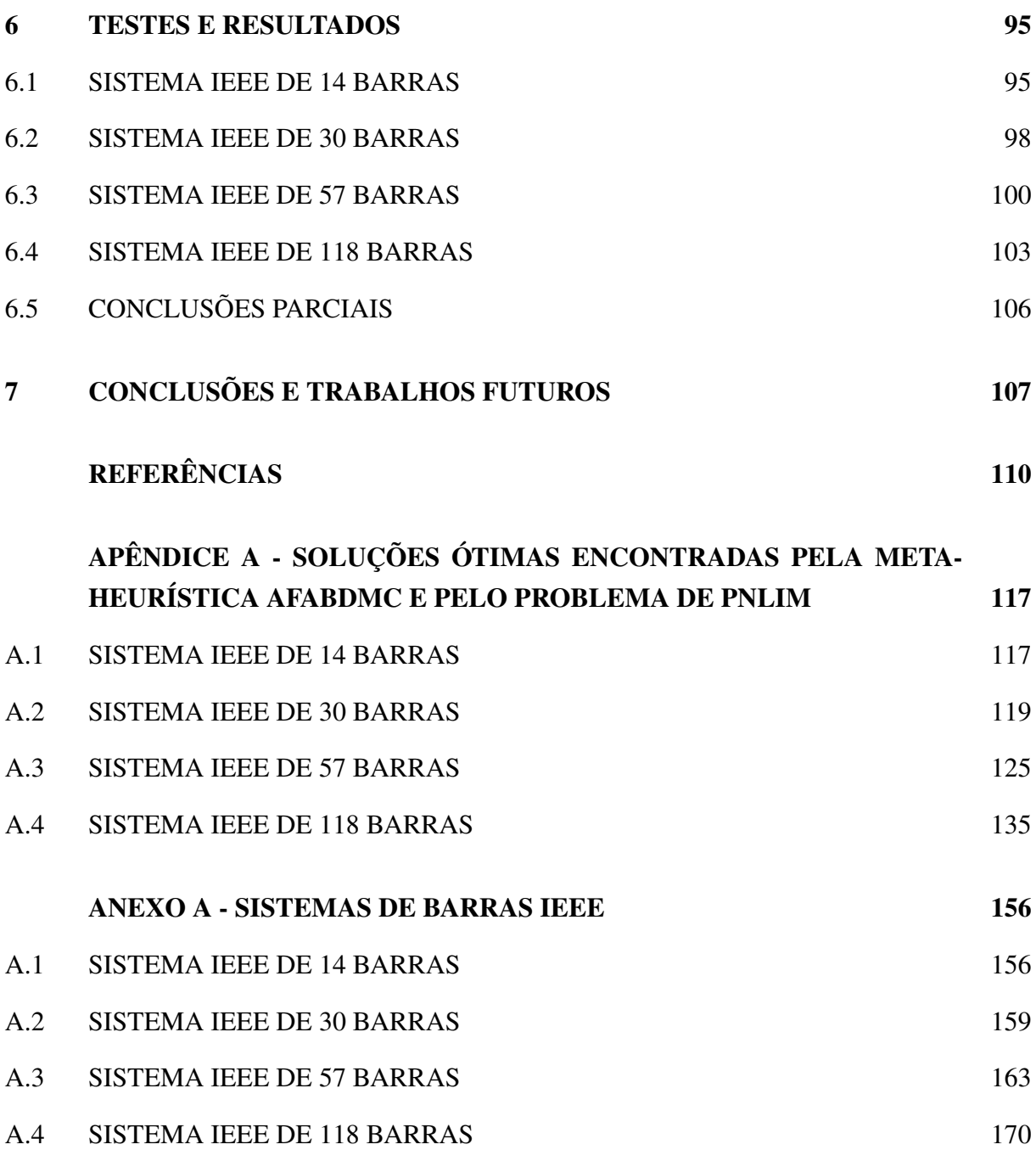

## <span id="page-26-0"></span>1 INTRODUÇÃO

Nas últimas décadas, pelo constante aumento do preço dos combustíveis fósseis e a crescente preocupação pelas questões ambientais, a melhoria na eficiência operacional, uso completo dos recursos limitados e otimização dos sistemas de potência, tem atraído um crescente interesse no campo da pesquisa operacional.

O problema do Fluxo de Potência Ótimo (FPO) proposto em [Carpentier](#page-112-0) [\(1962\)](#page-112-0), a partir do problema de despacho econômico (DE), tem sido objeto de muitas investigações no campo da pesquisa operacional e é de muito interesse para as companhias geradoras de energia elétrica para otimizar a operação dos seus sistemas de potência. O problema resume-se na otimização de uma função objetivo selecionada de acordo com o interesse de otimização, usando ajustes das variáveis de controle do sistema de potência, satisfazendo restrições de igualdade e desigualdade de acordo com as propriedades do sistema. Este problema resolve de maneira efetiva a operação econômica do sistema de potência levando em consideração a segurança e estabilidade deste.

No presente trabalho, é apresentado um método para a resolução do problema do FPO utilizando a meta-heurística recentemente introduzida em [Yu, Kelley e Tan](#page-117-0) [\(2015\)](#page-117-0), Algoritmo dos Fogos de Artifício com Busca Dinâmica com Mutação de Covariância (AFABDMC).

### <span id="page-26-1"></span>1.1 MOTIVAÇÃO

De forma geral, a maior parte das técnicas clássicas de otimização utilizam algoritmos de otimização baseados em análises de sensibilidade e em cálculo de gradientes, usando para isso funções objetivos linearizadas e trabalhando em torno de certo ponto de operação. O problema do FPO é um problema de otimização de grande porte, altamente não-linear, multi-modal e restrito, que usa funções objetivo não-convexas, não-suaves e não diferenciáveis, nas quais podem existir mais de um ótimo local e não existe algum critério para saber se um ótimo local é a solução global. Por esse motivo não é adequado usar técnicas de otimização local para solucionar este problema, nem usar hipóteses como funções objetivo convexas, analíticas e diferenciáveis para simplificá-lo. [\(ABIDO, 2002\)](#page-111-0)

Finalmente, é essencial desenvolver técnicas de otimização que resolvam este problema de forma eficiente e permitam superar os inconvenientes e dificuldades que as técnicas clássicas de otimização têm.

### <span id="page-27-0"></span>1.1.1 Relevância do tema

O problema de FPO tem grande importância na atualidade pela cada vez maior escassez de recursos energéticos e aumento no custo destes.

Pelo qual, tal como foi a motivação de [Carpentier](#page-112-0) [\(1962\)](#page-112-0) ao introduzir o problema, é desejável que os sistemas de transmissão operem da forma mais eficiente possível, a fim de não falhar e economizar os recursos a disposição.

#### <span id="page-27-1"></span>1.1.2 Objetivos

São objetivos deste trabalho:

- Desenvolver um método computacional para resolver o problema de FPO de sistemas elétricos de potência sem linearizar a função objetivo nem as restrições, usando a metaheurística AFABDMC para a otimização das variáveis de controle inteiras e binárias do problema, a qual utiliza o *solver* KNITRO, usando software AMPL como intérprete do modelo, para a otimização das variáveis de controle contínuas do problema;
- Adaptar a meta-heurística AFABDMC para a otimização de variáveis discretas mantendo a efetividade que ela apresenta na otimização de variáveis contínuas.

### <span id="page-27-2"></span>1.1.3 Contribuições do trabalho

As principais contribuições do trabalho são as seguintes:

- A análise da literatura feita no presente trabalho pode servir a outros pesquisadores para compreender melhor o estado atual da pesquisa no problema do FPO;
- O método apresentado neste trabalho supõe uma hibridização entre uso de uma metaheurística e o uso de um *solver* comercial o qual pode servir de inspiração à resolução de outros problemas usando a mesma estrutura;
- No conhecimento do autor, este é o primeiro trabalho no qual a meta-heurística AFA ou AFABDMC é aplicada ao problema de FPO na literatura.

### <span id="page-27-3"></span>1.2 ESTRUTURA DA DISSERTAÇÃO

Esta dissertação é organizada em sete capítulos, conforme detalhado a seguir:

No Capítulo 2, apresenta-se a formulação do problema de FPO e é realizada uma revisão bibliográfica dos métodos de solução relevantes encontrados na literatura especializada, que data desde os anos 60 e conta a história do desenvolvimento do campo de pesquisa operacional.

No Capítulo 3, são introduzidas as principais meta-heurísticas usadas na literatura para a resolução de problemas complexos e com as quais toda nova meta-heurística é comparada. Estas meta-heurísticas também têm sido aplicadas ao FPO conforme detalhado no Capítulo 2.

No Capítulo 4, apresenta-se a nova meta-heurística AFABDMC, introduzida em 2015, explicando as modificações que foram propostas desde sua concepção original na meta-heurística AFA em 2010. Realiza-se também uma revisão bibliográfica dos usos desta meta-heurística nos recentes anos. Finalmente é apresentado um exemplo ilustrativo da aplicação da meta-heurística em um problema com espaço de busca altamente infactível, a função *G*8.

No Capítulo 5, é introduzido o modelo de otimização do problema de FPO, é detalhado o método proposto por meio de uma diagrama de fluxo, é mostrada a codificação de uma proposta de solução da meta-heurística AFABDMC para ser entrada no modelo em AMPL e são explicados os detalhes da implementação computacional da meta-heurística AFABDMC em MATLAB.

No Capítulo 6, são apresentados os resultados de testes dos sistemas IEEE de 14, 30, 57 e 118 barras. Várias execuções do método são consideradas com o objetivo de validar a eficiência e robustez da metodologia proposta.

No Capítulo 7, discutem-se as conclusões a partir da experiência obtida e são propostos possíveis trabalhos futuros a serem desenvolvidos.

No Apêndice A, são apresentados os resultados obtidos pelo AFABDMC e PNLIM nos sistemas testados.

No Anexo A, são apresentados os dados completos dos sistemas testados.

## <span id="page-29-0"></span>2 PROBLEMA DO FLUXO DE POTÊNCIA ÓTIMO

A determinação da operação ótima dos sistemas de potência até princípios dos anos 60 era obtida pela resolução do problema do Despacho Econômico [\(KIRCHMAYER, 1958\)](#page-113-0), o qual tinha em torno de 30 anos de pesquisa dedicada até o momento. Este problema minimizava perdas de potência ativa nas linhas de transmissão ou custo da geração, sujeito ao balanço de potências ativas do sistema e utilizava o método de custos incrementais [\(STAHL, 1930\)](#page-116-0). Este método funcionava sem problemas até o princípio dos anos 60 em que os sistemas de potência a nível mundial começaram a trabalhar quase ao limite das suas capacidades devido ao aumento na demanda de energia elétrica. Pela falta de restrições de segurança, este método era susceptível a fornecer configurações do sistema de potência com fluxos e tensões inaceitáveis.

Tornou-se necessário assim um método de determinação do estado ótimo de funcionamento dos sistemas de potência que incluísse todas as variáveis que o definem e que permita a resolução do problema do despacho econômico e fluxo de potência simultaneamente. Foi neste contexto que [Carpentier](#page-112-0) [\(1962\)](#page-112-0) introduziu a formulação do problema de FPO, o qual é de grande importância na área de transmissão de energia elétrica e tem sido objeto de uma grande quantidade de pesquisas ao longo das últimas cinco décadas.

## <span id="page-29-1"></span>2.1 DEFINIÇÃO DO PROBLEMA DE FLUXO DE POTÊNCIA ÓTIMO

Segundo [Carpentier](#page-112-1) [\(1979\)](#page-112-1), o FPO pode ser definido como a determinação do estado completo de funcionamento de um sistema de potência correspondente à "melhor operação" deste dentro das restrições de segurança. Esta "melhor operação" refere-se à otimização de uma ou mais funções objetivos, as quais podem ser:

- Minimização de custo de geração de potência ativa;
- Minimização de perdas nas linhas de transmissão;
- Minimização da emissão de poluição na geração;
- Minimização do número de ações de controle;

No modelo de otimização, essas funções objetivo encontram-se sujeitas às seguintes restrições:

• Equações de fluxo de potência usando a primeira e segunda lei de Kirchhoff

- $\bullet$  Limites de geração de potência ativa,  $P_i^g$  $\sum_{i}^{g}$  e  $\overline{P}_{i}^{g}$ *i*
- $\bullet$  Limites de geração de potência reativa,  $Q_i^g$  $\overline{g}_i^g$  e  $\overline{Q}_i^g$ *i*
- Limites de *taps* dos transformadores,  $-\bar{t}_{ij}$  e  $\bar{t}_{ij}$
- Limites na magnitude de tensão nas barras  $\underline{V}_i$  e  $\overline{V}_i$
- $\bullet$  Limites de correntes nas linhas de transmissão  $\bar{S}_{ij}$
- Limites na diferença de fase nos transformadores defasadores,  $\underline{\phi}_i$  e  $\overline{\phi}_i$

O objetivo das restrições de segurança é de evitar uma falha geral do sistema, cujo custo pode ser considerável.

Para encontrar a melhor operação do sistema, sujeito às restrições acima mencionadas, são consideradas as seguintes variáveis de controle no problema:

- Geração de potência ativa das unidades geradoras;
- Tensão nas unidades geradoras;
- Posição dos *taps* dos transformadores;
- Defasamento dos transformadores;
- Status dos reatores e capacitores chaveados.

De acordo com a função objetivo e restrições selecionadas, existem diversas formulações matemáticas para o problema do FPO. Estas podem ser classificadas de forma ampla em:

- Problema de programação linear (PL): No qual a função objetivo e as restrições são lineares e as variáveis de controle são contínuas:
- Problema programação não-linear (PNL): No qual a função objetivo, as restrições ou ambas são não-lineares e as variáveis de controles são contínuas;
- Problema de programação linear inteira-mista (PLIM): No qual a função objetivo e as restrições são lineares e as variáveis de controle são discretas e contínuas;
- Problema de programação não-linear inteira-mista (PNLIM): No qual a função objetivo, as restrições ou ambas são não lineares e as variáveis de controle são discretas e contínuas.

#### <span id="page-31-1"></span>2.2 MODELAGEM DAS LINHAS DE TRANSMISSÃO NO PROBLEMA DE FPO

Para a modelagem de linhas de transmissão no FPO, utiliza-se o modelo equivalente  $\pi$ , mostrado na Figura [1.](#page-31-0)

Consideram-se três parâmetros, a resistência em serie *Ri j* e a a reatância em série *Xi j* entre as barras *i* e *j* e a susceptância *shunt Bshl i j* da linha.

A impedância do elemento série é  $Z_{ij} = R_{ij} + jX_{ij}$ , enquanto a admitância série é  $Y_{ij} =$  $G_{ij} + jB_{ij}$  entre as barras *i* e *j*.

<span id="page-31-0"></span>Figura 1 - Modelo  $\pi$  de uma linha de transmissão.

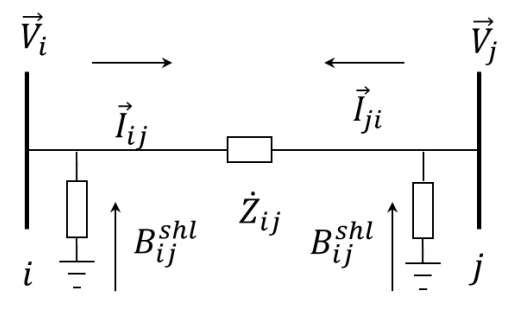

Fonte: [Monticelli](#page-115-0) [\(1983\)](#page-115-0).

### <span id="page-31-2"></span>2.2.1 Equações do Fluxo de Potência

A corrente  $\vec{I}_{ij}$  e o fluxo de potência complexa podem ser calculados da seguinte forma:

<span id="page-31-3"></span>
$$
\vec{I}_{ij} = \dot{Y}_{ij}(\vec{V}_i - \vec{V}_j) + jB_{ij}^{shl}\vec{V}_i = \dot{Y}_{ij}\vec{V}_i - \dot{Y}_{ij}\vec{V}_j + jB_{ij}^{shl}\vec{V}_i
$$
\n(1)

<span id="page-31-4"></span>
$$
\dot{S}_{ij} = P_{ij} - jQ_{ij} = \vec{V}_i \vec{I}_{ij}^*
$$
\n<sup>(2)</sup>

Nas equações [\(1\)](#page-31-3) e [\(2\)](#page-31-4),  $\vec{I}_{ij}$  é a corrente que parte da barra *i* em direção da barra *j*,  $\vec{V}_i$  é a magnitude da tensão na barra *i*, *S*˙ *i j* é o fluxo de potência total entre as barras *i* e *j*, *Pi j* é o fluxo de potência ativa entre as barras *i* e *j*, *Q*<sub>*ij*</sub> é o fluxo de potência reativa entre as barras *i* e *j* e *Ī*<sub>ij</sub> é a conjugada da corrente que parte da barra *i* em direção da barra *j*.

Das equações [1](#page-31-3) e [2](#page-31-4) são obtidos os fluxos de potência ativa e reativa:

<span id="page-31-5"></span>
$$
P_{ij} = V_i^2 G_{ij} - V_i V_j (G_{ij} \cos \theta_{ij} + B_{ij} \sin \theta_{ij})
$$
\n(3)

$$
Q_{ij} = -V_i^2(B_{ij} + B_{ij}^{shl}) + V_i V_j(B_{ij} \cos \theta_{ij} - G_{ij} \sin \theta_{ij})
$$
\n(4)

$$
P_{ji} = V_j^2 G_{ij} - V_i V_j (G_{ij} \cos \theta_{ij} - B_{ij} \sin \theta_{ij})
$$
\n(5)

<span id="page-31-6"></span>
$$
Q_{ji} = -V_j^2(B_{ij} + B_{ij}^{shl}) + V_i V_j(B_{ij} \cos \theta_{ij} + G_{ij} \sin \theta_{ij})
$$
\n(6)

Nas equações [\(3\)](#page-31-5)–[\(6\)](#page-31-6), *G<sub>ij</sub>* é a condutância série entre as barras *i* e *j*, θ<sub>ij</sub> é a diferença de ângulos das tensões das barras *i* e *j* e *Bi j* é a susceptância série entre as barras *i* e *j*.

### <span id="page-32-1"></span>*2.2.1.1 Modelo do transformador em fase*

O modelo do transformador ideal é utilizado na modelagem do problema e a representação desse dispositivo é mostrado na Figura [2.](#page-32-0)

<span id="page-32-0"></span>Figura 2 - Modelo do transformador em fase.

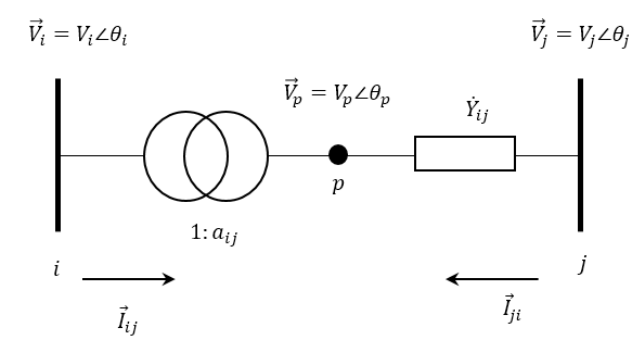

Fonte: [Monticelli](#page-115-0) [\(1983\)](#page-115-0).

<span id="page-32-3"></span>
$$
P_{ij} = (a_{ij}V_i)^2 G_{ij} - a_{ij}V_i V_j (G_{ij}\cos\theta_{ij} + B_{ij}\sin\theta_{ij})
$$
\n<sup>(7)</sup>

$$
Q_{ij} = -(a_{ij}V_i)^2(B_{ij} + B_{ij}^{shl}) + a_{ij}V_iV_j(B_{ij}\cos\theta_{ij} - G_{ij}\sin\theta_{ij})
$$
\n(8)

$$
P_{ji} = V_j^2 G_{ij} - a_{ij} V_i V_j (G_{ij} \cos \theta_{ij} - B_{ij} \sin \theta_{ij})
$$
\n(9)

<span id="page-32-4"></span>
$$
Q_{ji} = -V_j^2 (B_{ij} + B_{ij}^{shl}) + a_{ij} V_i V_j (B_{ij} \cos \theta_{ij} + G_{ij} \text{sen} \theta_{ij})
$$
(10)

Nas equações [\(7\)](#page-32-3)–[\(10\)](#page-32-4), *ai j* é a relação entre as magnitudes das tensões das barras *i* e *j* no transformador em fase.

#### <span id="page-32-2"></span>*2.2.1.2 Cálculo dos taps dos transformadores*

O cálculo da variável  $a_{ij}$  em base ao *tap* variável dos transformadores é feito segundo a notação mostrada na Figura [3.](#page-33-0)

<span id="page-33-0"></span>Figura 3 - Tap do transformador.

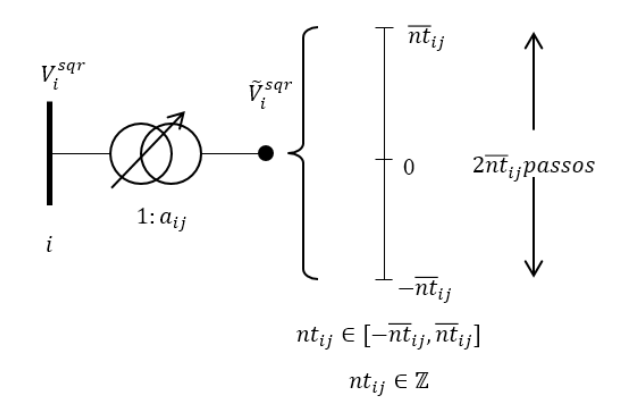

Fonte: [Monticelli](#page-115-0) [\(1983\)](#page-115-0).

Portanto temos o seguinte:

<span id="page-33-3"></span>
$$
a_{ij} = 1 + \operatorname{reg}_{ij}^{\varphi} \frac{\hat{n} t_{ij}}{n t_{ij}}
$$
\n
$$
\tag{11}
$$

<span id="page-33-4"></span>
$$
-\hat{m}_{ij} \le m_{ij} \le \hat{m}_{ij} \tag{12}
$$

Nas equações [\(11\)](#page-33-3)–[\(12\)](#page-33-4),  $reg_{ij}$  é a constante de dimensionamento do valor de  $a_{ij}$ ,  $\hat{m}_{ij}$  é o número de *taps* do transformador e *nti j* é o número total de *taps* do transformador.

### <span id="page-33-2"></span>*2.2.1.3 Modelo do transformador defasador*

O modelo do transformador ideal é utilizado também na modelagem matemática e o diagrama esquemático desse dispositivo é mostrado na Figura [4](#page-33-1)

<span id="page-33-1"></span>Figura 4 - Modelo do transformador defasador.

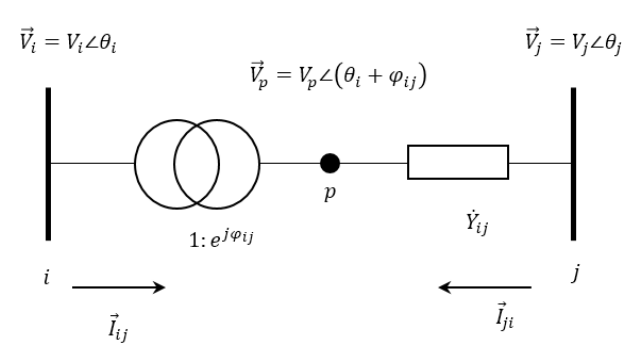

Fonte: [Monticelli](#page-115-0) [\(1983\)](#page-115-0).

<span id="page-34-3"></span>
$$
P_{ij} = V_i^2 G_{ij} - V_i V_j (G_{ij} \cos(\theta_{ij} + \phi_{ij}) + B_{ij} \sin(\theta_{ij} + \phi_{ij}))
$$
\n(13)

$$
Q_{ij} = -V_i^2(B_{ij}) + V_i V_j (B_{ij} \cos(\theta_{ij} + \phi_{ij}) - G_{ij} \sin(\theta_{ij} + \phi_{ij}))
$$
\n(14)

$$
P_{ji} = V_j^2 G_{ij} - V_i V_j (G_{ij} \cos(\theta_{ij} + \phi_{ij}) - B_{ij} \sin(\theta_{ij} + \phi_{ij}))
$$
\n(15)

<span id="page-34-4"></span>
$$
Q_{ji} = -V_j^2(B_{ij}) + V_i V_j (B_{ij} \cos(\theta_{ij} + \phi_{ij}) + G_{ij} \sin(\theta_{ij} + \phi_{ij}))
$$
\n(16)

Nas equações [\(13\)](#page-34-3)–[\(16\)](#page-34-4),  $\phi_{ij}$  é o ângulo de defasamento do transformador defasador em radianos.

#### <span id="page-34-0"></span>*2.2.1.4 Equações gerais do Fluxo de Potência*

Integrando nas equações de fluxo de potência [\(3\)](#page-31-5)-[\(6\)](#page-31-6) as equações do transformador em fase [\(7\)](#page-32-3)-[\(10\)](#page-32-4) e as equações do transformador defasador [\(13\)](#page-34-3)-[\(16\)](#page-34-4), são obtidas as equações gerais do fluxo de potência:

$$
P_{ij} = (a_{ij}V_i)^2 G_{ij} - a_{ij}V_iV_j(G_{ij}\cos(\theta_{ij} + \phi_{ij}) + B_{ij}\sin(\theta_{ij} + \phi_{ij}))
$$
\n(17)

$$
Q_{ij} = -(a_{ij}V_i)^2(B_{ij} + B_{ij}^{shl}) + a_{ij}V_iV_j(B_{ij}\cos(\theta_{ij} + \phi_{ij}) - G_{ij}\sin(\theta_{ij} + \phi_{ij}))
$$
(18)

$$
P_{ji} = V_j^2 G_{ij} - a_{ij} V_i V_j (G_{ij} \cos(\theta_{ij} + \phi_{ij}) - B_{ij} \sin(\theta_{ij} + \phi_{ij}))
$$
\n(19)

$$
Q_{ji} = -V_j^2(B_{ij} + B_{ij}^{shl}) + a_{ij}V_iV_j(B_{ij}\cos(\theta_{ij} + \phi_{ij}) + G_{ij}\sin(\theta_{ij} + \phi_{ij}))
$$
(20)

#### <span id="page-34-1"></span>2.3 MÉTODOS DE SOLUÇÃO ENCONTRADOS NA LITERATURA ESPECIALIZADA

Desde a introdução do problema do FPO em [Carpentier](#page-112-0) [\(1962\)](#page-112-0) com uma base matemática firme, diversos métodos de solução tem sido propostos, sendo estes acompanhados pelo avanço das técnicas de otimização numérica e pelas novas tecnologias computacionais a disposição.

A seguir, são apresentados os principais métodos de solução do problema do FPO, tanto clássicos como meta-heurísticos, encontrados na literatura especializada.

### <span id="page-34-2"></span>2.3.1 Métodos clássicos de otimização

O uso de técnicas clássicas de otimização acompanham o desenvolvimento de novas técnicas desenvolvidas na área da pesquisa operacional. Por conveniência, o agrupamento de métodos é feito com base nas principais linhas de pesquisa, mas para um análise mais minuciosa, podem ser consultados os seguintes estudos: [Happ](#page-113-1) [\(1977\)](#page-113-1), [Carpentier](#page-112-1) [\(1979\)](#page-112-1), [Huneault e Gali](#page-113-2)[ana](#page-113-2) [\(1991\)](#page-113-2), [Momoh, Adapa e El-Hawary](#page-115-1) [\(1999\)](#page-115-1) e [Frank, Steponavice e Rebennack](#page-112-2) [\(2012a\)](#page-112-2).

### <span id="page-35-0"></span>*2.3.1.1 Programação Não-Linear*

Um modelo de programação não-linear é aquele que apresenta algum tipo de não-linearidade, seja em sua função objetivo ou em alguma das suas restrições de igualdade ou desigualdade. Diferentemente de PL, não existe um método ou algoritmo de uso comum para resolver estes problemas, pois existem distintos graus e complexidades de não-linearidade pelo qual, para cada combinação especifica de não-linearidades, podem ser recomendados métodos de solução específicos.

O problema do FPO originalmente foi desenvolvido como um problema de PNL [\(CAR-](#page-112-0)[PENTIER, 1962\)](#page-112-0), onde os chaveamentos de *shunts* e *taps* dos transformadores, que são discretos, foram aproximados como variáveis contínuas para permitir a aplicabilidade de técnicas de formulação em PNL. Nestas formulações, as variáveis de decisão são divididas em variáveis de controle e dependentes, interatuando pelas equações de fluxo de potência AC. Como unicamente as variáveis de controle são manipuladas, os métodos de PNL têm menos variáveis a otimizar e as características de convexidade do problema são melhoradas.

A principal vantagem com a abordagem do problema de FPO em PNL é que estas se adaptam de forma mais precisa ao comportamento dos sistemas do que as abordagem em PL. Entretanto, pelas limitações em processamento computacional e pela complexidade teórica dos problemas em PNL que existiam nos anos 1960s e 1970s é que foi motivado o desenvolvimento de formulações simplificadas. Algumas destas redefiniam as variáveis para reduzir a não-linearidade do problema, tendo como objetivo reduzir o esforço computacional da solução do problema.

O primeiro método de solução proposto ao problema de FPO em PNL foi também especificado no artigo introdutório de [Carpentier](#page-112-0) [\(1962\)](#page-112-0), sendo chamando de método das injeções. O objetivo deste método era obter soluções que atendam as condições de otimalidade de Karush-Kuhn-Tucker (KKT), usando variáveis duais. Apesar de que esta abordagem relaxava o problema, esta era lenta e tinha dificuldades de convergência em sistemas altamente restritos.

Depois de alguns anos com poucas publicações em propostas de solução do FPO, [Dom](#page-112-3)[mel e Tinney](#page-112-3) [\(1968\)](#page-112-3) introduziram o método de gradiente reduzido que tornou-se muito popular no Estados Unidos. Neste artigo o problema proposto em [Carpentier](#page-112-0) [\(1962\)](#page-112-0) foi chamado por primeira vez de FPO. O interesse nesta metodologia era devido a que este era uma extensão do método de Newton convencional e não requeria de muitas iterações para convergir. Mas apresenta uma grande dependência no parâmetro *c*, que determina o tamanho de passo da atualização das variáveis de controle. Valores muito pequenos de *c* ocasionavam uma convergência muito lenta, enquanto valores muito altos causavam oscilações no processo de busca da solução ótima. Hoje em dia ele não é mais usado mais tem ficado como um caso de estudo interessante que em seu momento foi tomado como referência por aproximadamente uma década.
Em [Sun et al.](#page-116-0) [\(1984\)](#page-116-0) foi introduzida uma abordagem pelo método de Newton explícito. Nesta proposta era minimizada a função lagrangiana aproximada por uma função quadrática e as restrições de desigualdade eram adicionadas como termos de penalidade quadráticos à função objetivo do problema. Este método convergia às condições de KKT em poucas iterações, com características de convergência melhores que as de [Dommel e Tinney](#page-112-0) [\(1968\)](#page-112-0).

#### *2.3.1.2 Programação Linear*

Um modelo de programação linear é aquele em que a função objetivo e as restrições do problema são lineares, e as variáveis de otimização são contínuas. Neste modelo o problema é convexo.

Apesar do problema de FPO ser não-convexo e suas funções objetivo e restrições nãolineares, as formulações em PL tornaram-se atrativas pela existência de métodos como o Simplex [\(WELLS, 1968\)](#page-117-0), Simplex revisado [\(SHEN; LAUGHTON, 1970\)](#page-115-0), Simplex modificado revisado [\(STOTT; MARINHO, 1979;](#page-116-1) [IRVING; STERLING, 1983\)](#page-113-0), Dual Simplex, Dual Simplex revisado ou de Pontos Interiores (PI) [\(VARGAS; QUINTANA; VANNELLI, 1993;](#page-116-2) [YAN;](#page-117-1) [QUINTANA, 1999\)](#page-117-1), os quais manipulam eficientemente as restrições de desigualdade, reconhecem rapidamente as infactibilidades do problema, são rápidos, confiáveis e sobretudo têm excelentes propriedades de convergência.

Toda formulação do problema do FPO em PL envolve a simplificação e linearização das premissas do problema e a inicialização do processo de solução por meio de um fluxo de potência convencional que representa uma solução inicial viável. A formulação mais simples e direta em PL do FPO é por meio do uso do modelo de fluxo de potência CC que negligencia as perdas, com função objetivo linearizada. Como todas as restrições do fluxo de potência CC são lineares, não é preciso fazer mais nenhuma linearização do problema. Diferentemente de outras técnicas de formulação em PL, o fluxo de potência ótimo DC não é iterativo, pois só é preciso resolver o sistema uma vez para encontrar a solução ótima.

Outra formulação também usada foi por meio da linearização das equações do sistema de potência em torno ao ponto de operação atual, chamada também de técnicas de sensibilidade, as quais tomam em conta as perdas em certo grau. Esta formulação permite a solução tanto em uma operação só ou também pelo método de programação linear sequencial (PLS), na qual a cada passo é gerado um modelo linear reduzido que é resolvido até atingir um critério de parada [\(STOTT; HOBSON, 1978\)](#page-116-3).

Enquanto as formulações simplificadas funcionam bem para alguns problemas de FPO, na maioria de casos essas simplificações comprometem a otimalidade da solução obtida. Os modelos com linearizações funcionam bem com funções objetivo separáveis e convexas, como por exemplo a minimização de custo de geração total. Entretanto, quando é preciso usar funções objetivo não separáveis, como por exemplo a minimização das perdas nas linhas de transmissão, essas formulações perdem a capacidade de obter soluções de boa qualidade. Nesses casos, é preciso usar os algoritmos de forma cuidadosa para obter soluções aproveitáveis, ou pensar em usar outro modelo.

Além das limitações acima mencionadas, não é garantido que a solução ótima global obtida em formulações em PL seja a solução ótima global da formulação do problema em PNL, sendo em muitos casos soluções até infactíveis. Também é preciso mencionar que é difícil modelar sistemas de potência complexos em formulações de PL. É por essas limitações que a aplicabilidade de formulações em PL é restrita para muitas aplicações do FPO, mas elas não detiveram o amplo uso que lhes foi dado e existem muitos casos em que estas foram aplicadas com sucesso.

#### *2.3.1.3 Programação Quadrática*

Um modelo de programação quadrática (PQ) é um caso especial de programação não-linear no qual a função objetivo é quadrática da forma  $\frac{1}{2}$ 2  $x^T Q x + q^T x$ , as restrições do problema são lineares, e as variáveis de otimização são contínuas. Geralmente, se a matriz *Q* é semidefinida positiva, então o programa quadrático correspondente é convexo e suas soluções ótimas são completamente caracterizadas pelas condições de KKT. Porém, se a matriz *Q* não é semidefinida positiva, o programa quadrático pode ter muitos mínimos locais e os algoritmos, geralmente, não podem garantir a otimalidade global.

A formulação do FPO em PQ foi introduzida como alternativa à formulação em PL para casos em que as soluções obtidas em PL fossem insatisfatórias, como em minimização de perdas. Como em PL, a formulação em PQ requer uma linearização local das restrições do sistema de potência, e portanto sofre dos mesmos problemas de exatidão. Contudo, formulações em PQ podem representar diretamente funções objetivo quadráticas, como os custos de combustível dos geradores. Além de representar mais exatamente a verdadeira função objetivo.

Em [Glavitsch e Spoerry](#page-113-1) [\(1983\)](#page-113-1) é demonstrada uma formulação em PQ não-esparsa do FPO baseada no fluxo de potência incremental, usando a formulação retangular do fluxo de potência, enquanto em [Burchett, Happ e Wirgau](#page-111-0) [\(1982\)](#page-111-0) é apresentada uma implementação esparsa para sistemas de potência de grande escala, apropriado para o uso conjunto com programação quadrática sequencial (PQS) [\(BURCHETT; HAPP; VIERATH, 1984\)](#page-111-1). Em [Contaxis, Delkis e](#page-112-1) [Korres](#page-112-1) [\(1986\)](#page-112-1) é mostrada a formulação de um problema de fluxo de potência desacoplado em PQS. O uso de subproblemas de fluxo de potência desacoplado é de resolução especialmente eficiente como PQS, mas caso a curva de custo seja linearizada por partes, também pode usar-se PLS.

Métodos de pontos interiores também têm sido usados para resolver o problema do FPO, usando formulações em PQ como as formulações baseadas em métodos de pontos interiores quadráticos (PIQ) mostradas em [Ponnambalam, Quintana e Vannelli](#page-115-1) [\(1991\)](#page-115-1), [Momoh et al.](#page-115-2) [\(1992\)](#page-115-2), [Granville](#page-113-2) [\(1994\)](#page-113-2), [Wei, Sasaki e Yokoyama](#page-116-4) [\(1996\)](#page-116-4), [Momoh e Zhu](#page-115-3) [\(1999\)](#page-115-3), assim como pelo método de pontos interior por PIQ estendido em [Momoh et al.](#page-115-4) [\(1994\)](#page-115-4), pelo método de PI usando *branch and bound* [\(XIAOYING et al., 2002\)](#page-117-2).

As soluções do FPO requerem maior esforço computacional na fase de encontrar a direção de movimento do algoritmo, não obstante requerem menor quantidade de iterações para convergir. É por isso que soluções pelo método de PI têm superado as soluções pelo método Simplex, sobretudo em problemas de grande escala. Enquanto as suas desvantagens, têm limitações pelas condições de inicialização e terminação, e o método pode divergir se o tamanho do passo não é escolhido adequadamente.

## *2.3.1.4 Programação Linear Inteira Mista*

Um modelo de programação linear inteira mista é aquele em que a função objetivo e as restrições do problema são lineares e as variáveis de otimização são contínuas e discretas.

As formulações contínuas em PNL, PL e PQ não têm a capacidade de modelar com exatidão elementos discretos de controle, tais como os *taps* dos transformadores ou as reatâncias *shunt* chaveadas. As variáveis discretas representam um dos aspectos mais desafiantes do FPO. O que normalmente é feito é tratar as variáveis discretas como contínuas e logo arredondá-las ao inteiro mais próximo, mas isso pode levar a soluções sub-ótimas ou a soluções infactíveis.

Em [Liu, Papalexopoulos e Tinney](#page-114-0) [\(1992\)](#page-114-0) é proposto um algoritmo baseado no método de Newton em que são otimizados os chaveamentos dos capacitores e reatores *shunt*. Nesta proposta, tratam-se todas as variáveis do problema como contínuas e mediante o uso de penalidade, o algoritmo é obrigado a assumir valores discretos para essas variáveis. O que é feito é um arrendondamento em cada uma das iterações do método de Newton por meio de penalidades. O método foi testado em sistemas de 100 e 1,700 barras.

As formulações em PLIM similarmente às formulações em PLS são resolvidas de forma sequencial. Porém, a semelhança de PL, as formulações em PLIM não podem representar por completo a não linearidade do sistema de potência, e portanto, sofrem das mesmas inexatidões inerentes. Em [Lobato et al.](#page-114-1) [\(2001\)](#page-114-1) é apresentada uma formulação em PLIM para controle de ação de capacitor adequado para a abordagem do tipo PLS, enquanto em [Lima et al.](#page-114-2) [\(2003\)](#page-114-2) é demonstrada uma formulação em PLIM para o posicionamento ótimo de defasadores baseado nas equações do fluxo de potência DC.

## *2.3.1.5 Programação Não-Linear Inteira Mista*

Um modelo de programação não-linear inteira mista é aquele que contém alguma não linearidade na função objetivo ou nas restrições, e as variáveis de otimização são contínuas e discretas. Esta formulação é a mais exata e a mais complexa forma de representar os sistemas de potência com elementos de controle discretos. Infelizmente, os programas não lineares inteiros mistos são os tipos de problemas de otimização mais difíceis de serem resolvidos. Portanto, existe um grande compromisso entre exatidão do sistema e rastreabilidade do problema. São muito usados com métodos meta-heurísticos, mas pouco usado com métodos exatos de otimização.

São poucos os artigos que fornecem formulações completas em PNLIM do problema do FPO e as resolvem. Formulações razoáveis podem ser encontradas em artigos de resolução por meta-heurísticas.

# 2.3.2 Métodos de otimização meta-heurísticos

Como o problema do FPO é altamente não-linear e não convexo, as técnicas de otimização clássicas acima mencionadas têm tido problemas para encontrar a solução global do problema. Estas normalmente partem de uma solução factível ou ponto de operação atual, buscando e procurando a melhor direção por meio de gradientes para a busca do ótimo global, mas o que normalmente encontram são ótimos locais. Além disso, existe uma grande dificuldade por otimizar variáveis discretas ou inteiras nessas formulações clássicas. É por isso que uma alternativa promissora é a do uso de métodos meta-heurísticos. Para uma análise de mais das meta-heurísticas aplicadas ao problema de FPO existentes na literatura, pode se consulto o estudo de [Frank,](#page-112-2) [Steponavice e Rebennack](#page-112-2) [\(2012b\)](#page-112-2).

#### *2.3.2.1 Meta-heurística Algoritmo Genético*

A meta-heurística AG foi a primeira que foi aplicada na literatura na resolução do problema do FPO.

Em [Iba](#page-113-3) [\(1994\)](#page-113-3) apresenta-se a primeira tentativa de solução ao problema do FPO por uma meta-heurística, usando-se um AG modificado para o caso do FPO reativo e otimizando variáveis discretas de *taps* de transformadores, chaveamentos *shunt* e posições de reguladores de tensão. As modificações feitas foram a de usar mais de uma função objetivo no processo de minimização, usar variáveis discretas nos genes dos cromossomos, o uso de um operador baseado em regras "SE-ENTÃO" e de um operador que gera descendentes a partir de dois ou mais pais. O autor testou o método em sistemas de 51 e 224 barras. O método não é tão rápido como os métodos clássicos para resolver sistemas de grande escala, mas o autor ressalta que avanços

computacionais podem eliminar esse defeito no futuro.

Em [Lai et al.](#page-114-3) [\(1997\)](#page-114-3) apresenta-se um método baseado no AG melhorado para a resolução do FPO baseado numa codificação hierárquica dinâmica. As variáveis de controle são a potência ativa gerada, tensão nas barras, *taps* dos transformadores e chaveamentos *shunt*, codificados de forma binária. O autor testou o método no sistema IEEE de 30 barras e obteve uma melhor solução do que em [\(LEE; PARK; ORTIZ, 1985\)](#page-114-4).

Em [Numnonda e Annakkage](#page-115-5) [\(1999\)](#page-115-5) é apresentada uma aplicação ao FPO para o uso em mercados elétricos *spot* de um AG simples e de fácil implementação. A função objetivo é de maximizar os benefícios comuns dos participantes, sujeito às restrições da rede e as restrições de fluxos de linha. Os autores testaram o algoritmo num sistema de 17 barras, mostrando que os resultados obtidos são consistentes com o comportamento de mercados típicos.

Em [Bakirtzis et al.](#page-111-2) [\(2002\)](#page-111-2) apresenta-se um AG aprimorado que otimiza variáveis contínuas e discretas num FPO. A manipulação das infactibilidades operacionais tais como os limites das linhas, magnitudes das tensões de barra e capacidades dos geradores são penalizadas na função objetivo. As variáveis de controle são a potência ativa gerada, tensão nas barras, *taps* dos transformadores e chaveamentos *shunt*, codificados de forma binária. Os autores testaram o método nos sistemas IEEE 30 e IEEE RTS96, executando o algoritmo 20 vezes para cada caso.

Em [Abido](#page-111-3) [\(2004\)](#page-111-3) é usado um AG multiobjetivo chamado Algoritmo Genético de Ordenamento Não-Dominado (AGOND) para o FPO de despacho econômico e ecológico. Neste problema, são usadas duas funções objetivo, de custo de combustível de geradores e de impacto ambiental. O algoritmo utiliza um mecanismo de conservação da diversidade para encontrar soluções de Pareto ótimas.

Em [Osman, Abo-Sinna e Mousa](#page-115-6) [\(2004\)](#page-115-6) é apresentado um AG em duas fases para resolver o FPO usando também codificação binária nas variáveis de controle. A primeira fase consiste em partir de uma população aleatória e obter uma população com penalidades menores a um limiar desejado, usando a "reparação de indivíduos" que repara soluções infactíveis e conferindo a cada iteração as penalidades. Na segunda fase é utilizado um AG elitista o qual encarrega-se de obter a solução ótima global, nesta fase também é usada a "reparação". Os autores testaram o método em sistemas de 6 barras. Os resultados obtidos foram razoáveis.

Em [Kumari e Maheswarapu](#page-114-5) [\(2010\)](#page-114-5) é utilizado um AG aprimorado multiobjetivo usando o fluxo de potência quadrático desacoplado. Os objetivos otimizados são custo de combustível, perdas nas linhas e índice de aprimoramento de estabilidade de tensão usando dois ou até três objetivos por vez. As variáveis otimizadas foram tensões nas barras, geração de potência ativa, *taps* dos transformadores e reatâncias *shunt* codificadas de forma binária. Os autores testaram o método com o sistema IEEE de 30 barras. Os resultados obtidos foram melhores dos obtidos com uma abordagem usando a dupla AEP – Lógica Nebulosa (LN) em [Dutta e Sinha](#page-112-3) [\(2006\)](#page-112-3).

# *2.3.2.2 Meta-heurística Algoritmo de Evolução Diferencial*

Em [Abou, Abido e Spea](#page-111-4) [\(2010\)](#page-111-4) é utilizado um algoritmo de evolução diferencial (ED) para resolver o FPO ativo-reativo usando como variáveis de controle as tensões e geração de potência ativa nas barras geradoras como variáveis reais e os *taps* dos transformadores e chaveamentos *shunt* como variáveis discretas. Os objetivos de otimização foram minimização de custo de combustível, perfil de tensão, aprimoramento da estabilidade de tensões. Os autores testaram seu método no sistema IEEE de 30 barras com bons resultados ao respeito de heurísticas e meta-heurísticas clássicas de acordo à literatura consultada.

# 3 INTRODUÇÃO ÀS META-HEURÍSTICAS

### 3.1 INTRODUÇÃO

A definição do termo "meta-heurísticas", permite entender que estas são métodos de solução para problemas complexos ou de tempo computacional não determinístico que combinam a interação entre procedimentos de melhoria local com estratégias de alto nível para criar um processo que possua a capacidade de escapar de ótimos locais e realize uma busca robusta da solução ótima dentro do espaço de solução do problema [\(GENDREAU; POTVIN, 2010\)](#page-113-4).

Embora as meta-heurísticas por elas mesmas não podem certificar que a solução ótima foi encontrada, elas podem fornecer soluções de boa qualidade em problemas onde procedimentos de otimização exatos têm problemas de convergência ou que não podem encontrar soluções de qualidade próximas às soluções das principais meta-heurísticas, particularmente em problemas do mundo real, os quais frequentemente têm altos níveis de complexidade. Como os métodos de otimização exatos podem encontrar o ótimo global, estes podem ser usados para certificar a qualidade das soluções obtidas das meta-heurísticas em problemas de menor complexidade. Em base à certificação em problemas de menor complexidade, as meta-heurísticas podem ser escaladas para resolver problemas de maior complexidade.

# 3.2 META-HEURÍSTICA ALGORITMO GENÉTICO

Esta foi a primeira meta-heurística proposta na literatura e pertence ao campo da computação evolucionária. Baseia-se em conceitos de evolução por seleção natural de acordo com a teoria de [Darwin](#page-112-4) [\(1859\)](#page-112-4), genética populacional (gerência e frequência genética) e no entendimento mendeliano [\(MENDEL, 1866\)](#page-114-6) de estruturas (cromossomos, genes e alelos) e mecanismos (recombinação e mutação). A implementação dessas ideias é muito simplificada para sua fácil implementação computacional e é uma síntese da evolução biológica.

[Holland](#page-113-5) [\(1975\)](#page-113-5) introduziu o algoritmo genético (AG) no seu livro *Adaptation in Natural and Artificial Systems* como um método para realizar amostragem de hiperplanos. A partir da década de 80 ele começou a ser usado em processos de maximização de funções complexas com muita frequência. Esta otimização é realizada por meio da codificação das variáveis a serem otimizadas em cadeias binárias como genes, representando um cromossomo, o conjunto de genes que armazena uma solução completa ao problema. Estes cromossomos são agrupados em uma população e mediante a manipulação das cadeias binárias mediante os operadores de

recombinação e mutação na população é que os cromossomos "evoluem" imitando evolução em populações naturais.

Mais detalhadamente, a meta-heurística AG consta dos seguintes componentes:

- População: Conjunto total de cromossomos ou de soluções completas armazenados por iteração, ou também chamada de geração. A cada iteração do AG são gerados novos cromossomos com base nos cromossomos da geração anterior. Dependendo da estratégia evolutiva, os novos cromossomos podem substituir total ou parcialmente os indivíduos da iteração anterior.
- Cromossomo: Representa uma solução completa do problema a ser resolvido e é membro da população. Sua aptidão é obtida pela avaliação da função objetivo. Quanto maior aptidão tenha, maiores chances tem de se reproduzir. A reprodução dos cromossomos é dada pelo processo de recombinação no qual dois ou mais cromossomos geram "filhos", os quais após serem criados podem sofrer mutações para aumentar a diversidade. Os novos cromossomos criados podem ser mais ou menos aptos do que seus "pais".
- Gene: Unidade fundamental do cromossomo, representa cada uma das variáveis armazenadas num cromossomo. Normalmente um cromossomo contém dois ou mais genes, os quais na formulação inicial do AG eram inteiramente binários, mas após algum tempo, eles passaram a ser representados por valores inteiros e reais.

A estrutura da meta-heurística AG assume a forma mostrada no Algoritmo [1,](#page-44-0) a seguir.

#### 3.2.1 Seleção

A seleção num AG tem como objetivo eleger os cromossomos a serem reproduzidos para a geração de "filhos". A ideia geral é que os indivíduos com maior aptidão gerem mais filhos.

A proposta inicial de seleção foi de forma proporcional de acordo com [\(21\)](#page-43-0).

<span id="page-43-0"></span>
$$
D_i = \frac{N_C f(x_i)}{\sum_{i=1}^{N_C} f(x_i)}
$$
(21)

Em [\(21\)](#page-43-0), *D<sup>i</sup>* é o número de descendentes que o cromossomo *i* deve gerar, *N<sup>C</sup>* é o tamanho da população e *f*(*xi*) é o valor de aptidão do cromossomo *i*.

Os valores obtidos de *D<sup>i</sup>* normalmente não são inteiros e pelo qual ao ser arredondados, a soma desses valores dificilmente corresponde a *NC*, motivo pelo qual é aplicado um método da roleta com esses valores.

<span id="page-44-0"></span>Algoritmo 1 Algoritmo genético completo.

```
1: Escolher aleatoriamente N_C cromossomos no espaço de busca para formar
   a população inicial;
2: Avaliar a função objetivo dos NC cromossomos escolhidos;
3: Repetir
4: Para cada par de filhos F_1 e F_2 a serem gerados fazer:
5: Selecionar por torneio ou por roleta dois pais P1 e P2;
6: Gerar um número aleatório ri entre 0 e 1;
7: Se r_i for menor que a probabilidade de recombinação p_r então:
8: Fazer a recombinação entre os dois pais gerando os filhos F1
   e F2;
9: Senão
10: Copiar diretamente os pais P_1 e P_2 nos filhos F_1 e F_2;
11: Fim Se
12: Gerar dois números aleatórios t_1 e t_2 entre 0 e 1;
13: Se t_1 ou t_2 for menor que probabilidade de mutação p_m então:
14: Aplicar mutação no filho correspondente;
15: Fim Se
16: Fim Para
17: Avaliar a função objetivo de todos os filhos;
18: Introduzir os melhores filhos na população atual de acordo ao
   critério escolhido;
19: Até o critério de parada for satisfeito
20: Retornar o melhor indivíduo e sua função objetivo.
```
Fonte: Adaptado de [\(REEVES, 1997\)](#page-115-7).

Uma alternativa de seleção mais recente é a de seleção por torneio. Nesta proposta de seleção são realizados *n* torneios, de acordo com a quantidade de indivíduos. Cada torneio é realizado entre dois ou mais cromossomos escolhidos aleatoriamente entre a população atual. O ganhador de cada torneio é o que tem melhor aptidão entre os participantes escolhidos e passa para a fase de recombinação junto com os outros ganhadores.

## 3.2.2 Recombinação

Uma vez que dois ou mais "pais" foram escolhidos pelo processo de seleção, é realizada a recombinação entre eles para gerar dois filhos de acordo com a probabilidade de recombinação *pr* . O valor atribuído a essa probabilidade normalmente se encontra entre 0,7 e 0,95 e também pode variar dentro do processo evolutivo.

No caso de cromossomos binários, esta pode ser realizada pela recombinação em um ou dois pontos. Na Figura [5](#page-45-0) mostra-se um exemplo de recombinação a um ponto e na Figura [6](#page-45-1) mostra-se um exemplo de recombinação a dois pontos.

<span id="page-45-0"></span>Figura 5 - Recombinação a um ponto na meta-heurística AG.

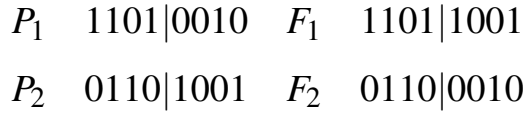

Fonte: Elaboração do autor.

De forma análoga pode ser usado a recombinação a dois pontos:

<span id="page-45-1"></span>Figura 6 - Recombinação a dois pontos na meta-heurística AG.

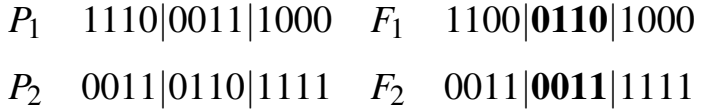

Fonte: Elaboração do autor.

Existem mais propostas de recombinação, mas as acima mencionadas são as de uso mais comum.

No caso de variáveis contínuas, o operador de recombinação pode ser aplicado de forma análoga à mostrada nas Figuras [5](#page-45-0) ou [6,](#page-45-1) operando os genes nos cromossomos ou fazendo operações aritméticas entre os valores dos pais.

# 3.2.3 Mutação

Após a aplicação do operador de recombinação, é aplicado o operador de mutação de acordo com a probabilidade de mutação *pm*. O valor atribuído a essa probabilidade normalmente é entre 0,01 e 0,05.

Esta é realizada para sistemas de codificação binários, normalmente, escolhendo aleatoriamente bits dos filhos gerados e invertendo esses bits como se mostra na Figura [7.](#page-45-2)

<span id="page-45-2"></span>Figura 7 - Mutação na meta-heurística AG.

 $F_1$  110001101000  $F'_1$  $T_1'$  111001100000  $F_2$  001101101111  $F'_2$  $\frac{1}{2}$  001111101110

Fonte: Elaboração do autor

No caso de variáveis contínuas, o operador de mutação pode ser utilizado trocando as variáveis por números aleatórios, adicionando ou subtraindo um valor pequeno ou multiplicando-as por algum fator de acordo com o tipo de problema.

# 3.3 META-HEURÍSTICA ALGORITMO DE BUSCA DISPERSA

A meta-heurística algoritmo de busca dispersa (ABD) foi introduzida por [Glover](#page-113-6) [\(1977\)](#page-113-6) como uma heurística para programação inteira e encontra-se no campo da computação evolucionária. Seu autor também propôs a meta-heurística Busca Tabu, baseando-se nas mesmas formulações de problemas. Seu uso não foi muito frequente na litura até a década de 90 em que foi reintroduzida [\(RESENDE et al., 2010\)](#page-115-8). O objetivo desta meta-heurística é de manter soluções diversas e de boa qualidade fazendo pouco uso da aleatoriedade. A estratégia desta meta-heurística consiste em manipular subconjuntos do conjunto disperso *R* para obter novas soluções, as quais passam por um processo de aprimoramento local e logo esse conjunto é atualizado com as melhores soluções.

O algoritmo começa com um conjunto de soluções aleatórias *P*, do qual as soluções contidas nele passam por um processo de melhoria local. Logo, a metade das soluções requeridas pelo conjunto disperso *R* são retiradas de *P*, sendo as escolhidas aquelas de melhor qualidade. No seguinte passo, são retirados um a um os indivíduos de *P* com maior distância euclidiana total às soluções em *R*, até completar esse conjunto. Depois são gerados subconjuntos de *R* de dimensão *n* sem repetição, comumente de dimensão dois, e os elementos desses subconjuntos são recombinados e armazenados em *Q*. As recombinações normalmente são combinações lineares entre os elementos dos subconjuntos. Após isso cada uma das novas soluções em *Q* passa por um processo de melhoria local. Finalmente o conjunto disperso *R* é atualizado tomando elementos de *Q* e *R* de acordo com algum critério escolhido e repete-se o processo de criação de novas soluções recombinadas com base em subconjuntos. Os principais conjuntos de soluções são os seguintes:

- Conjunto diverso *P*: Este conjunto é o repositório de soluções do conjunto de referência *R*. Este conjunto é inicializado com soluções geradas por alguma heurística o qual passa por um processo de melhoria local para obter soluções de melhor qualidade;
- Conjunto de referência *R*: Este conjunto contém as soluções de melhor qualidade geradas por *P*, assim como as soluções com maior distância a *P* e as melhores soluções encontradas pelo processo de recombinação do conjunto *Q*. Este conjunto é chave para que o ABD tenha um bom desempenho;
- Conjunto de soluções recombinadas *Q*: Este conjunto é criado a partir da recombinação das soluções contidas em *P* com dimensão de subconjuntos variáveis. A forma em que

estas soluções recombinadas são geradas é também chave para o desempenho do ABD.

Na Figura [8](#page-47-0) é mostrada, de forma esquemática, a forma de funcionamento da meta-heurística ABD.

<span id="page-47-0"></span>Figura 8 - Diagrama da meta-heurística ABD.

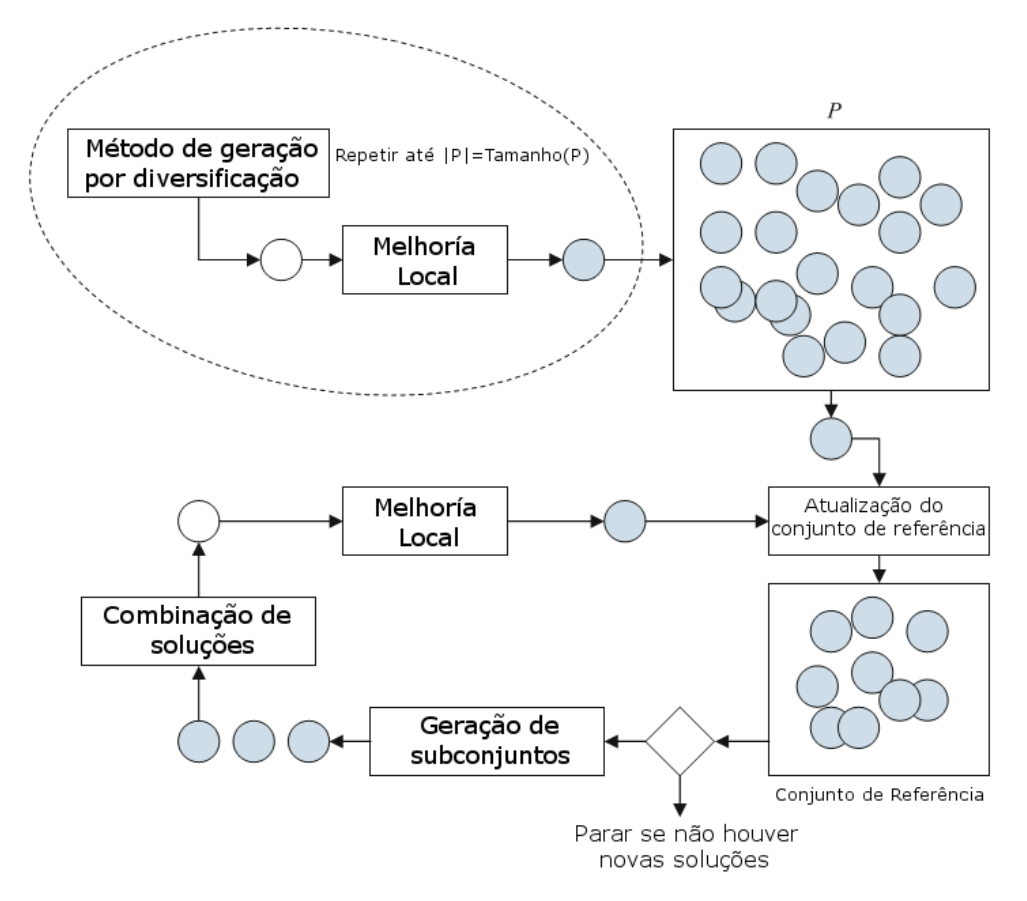

Fonte: Adaptado de [\(GENDREAU; POTVIN, 2010\)](#page-113-4).

De forma esquemática, a meta-heurística ABD assume a forma mostrada no Algoritmo [2.](#page-48-0)

# 3.4 META-HEURÍSTICA ALGORITMO DE RECOZIMENTO SIMULADO

A meta-heurística algoritmo de recozimento simulado (ARS) introduzida em [Kirkpatrick,](#page-113-7) [Gelatt e Vecchi](#page-113-7) [\(1983\)](#page-113-7) pertence ao campo de otimização estocástica, desenvolvida para a minimização global de funções e e uma adaptação do algoritmo de Monte Carlo de Metropolis-Hastings. Esta meta-heurística foi ideada para a otimização de variáveis contínuas, mas também tem sido aplicada em problemas com variáveis discretas. Esta inspira-se no processo de recozimento na metalurgia, na qual um metal é esquentado e logo controladamente esfriado, para que os cristais dentro do material aumentem de tamanho e assim reduzir os defeitos dele. Este pro-

```
Algoritmo 2 Algoritmo do busca dispersa completo.
 1: Escolher aleatoriamente NP soluções do problema no conjunto diverso P;
 2: Avaliar a função objetivo das soluções em P;
 3: Fazer busca local em torno das soluções em P para obter melhores
   soluções;
 4: Mover as \frac{1}{2}NR
             2
melhores soluções de P ao conjunto de referência R;
5: Para cada solução R_j faltante em R para atingir N_R elementos fazer:
 6: Procurar a solução Pj em P que tenha a maior distância euclidiana a
   todas as soluções em R;
 7: Mover a solução Pj de P a R;
 8: Fim Para
9: Repetir
10: Para cada subconjunto Rk em R, contendo n soluções fazer:
11: Recombinar os elementos do subconjunto Rk e adicionar as
   soluções recombinadas ao conjunto Q;
12: Fim Para
13: Fazer busca local em torno das soluções em Q para melhorá-las;
14: Fazer um processo de seleção entre R e Q para determinar os
   elementos do novo conjunto de referência R;
15: Esvaziar todos os elementos de Q;
16: Até o critério de parada for satisfeito
17: Retornar a melhor solução do conjunto R e sua função objetivo.
```
Fonte: Adaptado de [\(FLEURENT et al., 1996\)](#page-112-5).

cesso aumenta a maciez e durabilidade do material. Na prática, esta meta-heurística faz muito uso da aleatoriedade e converge muito lentamente.

O procedimento que segue o algoritmo começa quando é escolhida uma solução inicial *SC*. Logo começa um processo de busca local no qual é gerada uma solução vizinha *S<sup>V</sup>* , a qual substitui a *S<sup>C</sup>* caso for melhor que ela, ou caso *Pac* seja maior a um número aleatório com distribuição uniforme entre 0 e 1.

$$
P_{ac} = e^{\left(\frac{f(S_C) - f(S_V)}{T_C}\right)}\tag{22}
$$

Como a temperatura *T<sup>C</sup>* começa com um valor muito alto, *Pac* vai tender a 1 nas primeiras iterações do algoritmo. Isso significa que vai ser muito comum trocar *S<sup>C</sup>* por soluções piores que ela no começo do algoritmo, mas a medida em que *T<sup>C</sup>* vai-se reduzindo, só melhores soluções vizinhas serão aceitas.

Após a tomada de decisão, o parâmetro *T<sup>C</sup>* é multiplicado por um coeficiente de redução α.

$$
T_{C+1} = \alpha T_C \tag{23}
$$

Este algoritmo é altamente sensível à escolha do parâmetro  $T_C$  e na prática, sua convergência é muito lenta. A estrutura da meta-heurística ARS mostra-se no Algoritmo [3,](#page-49-0) a seguir.

```
Algoritmo 3 Algoritmo do recozimento simulado completo.
```

```
1: Criar uma solução inicial SC de forma aleatória ou por meio de uma
   heurística;
2: Avaliar a função objetivo da solução inicial SC;
3: Copiar a solução inicial SC como a solução incumbente SO;
4: Selecionar a temperatura inicial TC;
5: Repetir
6: Criar uma solução vizinha a SC em SV ;
7: Avaliar a função objetivo de SV ;
8: Multiplicar a temperatura T_C por um coeficiente de redução \alpha;
9: Se a função objetivo de S_V for menor à de S_C então:
10: Copiar S_V em S_C;
11: Se a função objetivo de S_V for menor à de S_O então:
12: Copiar S_V em S_O;
13: Fim Se
14: Senão Se e
               f(S_C) - f(S_V)TC
                            \setminus> U(0,1) então:
15: Copiar SV na solução corrente SC;
16: Fim Se
17: Até o critério de parada for satisfeito
18: Retornar a solução incumbente SO e sua função objetivo.
```
Fonte: Adaptado de [\(KIRKPATRICK; GELATT; VECCHI, 1983\)](#page-113-7).

# 3.5 META-HEURÍSTICA ALGORITMO DE EVOLUÇÃO DIFERENCIAL

A meta-heurística ED foi introduzida por [Storn e Price](#page-116-5) [\(1995\)](#page-116-5) como um algoritmo baseado numa população para a busca estocástica num espaço de busca contínuo. Ao ser introduzido, seus autores compararam-na com versões modificadas da meta-heurística ARS e concluíram que a meta-heurística ED convergia mais rápido e com maior qualidade. As principais vantagens desta são o uso de apenas três parâmetros para calibrar, o que facilita sua aplicação em diversos problemas e sua rápida convergência.

Esquematicamente, a meta-heurística ED assume a forma mostrada no Algoritmo [4.](#page-50-0)

## 3.5.1 Recombinação

Na meta-heurística ED, as novas soluções são obtidas pelo operador de recombinação, o qual recombina uma solução da população com um vetor de mutação gerado pela equação [\(24\)](#page-49-1).

<span id="page-49-1"></span>
$$
V_i = S_1 + F(S_2 - S_3)
$$
 (24)

<span id="page-50-0"></span>Algoritmo 4 Algoritmo evolução diferencial completo.

```
1: Escolher aleatoriamente NS soluções no espaço de busca para formar a
   população inicial;
2: Avaliar a função objetivo das NS soluções escolhidas;
3: Repetir
4: Para cada solução Si da população fazer:
5: Copiar o conteúdo de Si na solução candidata Ci;
6: Selecionar aleatoriamente três soluções S1, S2 e S3 da população;
7: Criar o vetor de mutação Vi usando as soluções aleatórias de
   acordo com (24);
8: Para cada dimensão j de Ci fazer:
9: Gerar um número aleatório t1 entre 0 e 1;
10: Se t_1 for menor que a probabilidade de recombinação p_r então:
11: Substituir C_i^jV_i^j por V_i^ji
;
12: Fim Se
13: Fim Para
14: Avaliar a função objetivo de Ci;
15: Se a função objetivo de C_i for menor à de S_i então:
16: Copiar C_i em S_i;
17: Fim Se
18: Fim Para
19: Até o critério de parada for satisfeito
20: Retornar a melhor solução e sua função objetivo.
```
Fonte: Adaptado de [\(STORN; PRICE, 1997\)](#page-116-6).

Em [\(24\)](#page-49-1), *V<sup>i</sup>* é o vetor de mutação, *F* é uma constante entre 0,4 e 1 que determina a amplificação da variação diferencial e *S*1, *S*<sup>2</sup> e *S*<sup>3</sup> são soluções da população escolhidas aleatoriamente e sem repetição.

Na Figura [9](#page-51-0) ilustra-se a interpretação gráfica da equação [\(24\)](#page-49-1) em duas dimensões, na qual *v* é uma combinação linear entre os vetores  $x_{r_1,G}$ ,  $x_{r_2,G}$  e  $x_{r_3,G}$  de acordo com a notação usada pelos autores.

<span id="page-51-0"></span>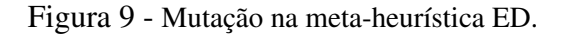

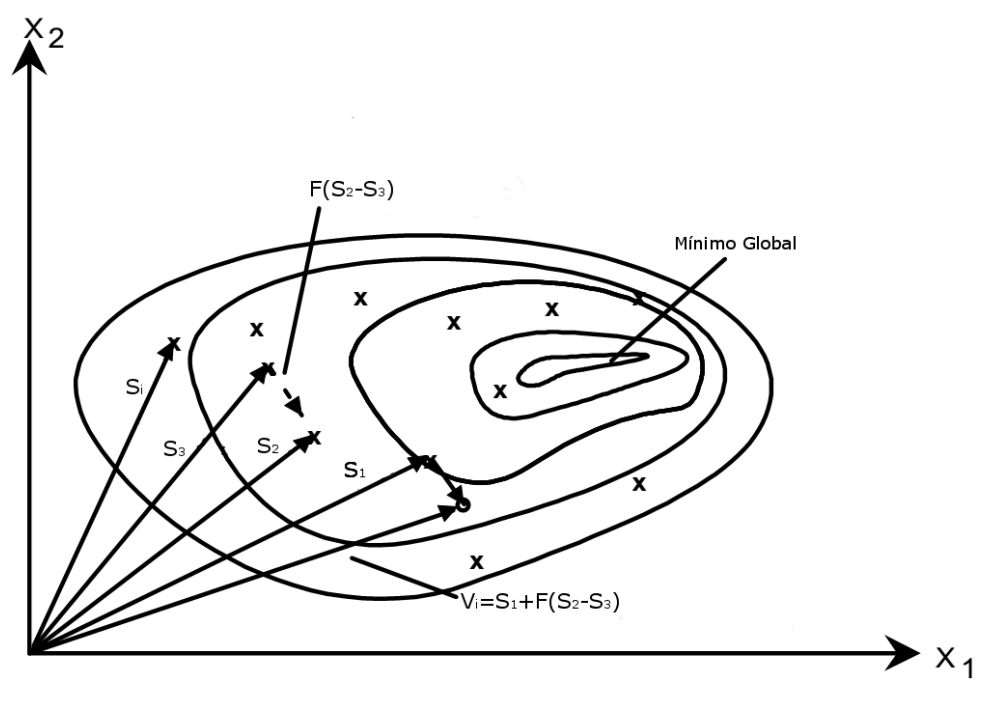

Fonte: Adaptado de [\(STORN; PRICE, 1995\)](#page-116-5).

Outra possível fórmula que merece menção para realizar a mutação é dada por:

<span id="page-51-1"></span>
$$
V_i = S_{\text{global}} + F(S_1 + S_2 - S_3 - S_4)
$$
\n(25)

Em [\(25\)](#page-51-1), *S*global é a melhor solução da população e *S*1, *S*2, *S*<sup>3</sup> e *S*<sup>4</sup> são soluções da população escolhidas aleatoriamente e sem repetição.

Uma vez criado o vetor *V<sup>i</sup>* é realizada a operação de recombinação. Nesta operação são copiados, dimensão por dimensão, os elementos de *V<sup>i</sup>* na solução candidata *C<sup>i</sup>* de acordo com a probabilidade de recombinação *p<sup>r</sup>* .

# 3.6 META-HEURÍSTICA ALGORITMO DO ENXAME DE PARTÍCULAS

A meta-heurística algoritmo do enxame de pertículas (AEP) foi proposta por [Kennedy e](#page-113-8) [Eberhart](#page-113-8) [\(1995\)](#page-113-8) como um algoritmo de inteligência de enxame para a otimização de funções não-lineares baseado no comportamento do vôo das aves e do nado dos peixes. No artigo introdutório é testado na função de referência F6 de Schaffer. O objetivo do algoritmo é de que todas as partículas encontrem o ótimo global num espaço multidimensional, atribuindo às partículas em posições aleatórias, velocidades em direções iniciais aleatórias. Na execução do algoritmo as velocidades das partículas são atualizadas com base na posição da melhor posição encontrada e na melhor posição conhecida pela partícula correspondente de forma ponderada.

Ao final do algoritmo as partículas terão convergido ao ótimo global ou a muitos outros ótimos locais.

- Enxame: Conjunto total de partículas ou população no algoritmo ou conjunto de propostas de solução. Ele é inicializado de forma aleatória mas a medida em que avança o algoritmo, as funções objetivo das partículas contidas nele vão-se aprimorando. O tamanho do enxame tem um grande impacto na convergência do algoritmo e existe a recomendação de usar um tamanho de enxame de 40 partículas.
- Partícula: Representa uma solução completa do problema a ser resolvido e é a unidade básica da população. No processo de otimização são armazenadas as posições conhecidas por cada partícula e a melhor posição global, as quais são usadas no cálculo das velocidades destas. Um problema conhecido do AEP é que o cálculo de velocidades muito grandes ocasiona que as posições atualizadas saiam do espaço de busca, tendo assim que remapear essas posições.

De forma esquemática, a meta-heurística AEP pode ser observada no Algoritmo [5.](#page-52-0)

<span id="page-52-0"></span>Algoritmo 5 Algoritmo do enxame de partículas completo.

```
1: Escolher aleatoriamente NP partículas no espaço de busca para formar o
   enxame;
2: Escolher aleatoriamente as velocidades V para as NP partículas;
3: Avaliar a função objetivo das NP partículas escolhidas;
4: Guardar a posição da melhor partícula no enxame em Pglobal;
5: Guardar as posições atuais de todas as partículas em P
melhor que
  representa a melhor posição conhecida por cada partícula;
6: Repetir
7: Para cada partícula Pi fazer:
8: Atualizar a velocidade da partícula Vi de acordo com (26);
9: Atualizar a posição da partícula Pi de acordo com (27);
10: Se a função objetivo de P_i for menor que a de P_i^{melhor} então:
11: Copiar P_i em P_i^{melhor};
12: Se a função objetivo de Pi for menor que a de Pglobal então:
13: Copiar Pi em Pglobal;
14: Fim Se
15: Fim Se
16: Fim Para
17: Até o critério de parada for satisfeito
18: Retornar a melhor partícula Pglobal e sua função objetivo.
```
Fonte: Adaptado de [\(KENNEDY, 1997\)](#page-113-9).

## 3.6.1 Cálculo das velocidades

O cálculo das velocidades determina a direção em que as partículas se movem. Existe um valor de velocidade distinto para cada dimensão de cada partícula. Estes são calculados da seguinte maneira:

<span id="page-53-0"></span>
$$
V_i(t+1) = wV_i(t) + c_1U(0,1)(P_i^{melhor} - P_i(t)) + c_2U(0,1)(P_{global} - P_i(t))
$$
 (26)

Em [\(26\)](#page-53-0), *Vi*(*t* +1) é a nova velocidade da partícula *i*, *w* é o coeficiente de peso da velocidade atual, *Vi*(*t*) é a velocidade atual, *c*<sup>1</sup> e *c*<sup>2</sup> são os coeficientes de peso para a melhor posição da partícula encontrada e a melhor posição global, *Pi*(*t*) é a posição da partícula *i* no tempo *t*, *P melhor i* é a melhor posição encontrada pela partícula *i*, *Pglobal* é a melhor posição encontrada no enxame, *U*(0,1) é um número aleatório com distribuição uniforme entre 0 e 1.

<span id="page-53-1"></span>
$$
P_i(t+1) = P_i(t) + V_i(t)
$$
\n(27)

Em [\(27\)](#page-53-1), *Pi*(*t* +1) é a nova posição da partícula *i*.

# 4 META-HEURÍSTICA DOS FOGOS DE ARTIFÍCIO DE BUSCA DINÂMICA COM MUTAÇÃO DE COVARIÂNCIA

# 4.1 INTRODUÇÃO

A proposta de solução ao problema do FPO desenvolvida neste trabalho é pela metaheurística dos Fogos de Artifício de Busca Dinâmica com Mutação de Covariância (AFABDMC) [\(YU; KELLEY; TAN, 2015\)](#page-117-3) desenvolvida originalmente para otimização numérica sem restrições, a qual aprimora alguns operadores da meta-heurística dos Fogos de Artifício de Busca Dinâmica (AFABD) [\(ZHENG et al., 2014\)](#page-117-4), que por sua vez atualiza alguns dos operadores da meta-heurística dos Fogos de Artifício Aprimorada (AFAAp) [\(ZHENG; JANECEK; TAN,](#page-117-5) [2013\)](#page-117-5), que é a atualização da meta-heurística dos Fogos de Artifício (AFA) [\(TAN; ZHU, 2010\)](#page-116-7) mais aceita e mais usada como base para outras atualizações nos operadores.

A meta-heurística AFABDMC de modo similar a meta-heurística AFA está inspirada na explosão dos fogos de artifício reais, onde o céu corresponde ao espaço de busca e os fogos de artifício e suas faíscas correspondem às posições no céu onde a solução ótima é procurada por meio de várias iterações ou "explosões".

Mais detalhadamente, a meta-heurística AFA consta dos seguintes componentes:

- Fogos de Artifício: São os centros das explosões ou os lugares do espaço de busca que são deslocados em algumas dimensões para gerar novas soluções. Os parâmetros a controlar na explosão destes são as amplitudes das explosões e a quantidade de faíscas geradas por estas. Quanto melhor for a função objetivo de um fogo de artifício, menor será a amplitude da explosão e maior será a quantidade de faíscas de explosão geradas, melhorando assim a busca local, e ao contrário, quanto pior for a função objetivo deste fogo de artifício, maior será a amplitude de explosão e menor será a quantidade de faíscas geradas, melhorando a busca global.
- Faíscas de Explosão: São soluções do problema geradas a partir da explosão ou deslocamento da posição dos fogos de artifício. Estas são candidatas a converter-se em fogos de artifício na seguinte explosão de acordo com o critério de seleção.
- Faíscas Gaussianas: São soluções do problema geradas a partir da explosão ou deslocamento da posição dos fogos de artifício, mas com critérios distintos das faíscas de explosão. Seu objetivo é melhorar a busca global.

Na Figura [10](#page-55-0) observa-se que um fogo de artifício com boa função objetivo, idealmente terá um maior número de faíscas em uma menor amplitude de explosão, enquanto que um fogo de artifício com má função objetivo, idealmente terá um menor número de faíscas em uma maior amplitude de explosão.

<span id="page-55-0"></span>Figura 10 - Ideia central da meta-heurística AFA.

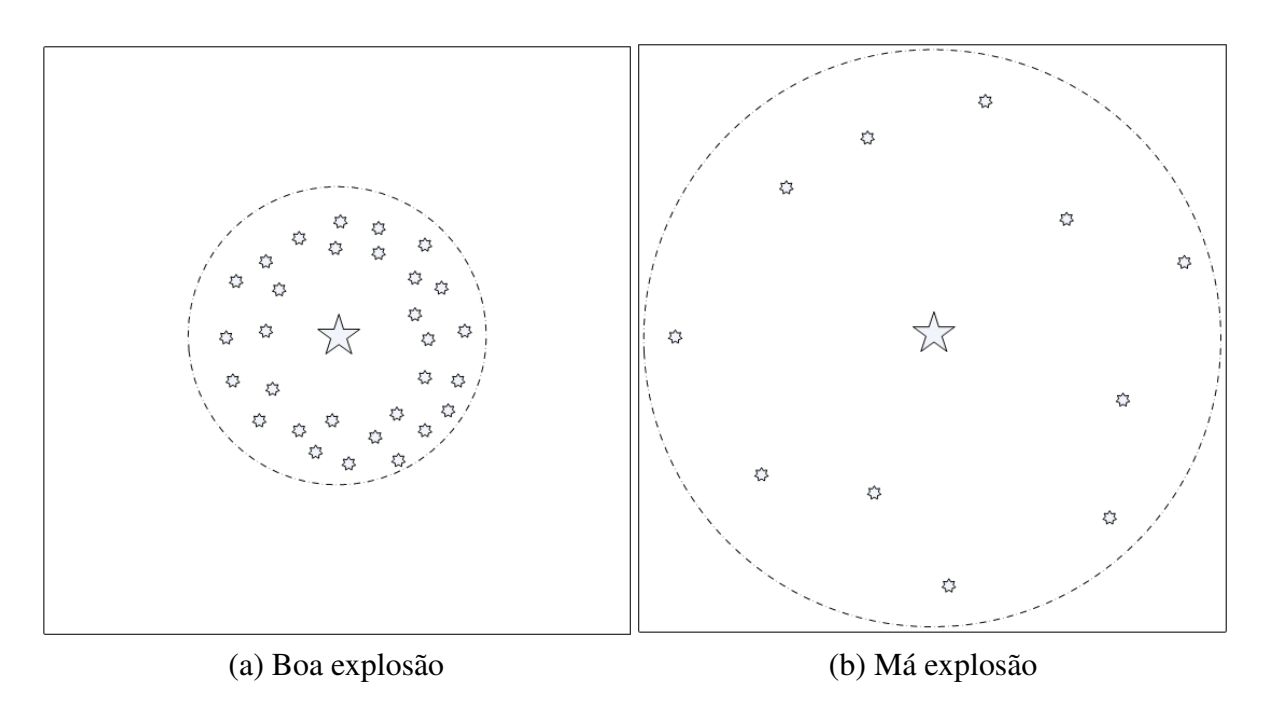

Fonte: [\(TAN; ZHU, 2010\)](#page-116-7).

# 4.2 ESTRATÉGIA FUNDAMENTAL DA META-HEURÍSTICA AFABDMC

Como a meta-heurística AFABDMC é o resultado da atualização dos operadores da metaheurística AFA em outras meta-heurísticas intermediárias, foi considerado conveniente detalhar cada uma delas para entender o processo e motivo da atualização dos operadores originais.

#### 4.2.1 Meta-heurística Algoritmo dos Fogos de Artifício

A meta-heurística AFA foi proposta como um algoritmo de inteligência de enxame para a otimização global de funções complexas inspirada na explosão de Fogos de Artifício no céu. Para provar sua efetividade na otimização de funções complexas, os autores compararam-na com o Algoritmo do Enxame de Partículas Padrão 2007 [\(BRATTON; KENNEDY, 2007\)](#page-111-5) e o Algoritmo do Enxame de Partículas Clonal [\(TAN; XIAO, 2007\)](#page-116-8) utilizando as funções de referência: *Sphere*, *Rosenbrock*, *Rastrigin*, *Griewank*, *Ellipse*, *Cigar*, *Tablet*, *Schwefel* e *Ackley*.

Nesta comparação foram usadas 30 dimensões nas funções mencionadas, com ótimo global

na origem de coordenadas. Os resultados dos testes provaram que a meta-heurística dos fogos de artifício atingia o mínimo global mais rapidamente e com maior exatidão do que as outras duas meta-heurísticas nas nove funções de referência testadas [\(TAN; ZHU, 2010\)](#page-116-7).

A ideia fundamental da meta-heurística AFA é que quando um dos fogos de artifício explode, aparecem faíscas de explosão ou novas soluções em torno da sua localização, ou seja, com deslocamentos aleatórios. O processo da explosão pode ser tratado como uma busca global quando a amplitude da explosão é grande e uma busca local quando a amplitude de explosão é pequena. A meta-heurística AFA utiliza uma população base de fogos de artifício de tamanho *N<sup>F</sup>* com dimensão *D*, que na primeira iteração é aleatória. Cada um dos fogos de artifício explode com amplitude de explosão e número de faíscas geradas de forma proporcional à avaliação da função objetivo, sendo também criadas faíscas gaussianas para intensificar a busca global e finalmente é guardada a melhor faísca e são escolhidas (*NF*-1) faíscas usando uma estratégia de seleção baseada na maximização da distância entre as faíscas para formar a população base seguinte de *N<sup>F</sup>* fogos de artifício para as seguintes iterações.

A estrutura geral meta-heurística AFA assume a forma mostrada no Algoritmo [6,](#page-56-0) a seguir.

<span id="page-56-0"></span>Algoritmo 6 Algoritmo dos fogos de artifício completo.

```
1: Escolher aleatoriamente NF fogos de artifício no espaço de busca para
   formar a população base;
 2: Avaliar a função objetivo dos NF fogos de artifício escolhidos;
 3: Repetir
4: Calcular o número de faíscas de explosão Si de acordo com (28) e
   (29);
 5: Calcular a amplitude de explosão Ai de cada fogo de artifício de
   acordo com (30);
6: Para cada fogo de artifício Xi fazer:
 7: Gerar Si faíscas de explosão com amplitude Ai de acordo com o
   algoritmo 7;
8: Fim Para
9: Gerar NG faíscas gaussianas de acordo com o algoritmo 8;
10: Avaliar a função objetivo de todas as faíscas geradas;
11: Guardar o melhor indivíduo para a seguinte geração;
12: Escolher (NF-1) indivíduos entre o resto de faíscas utilizando a
   equação (32);
13: Até o critério de parada for satisfeito
14: Retornar o melhor indivíduo e sua função objetivo.
Fonte: Adaptado de (TAN; ZHU, 2010).
```
# *4.2.1.1 Faíscas de explosão*

As faíscas de explosão representam novas soluções e são geradas pela explosão dos fogos de artifício da população base. Para gerá-las é preciso calcular os parâmetros de número de faíscas de explosão geradas por fogo de artifício *S<sup>i</sup>* e a amplitude de explosão do fogo de artifício *Ai* . Por definição, a meta-heurística AFA é apresentada para um processo de minimização da função objetivo. A ideia do cálculo do número de faíscas de explosão é que esta favoreça o melhor fogo de artifício, concedendo-lhe um maior número de faíscas de explosão do que os piores.

<span id="page-57-0"></span>
$$
S_i = N_E \frac{Y_{max} - f(x_i) + \varepsilon}{\sum_{i=1}^{N_F} (Y_{max} - f(x_i)) + \varepsilon}
$$
(28)

Em [\(28\)](#page-57-0), *S<sup>i</sup>* é o número de faíscas de explosão geradas pelo fogo de artifício *i*, *N<sup>E</sup>* é o número total de faíscas de explosão geradas por iteração, mas como será indicado na equação [\(29\)](#page-57-1), essa constante pode mudar pela normalização do número de faíscas de explosão, *Ymax* é o pior valor da função objetivo da população atual de fogos de artifício, sendo em um problema de minimização o maior valor da função objetivo da população de fogos de artifício, *f*(*xi*) é a avaliação da função objetivo do indivíduo *x<sup>i</sup>* , ε é uma constante de valor muito baixo, para impedir o denominador se tornar zero e *N<sup>F</sup>* é o número de fogos de artifício.

Para evitar o efeito de dominância das melhores soluções e evitar que as piores soluções não gerem faíscas de explosão, é introduzida uma regra para limitar os valores máximo e mínimo de número de faíscas de explosão geradas por fogo de artifício [\(29\)](#page-57-1):

<span id="page-57-1"></span>
$$
S_i = \begin{cases} \operatorname{arred}(\operatorname{a}N_E) & \text{se } S_i < aN_E \\ \operatorname{arred}(\operatorname{b}N_E) & \text{se } S_i > bN_E \\ \operatorname{arred}(\hat{S}_i) & \text{em outro caso} \end{cases} \tag{29}
$$

Em [\(29\)](#page-57-1), *a* é uma constante para regular o mínimo número de faíscas geradas por fogo de artifício e *b* é uma constante para regular o máximo.

A ideia do cálculo da amplitude de explosão *S<sup>i</sup>* é que enquanto melhor for uma solução, menor será a amplitude de explosão para favorecer a busca local, e no caso das piores soluções, sua amplitude de explosão é maior para favorecer a busca global de soluções.

<span id="page-57-2"></span>
$$
A_i = \hat{A} \frac{f(x_i) - Y_{min} + \varepsilon}{\sum_{i=1}^{N_F} (f(x_i) - Y_{min}) + \varepsilon}
$$
(30)

Em [\(30\)](#page-57-2), *A<sup>i</sup>* é a amplitude de explosão do fogo de artifício *i*, *A*ˆ é a amplitude máxima de explosão dos fogos de artifício, *Ymin* é o melhor valor da função objetivo da população atual de fogos de artifício, em um problema de minimização, esse valor corresponde ao menor valor da função objetivo dos fogos de artifício, *f*(*xi*) é a avaliação da função objetivo do indivíduo *x<sup>i</sup>* , ε é uma constante de valor muito baixo para impedir o denominador se tornar zero e *N<sup>F</sup>* é o

número de fogos de artifício.

Uma vez calculados estes parâmetros, as faíscas de explosão são criadas copiando o fogo de artifício base *X<sup>j</sup>* e deslocando *k* dimensões aleatórias, multiplicando-as por um número aleatório com distribuição uniforme com valores entre –1 e 1 (*U*(−1,1)) e pela amplitude de explosão correspondente *A<sup>j</sup>* . Como será explicado mais adiante, esta estratégia cria faíscas a uma distância constante do fogo de artifício em todas as dimensões escolhidas, o que reduz a capacidade de busca local. Essa estratégia é mostrada na Figura [11.](#page-58-0)

<span id="page-58-0"></span>Figura 11 - Faíscas de explosão na meta-heurística AFA.

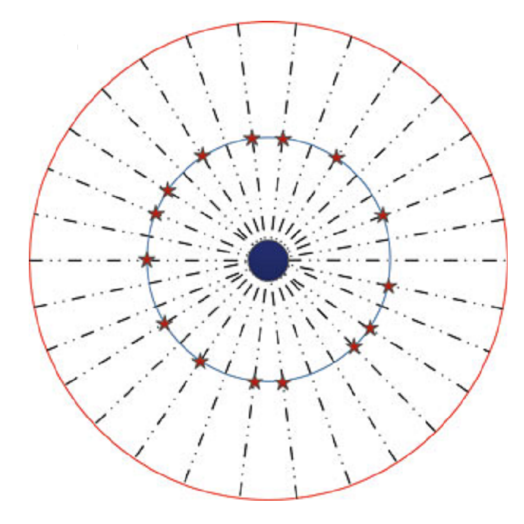

Fonte: [\(TAN, 2015\)](#page-116-9).

Após a explosão, a estratégia de mapeamento assegura que todas as faíscas geradas fiquem dentro do espaço de busca factível. Esta é aplicada quando for detectado que alguma dimensão de uma das faíscas saiu do espaço de busca e é aplicada a seguinte fórmula:

<span id="page-58-1"></span>
$$
X_i^k = X_{min}^k + |X_i^k| \% (X_{max}^k - X_{min}^k)
$$
\n(31)

Em [\(31\)](#page-58-1), *X k i* é a dimensão *k* da faísca *i* que saiu do espaço de busca, *X k min* é o limite inferior da dimensão *k* do espaço de busca, *X k max* é o limite superior da dimensão *k* do espaço de busca. O operador % é o operador de resto aritmético da divisão inteira entre dois valores, por exemplo, em *a*%*b* = *c*, *c* é um número inteiro que é o resto que resulta da divisão inteira de *a* por *b*.

Como será visto mais adiante, esta estratégia de mapeamento tem uma tendência a mapear as dimensões no centro do espaço de busca, favorecendo os problemas com ótimos globais nessa região.

A estratégia de seleção de faíscas de explosão no AFA assume a forma mostrada no Algoritmo [7.](#page-59-0)

<span id="page-59-0"></span>Algoritmo 7 Gerando as "faíscas da explosão" na meta-heurística AFA.

```
1: Para cada fogo de artifício Xj fazer:
 2:    Inicializar a posição das ''faíscas de explosão'' \hat{X_j} copiando S_jvezes o fogo de artifício Xj;
 3: Para cada faísca\hat{X}_j fazer:
 4: Calcular o deslocamento: \Delta X = A_j U(-1,1);
 5:           Escolher aleatoriamente k dimensões  de \hat{X_j} ;
 6: Para cada dimensão k escolhida  de \hat{X}_j fazer:
 7: Deslocar a faísca: \hat{X}_j^k = \hat{X}_j^k + \Delta X ;
 8: \mathrm{\mathbf{S}\mathrm{e}}\; \hat{X}_{j}^{k} fica fora do espaço de busca factível então:
 9: \hat{X}_j^k = X_{min}^k + |\hat{X}_j^k| \% (X_{max}^k - X_{min}^k);
10: Fim Se
11: Fim Para
12: Fim Para
13: Fim Para
```
Fonte: Adaptado de [\(TAN; ZHU, 2010\)](#page-116-7).

# *4.2.1.2 Faíscas gaussianas*

Com o objetivo de manter a diversidade da população, são criadas faíscas gaussianas cujo objetivo é melhorar a capacidade de busca global.

Para criar cada faísca gaussiana, são copiados aleatoriamente alguns fogos de artifício da população, e cada um dos quais é logo deslocado em dimensões aleatórias, multiplicando-as por um número aleatório de distribuição normal com média 1 e desvio padrão 1, (*N*(1,1)).

A estratégia de seleção de faíscas gaussianas no AFA assume a forma mostrada no Algoritmo [8.](#page-59-1)

<span id="page-59-1"></span>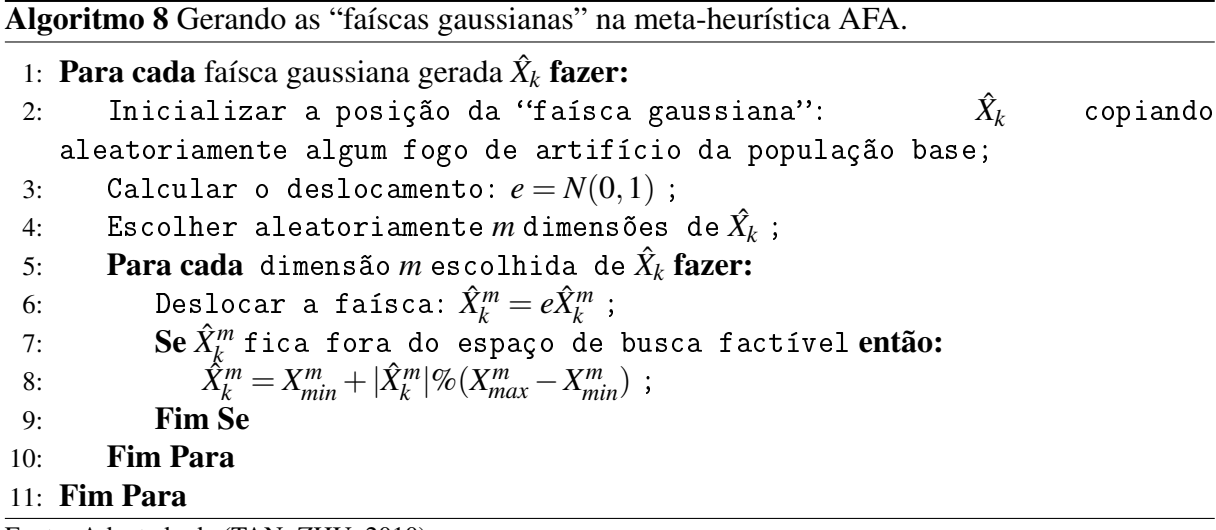

Fonte: Adaptado de [\(TAN; ZHU, 2010\)](#page-116-7).

## *4.2.1.3 Seleção*

Na seleção dos fogos de artifício da iteração seguinte, a melhor faísca ou fogo de artifício é procurada e guardada sem mudanças e os (*NF*-1) fogos de artifício restantes são selecionados baseando-se numa estratégia de maximização de distância. Nesta estratégia, indivíduos que tenham maior distância dos outros tem maior probabilidade de compor a população seguinte de fogos de artifício.

Para as medições de distância, existem uma grande quantidade de escolhas possíveis, como a distância euclidiana, a distância de Manhattan, a distância angular, entre outras. A medida de distância escolhida no AFA é a distância euclidiana, ou seja, a diferença direta entre posições.

A distância geral entre um indivíduo e os demais da população é calculada por:

<span id="page-60-0"></span>
$$
R(x_i) = \sum_{j \in K} d(x_i, x_j) = \sum_{j \in K} ||x_i - x_j|| \tag{32}
$$

Em [\(32\)](#page-60-0), *R*(*xi*) é a distância geral entre *x<sup>i</sup>* e os demais indivíduos da população, *K* é o conjunto total de indivíduos da população, *d*(*x<sup>i</sup>* , *x <sup>j</sup>*) é a distância entre os indivíduos *x<sup>i</sup>* e *x <sup>j</sup>* e o operador  $\Vert x \Vert$  é o operador módulo.

Finalmente, um método de escolha por roleta é utilizado para calcular a probabilidade de escolher os indivíduos para a iteração seguinte:

<span id="page-60-1"></span>
$$
p(x_i) = \frac{R(x_i)}{\sum_{j \in K} R(x_i)}
$$
\n(33)

Em [\(33\)](#page-60-1), os indivíduos com maior valor de distância geral têm maior probabilidade de serem escolhidos na seleção pelo método da roleta, pela qual é garantida a diversidade da população. A implementação da equação [\(32\)](#page-60-0) tem um custo computacional de ordem *O*(*N* 2 ).

#### 4.2.2 Meta-heurística Algoritmo dos Fogos de Artifício Aprimorados

A meta-heurística AFAAp foi proposta em resposta à dificuldade da meta-heurística AFA de obter bons resultados na otimização de funções de referência com ótimo global deslocado da origem e ao alto custo computacional do operador de seleção de indivíduos para maximizar a distância entre estes que ocorria em um tempo  $O(N^2)$ . O desempenho desta nova metaheurística foi comparado pelos autores com o das meta-heurísticas AFA [\(TAN; ZHU, 2010\)](#page-116-7) e AEPP 2011 [\(ZAMBRANO-BIGIARINI; CLERC; ROJAS, 2013\)](#page-117-6), utilizando as funções de referência: *Sphere*, *Schwefel 1.2*, *General Rosenbrock*, *Ackley*, *Generalized Griewank*, *Generalized Rastrigin*, *Penalized Function P 16*, *Six-hump Camel-back*, *Goldstein-Price*, *Schaffer*, *Axis Parallel Hyper Ellipsoid*, e *Rotated Hyper Ellipsoid*.

Nestas funções de referência foram usadas suas versões originais e versões nas quais o ótimo local se encontra deslocado da origem. Nos resultados das provas, a meta-heurística AFAAp obteve melhores resultados do que a meta-heurística AFA e AEPP 2011 em funções com ótimo global deslocado da origem, aumentando a diferença no desempenho na medida em que o valor do deslocamento aumentava, mas nas funções sem deslocamento do ótimo global, os resultados das outras meta-heurísticas foram melhores. Pelo qual pode-se concluir que essas duas meta-heurísticas são sensíveis à posição do ótimo global.

Em comparação com a meta-heurística AFA, na meta-heurística AFAAp foi introduzido um operador de controle da amplitude mínima de explosão, foi mudada a forma em que as faíscas são deslocadas dos fogos de artifício para adicionar diversidade. Foi mudada a forma em que as faíscas gaussianas são geradas copiando em parte a estratégia do AEPP e foi mudado o operador de seleção de indivíduos para fazê-lo menos pesado computacionalmente.

A estrutura do algoritmo AFAAp assume a forma mostrada no Algoritmo [9,](#page-61-0) a seguir.

<span id="page-61-0"></span>Algoritmo 9 Algoritmo dos fogos de artifício aprimorados completo.

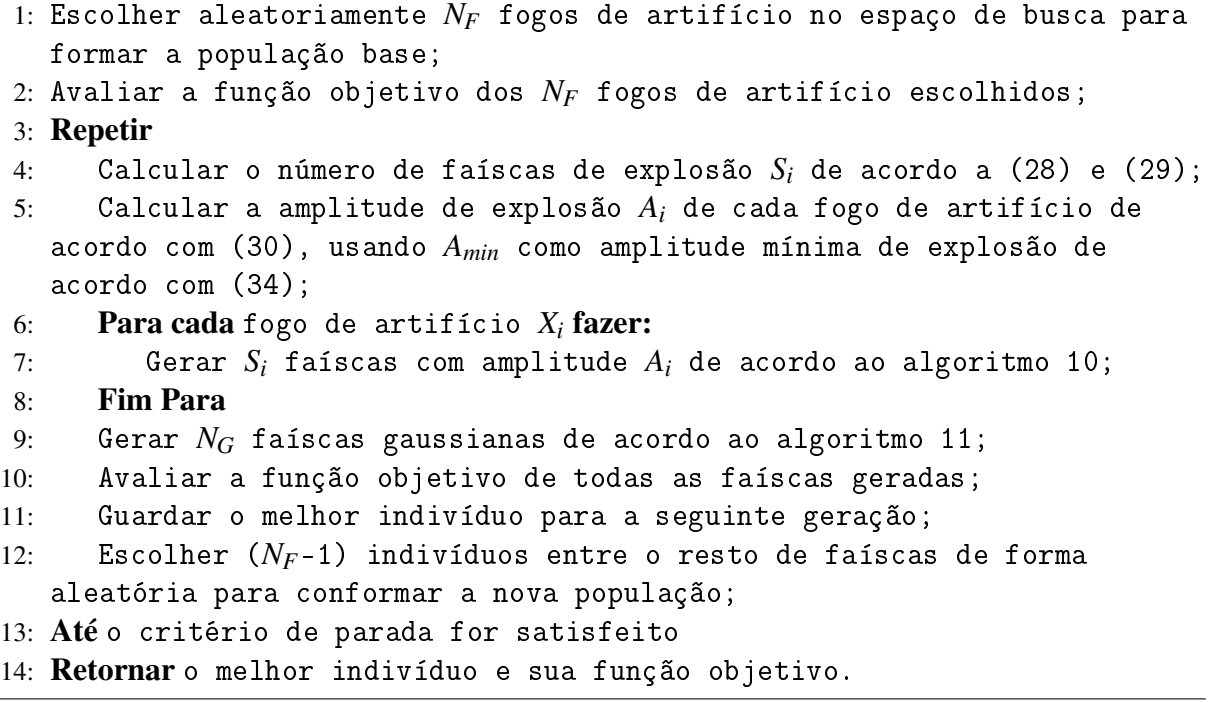

Fonte: Adaptado de [\(ZHENG; JANECEK; TAN, 2013\)](#page-117-5).

## *4.2.2.1 Amplitude mínima de explosão*

Na meta-heurística AFA, não é contemplada uma amplitude mínima de explosão e portanto observa-se que no caso do melhor fogo de artifício, a amplitude de explosão é muito próxima de zero, o qual ocasiona que as faíscas de explosão geradas por este fiquem muito próximas dele mesmo. Isso pode ocasionar que a posição do melhor fogo de artifício não possa ser melhorada ou atualizada até que alguma outra faísca gerada por qualquer outro fogo de artifício encontre uma melhor posição.

Tendo em conta essa situação, foi introduzido o conceito de amplitude mínima de explosão *Amin*, a qual é sensível à iteração em que se encontra o algoritmo, sendo na iteração inicial de um maior valor do que na iteração final. Esse comportamento se deve a que na fase inicial de busca, prefere-se uma maior amplitude de explosão mínima para favorecer a exploração do espaço de busca e na fase final de busca é preciso aprimorar as soluções, outorgando-lhes uma menor amplitude de explosão mínima para favorecer a melhoria local.

<span id="page-62-0"></span>
$$
A_i = \begin{cases} A_{min} & \text{se } A_i < A_{min} \\ A_i & \text{em caso contrário} \end{cases} \tag{34}
$$

Em [\(34\)](#page-62-0), *A<sup>i</sup>* é a amplitude de explosão do fogo de artifício *i* e *Amin* é amplitude mínima de explosão.

O cálculo de *Amin* pode ser feito de forma linear ou quadrática.

<span id="page-62-1"></span>
$$
A_{min}(t) = A_{inicial} - \frac{A_{inicial} - A_{final}}{Eval_{max}}t
$$
\n(35)

<span id="page-62-2"></span>
$$
A_{min}(t) = A_{inicial} - \frac{A_{inicial} - A_{final}}{Eval_{max}} \sqrt{(2Eval_{max} - t)t}
$$
\n(36)

Em [\(35\)](#page-62-1)–[\(36\)](#page-62-2), *t* é o valor do contador de iterações, *Evalmax* é o número de iterações máximo do algoritmo, *Ainicial* é a amplitude de explosão mínima na iteração inicial e *Afinal* é a amplitude de explosão mínima na iteração final.

Na Figura [12](#page-63-0) é mostrado o controle da amplitude mínima de explosão.

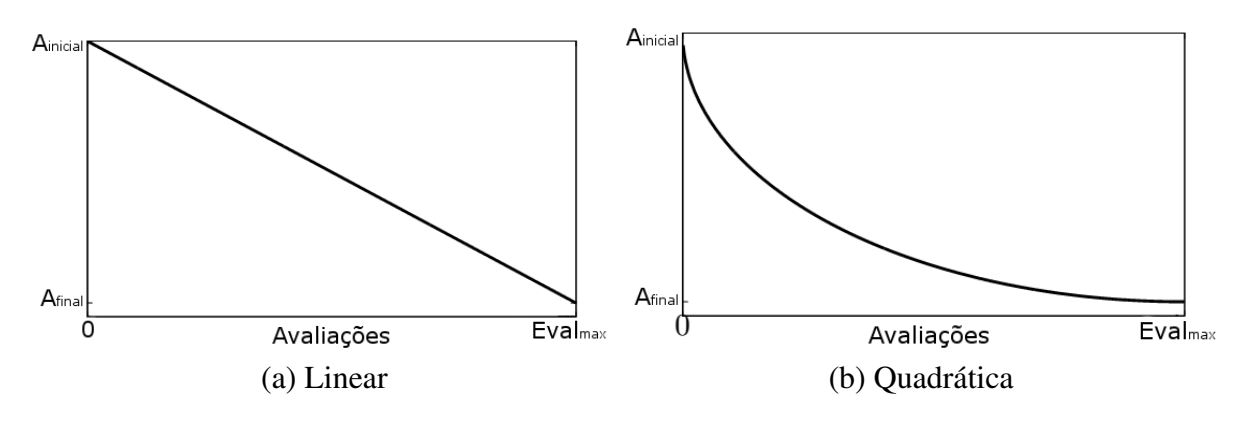

<span id="page-63-0"></span>Figura 12 - Controle da amplitude mínima de explosão na meta-heurística AFAAp.

Fonte: Adaptado de [\(ZHENG; JANECEK; TAN, 2013\)](#page-117-5).

Nas provas realizadas pelos autores, foi implementada a meta-heurística AFAAp sem este controle e comparado seu desempenho com o da meta-heurística AFAAp usando este controle de acordo com [\(35\)](#page-62-1) e [\(36\)](#page-62-2). Os resultados mostraram que este controle é crucial para aumentar a diversidade dos fogos de artifício e garantir a convergência, obtendo melhores resultados com este controle e foi observado também que o uso de [\(36\)](#page-62-2) de decrescimento quadrático de *Amin* teve resultados ligeiramente melhores do que com o uso de [\(35\)](#page-62-1) de decrescimento linear.

## *4.2.2.2 Deslocamento aleatório para cada faísca*

Na meta-heurística AFA, o deslocamento ∆*X* é calculado apenas uma vez por faísca de explosão ou gaussiana e logo adicionado em todas as *k* dimensões escolhidas aleatoriamente por igual. Esse único cálculo do ∆*X* subtrai aleatoriedade ao processo de busca de novas soluções e compromete a capacidade de busca da meta-heurística.

Portanto, os autores da meta-heurística AFAAp consideraram que o deslocamento ∆*X* deveria ser recalculado para cada dimensão *k*, ficando assim cada dimensão do fogo de artifício deslocada por um distinto valor de ∆*X*. Esta mudança beneficia às faíscas de explosão e as faíscas gaussianas porque ela é implementada para as duas.

#### *4.2.2.3 Mapeamento*

A meta-heurística AFA utiliza um operador de módulo aritmético para o mapeamento de acordo com [\(31\)](#page-58-1). Sabe-se que quando alguma dimensão da faísca gerada sai do espaço de busca, é por um valor muito pequeno e portanto esse valor é muito próximo aos valores dos limites, pelo qual, existe uma tendência a remapear os indivíduos ao centro do espaço de busca. Como as funções de referência utilizadas no artigo introdutório da meta-heurística AFA tinham espaços de busca com limites simétricos e ótimos globais na origem, a estratégia de mapeamento usando o módulo aritmético favoreceu a convergência do algoritmo.

Para explicar o problema referido, é conveniente analisá-lo mediante um exemplo numérico. Consideremos que na equação [\(31\)](#page-58-1) os limites mínimos e máximos de um problema de otimização em *m* dimensões sejam −20 e 20 respectivamente, e o valor da dimensão *k* que ultrapassou o limite máximo seja 21:

$$
\hat{X}_i^k = -20 + |21|\% (20 - (-20)) = -20 + 21\%40 = -20 + 21 = 1
$$

Do resultado da avaliação dos dados do problema na equação [\(31\)](#page-58-1), pode-se observar que a dimensão foi remapeada ao valor de 1, quase no centro do espaço de busca. Resultados similares têm-se com os valores –21, –22 e 22.

Para corrigir esse problema, na meta-heurística AFAAp o remapeamento é feito usando a função de probabilidade uniforme dentro do espaço de busca:

<span id="page-64-1"></span>
$$
\hat{X}_i^k = X_{min}^k + U(0,1)(X_{max}^k - X_{min}^k)
$$
\n(37)

A estratégia de geração de faíscas de explosão no AFAAp assume a forma mostrada no Algoritmo [10.](#page-64-0)

<span id="page-64-0"></span>Algoritmo 10 Gerando as "faíscas da explosão" na meta-heurística AFAAp.

|     | 1: <b>Para cada</b> fogo de artifício $X_i$ fazer:                         |
|-----|----------------------------------------------------------------------------|
| 2:  | Inicializar a posição das "faíscas de explosão" $\hat{X}_i$ copiando $S_i$ |
|     | vezes o fogo de artifício $X_i$ ;                                          |
| 3:  | <b>Para cada</b> faísca $\hat{X}_i$ fazer:                                 |
| 4:  | Escolher aleatoriamente k dimensões de $\hat{X}_i$ ;                       |
| 5:  | <b>Para cada</b> dimensão k escolhida de $\hat{X}_i$ fazer:                |
| 6:  | Calcular o deslocamento: $\Delta X = A_j U(-1,1);$                         |
| 7:  | Deslocar a faísca: $\hat{X}_i^k = \hat{X}_i^k + \Delta X$ ;                |
| 8:  | Se $\hat{X}_i^k$ fica fora do espaço de busca factível então:              |
| 9:  | $\hat{X}_{i}^{k} = X_{min}^{k} + U(0,1)(X_{max}^{k} - X_{min}^{k})$ ;      |
| 10: | <b>Fim Se</b>                                                              |
| 11: | <b>Fim Para</b>                                                            |
| 12: | <b>Fim Para</b>                                                            |
|     | 13: Fim Para                                                               |
|     |                                                                            |

Fonte: Adaptado de [\(ZHENG; JANECEK; TAN, 2013\)](#page-117-5).

Na Figura [13,](#page-65-0) pode-se observar que um deslocamento distinto é usado no cálculo de cada dimensão deslocada do fogo de artifício usando o operador da equação [\(37\)](#page-64-1).

<span id="page-65-0"></span>Figura 13 - Faíscas de explosão na meta-heurística AFAAp.

Fonte: [\(TAN, 2015\)](#page-116-9).

## *4.2.2.4 Faíscas gaussianas*

Analisando o comportamento de deslocamento das faíscas gaussianas na meta-heurística AFA para problemas de espaço de busca contínuo e de espaço de busca simétrico, foi provado que o deslocamento por multiplicação de alguma dimensão por um número aleatório com distribuição normal usando média 1 e desvio padrão 1 *N*(1,1), ou zerava o valor da dimensão para valores próximos a 0, ou mapeava o valor da dimensão para fora do espaço de busca para valores próximos a 2. E como foi exposto anteriormente, o remapeamento também mapeava os valores à metade do espaço de busca, ou seja a 0 também. Esse comportamento foi o que ajudava a meta-heurística AFA a obter bons resultados para funções com ótimo global em 0, já que independentemente da localização do ótimo global, os valores das dimensões eram zerados.

Portanto, na meta-heurística AFAAp as faíscas gaussianas passaram a incorporar o conceito de inércia em direção do melhor indivíduo encontrado até o momento, assemelhando-se à estratégia usada pela meta-heurística AEP, a qual faz uso adequado das informações existentes na população:

<span id="page-65-1"></span>
$$
X_i^k = X_i^k + N(0, 1)(X_B^k - X_i^k)
$$
\n(38)

Em [\(38\)](#page-65-1), *X k i* representa a dimensão *k* da faísca *i* e *X k B* a dimensão *k* do melhor indivíduo encontrado até a iteração atual.

Na Figura [14](#page-66-1) pode-se observar a comparação num processo de otimização em duas dimensões dos operadores de faíscas gaussianas das meta-heurísticas AFA e AFAAp. Enquanto na primeira meta-heurística o deslocamento de uma faísca é feita em direção aleatória, na segunda meta-heurística o deslocamento conduz a faísca na direção da melhor solução encontrada até o momento, fazendo melhor uso do operador.

<span id="page-66-1"></span>Figura 14 - Comparação de faíscas gaussianas nas meta-heurísticas AFA e AFAAp.

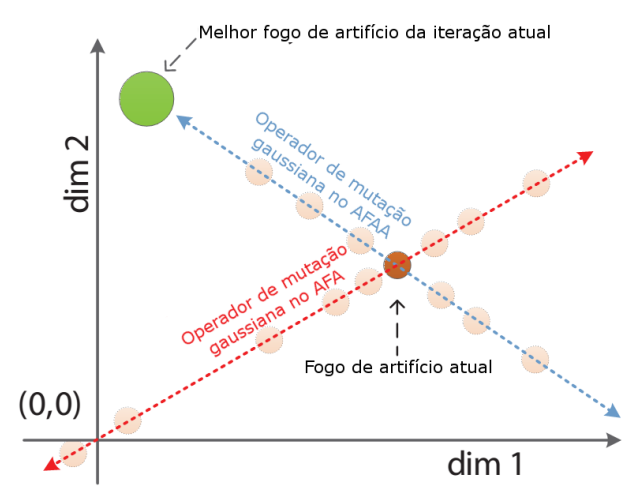

Fonte: Adaptado de [\(ZHENG; JANECEK; TAN, 2013\)](#page-117-5).

A estratégia de geração de faíscas gaussianas no AFAAp assume a forma mostrada no Algoritmo [11.](#page-66-0)

<span id="page-66-0"></span>Algoritmo 11 Gerando as "faíscas gaussianas" na meta-heurística AFAAp. 1: **Para cada** faísca gaussiana gerada  $\hat{X}_k$  **fazer:** 2: Inicializar a posição da "faísca gaussiana":  $\hat{X}_k$  copiando aleatoriamente algum fogo de artifício da população base; 3: Escolher aleatoriamente  $m$  dimensões de  $\hat{X_k}$ ; 4: **Para cada** dimensão $m$  escolhida de  $\hat{X}_k$  **fazer:** 5: Calcular o deslocamento:  $e = N(0,1)$ ; 6: Deslocar a faísca:  $\hat{X}_k^m = e(X_B^k - \hat{X}_k^m);$ 7:  $\qquad \qquad \mathbf{Se\ }\hat{X}^m_{\cancel{k}}$  fica fora do espaço de busca factível então: 8:  $\hat{X}_k^m = X_{min}^m + U(0,1)(X_{max}^m - X_{min}^m)$ ; 9: Fim Se 10: Fim Para 11: Fim Para

Fonte: Adaptado de [\(ZHENG; JANECEK; TAN, 2013\)](#page-117-5).

## *4.2.2.5 Seleção*

A meta-heurística AFA utiliza uma estratégia de seleção baseada na maximização de distância a qual conserva indivíduos em localizações menos exploradas do espaço de busca. Apesar da diversidade obtida pelo uso do operador da equação [\(32\)](#page-60-0), esta tem a desvantagem de ser computacionalmente de custo elevado, sendo de complexidade *O*(*N* 2 ) e significando que a maior

parte do tempo computacional do algoritmo é gasto na implementação deste operador.

Na meta-heurística AFAAp, o operador escolhido é baseado no método de seleção elitista aleatória (ERP) [\(ENGELBRECHT, 2006\)](#page-112-6) o qual consiste em que o melhor indivíduo é conservado para a seguinte iteração e os outros (*NF*-1) indivíduos são escolhidos aleatoriamente dentre a população total, ocorrendo tudo isto em tempo *O*(*N*). Em provas realizadas pelos autores, não houveram diferenças significativas em termos de convergência do algoritmo usando estes dois operadores. O uso de seleção por ERP diminuiu significativamente o tempo de CPU usado para executar a meta-heurística.

#### 4.2.3 Meta-heurística Algoritmo dos Fogos de Artifício de Busca Dinâmica

A meta-heurística AFABD foi proposta em resposta à falta de adaptabilidade da amplitude de explosão do melhor fogo de artifício na meta-heurística AFAAp e à conclusão teórica e experimental de que as faíscas gaussianas não ajudavam na busca global de maneira significativa nessa mesma meta-heurística. Portanto, foi proposta uma nova estratégia de controle da amplitude de explosão do melhor fogo de artifício e retiraram-se as equações [\(35\)](#page-62-1)–[\(36\)](#page-62-2) para o cálculo da amplitude mínima de explosão, já que só consideraram de interesse o controle da explosão do melhor fogo de artifício.

O desempenho desta nova meta-heurística foi comparado pelos autores com o das metaheurísticas AEPP 2011 [\(ZAMBRANO-BIGIARINI; CLERC; ROJAS, 2013\)](#page-117-6) e AFAAp [\(ZHENG](#page-117-5); [JANECEK; TAN, 2013\)](#page-117-5) utilizando as funções de referência: *Sphere*, *Rotated High Conditioned Elliptic*, *Rotated Bent Cigar*, *Rotated Discus*, *Different Powers*, *Rotated Rosenbrock*, *Rotated Schaffer F7*, *Rotated Ackley*, *Rotated Weierstrass*, *Rotated Griewank*, *Rastrigin*, *Rotated Rastrigin*, *Non-Continuous Rotated Rastrigin*, *Schwefel*, *Rotated Schwefel*, *Rotated Katsuura*, *Lunacek Bi\_Rastrigin*, *Rotated Lunacek Bi\_Rastrigin*, *Expanded Griewank plus Rosenbrock*, *Expanded Schaffer F6*, *Composition Function 1* (n=5, girada), *Composition Function 2* (n=3, não-girada), *Composition Function 3* (n=3, girada), *Composition Function 4 (n=3, girada)*, *Composition Function 5* (n=3, girada), *Composition Function 6* (n=5, girada), *Composition Function 7* (n=5, girada) e *Composition Function 8* (n=5, girada).

Estas funções pertencem ao conjunto de funções de referência usadas no CEC 2013. Como os nomes das funções sugerem, estas não necessariamente tem o ótimo global na origem de coordenadas. Nos resultados, a meta-heurística AFABD obteve melhores resultados do que a meta-heurística AEPP 2011 em 17 das 28 funções e também melhores resultados do que a meta-heurística AFAAp em 22 das 28 funções [\(ZHENG et al., 2014\)](#page-117-4).

O AFABD assume a forma mostrada no Algoritmo [12,](#page-68-0) a seguir.

<span id="page-68-0"></span>Algoritmo 12 Algoritmo dos fogos de artifício de busca dinâmica completo.

```
1: Escolher aleatoriamente NF fogos de artifício no espaço de busca para
  formar a população base;
2: Avaliar a função objetivo dos NF fogos de artifício escolhidos;
3: Inicializar a amplitude de explosão do melhor fogo de artifício ACF
  usando o tamanho do espaço de busca;
4: Repetir
5: Calcular o número de faíscas de explosão Si de acordo com as
  equações (28) e (29);
6: Calcular a amplitude de explosão Ai de cada fogo de artifício de
  acordo com (30) exceto a do melhor fogo de artifício ACF;
7: Para cada fogo de artifício Xi fazer:
8: Gerar Si faíscas com amplitude Ai de acordo ao algoritmo 10;
9: Fim Para
10: Avaliar a função objetivo das faíscas de explosão;
11: Calcular a amplitude de explosão do melhor fogo de artifício ACF
  para a seguinte iteração de acordo com (39);
12: Guardar o melhor indivíduo para a seguinte geração;
13: Escolher (NF-1) indivíduos entre o resto de faíscas de forma
  aleatória para conformar a nova população;
14: Até o critério de parada for satisfeito
15: Retornar o melhor indivíduo e sua função objetivo.
```
Fonte: Adaptado de [\(ZHENG et al., 2014\)](#page-117-4).

# *4.2.3.1 Amplitude de explosão do melhor fogo de artifício*

Considerando que a responsabilidade do melhor fogo de artifício é de realizar busca local em torno da melhor posição encontrada até o momento, os autores do AFABD introduziram uma estratégia de controle da amplitude de explosão só para o melhor fogo de artifício. Este controle consta de fases de redução e amplificação da amplitude de explosão de acordo com as seguintes regras:

- Se alguma faísca gerada na iteração atual tiver melhor valor na função objetivo do que a solução incumbente, esta faísca passa à seguinte geração como o melhor fogo de artifício e a amplitude de explosão do melhor fogo de artifício *ACF* é multiplicada por um fator de amplificação *C<sup>a</sup>* para favorecer a velocidade de convergência do algoritmo e evitar cair em ótimo locais;
- Se todas as faíscas geradas na iteração atual forem piores do que a solução incumbente, a solução incumbente é conservada e passa à seguinte geração como o melhor fogo de artifício e sua amplitude de explosão *ACF* é multiplicada por um fator de redução *C<sup>r</sup>* para favorecer a capacidade de exploração da busca local em torno dela.

Cabe indicar que esta estratégia é diferente da estratégia com que as amplitudes dos outros fogos de artifício são calculadas a partir a meta-heurística AFA, a qual reduzia a amplitude de explosão dos melhores fogos de artifício.

A estratégia de cálculo da amplitude de explosão do melhor fogo de artifício assume a forma mostrada em [\(39\)](#page-69-0).

<span id="page-69-0"></span>
$$
A_{CF} = \begin{cases} C_r A_{CF} & \text{se } f(x_{CF}) \ge f(x_{CF}^{anterior}) \\ C_a A_{CF} & \text{se } f(x_{CF}) < f(x_{CF}^{anterior}) \end{cases} \tag{39}
$$

Na Figura [15,](#page-70-0) pode-se observar que da iteração *t*+1 à iteração *t*+2 foi encontrada uma melhor faísca e a amplitude aumentou e que da iteração *t*+2 à iteração *t*+3 não houve nenhuma melhor faísca e a amplitude de explosão foi reduzida.

Valores recomendados para *C<sup>a</sup>* e *C<sup>r</sup>* são 0,9 e 1,2 respectivamente. Os autores da metaheurística comprovaram que no processo de otimização do algoritmo existem mais operações de redução do que de amplificação, pelo qual a amplitude de explosão da solução incumbente *ACF* não vai aumentar até divergir. Normalmente, nas fases iniciais do algoritmo é comum encontrar melhores soluções em cada iteração, nas quais a amplitude de explosão da solução incumbente *ACF* vai tender a aumentar, mas nas fases intermediárias e finais do algoritmo, vai ser menos frequente encontrar melhores soluções do que a incumbente, e nas quais a amplitude de explosão vai ser reduzida cada vez mais para ajudar a convergência do algoritmo. Na inicialização do valor de *ACF*, este vai ser do tamanho do espaço de busca.

<span id="page-70-0"></span>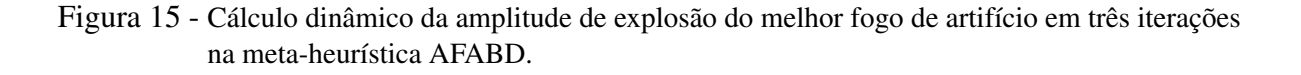

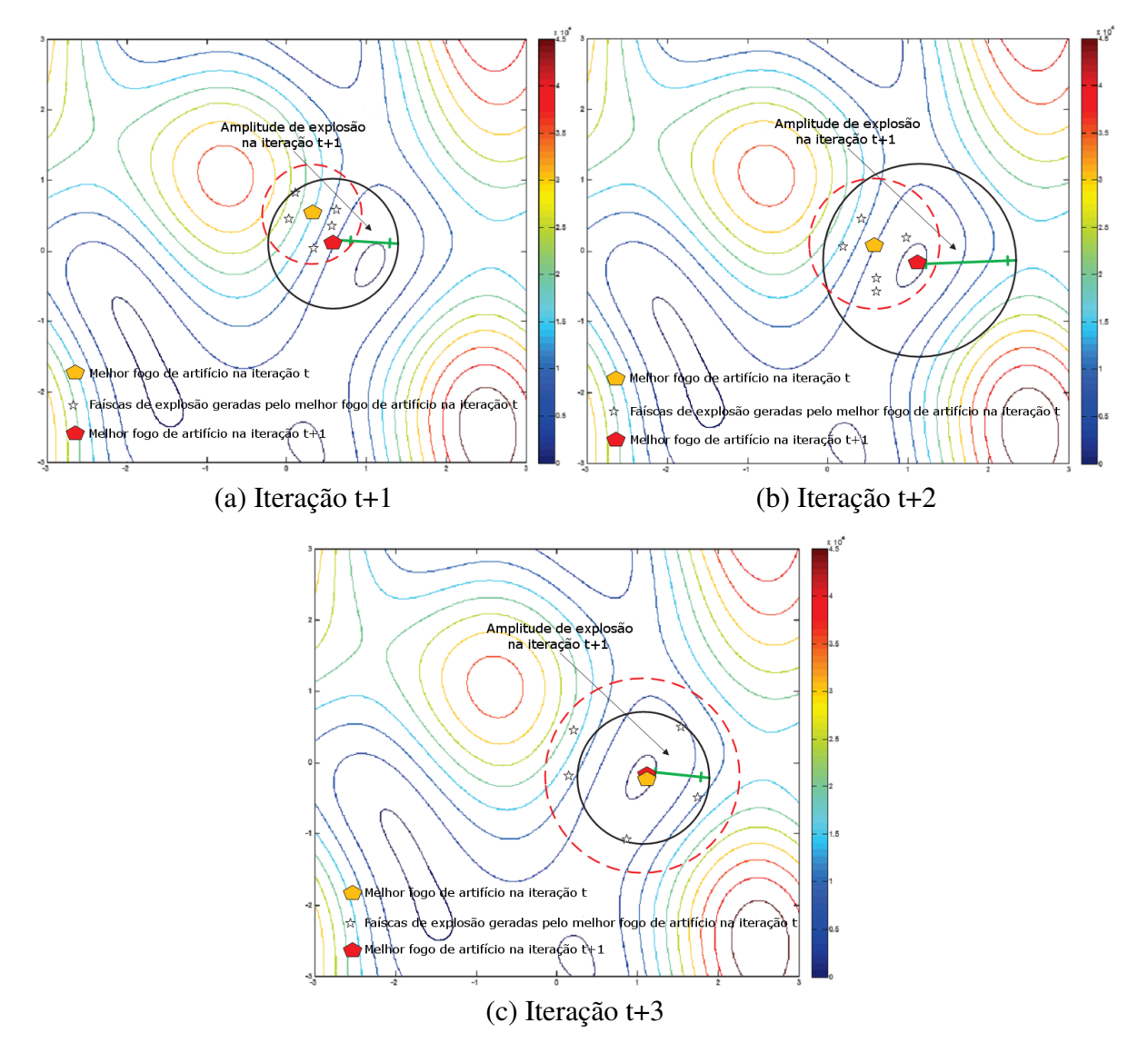

Fonte: Adaptado de [\(ZHENG et al., 2014\)](#page-117-4).

### *4.2.3.2 Eliminação da amplitude mínima de explosão*

A eliminação do operador de controle da amplitude mínima de explosão que foi introduzido na meta-heurística AFAAp é justificada pelos autores da meta-heurística AFABD pelo fato de que é prioritário explorar da melhor maneira possível a posição da solução incumbente, ou seja do melhor fogo de artifício, deixando os demais fogos de artifício só para manter a busca global, pelo qual passa a segundo plano o controle da amplitude de explosão destes outros.

Como o controle dinâmico da amplitude de explosão do melhor fogo de artifício é considerado suficiente para garantir a convergência do algoritmo e como nesta nova meta-heurística são introduzidos novos parâmetros, os autores desta nova meta-heurística decidiram tirar esse controle e assim dispensar os parâmetros *Ainicial* e *Afinal* utilizados em [\(35\)](#page-62-1)–[\(36\)](#page-62-2).

#### *4.2.3.3 Eliminação das faíscas gaussianas*

O operador das faíscas gaussianas proposto na meta-heurística AFA e atualizado na metaheurística AFAAp foi pensado inicialmente como um mecanismo para a introdução de diversidade na população. Após uma análise feita pelos autores da meta-heurística AFABD com relação a este operador, chegou-se às seguintes conclusões:

- As posições das faíscas gaussianas muito frequentemente encontram-se perto do melhor fogo de artifício pela mudança feita na sua geração na meta-heurística AFAAp no Algoritmo [11.](#page-66-0) Isto cria uma redundância de funções, posto que a exploração e busca local de soluções ótimas perto do melhor fogo de artifício é a responsabilidade das faíscas de explosão correspondentes a ele, e sabe-se que este tem uma maior proporção de faíscas de explosão a sua disposição;
- Outro caso possível é que as faíscas gaussianas se encontrem perto de outros fogos de artifício, já que estas foram criadas copiando algum deles. Como no caso anterior, as soluções fornecidas por essas faíscas de explosão podem ser interpretadas como faíscas de explosão desses mesmos fogos de artifício;
- Finalmente, a posição de algumas outras faíscas gaussianas vão se encontrar entre a posição do melhor fogo de artifício e as posições dos outros fogos de artifício, já que estas resultam de copiar a posição de outros fogos de artifício e logo deslocá-los por uma estratégia de inércia em direção da posição do melhor fogo de artifício. A interpretação destas faíscas gaussianas pode ser a de que estas são faíscas de explosão dos outros fogos de artifício, porque sabe-se que esses outros fogos de artifício têm uma amplitude de explosão maior do que o melhor fogo de artifício.

Por esses motivos, é considerado redundante usar esse operador e sua eliminação permite diminuir o número de chamadas à função objetivo por geração e tirar o parâmetro de número de faíscas gaussianas.

# 4.2.4 Meta-heurística Algoritmo dos Fogos de Artifício de Busca Dinâmica com Mutação de Covariância

A meta-heurística AFABDMC foi proposta como uma ampliação da meta-heurística AFABD nela foi introduzido o conceito de mutação de covariância da meta-heurística AFAMC [\(YU;](#page-117-7)
[TAN, 2015\)](#page-117-0), apresentada no mesmo congresso em 2015. Ela devolve à meta-heurística o operador de faíscas gaussianas as quais agora são calculadas por mutação de covariância e o uso de uma variação no operador de seleção de indivíduos que agora baseia-se em conservação por grupos que aproveita as melhores soluções encontradas e não permite piorar as soluções. O desempenho desta nova meta-heurística foi comparado com o desempenho das meta-heurísticas AFABD [\(ZHENG et al., 2014\)](#page-117-1) e AFAAd [\(LI; ZHENG; TAN, 2014\)](#page-114-0) utilizando as funções de referência: *Rotated High Conditioned Elliptic*, *Rotated Bent Cigar*, *Shifted and Rotated Ackley*, *Shifted and Rotated Rastrigin*, *Shifted and Rotated Schwefel*, *Hybrid Function 1*, *Hybrid Function 3*, *Hybrid Function 5* e *Composition Function 1, 2, 3, 4, 5, 6 e 7*.

Estas funções pertencem ao conjunto de funções de referência usadas no CEC 2015. Nos resultados, a meta-heurística AFABDCM obteve melhores resultados dos que a meta-heurística AFABD em 13 das 15 funções e melhores resultados do que o AFAAd em 12 das 15 funções [\(YU; KELLEY; TAN, 2015\)](#page-117-2).

O algoritmo AFABDMC assume a forma mostrada no Algoritmo [13.](#page-72-0)

<span id="page-72-0"></span>Algoritmo 13 Algoritmo dos fogos de artifício de busca dinâmica com mutação de covariância completo.

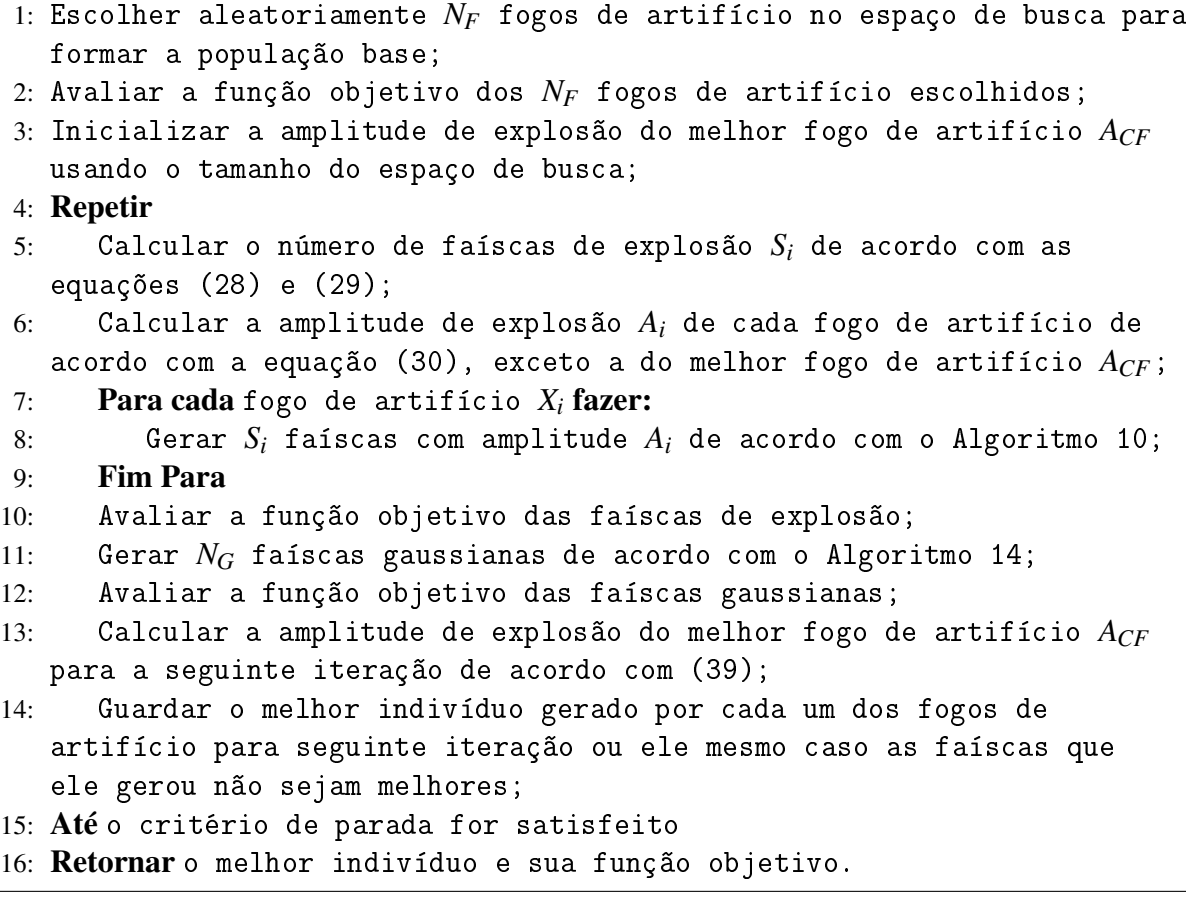

Fonte: Adaptado de [\(YU; KELLEY; TAN, 2015\)](#page-117-2).

## *4.2.4.1 Faíscas gaussianas*

Como a busca local em torno do melhor fogo de artifício é importante, foi reconsiderado pelos autores da meta-heurística AFABDMC introduzir de novo as faíscas gaussianas, mas agora com uma utilidade específica, a de intensificar a busca local em torno não só do melhor fogo de artifício, como também aproveitando também as melhores faíscas geradas por este na iteração atual.

Para implementar esta estratégia, após as faíscas de explosão serem criadas, é criado um *cluster* que agrupa o melhor fogo de artifício da presente iteração e as faíscas de explosão geradas por ele. A seguir, é criado um novo *cluster* com os µ melhores indivíduos do *cluster* anterior, sendo µ um número criado com base no tamanho do *cluster* anterior usando alguma porcentagem, é sugerido usar uma porcentagem de 50%. Em seguida, é calculada a média desse segundo *cluster* como:

<span id="page-73-0"></span>
$$
m = \sum_{i=1}^{\mu} (w_i x_i)
$$
\n(40)

<span id="page-73-1"></span>
$$
w_i = \frac{1}{\mu} \tag{41}
$$

Em [\(40\)](#page-73-0)–[\(41\)](#page-73-1), *m* é a média do *cluster* de indivíduos, µ é o número de indivíduos no novo *cluster* e *w<sup>i</sup>* representa o peso do indivíduo *i* do *cluster*.

Logo é achada a matriz de covariância *C*:

<span id="page-73-2"></span>
$$
\begin{pmatrix}\ncov(d_1, d_1) & cov(d_1, d_2) & \cdots & cov(d_1, d_D) \\
cov(d_2, d_1) & cov(d_2, d_2) & \cdots & \vdots \\
\vdots & \vdots & \ddots & \vdots \\
cov(d_D, d_1) & \cdots & \cdots & cov(d_D, d_D)\n\end{pmatrix}
$$
\n(42)

Em [\(42\)](#page-73-2), *cov*(*d<sup>i</sup>* ,*dj*) representa a covariância entre as dimensões *i* e *j*.

<span id="page-73-3"></span>
$$
cov(a,b) = \frac{\sum_{i=1}^{\mu} ((a_i - \bar{A})(b_i - \bar{B}))}{\mu}
$$
(43)

Em [\(43\)](#page-73-3),  $\bar{A}$  e  $\bar{B}$  são os valores médios das dimensões  $A \in B$ .

A estratégia de geração de faíscas gaussianas por mutação de covariância assume a forma mostrada no Algoritmo [14.](#page-74-0)

Na Figura [16,](#page-74-1) pode-se observar que as faíscas gaussianas são geradas ao redor das melhores

<span id="page-74-0"></span>Algoritmo 14 Gerando as "faíscas gaussianas" na meta-heurística AFABDMC.

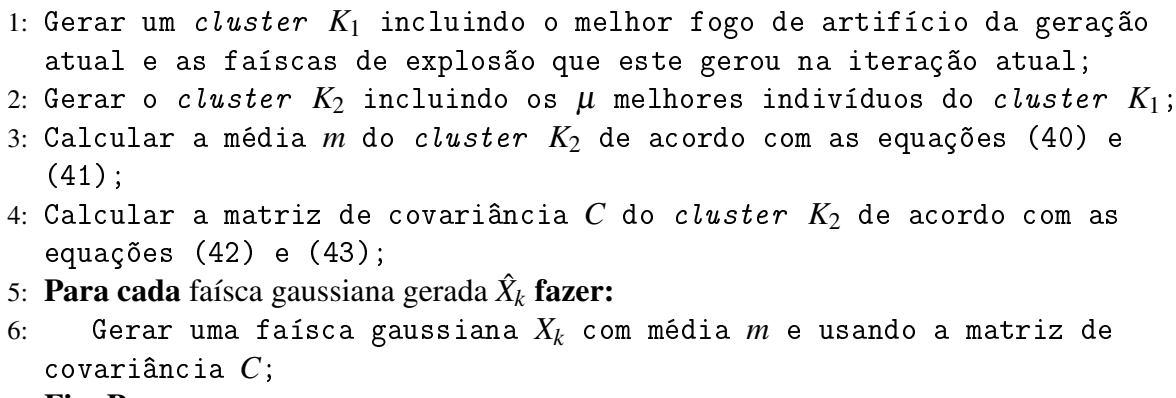

7: Fim Para

Fonte: Adaptado de [\(YU; TAN, 2015\)](#page-117-0).

faíscas da iteração atual e, portanto, estas intensificam a busca local de forma inteligente em torno destas.

<span id="page-74-1"></span>Figura 16 - Geração das faíscas gaussianas mediante mutação por matriz de covariância.

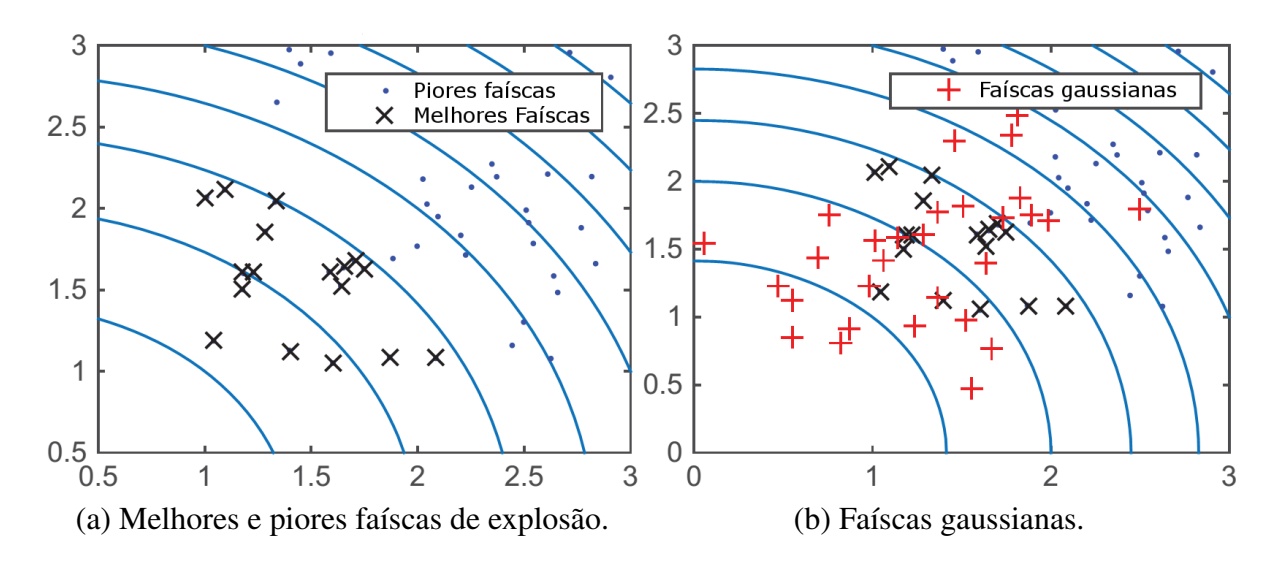

Fonte: Adaptado de [\(YU; KELLEY; TAN, 2015\)](#page-117-2).

## *4.2.4.2 Seleção*

A estratégia de seleção proposta na meta-heurística AFAAd e usada também na metaheurística AFABD da seleção elitista aleatória [\(ENGELBRECHT, 2006\)](#page-112-0) não garante a preservação dos melhores indivíduos da população e não aproveita as avaliações da função objetivo realizadas no processo de otimização.

Desta forma, foi proposta uma estratégia que divide a população em grupos. Cada um desses grupos corresponde a um dos fogos de artifício da população base. As faíscas de explosão são repartidas nestes grupos, de acordo com o fogo de artifício que as criou. As faíscas gaussianas correspondem ao grupo do melhor fogo de artifício. Após uma iteração da meta-heurística, é feita uma seleção do melhor indivíduo de cada grupo. Finalmente, cada um dos melhores indivíduos de cada grupo passam a formar a população base seguinte.

Esta nova estratégia tem como vantagem manter a diversidade da população e, ao mesmo tempo, evitar a seleção de soluções de baixa qualidade na população base.

# 4.3 VANTAGENS E DESVANTAGENS DA META-HEURÍSTICA AFABDMC

Embora, a meta-heurística AFABDMC tenha aprimorado alguns operadores da meta-heurística AFA, algumas desvantagens inerentes à ideia original são mantidos. Porém existem muitas vantagens que tornam a meta-heurística AFABDMC atraente para resolver uma grande quantidade de problemas de otimização numérica.

## 4.3.1 Vantagens

- Fácil implementação computacional;
- Baixo custo computacional;
- Aplicável em funções complexas com variáveis contínuas, inteiras ou mistas;
- Não necessita uma função objetivo diferenciável, contínua ou com representação matemática;
- Muito boa capacidade de busca local;
- Boa capacidade de busca global;
- Pouca dependência das soluções iniciais;
- Baixo risco de convergência prematura;
- Conservação de soluções de boa qualidade.

## 4.3.2 Desvantagens

- Não aproveita informações secundárias do problema;
- Possui nove parâmetros que precisam de ser calibrados;
- Elevado número de avaliações da função objetivo.

# 4.4 APLICAÇÕES DA META-HEURÍSTICA AFA E SUAS MODIFICAÇÕES NA LITE-RATURA

Desde sua concepção, a meta-heurística AFA tem sido aplicada em muitos problemas de otimização numérica e sua aplicação em problemas complexos continua aumentando. Somente no portal IEEE existem 22 trabalhos que fazem referência a esta meta-heurística e suas versões modificadas.

Figura 17 - Número de citações na base de dados IEEE da meta-heurística AFA e suas versões modificadas.

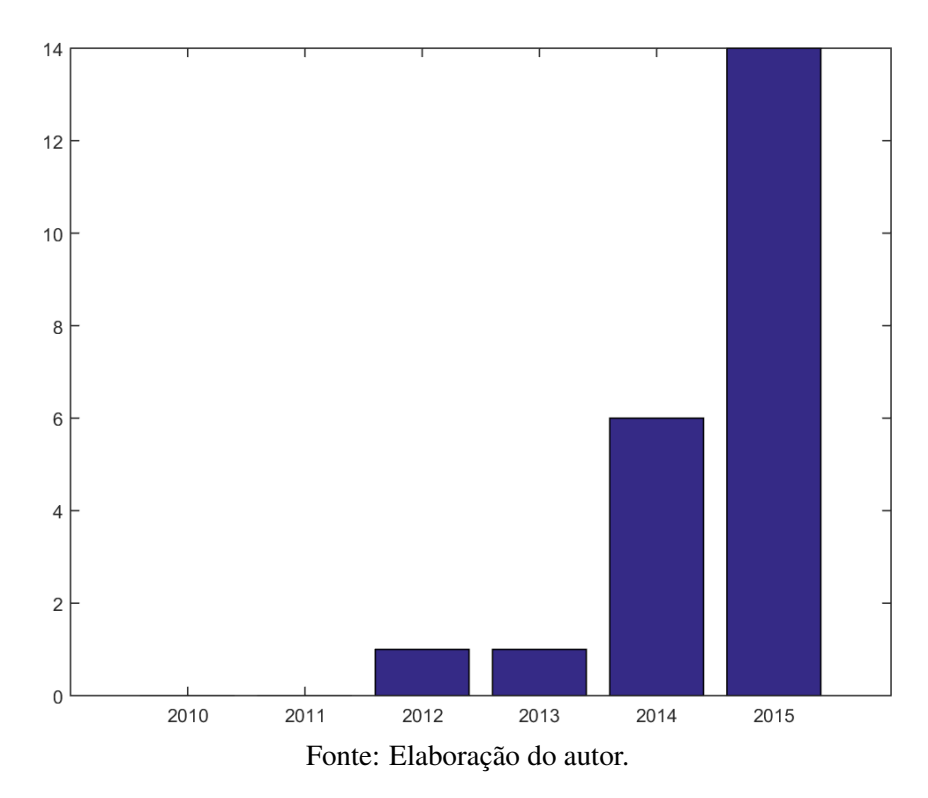

O incremento no seu uso se deve a sua facilidade de implementação, capacidade de busca e ao apoio do próprio autor da meta-heurística AFA e co-autor das versões modificadas Ying Tan, professor da Universidade de Pequim, que disponibilizou num portal web artigos liberados, dispositivos e código fonte pronto para o uso de pesquisadores [\(TAN, 2010\)](#page-116-0).

Recentemente, Ying Tan lançou um livro sobre a meta-heurística AFA pela editora Springer [\(TAN, 2015\)](#page-116-1) onde são explicados em profundidade o modelamento e análise teórica, controle de exploração e explotação, modificações da meta-heurística e aplicações.

Em [Zheng, Song e Chen](#page-117-3) [\(2013\)](#page-117-3), a meta-heurística AFA foi utilizada para realizar a otimização multiobjetivo do problema de fertilização de taxa variável em produção de óleo vegetal combustível, chamando esta nova meta-heurística híbrida de AFAMO. Este problema consiste na especificação da dosagem de cada tipo de fertilizante para as culturas de cada campo disponível. Os objetivos a maximizar são o índice de qualidade das culturas e o rendimento da cultura esperado, enquanto os objetivos a minimizar são o consumo energético do processo de fertilização e o custo dos fertilizantes. Entre os destaques deste trabalho encontram-se que este é o primeiro uso da meta-heurística AFA em otimização multiobjetivo e que o desempenho da meta-heurística AFAMO supera em alguns casos às meta-heurísticas NSGA-II [\(DEB et al.,](#page-112-1) [2002\)](#page-112-1), PDE [\(ABBASS; SARKER; NEWTON, 2001\)](#page-111-0), DE-MOC [\(GONG; CAI, 2008\)](#page-113-0), NSPSO [\(LI, 2003\)](#page-114-1), sobretudo quando são usados conjuntos de dados do mundo real.

Em [Bacanin e Tuba](#page-111-1) [\(2015\)](#page-111-1), a meta-heurística AFA foi utilizada para resolver o problema de otimização de seleção de portfólios restrito, o qual é um dos mais importantes em economia e finanças. Um portfólio é uma coleção de instrumentos financeiros (ativos) de propriedade de um indivíduo ou organização e geralmente consiste em títulos, ações, futuros, opções, fundos mútuos etc. Este problema consiste na seleção de portfólios em que o risco deve ser minimizado, enquanto o retorno tem de ser maximizado. Algoritmos de otimização determinísticos clássicos têm provado ser ineficientes na resolução deste problema na medida em que novas restrições do mundo real são aplicadas ao modelo. Para provar o desempenho da meta-heurística AFA, os autores usaram as funções de referência usadas em [\(SEFIANE; BENBOUZIANE,](#page-115-0) [2012\)](#page-115-0). Após a comparação com as meta-heurísticas AG [\(HOLLAND, 1975\)](#page-113-1), algoritmo dos vaga-lumes (AVL) [\(YANG, 2009\)](#page-117-4), algoritmo da colônia de abelhas artificial (ACAA) [\(KARA-](#page-113-2)[BOGA, 2005\)](#page-113-2) e algoritmo do rebanho de *krills* (ARK) [\(GANDOMI; ALAVI, 2012\)](#page-112-2), conclui-se que o desempenho da meta-heurística AFA foi significativamente melhor em relação as outras meta-heurísticas usadas na comparação.

Em [Liu, Feng e Ke](#page-114-2) [\(2015\)](#page-114-2), a meta-heurística AFA foi utilizada para resolver o problema de otimização do controle de agendamento de recursos multi-satélite. Este é um problema combinatório de grande porte que envolve recursos como satélites, estações terrestres e janelas de tempo, e pode ter como objetivo maximizar o número de tarefas agendadas ou minimizar o número de tarefas não agendadas, sujeito a um conjunto de restrições. Foram usadas três estruturas de vizinhança para a alteração dos indivíduos: TROCA, para trocar dois elementos adjacentes escolhidos aleatoriamente; INSERIR, para escolher aleatoriamente dois elementos e colocar o segundo elemento imediatamente antes do primeiro e INTERCAMBIAR, para trocar aleatoriamente dois elementos. Para provar o desempenho da meta-heurística AFA, os autores compararam o desempenho desta meta-heurística com o Método de Reparação Iterativa [\(ZWE-](#page-117-5)[BEN et al., 1993\)](#page-117-5) e o Método Genitor [\(BARBULESCU et al., 2004\)](#page-111-2). Como estes dois métodos funcionam de maneira distinta, foi estabelecido um limite de tempo computacional de 90 e 180 segundos. Usando quatro sistemas testes, a meta-heurística AFA obteve resultados comparáveis aos do Método Genitor e significativamente melhores aos do Método de Reparação Iterativa para os casos de 90 e 180 segundos.

Em [Tuba, Bacanin e Beko](#page-116-2) [\(2015\)](#page-116-2), a meta-heurística AFA foi utilizada para realizar a otimi-

zação multiobjetivo do problema de planejamento da rede de identificação por radiofrequência (IR). Numa rede de IR, os componentes mais básicos são os identificadores e os leitores, os quais se comunicam por onda de rádio de maneira que os leitores possam escrever/ler os identificadores. Os objetivos a maximizar são a cobertura de identificação e os objetivos a minimizar são o número de leitores distribuídos, a interferência entre leitores e a energia transmitida. Os resultados obtidos foram testados em problemas de referência e tiveram melhor desempenho do que algoritmos previamente testados pelos autores, mas as soluções encontradas foram de excelente qualidade, mas não foram ótimas.

## 4.5 EXEMPLO ILUSTRATIVO DA META-HEURÍSTICA AFABDMC

Para entender melhor o funcionamento da meta-heurística AFABDMC, a seguir é exemplificado o procedimento de solução para a maximização da função *G*<sup>8</sup> restrita, introduzida como um problema artificial para a otimização restrita por meio da meta-heurística AG de [Schoenauer](#page-115-1) [e Xanthakis](#page-115-1) [\(1993\)](#page-115-1), e logo modificada na segunda restrição para a versão usada neste exemplo em [Michalewicz e Schoenauer](#page-115-2) [\(1996\)](#page-115-2). O modelo da função G<sub>8</sub> restrita é mostrado nas equações  $(44)–(48)$  $(44)–(48)$  $(44)–(48)$ .

<span id="page-78-0"></span>
$$
G_8(x) = \frac{\sin^3(2\pi x_1) + \sin(2\pi x_2)}{x_1^3(x_1 + x_2)}
$$
(44)

Sujeito as restrições:

<span id="page-78-2"></span>
$$
x_1^2 - x_2 + 1 \le 0 \tag{45}
$$

<span id="page-78-3"></span>
$$
1 - x_1 + (x_2 - 4)^2 \le 0 \tag{46}
$$

Com limites:

$$
0 \le x_1 \le 10 \tag{47}
$$

<span id="page-78-1"></span>
$$
0 \le x_2 \le 10 \tag{48}
$$

De acordo com a análise feita por [Michalewicz e Schoenauer](#page-115-2) [\(1996\)](#page-115-2) e pelo que pode ser observado na Figura [18,](#page-79-0) observa-se que a função *G*<sup>8</sup> tem muitos picos que representam ótimos locais, a maioria deles no eixo *x*<sup>1</sup> e com valores muito altos.

Nas figuras [19](#page-79-1) e [20](#page-80-0) podem ser observadas a aplicação das restrições das equações [\(45\)](#page-78-2)–[\(46\)](#page-78-3) na função *G*<sup>8</sup> respectivamente.

<span id="page-79-0"></span>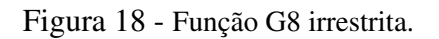

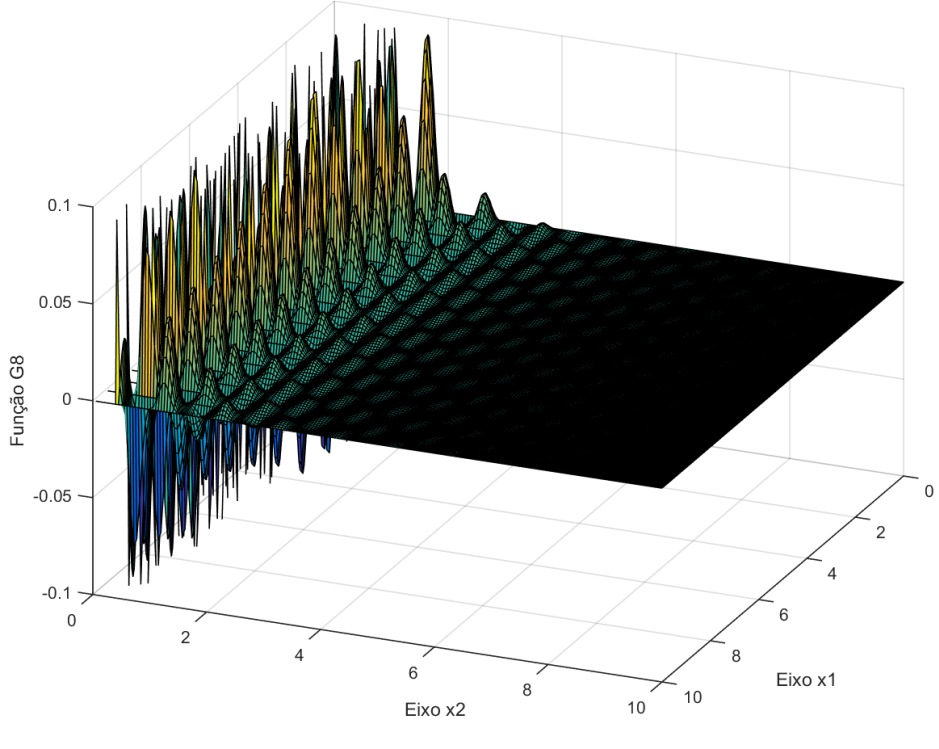

Fonte: Elaboração do autor.

<span id="page-79-1"></span>Figura 19 - Função G8 aplicando somente a primeira restrição.

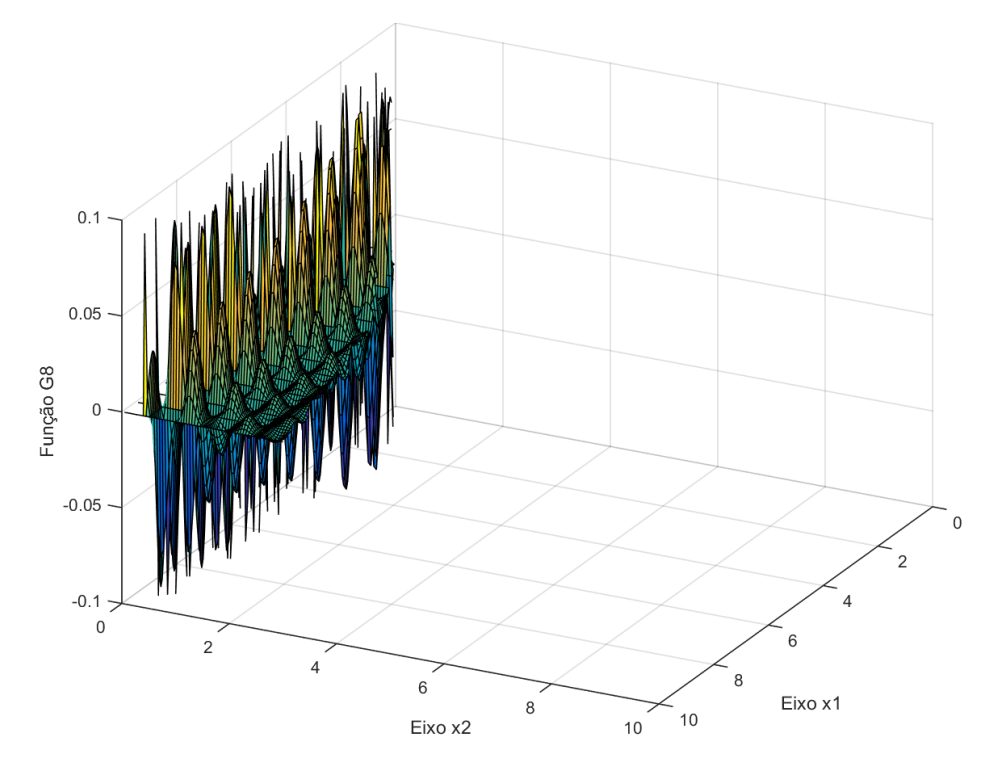

Fonte: Elaboração do autor.

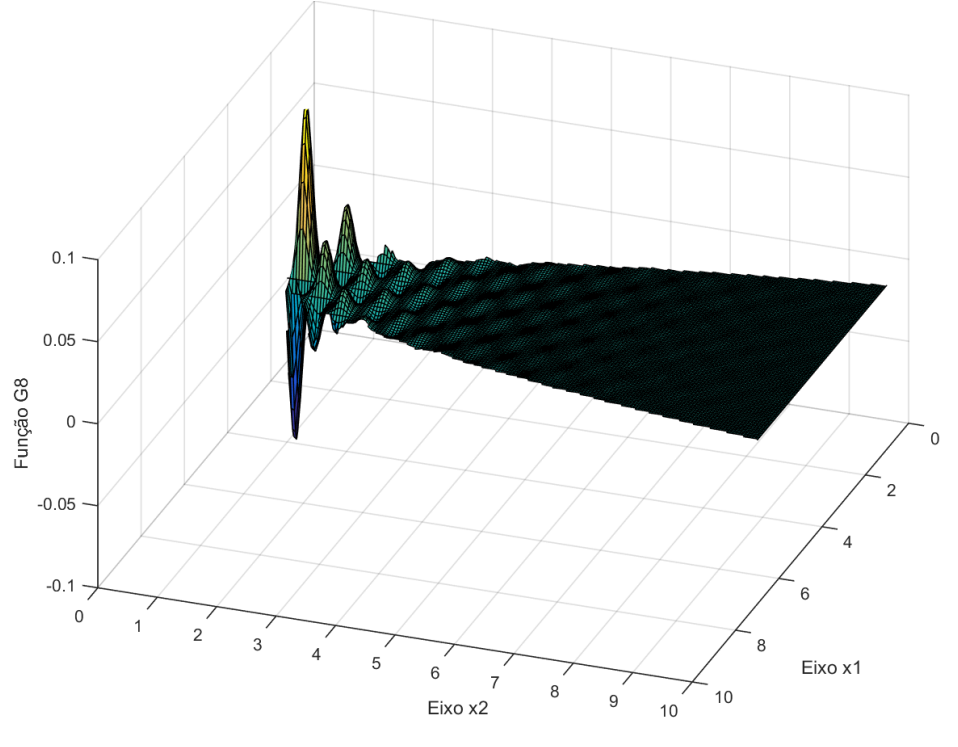

<span id="page-80-0"></span>Figura 20 - Função G8 aplicando somente a segunda restrição.

Fonte: Elaboração do autor.

<span id="page-80-1"></span>Figura 21 - Função G8 aplicando as duas restrições.

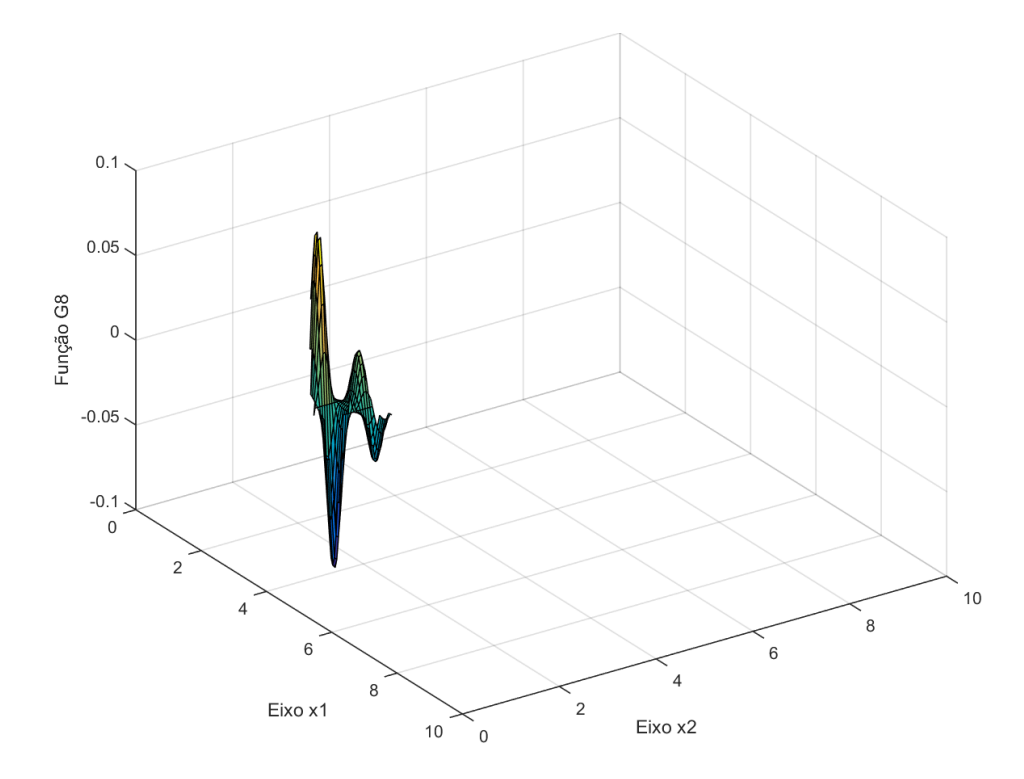

Fonte: Elaboração do autor.

Na Figura [21](#page-80-1) pode-se observar que aplicando as restrições das equações [\(45\)](#page-78-2)–[\(46\)](#page-78-3) o espaço de busca fica muito pequeno e é notada a existência de dois potenciais ótimos locais, sendo só um deles o ótimo global.

Sabe-se que o ótimo global da função G<sub>8</sub> encontra-se em [\(LIANG et al., 2006\)](#page-114-3):

$$
(x_1^*,x_2^*)=(1,\allowbreak 22797135260752599,\allowbreak \, 4,\allowbreak 24537336612274885)
$$

Com função objetivo:

$$
f(x_1^*, x_2^*) = 0,0958250414180359
$$

### 4.5.1 Otimização da função G8 usando a meta-heurística AFABDMC

O procedimento de busca do valor máximo da função *G*<sup>8</sup> restrita pela meta-heurística AFABDMC é mostrado no Algoritmo [15.](#page-87-0)

# 4.5.2 Parâmetros da meta-heurística AFABDMC escolhidos para a otimização da função G<sub>8</sub>

Foram utilizados os seguintes parâmetros de acordo ao critério do autor:

- Número de chamadas à função objetivo: *EVAL* = 1500;
- Número de fogos de artifício:  $N_F = 5$ ;
- Número de faíscas de explosão:  $\hat{S} = 15$ ;
- Número de faíscas gaussianas: *N<sup>G</sup>* = 5;
- Número mínimo de faíscas de explosão:  $\hat{S}_{min} = 3$ ;
- Número máximo de faíscas de explosão: *S*ˆ*max* = 8;
- Amplitude mínima de explosão:  $\hat{A}_{min} = 0.5$ ;
- Amplitude máxima de explosão:  $\hat{A}_{max} = 4$ ;
- Constante de redução de amplitude:  $C_r = 0.9$ ;
- Constante de amplificação de amplitude:  $C_a = 1, 1;$
- Probabilidade de mudança das dimensões:  $MR = 0.5$ .

Isto significa que vai se ter uma população de cinco fogos de artifício, os quais vão gerar 15 faíscas de explosão no total, tendo cada um três faíscas de explosão como mínimo e oito como máximo, e cinco faíscas gaussianas, por iteração. O qual pode-se interpretar como que na média, haverão 20 chamadas à função objetivo por geração.

Na Figura [22,](#page-82-0) pode ser observado o processo de maximização da função G<sub>8</sub> com relação ao número de avaliações da função.

<span id="page-82-0"></span>Figura 22 - Avaliação da solução incumbente na função G8 por número de chamadas à função objetivo.

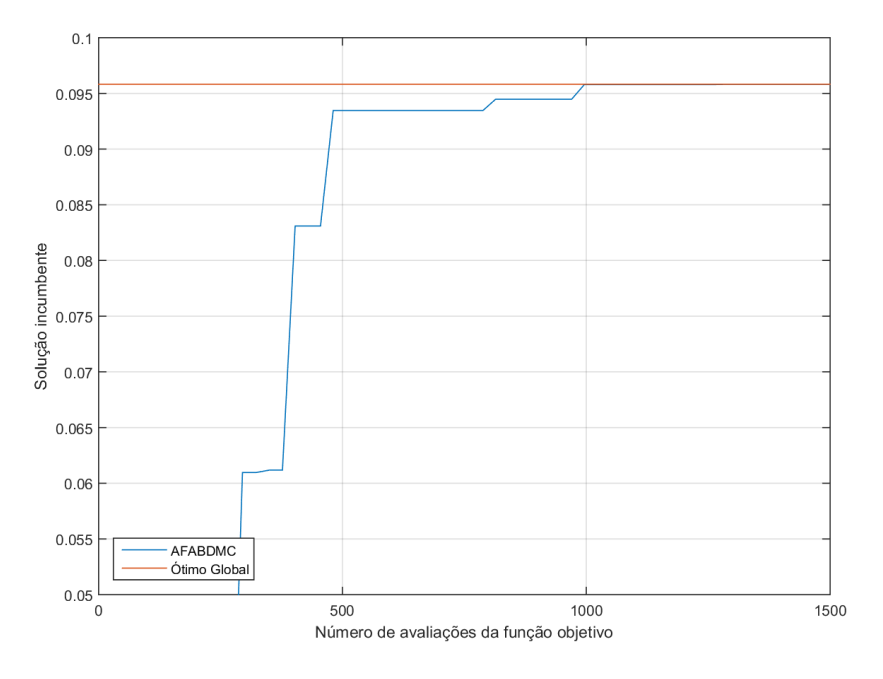

Fonte: Elaboração do autor.

O melhor indivíduo foi encontrado na iteração 48, chamada à função objetivo na posição:

$$
(x_1^*, x_2^*) = (1, 227452, 4, 248223)
$$

Com função objetivo:

$$
f(x_1^{\ast},x_2^{\ast})=0,095808
$$

A diferença dessa solução com relação ao ótimo global é de:

$$
(\Delta x_1^*,\Delta x_2^*)=(0,000519,\,0,002850)
$$

Com diferença na função objetivo de:

$$
\Delta f(x_1, x_2) = 0,000017
$$

Dado um número maior de iterações, a meta-heurística AFABDMC pode melhorar ainda mais a qualidade da solução.

Nas Figuras [23–](#page-83-0)[28,](#page-86-0) é mostrado o processo de convergência da meta-heurística AFABDMC ao ótimo global da função *G*<sup>8</sup> restrita em 50 iterações que aproximam-se a 1500 chamadas à avaliação na função *G*8. O código de cores das bolhas mostradas nessas figuras é o seguinte:

- Bola vermelha: Ótimo global conhecido;
- Bolas verdes: Fogos de Artifício;
- Bolas magentas: Faíscas de explosão;
- Bolas azuis: Faíscas gaussianas.

<span id="page-83-0"></span>Figura 23 - Resultado após uma iteração na otimização da função G8 com a meta-heurística AFABDMC.

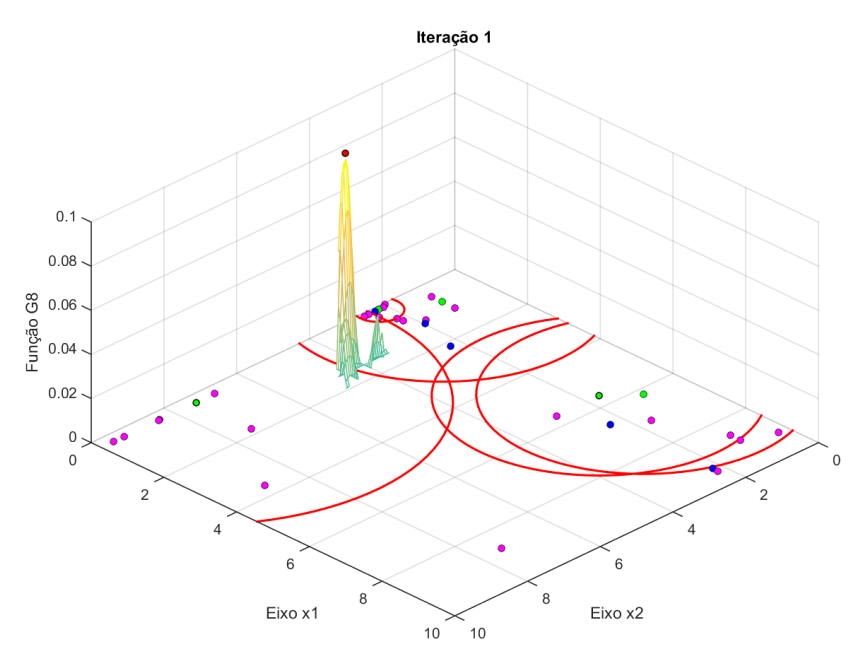

Fonte: Elaboração do autor.

Figura 24 - Resultado após 10 iterações na otimização da função G8 com a meta-heurística AFABDMC.

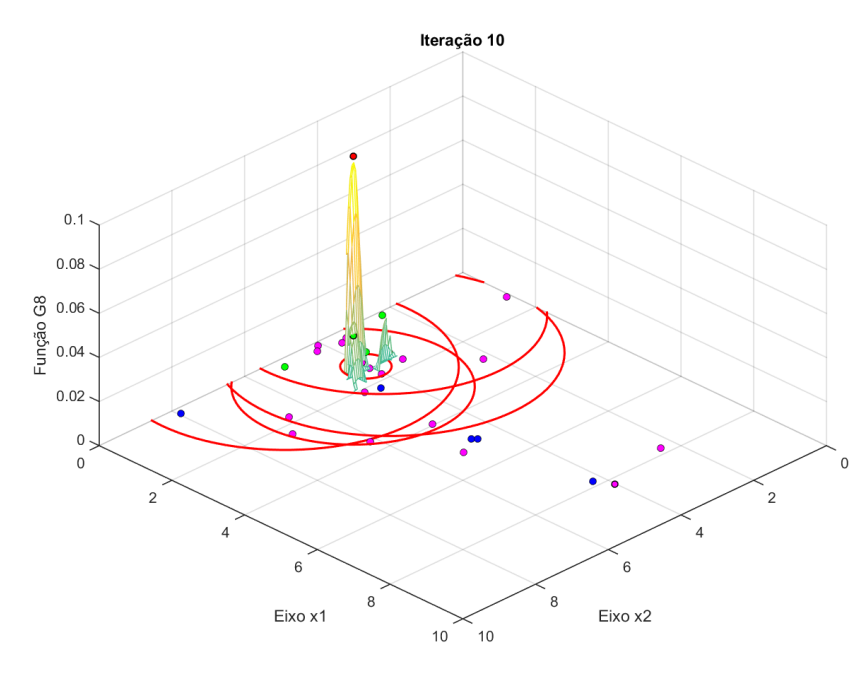

Fonte: Elaboração do autor.

Figura 25 - Resultado após 20 iterações na otimização da função G8 com a meta-heurística AFABDMC.

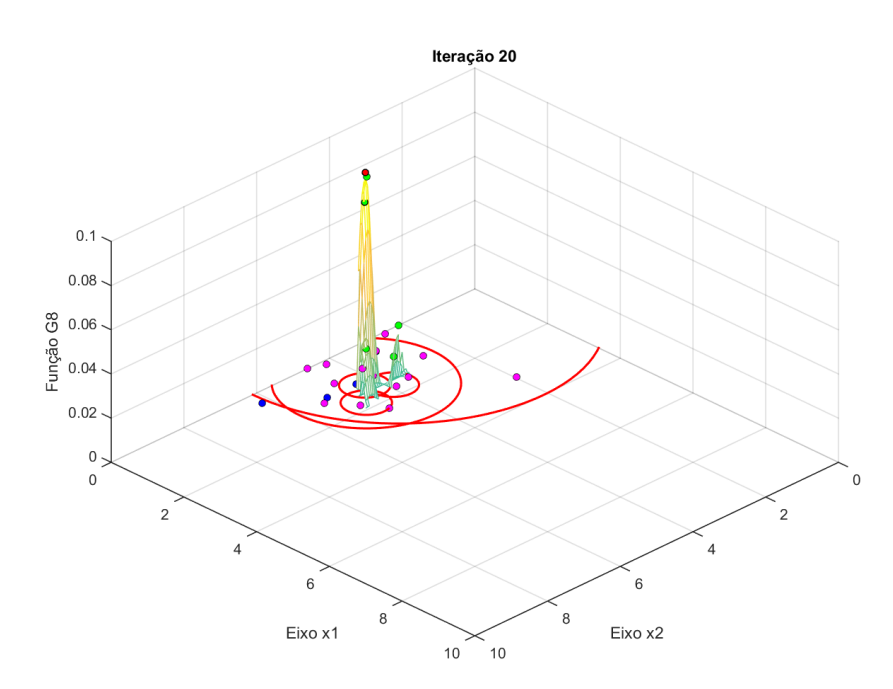

Fonte: Elaboração do autor.

Figura 26 - Resultado após 30 iterações na otimização da função G8 com a meta-heurística AFABDMC.

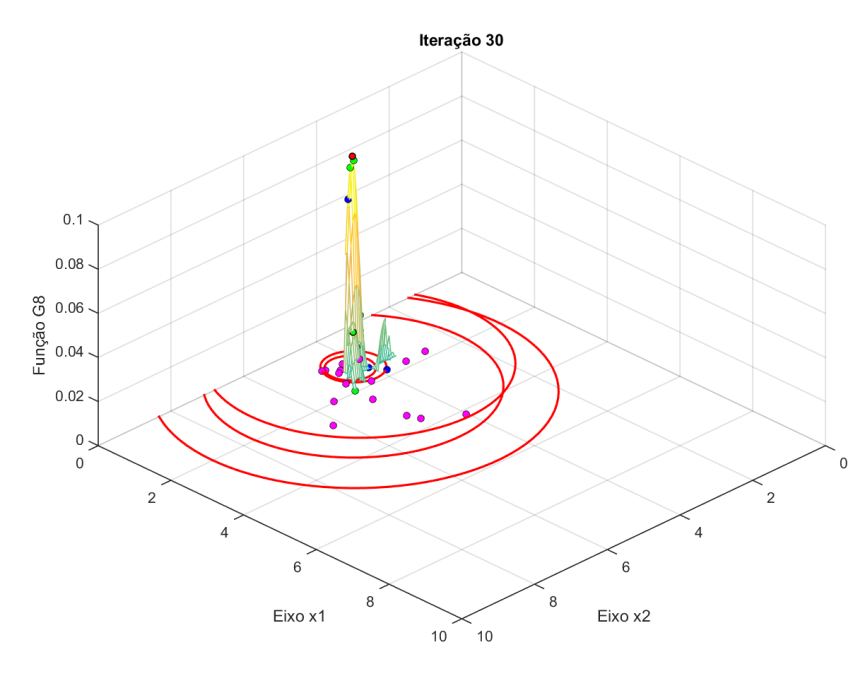

Fonte: Elaboração do autor.

Figura 27 - Resultado após 40 iterações na otimização da função G8 com a meta-heurística AFABDMC.

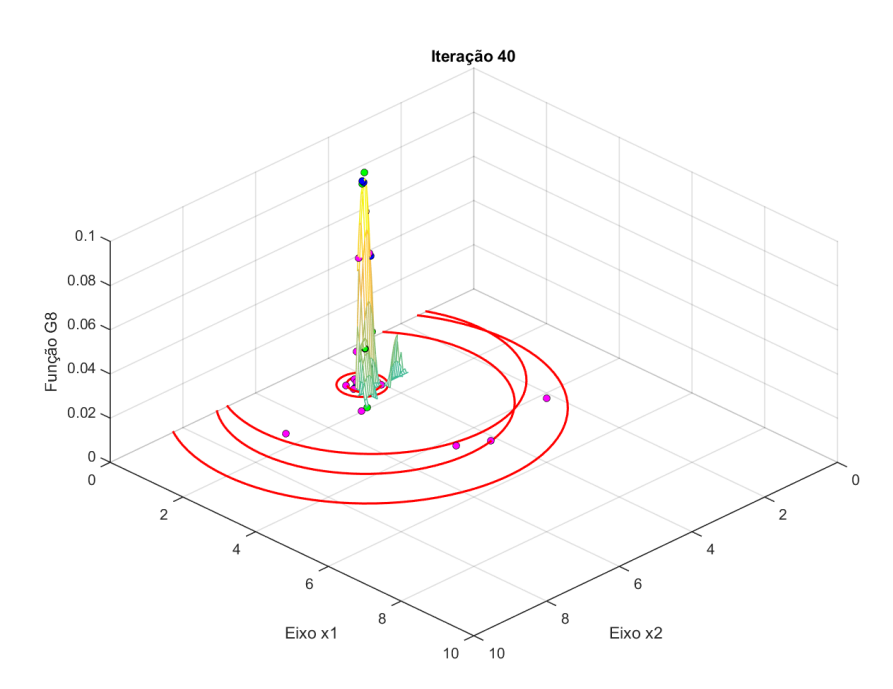

Fonte: Elaboração do autor.

<span id="page-86-0"></span>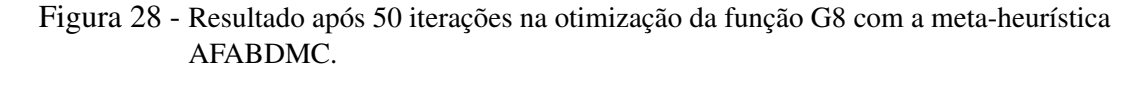

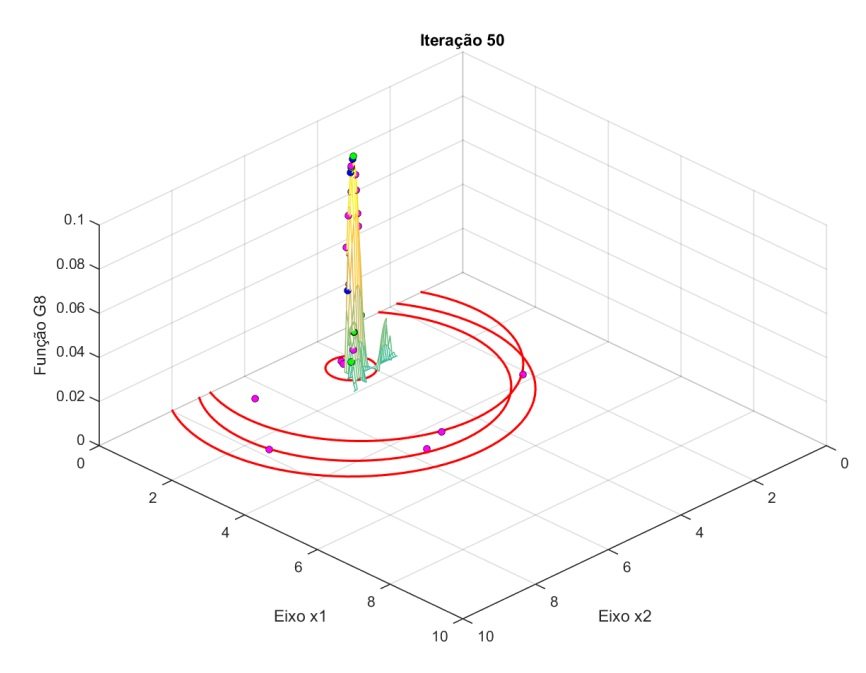

Fonte: Elaboração do autor.

Pode-se observar que desde as primeiras iterações, aproximadamente na avaliação 100 da função *G*8, os fogos de artifício saíram rapidamente de região infactível. Na Figura [28](#page-86-0) observase que um dos fogos de artifício e suas faíscas terminaram concentrando-se no pico do ótimo global e alguns outros fogos de artifício ficaram no outro ótimo local, não perdendo assim a diversidade da população.

<span id="page-87-0"></span>Algoritmo 15 Otimizando a função G8 usando a meta-heurística AFABDMC.

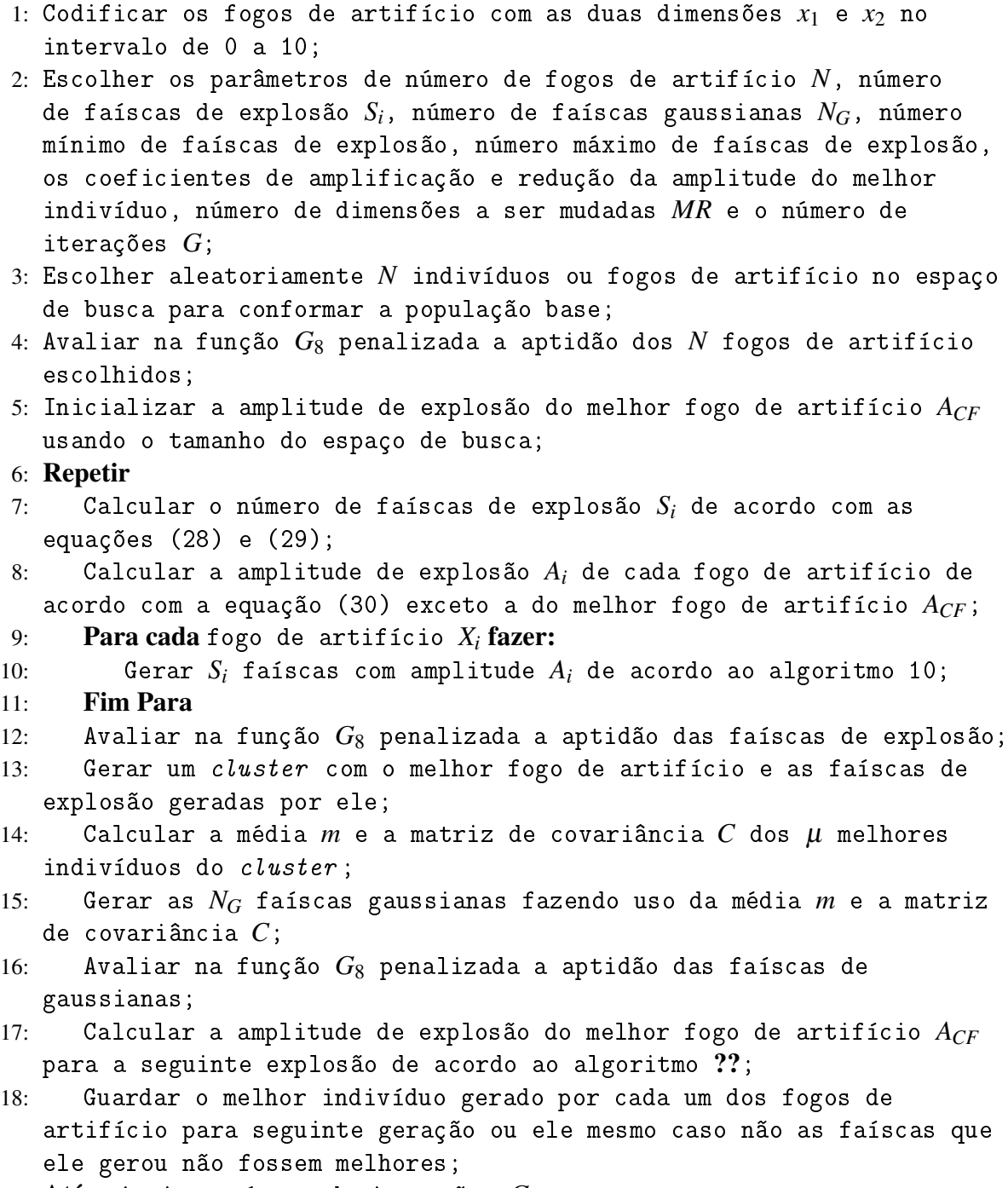

19: Até atingir o número de iterações *G*

20: Retornar o melhor indivíduo e sua função objetivo.

Fonte: Elaboração do autor.

# 5 APLICAÇÃO DA META-HEURÍSTICA AFABDMC AO PROBLEMA DE FPO

O modelo matemático de FPO é detalhado na primeira parte deste capítulo, nas restrições podem-se diferenciar as variáveis dependentes e as variáveis de controle, sendo as últimas as manipuláveis. Neste método, a otimização de variáveis de controle são divididas em duas partes, sendo que o AFABDMC otimiza as variáveis inteiras e binárias de controle, enquanto na avaliação da função objetivo feita dentro do AFABDMC, é chamado o *solver* KNITRO, no qual, no sistema de barras carregado no AMPL, são fixados os valores de *taps* de transformadores e chaveamentos *shunt* para resolver um problema do PNL.

Após detalhar o funcionamento da meta-heurística AFABDMC e testá-la com resultados e velocidade de convergência promissores, neste capítulo é detalhada a adaptação que teve de ser feita nesta meta-heurística para resolver problemas que usem apenas variáveis contínuas. Esta adaptação passou por muitas provas e não foi encontrado algum outro trabalho em que se discutisse este tipo de adaptação. Os parâmetros apresentados no final deste capítulo foram calibrados usando as experiencias de outros pesquisadores, assim como empiricamente.

Esta abordagem foi escolhida porque permite aproveitar a capacidade de otimização por métodos exatos de rápida convergência e que já contam com implementações em software eficientes, com o uso de uma meta-heurística para que apoie na busca de variáveis inteiras e binárias, que são as que mais causam dificuldade aos métodos exatos.

# 5.1 MODELAGEM MATEMÁTICA DO PROBLEMA DE FPO

O modelo do problema de FPO resolvido neste trabalho é mostrado nas equações [\(49\)](#page-89-0)–[\(66\)](#page-90-0), e tem como objetivo minimizar os custos de geração de potência ativa assim como o corte de carga, atendendo restrições de:

- As duas leis de Kirchhoff;
- Limites de tensões nodais;
- Fluxos máximos pelas linhas de transmissão;
- Capacidade de geração de potência ativa;
- Capacidade de geração de potência reativa;
- Limites operacionais dos dispositivos de controle.

Sendo as variáveis de controle:

- Geração de potência ativa das unidades geradoras;
- Magnitude de tensão nas unidades geradoras;
- Posição dos *taps* dos transformadores;
- Estado dos geradores de potência reativa e capacitiva dos dispositivos de compensação chaveados.

<span id="page-89-0"></span>
$$
\min v = \sum_{i \in \Omega_g} \left[ c_i^q \left( P_i^g \right)^2 + c_i^l P_i^g + c_i^o \right] + \rho \sum_{i \in \Omega_b^l} \left( g_i^P + g_i^Q \right) \quad (\$\hbox{/}h)
$$
\n
$$
\tag{49}
$$

Sujeito a:

<span id="page-89-1"></span>
$$
P_i^g - P_i^d - \sum_{ji \in \Omega_l} P_{ji}^{para} - \sum_{ij \in \Omega_l} P_{ij}^{de} - V_i^2 G_i^{sh} + g_i^P = 0
$$
  $\forall i \in \Omega_b$  (50)

<span id="page-89-2"></span>
$$
Q_i^g - Q_i^d - \sum_{ji \in \Omega_i} Q_{ji}^{para} - \sum_{ij \in \Omega_i} Q_{ij}^{de} + V_i^2 B_i^{sh} \omega_i + g_i^Q = 0 \qquad \forall i \in \Omega_b \tag{51}
$$

<span id="page-89-3"></span>
$$
P_{ij}^{de} = G_{ij} \left( 1 + r_{ij}^{\%} \frac{t_{ij}}{\overline{t}_{ij}} \right)^2 V_i^2 - \left( 1 + r_{ij}^{\%} \frac{t_{ij}}{\overline{t}_{ij}} \right) V_i V_j [G_{ij} \cos (\theta_i - \theta_j + \phi_{ij}) +
$$
  
\n
$$
B_{ij} \text{sen} (\theta_i - \theta_j + \phi_{ij}) ]
$$
\n
$$
\forall ij \in \Omega_l
$$
\n(52)

$$
P_{ij}^{para} = G_{ij}V_j^2 - \left(1 + r_{ij}^{\varphi} \frac{t_{ij}}{\bar{t}_{ij}}\right) V_i V_j [G_{ij} \cos \left(\theta_i - \theta_j + \phi_{ij}\right) - B_{ij} \sin \left(\theta_i - \theta_j + \phi_{ij}\right)]
$$
\n
$$
(53)
$$
\n
$$
\forall ij \in \Omega_l
$$

$$
Q_{ij}^{de} = -\left(B_{ij} + B_{ij}^{shl}\right) \left(1 + r_{ij}^{\%} \frac{t_{ij}}{\bar{t}_{ij}}\right)^2 V_i^2 + \left(1 + r_{ij}^{\%} \frac{t_{ij}}{\bar{t}_{ij}}\right) V_i V_j [B_{ij} \cos\left(\theta_i - \theta_j + \phi_{ij}\right) -
$$
  
\n
$$
G_{ij} \text{sen}\left(\theta_i - \theta_j + \phi_{ij}\right)] \qquad \forall ij \in \Omega_l
$$
\n(54)

<span id="page-89-4"></span>
$$
Q_{ij}^{para} = -\left(B_{ij} + B_{ij}^{shl}\right) V_j^2 + \left(1 + r_{ij}^{\%} \frac{t_{ij}}{\bar{t}_{ij}}\right) V_i V_j [B_{ij} \cos\left(\theta_i - \theta_j + \phi_{ij}\right) +
$$
  
\n
$$
G_{ij} \text{sen}\left(\theta_i - \theta_j + \phi_{ij}\right)] \qquad \forall ij \in \Omega_l
$$
\n(55)

<span id="page-89-5"></span> $V \leq V_i \leq \overline{V}$   $\forall i \in \Omega_b$  (56)

<span id="page-89-6"></span>
$$
\underline{P}_i^g \le P_i^g \le \overline{P}_i^g \qquad \qquad \forall i \in \Omega_g \tag{57}
$$

<span id="page-89-7"></span>
$$
\underline{Q}_i^g \leq Q_i^g \leq \overline{Q}_i^g \qquad \qquad \forall i \in \Omega_g \quad (58)
$$

<span id="page-90-5"></span><span id="page-90-4"></span><span id="page-90-3"></span><span id="page-90-2"></span><span id="page-90-1"></span>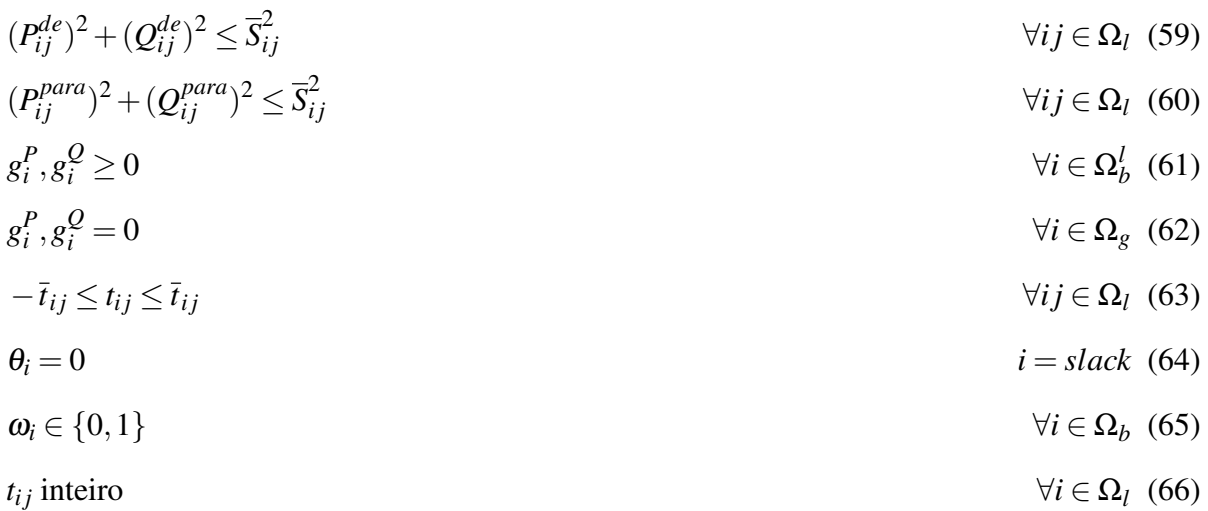

<span id="page-90-7"></span><span id="page-90-6"></span><span id="page-90-0"></span>No modelo apresentado nas equações [\(49\)](#page-89-0)–[\(66\)](#page-90-0), *v* representa a função de custo de geração, sendo  $P_i^g$ *i* a potência ativa gerada na barra *i* e os valores *c<sup>i</sup>* os coeficientes de custo dos geradores, penalizada pelo somatório dos cortes de carga ativa e reativa,  $g_i^P$  e  $g_i^Q$ *i* , sendo ρ o parâmetro de penalização. *P*<sub>i</sub><sup>*d*</sup> e Q<sub>i</sub><sup>*d*</sup> são as potências ativa e reativa demandadas na barra *i*, Q<sub>i</sub><sup>*g*</sup> *i* é a potência reativa gerada na barra *i*, *V<sup>i</sup>* é a magnitude de tensão na barra *i*, *G sh i* e *B sh i* são a condutância e susceptância *shunt* conectadas à barra *i*, ω*<sup>i</sup>* é a variável binária de chaveamento do *shunt* conectado à barra *i*,  $G_{ij}$  e  $B_{ij}$  são os valores de condutância e susceptância do ramo *i j*,  $B_{ij}^{shi}$ é a susceptância *shunt* da linha no ramo *i j*, *r* % *i j* é o tamanho de passo de regulação para o *tap* do transformador no ramo *i j*, *ti j* a posição do *tap* do transformador no ramo *i j*, *ti j* o número de *taps* do transformador no ramo *i j*, θ*<sup>i</sup>* o ângulo da tensão na barra *i*, φ*i j* o valor do ângulo de defasagem introduzido pelo transformador defasador no ramo *i j*, *V* e *V* os limites inferior e superior da tensão nas barras, *P g*  $\frac{g}{i}$  e  $\overline{P}_i^g$  os limites inferior e superior de geração de potência ativa na barra *i*, *Q g*  $\frac{g}{i}$  e  $\overline{Q}_i^g$  os limites inferior e superior de geração de potência reativa na barra *i*,  $\overline{S}_{ij}$ o limite de fluxo de potência aparente da linha no ramo *i j*,  $\Omega_b$  é o conjunto de barras,  $\Omega_b^l$  é o conjunto de barras de carga, Ω*<sup>g</sup>* é o conjunto de barras geradoras e Ω*<sup>l</sup>* é o conjunto de ramos.

As equações [\(50\)](#page-89-1) e [\(51\)](#page-89-2) representam os balanços de potência ativa e reativa no sistema (lei das correntes de Kirchhoff), [\(52\)](#page-89-3)–[\(55\)](#page-89-4) representam os cálculos dos fluxos de potência ativa e reativa nos ramos e nelas se encontra implicitamente a lei das tensões de Kirchhoff, [\(56\)](#page-89-5) é o limite de tensão nas barras, [\(57\)](#page-89-6) e [\(58\)](#page-89-7) são as restrições de capacidade de geração de potência ativa e reativa, respectivamente, [\(59\)](#page-90-1) e [\(60\)](#page-90-2) são os limites de capacidade das linhas de transmissão, [\(61\)](#page-90-3) e [\(62\)](#page-90-4) definem os cortes de carga nas barras, como não-negativos nas barras de carga e como zero nas barras de geração, [\(63\)](#page-90-5) representa o limite de posições dos *taps* dos transformadores, [\(64\)](#page-90-6) impõe a referência angular no sistema. Finalmente, [\(65\)](#page-90-7) e [\(66\)](#page-90-0) representam a natureza discreta das variáveis referentes à operação dos *shunts* e dos *taps* dos transformadores.

# 5.2 META-HEURÍSTICA AFABDMC APLICADA AO PROBLEMA DE FPO

Normalmente, o problema do FPO é resolvido como um problema de PNLIM, mas neste trabalho, o problema é dividido em otimização das variáveis inteiras de controle pelo uso da meta-heurística AFABDMC, na qual, fixando a parte inteira dos *taps* dos transformadores e estado do conexão dos elementos *shunt*, é chamado o *solver* KNITRO no AMPL para resolver o problema de PNL de otimização das variáveis de controle contínuas de geração de potência ativa e tensão nas barras geradoras. O AMPL [\(FOURER; GAY; KERNIGHAN, 1989\)](#page-112-3), pelo AMPL API, devolve ao MATLAB o valor da função objetivo, obtido pelo KNITRO [\(BYRD;](#page-111-3) [NOCEDAL; WALTZ, 2006\)](#page-111-3), para as decisões que devam ser tomadas pelo AFABDMC.

O AFABDMC teve de ser adaptado para a otimização de variáveis inteiras, já que originalmente foi proposto para a otimização de variáveis contínuas. Para isto, tiveram de ser incluídas amplitudes de explosão mínimas separadamente, usando uma amplitude de explosão de 4 para as variáveis de controle inteiras de *taps* de transformadores, as quais têm valores entre −16 e 16 e fixando a amplitude de explosão de variáveis binárias em 0,75, para assegurar que estas possam mudar de estado no processo de otimização. A aproximação das variáveis contínuas geradas pelo AFABDMC em variáveis inteiras é feita pelo arredondamento destas.

A inicialização da população inicial de fogos de artifício começa com todos os valores de *taps* e os valores binários de conexão/desconexão de reatâncias *shunt* aleatórios.

O diagrama de fluxo da metodologia integral completa é apresentada na Figura [29.](#page-92-0) Nele, *Eval<sup>i</sup>* representa contador do número de avaliações da função objetivo realizadas até o momento e *EvalMAX* o número máximo de avaliações da função objetivo possíveis.

<span id="page-92-0"></span>Figura 29 - Diagrama de fluxo do método proposto.

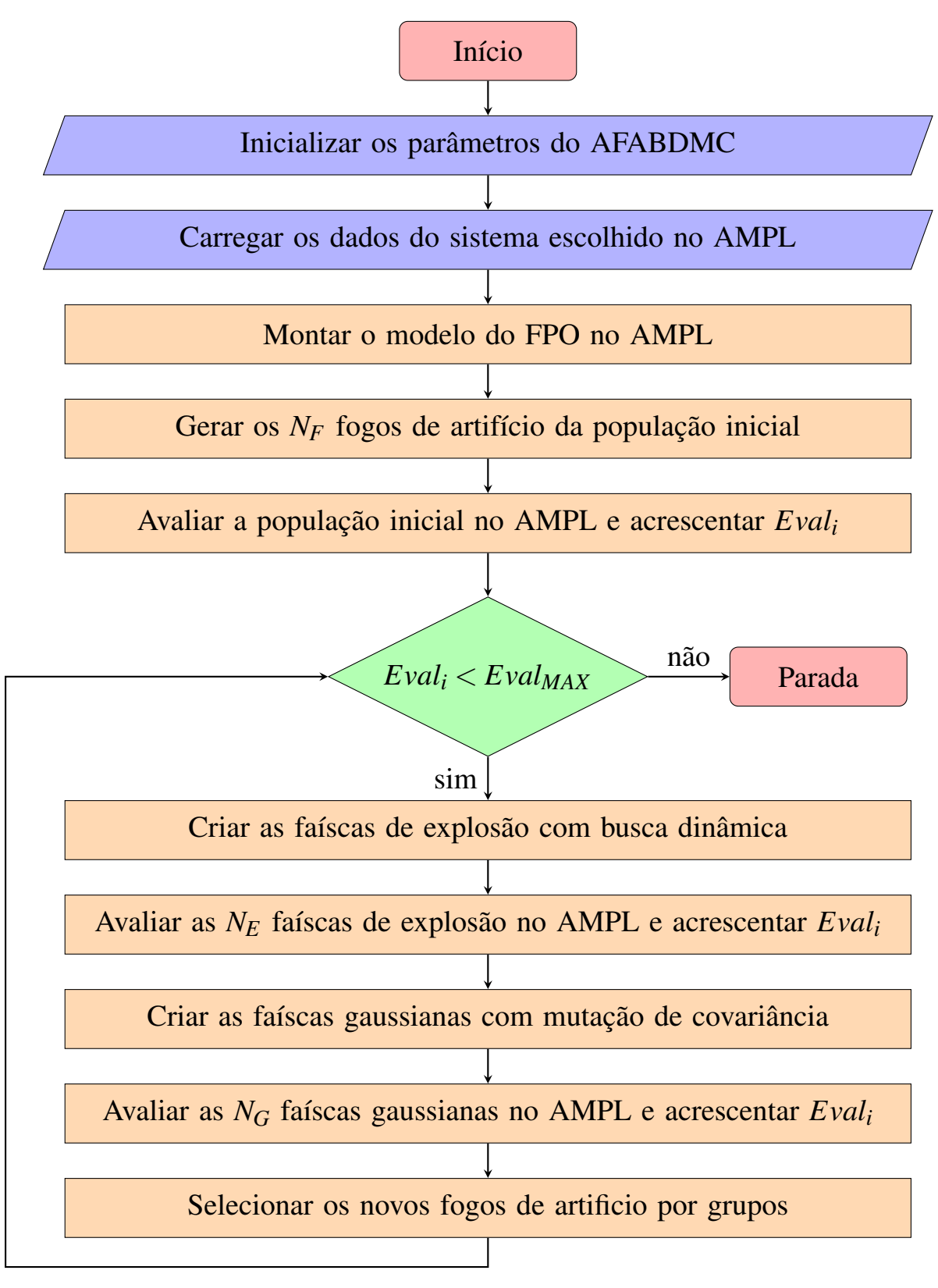

Fonte: Elaboração do autor.

### 5.2.1 Representação de uma proposta de solução

As variáveis a codificar num indivíduo da meta-heurística AFABDMC são os valores inteiros de *taps* dos transformadores e os chaveamentos das reatâncias *shunt*. Numa proposta de solução, os valores de cada *tap* de transformador pode tomar valores entre −16 e 16 e os chaveamentos tomam valores binários. Tomando como exemplo o sistema IEEE de 14 barras, um indivíduo nele têm três *taps* de transformadores e um chaveamento *shunt*. Portanto o indivíduo nesse caso é de tamanho quatro, começando com três valores inteiros entre −16 e 16 e um valor binário.

A proposta de solução é logo transferida ao modelo em AMPL para a resolução do problema de PNL. Por sua vez, o KNITRO otimiza as variáveis de geração de potência ativa e a magnitude de tensão nas barras de geração.

Na figura [30,](#page-93-0) observa-se que a codificação da solução contém todos os valores de *taps* de transformadores e todos os chaveamentos *shunt* do sistema.

<span id="page-93-0"></span>Figura 30 - Codificação de uma proposta de solução na meta-heurística AFABDMC.

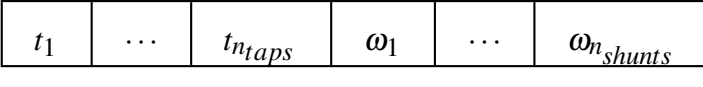

Fonte: Elaboração do autor.

## 5.3 DETALHES DA IMPLEMENTAÇÃO COMPUTACIONAL

O método proposto foi testado num computador portátil com processador Intel Core i7- 3520M de 64 bits a uma frequência de 2,90 GHz, com memória RAM de 8 GB e sistema operacional Windows 8.1.

A meta-heurística AFABDMC foi implementada em linguagem MATLAB e modelo de PNL foi implementado em linguagem AMPL [\(FOURER; GAY; KERNIGHAN, 1989\)](#page-112-3) e executado usando o *solver* KNITRO [\(BYRD; NOCEDAL; WALTZ, 2006\)](#page-111-3).

# 5.3.1 Parâmetros da meta-heurística AFABDMC escolhidos para a resolução do problema de FPO

Para a implementação computacional da meta-heurística AFABDMC, após vários testes com várias configurações em todos os sistemas de barras, foram escolhidos os seguintes parâmetros:

• Tamanho da população:  $N_F = 5$ ;

- Número de faíscas de explosão:  $\hat{S} = 15$ ;
- Número de faíscas gaussianas:  $N<sub>G</sub> = 5$ ;
- Número mínimo de faíscas de explosão:  $\hat{S}_{min} = 3$ ;
- Número máximo de faíscas de explosão:  $\hat{S}_{max} = 8$ ;
- Constante de amplitude:  $\hat{A} = 0,6250$ ;
- Amplitude mínima de explosão:  $\hat{A}_{min} = 4$ ;
- Amplitude máxima de explosão:  $\hat{A}_{max} = 8$ ;
- Amplitude de explosão das variáveis binárias:  $\hat{A}_{bin} = 0,75$ ;
- Constante de redução de amplitude: *C<sup>r</sup>* = 0,9;
- Constante de amplificação de amplitude:  $C_a = 1, 1;$
- Probabilidade de mudança das dimensões:  $MR = 0, 2$ .

De acordo com [Kumar, Chhabra e Kumar](#page-114-4) [\(2015\)](#page-114-4), o tamanho de população cinco é adequado para equilibrar memória do algoritmo e distribuição de faíscas de explosão. Na prática, observou-se que aumentar o tamanho da população diminuía a velocidade de convergência porque as faíscas de explosão eram divididas entre mais fogos de artifício e as melhores soluções eram menos exploradas, enquanto as piores soluções recebiam maior número de faíscas de explosão. Na medida em que o tamanho da população de fogos de artifício diminuía, o algoritmo tornava-se um algoritmo de busca local e perdia sua capacidade de exploração do espaço de busca.

O número de faíscas de explosão foi limitado a 15 porque neste problema as avaliações da função objetivo são computacionalmente "caras", sendo que na literatura o número recomendado de faíscas de explosão é de 30 ou 50. Foram feitos testes com maior número de faíscas de explosão, mais isso ocasionava uma convergência mais lenta do algoritmo, devido a que não aumentava em muito o número de faíscas de explosão assinadas ao melhor fogo de artifício, mais sim nos demais fogos de artifício. Na medida em que o número de faíscas de explosão diminuía de 15, o operador de faíscas gaussianas perdia efetividade já que não tinha muitas faíscas de explosão associadas ao melhor fogo de artifício das quais gerar a matriz de covariâncias. Foi usado um limiar inferior de 3 e um limiar superior de 8 para o número de faíscas de explosão por fogo de artifício.

O número de faíscas gaussianas manteve-se em 5 para não aumentar significativamente o número de chamadas à função objetivo por iteração.

A diferença do proposto pelos autores do AFABDMC, foi considerado importante o controle da amplitude de explosão dos fogos de artifício. Isto se deve a que na otimização de funções contínuas, a amplitude de explosão pode atingir sem problemas amplitudes de explosão menores a 1, mas em variáveis inteiras isso é inadmissível, porque isso significa que o valor da variável não pode mudar. Quanto a amplitude máxima de explosão, no caso do problema de FPO, esta não pode ser muito alta posto que representa uma mudança muito grande dos valores de *taps* dos transformadores. No que se refere à amplitude de explosão das variáveis binárias, o valor de amplitude de explosão foi fixado em 0,75 para permitir inverter os valores binários com probabilidade de 33,3%. No caso da amplitude de explosão do melhor fogo de artifício, esta apenas foi limitada na sua amplitude mínima de explosão para não restringir sua adaptabilidade.

O parâmetro de probabilidade de mudança das dimensões também provou ser muito importante já que ele determina o grau de aleatoriedade do processo de otimização. O valor de 0,2 foi escolhido empiricamente, sendo que quando seu valor é mais baixo o algoritmo converge de forma mais lenta posto que poucas dimensões são mudadas à vez nas faíscas de explosão, e quando ele é aumentado para 0,5 o algoritmo torna-se muito aleatório e perde-se a capacidade de exploração.

As constantes de redução e amplificação da amplitude do melhor fogo de artifício mantiveram os valores propostos pelos autores da meta-heurística AFABDMC. Escolher valores mais distantes de 1 aumentam muito a velocidade de mudança da amplitude do melhor fogo de artifício e podem ocasionar a divergência da meta-heurística.

### 6 TESTES E RESULTADOS

De acordo ao procedimento ilustrado no diagrama de blocos da Figura [29,](#page-92-0) o método apresentado neste trabalho foi executado 10 vezes seguidas para testar a repetibilidade dos resultados. O número de chamadas à função objetivo, foi limitada a critério do autor, de acordo à complexidade do sistema de barras, pois um maior número de resoluções de problemas de PNL significa maior tempo de processamento.

O limiar inferior da magnitude de tensão *V* é 0,95 p.u. e o limiar superior é *V* 1,05 p.u.

As características dos sistemas IEEE usados no presente trabalho são mostradas na Tabela [1.](#page-96-0)

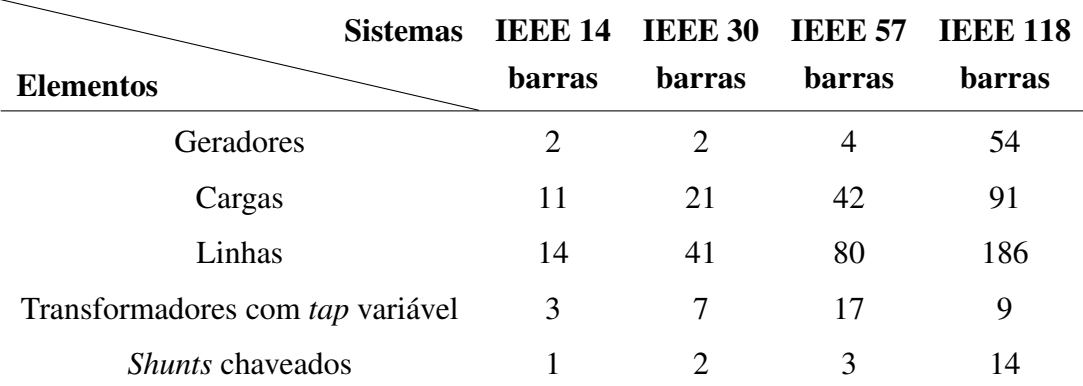

<span id="page-96-0"></span>Tabela 1 - Características dos sistemas de barras testados.

Fonte: [\(ERLICH et al., 2014\)](#page-112-4) e [\(CHRISTIE, 1993\)](#page-112-5).

### 6.1 SISTEMA IEEE DE 14 BARRAS

Os resultados da Tabela [2](#page-97-0) demonstram que a meta-heurística AFABDMC encontrou a solução ótima global obtida pelo KNITRO aplicado diretamente ao problema de PNLIM. Na Figura [31](#page-97-1) ilustra-se a evolução da meta-heurística, sendo que o número de avaliações da função objetivo corresponde ao número de resolução de problemas de PNL. Como o problema tem poucas variáveis, foram utilizadas apenas 500 avaliações da função objetivo. Analisando a Figura [31,](#page-97-1) verifica-se que a meta-heurística AFABDMC fornece soluções com valores inteiros de boa qualidade desde as primeiras avaliações da função objetivo. A média de tempo necessária para fazer 500 chamadas à função objetivo do problema de PNL na meta-heurística AFABDMC é

### de 34,33 s.

Na Tabela [2](#page-97-0) é apresentada a função objetivo do melhor indivíduo encontrado nas 10 experiências do método.

<span id="page-97-0"></span>Tabela 2 - Resultados da meta-heurística AFABDMC e do problema de PNLIM no sistema IEEE de 14 barras.

| <b>Funções</b>                                    | <b>AFABDMC</b> | <b>PNLIM</b> |
|---------------------------------------------------|----------------|--------------|
| Custo de geração (US\$/h) 62.73689913 62.73689913 |                |              |
| Perdas (MW)                                       | 8,2253         | 8,2253       |

Fonte: Elaboração do autor.

### <span id="page-97-1"></span>Figura 31 - Otimização pela meta-heurística AFABDMC do sistema IEEE de 14 barras.

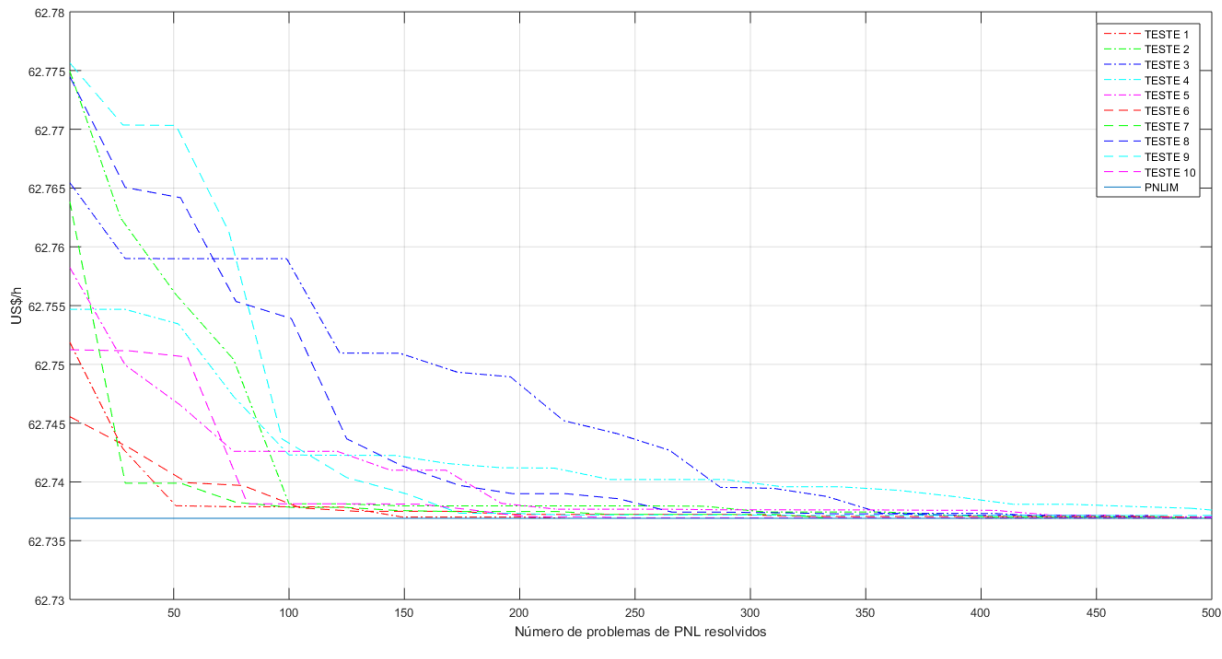

Fonte: Elaboração do autor

Pela análise das populações finais de fogos de artifício ao final do processo de otimização, verifica-se que quase todos o melhores indivíduos convergiram ao ótimo global. As perdas nas linhas de transmissão são mostradas na Tabela [2.](#page-97-0)

Na Tabela [3](#page-98-0) são mostradas as configurações de *taps* de transformadores e *shunts* chaveados das quatro melhores soluções incumbentes obtidas ao final do processo de otimização mostrado na Figura [31](#page-97-1) pela meta-heurística AFABDMC e a configuração correspondente à solução ótima obtida pela resolução do problema de PNLIM.

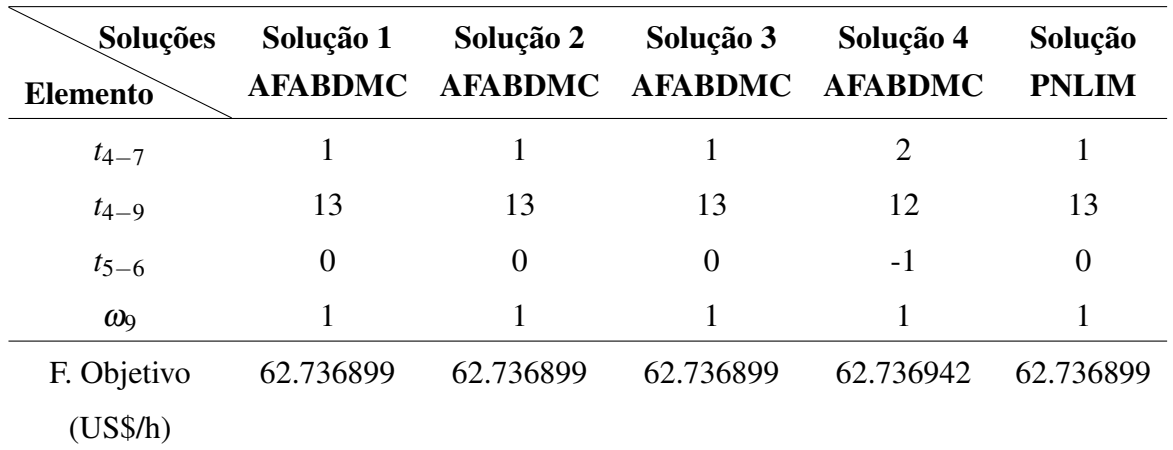

<span id="page-98-0"></span>Tabela 3 - Configurações de *taps* de transformadores e *shunts* chaveados obtidas pela metaheurística AFABDMC e pelo problema de PNLIM no sistema IEEE de 14 barras.

Fonte: Elaboração do autor.

Na Figura [32,](#page-98-1) observam-se as magnitudes das tensões correspondentes às configurações ótimas encontradas no sistema IEEE de 14 barras. Neste caso a meta-heurística encontrou o ótimo global, e o perfil de tensões é igual ao encontrado por ambos métodos.

<span id="page-98-1"></span>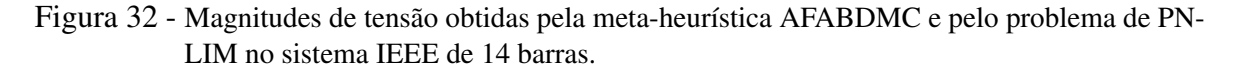

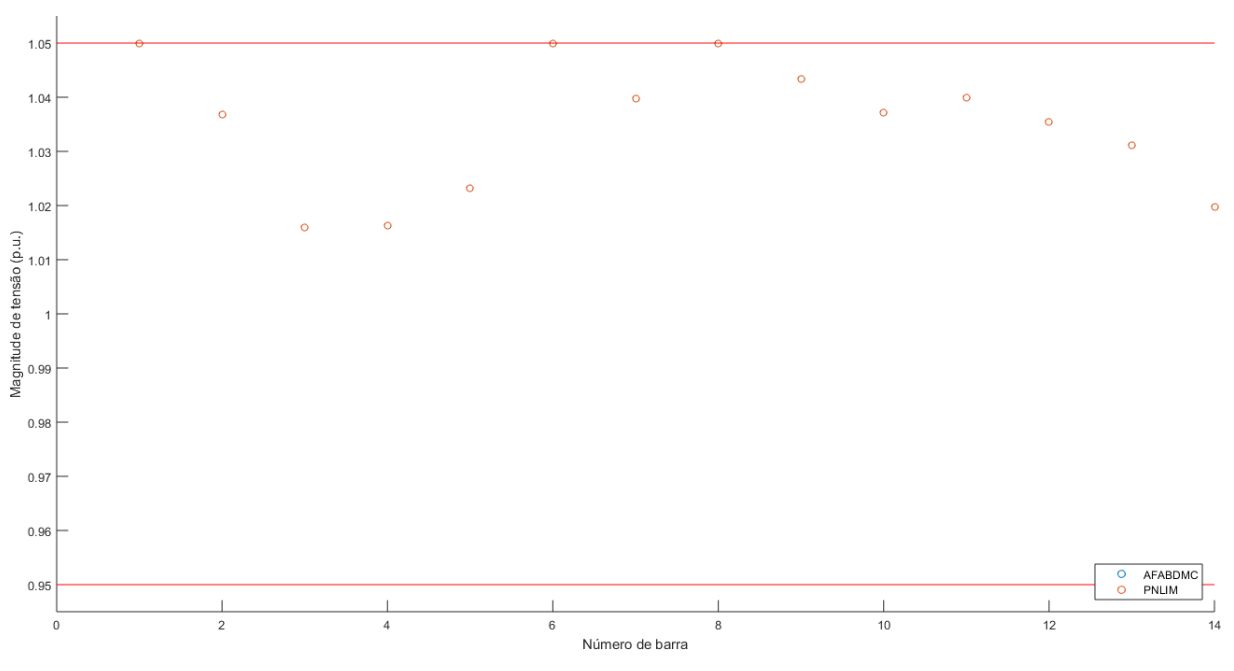

Fonte: Elaboração do autor.

### 6.2 SISTEMA IEEE DE 30 BARRAS

Os resultados da Tabela [4](#page-99-0) demonstram que a meta-heurística AFABDMC encontrou soluções próximas à obtida pelo KNITRO aplicado diretamente ao problema de PNLIM. Na Figura [33](#page-99-1) ilustra-se a evolução da meta-heurística, sendo que o número de avaliações da função objetivo corresponde ao número de resolução de problemas de PNL. Como o problema tem poucas variáveis, foram utilizadas apenas 500 avaliações da função objetivo. Pelo que pode ser observado na Figura [33,](#page-99-1) a meta-heurística AFABDMC fornece soluções com valores inteiros de boa qualidade desde as primeiras avaliações da função objetivo. A média de tempo necessária para fazer 500 chamadas à função objetivo do problema de PNL no AFABDMC é de 43,23 s.

<span id="page-99-0"></span>Tabela 4 - Resultados da meta-heurística AFABDMC e do problema de PNLIM no sistema IEEE de 30 barras.

| <b>Funções</b>                                    | <b>AFABDMC</b> | <b>PNLIM</b> |
|---------------------------------------------------|----------------|--------------|
| Custo de geração (US\$/h) 66.00540079 66.00531917 |                |              |
| Perdas (MW)                                       | 6,5345         | 6,5341       |
|                                                   |                |              |

Fonte: Elaboração do autor.

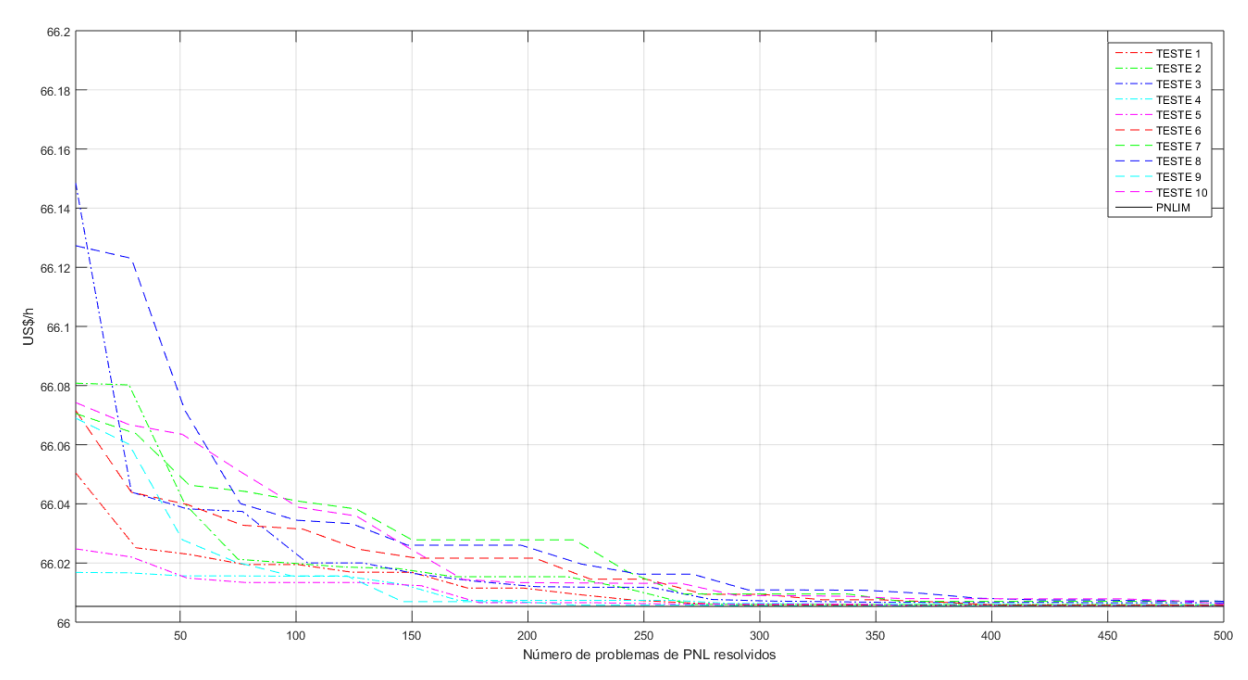

<span id="page-99-1"></span>Figura 33 - Otimização pela meta-heurística AFABDMC do sistema IEEE de 30 barras.

Fonte: Elaboração do autor

Pela análise das populações finais de fogos de artifício ao final do processo de otimização, verifica-se que quase todos os melhores indivíduos convergiram para soluções próximas ao ótimo global, mas com configurações de *taps* muito distintas, oferecendo mais de uma possibilidade para a reconfiguração de valores. Como a diferença na função objetivo encontra-se na quarta casa decimal, em termos práticos as soluções são de igual qualidade. As perdas nas linhas de transmissão são mostradas na Tabela [4.](#page-99-0)

Na Tabela [5](#page-100-0) são mostradas as configurações de *taps* de transformadores e *shunts* chaveados das quatro melhores soluções incumbentes obtidas ao final do processo de otimização mostrado na Figura [33](#page-99-1) pela meta-heurística AFABDMC e a configuração correspondente à solução ótima obtida pela resolução do problema de PNLIM.

<span id="page-100-0"></span>Tabela 5 - Configurações de *taps* de transformadores e *shunts* chaveados obtidas pela metaheurística AFABDMC e pelo problema de PNLIM no sistema IEEE de 30 barras.

| Soluções<br>Elemento | Solução 1<br><b>AFABDMC</b> | Solução 2<br><b>AFABDMC</b> | Solução 3<br><b>AFABDMC</b> | Solução 4<br><b>AFABDMC</b> | Solução<br><b>PNLIM</b> |
|----------------------|-----------------------------|-----------------------------|-----------------------------|-----------------------------|-------------------------|
| $t_{6-9}$            | $-1$                        | $\overline{0}$              | 3                           | $-2$                        | $-4$                    |
| $t_{6-10}$           | 9                           | $\Omega$                    | $-7$                        | $\theta$                    | 16                      |
| $t_{9-11}$           | $-14$                       | $-11$                       | $-7$                        | $-15$                       | $-7$                    |
| $t_{9-10}$           | $\overline{0}$              | 4                           | 5                           | 6                           | $-1$                    |
| $t_{4-12}$           | $\overline{2}$              | 1                           | $\overline{2}$              | $\overline{2}$              | 1                       |
| $t_{12-13}$          | $-7$                        | $-8$                        | $-5$                        | $-15$                       | $-16$                   |
| $t_{28-27}$          | 9                           | 9                           | 9                           | 9                           | 9                       |
| $\omega_{10}$        | $\mathbf{1}$                |                             | 1                           | 1                           |                         |
| $\omega_{24}$        | 1                           | 1                           | 1                           | $\mathbf{1}$                |                         |
| F. Objetivo          | 66.005387                   | 66.005583                   | 66.005647                   | 66.005688                   | 66.005319               |
| (US\$/h)             |                             |                             |                             |                             |                         |

Fonte: Elaboração do autor.

Na Figura [34,](#page-101-0) observam-se as magnitudes das tensões correspondentes às configurações ótimas encontradas no sistema IEEE 30. Os valores das tensões obtidas pela meta-heurística AFABDMC e pelo problema de PNLIM são muito parecidos apesar que a configuração de *taps* de transformador é diferente. Os valores das tensões tendem ao limiar superior mais na barra 11 o AFABDMC obteve uma tensão próxima a 1,0 p.u. e na barra 13 o PNLIM obteve uma tensão em 0,98 p.u.

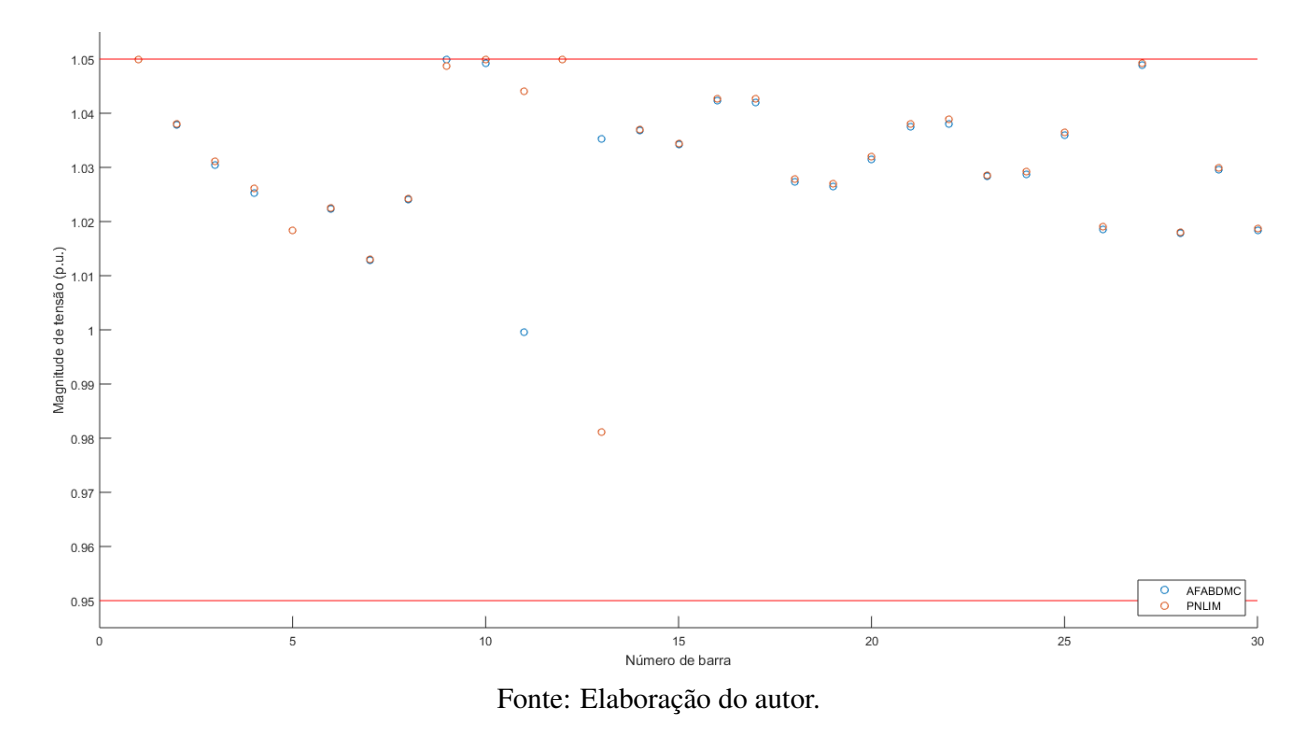

<span id="page-101-0"></span>Figura 34 - Magnitudes de tensão obtidas pela meta-heurística AFABDMC e pelo problema de PN-LIM no sistema IEEE de 30 barras.

#### 6.3 SISTEMA IEEE DE 57 BARRAS

Os resultados da Tabela [6](#page-102-0) demonstram que a meta-heurística AFABDMC encontrou soluções próximas às obtidas pelo KNITRO aplicado diretamente ao problema de PNLIM. Na Figura [35](#page-102-1) ilustra-se a evolução da meta-heurística, sendo que o número de avaliações da função objetivo corresponde ao número de resolução de problemas de PNL. Como o problema possui muitos valores de *taps* de transformadores, foram utilizadas 2.500 avaliações da função objetivo, mas cada avaliação no AMPL do PNL é menos demorada porque o problema contém apenas quatro geradores. Pelo que pode ser observado na Figura [35,](#page-102-1) a meta-heurística AFABDMC fornece soluções com valores inteiros de boa qualidade em torno das 500 primeiras avaliações da função objetivo, na média. Para casos em que o FPO precise ser calculado em tempo real e sejam necessários tempos de otimização menores aos da resolução do modelo PN-LIM, as primeiras soluções de boa qualidade da meta-heurística AFABDMC podem ser usadas. A média de tempo necessária para fazer 2,500 chamadas à função objetivo do problema de PNL no AFABDMC é de 254,40 s.

<span id="page-102-0"></span>Tabela 6 - Resultados da meta-heurística AFABDMC e do problema de PNLIM no sistema IEEE de 57 barras.

| <b>Funções</b>                                    | <b>AFABDMC</b> | <b>PNLIM</b> |
|---------------------------------------------------|----------------|--------------|
| Custo de geração (US\$/h) 272.4810606 272.4780138 |                |              |
| Perdas (MW)                                       | 13,4171        | 13,4092      |
|                                                   |                |              |

Fonte: Elaboração do autor.

### <span id="page-102-1"></span>Figura 35 - Otimização pela meta-heurística AFABDMC do sistema IEEE de 57 barras.

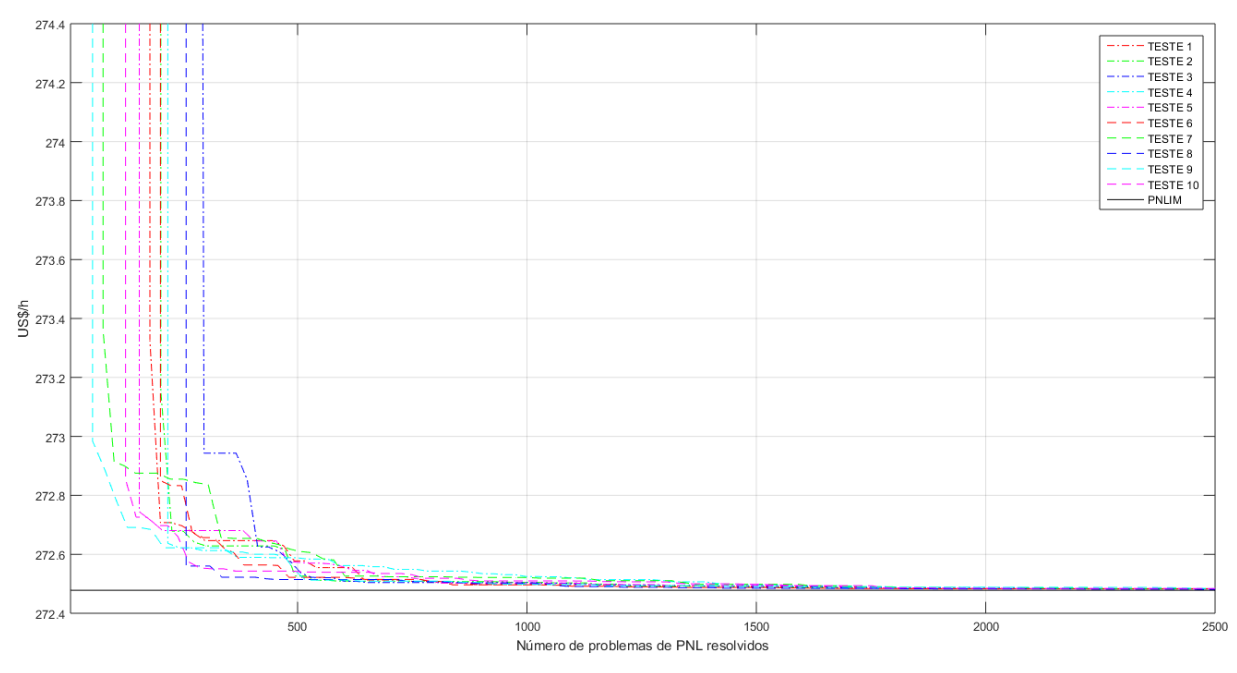

Fonte: Elaboração do autor

Pela análise das populações finais de fogos de artifício ao final do processo de otimização, verifica-se que quase todos o melhores indivíduos convergiram para soluções próximas ao ótimo global, mas com configurações de *taps* muito distintas, oferecendo mais de uma possibilidade para a reconfiguração destes dispositivos. Como a diferença na função objetivo encontra-se na segunda cifra decimal, em termos práticos as soluções são de quase igual qualidade. As perdas nas linhas de transmissão são mostradas na Tabela [6.](#page-102-0)

Na Tabela [7](#page-103-0) são mostradas as configurações de *taps* de transformadores e *shunts* chaveados das quatro melhores soluções incumbentes obtidas ao final do processo de otimização mostrado na Figura [35](#page-102-1) pela meta-heurística AFABDMC e a configuração correspondente à solução ótima obtida pela resolução do problema de PNLIM.

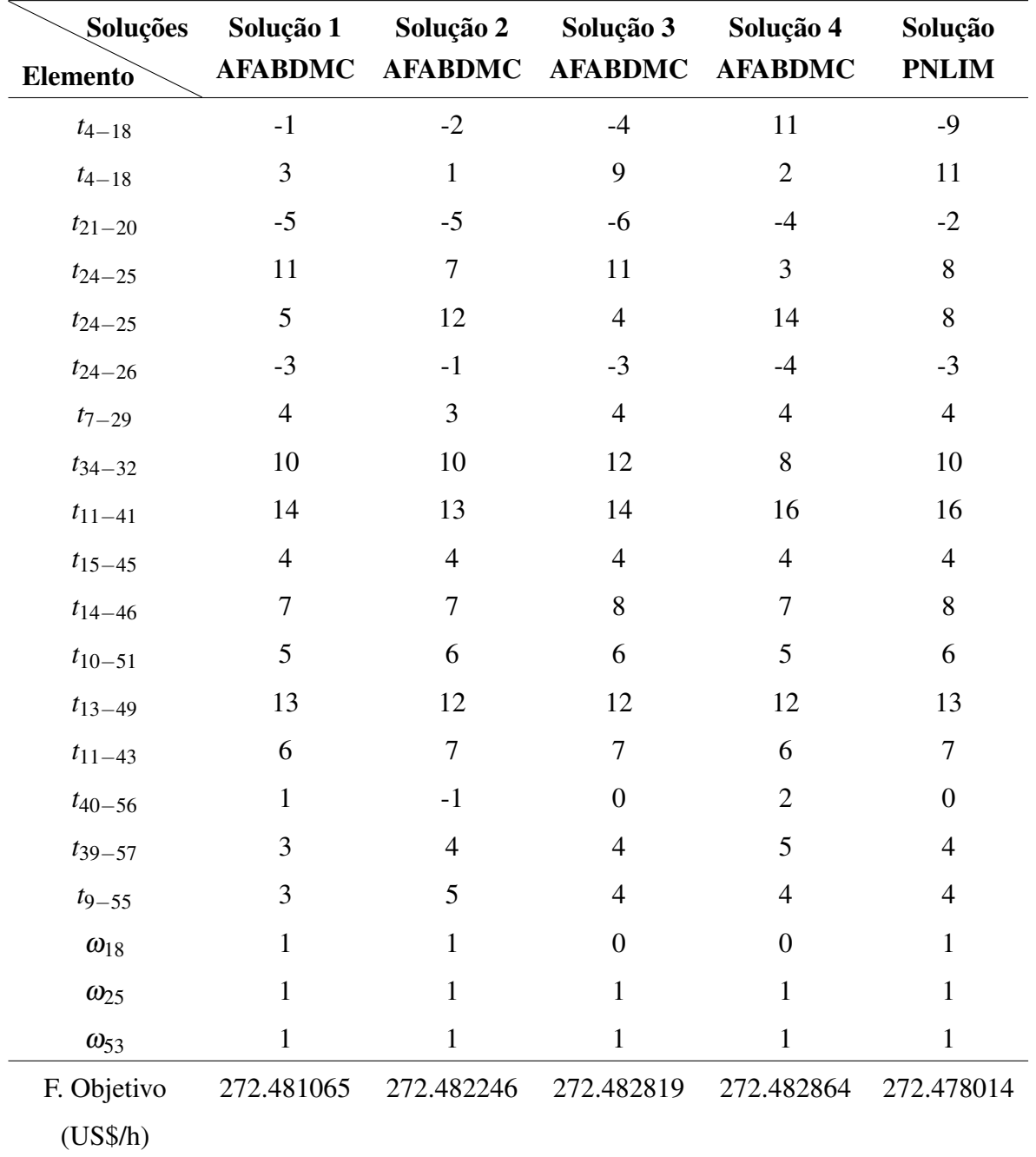

<span id="page-103-0"></span>Tabela 7 - Configurações de *taps* de transformadores e *shunts* chaveados obtidas pela metaheurística AFABDMC e pelo problema de PNLIM no sistema IEEE de 57 barras.

Fonte: Elaboração do autor.

Na Figura [36,](#page-104-0) podem-se observar as tensões correspondentes às configurações ótimas encontradas para o sistema IEEE 57. Os valores das tensões obtidas pelo AFABDMC e PNLIM são muito parecidos apesar de que a configuração de *taps* de transformador é diferente. Os valores das tensões nas barras são mais dispersos que nos sistemas de barras anteriormente

comentados, mas ainda com alguns valores no limiar superior.

<span id="page-104-0"></span>Figura 36 - Magnitudes de tensão obtidas pelo método proposto e pelo problema de PNLIM no sistema IEEE de 57 barras.

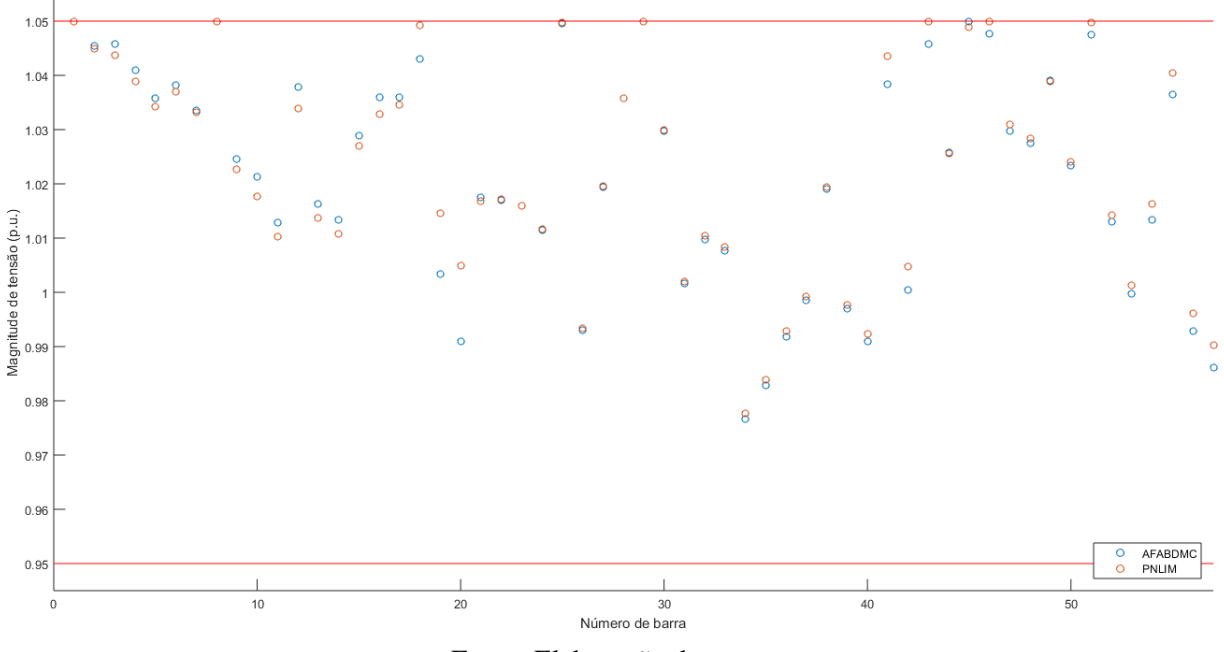

Fonte: Elaboração do autor.

## 6.4 SISTEMA IEEE DE 118 BARRAS

Os resultados da Tabela [8](#page-105-0) demonstram que o AFABDMC encontrou soluções próximas às obtidas pelo KNITRO aplicado diretamente ao problema de PNLIM. Na Figura [37](#page-105-1) ilustra-se a evolução da meta-heurística, sendo que o número de avaliações da função objetivo corresponde ao número de resolução de problemas de PNL. Como o problema tem menos *taps* de transformadores do que o sistema IEEE de 57 barras, foram utilizadas 1500 avaliações da função objetivo, mas cada avaliação no AMPL do PNL é mais demorada porque o sistema de teste possui 54 geradores. Analisando-se a Figura [37,](#page-105-1) o AFABDMC fornece soluções com valores inteiros de boa qualidade para o sistema de 118 barras desde o começo do processo. Para casos em que o FPO precise ser calculado em tempo real e sejam requeridos tempos de otimização menores aos da resolução do modelo PNLIM, as primeiras soluções de boa qualidade do AFABDMC podem ser usadas. A média de tempo necessária para fazer 1500 chamadas à função objetivo do problema de PNL no AFABDMC é de 307,52 s.

<span id="page-105-0"></span>Tabela 8 - Resultados da meta-heurística AFABDMC e do problema de PNLIM no sistema IEEE de 118 barras.

| <b>Funções</b>                                   | <b>AFABDMC</b> | <b>PNLIM</b> |
|--------------------------------------------------|----------------|--------------|
| Custo de geração (US\$/h) 966.8039887 966.802755 |                |              |
| Perdas (MW)                                      | 28,4060        | 28,3994      |
|                                                  |                |              |

Fonte: Elaboração do autor.

<span id="page-105-1"></span>Figura 37 - Otimização pela meta-heurística AFABDMC do sistema IEEE de 118 barras.

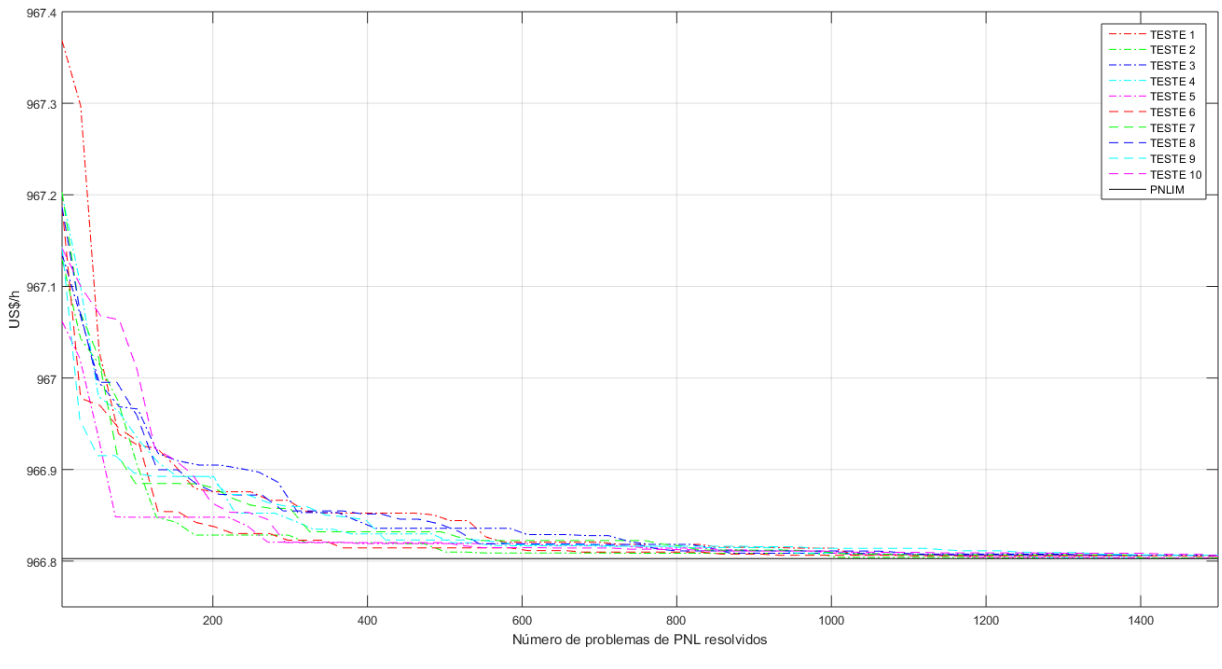

Fonte: Elaboração do autor.

Pela análise das populações finais de fogos de artifício ao final do processo de otimização, verifica-se que quase todos o melhores indivíduos convergiram para soluções próximas ao ótimo global, mas com configurações de *taps* muito distintas, oferecendo mais de uma possibilidade para a reconfiguração de valores. Como a diferença na função objetivo encontra-se na terceira casa decimal, em termos práticos as soluções são de igual qualidade. As perdas nas linhas de transmissão são mostradas na Tabela [8.](#page-105-0)

<span id="page-105-2"></span>Na Tabela [9](#page-105-2) são mostradas as configurações de *taps* de transformadores e *shunts* chaveados das quatro melhores soluções incumbentes obtidas ao final do processo de otimização mostrado na Figura [37](#page-105-1) pela meta-heurística AFABDMC e a configuração correspondente à solução ótima obtida pela resolução do problema de PNLIM.

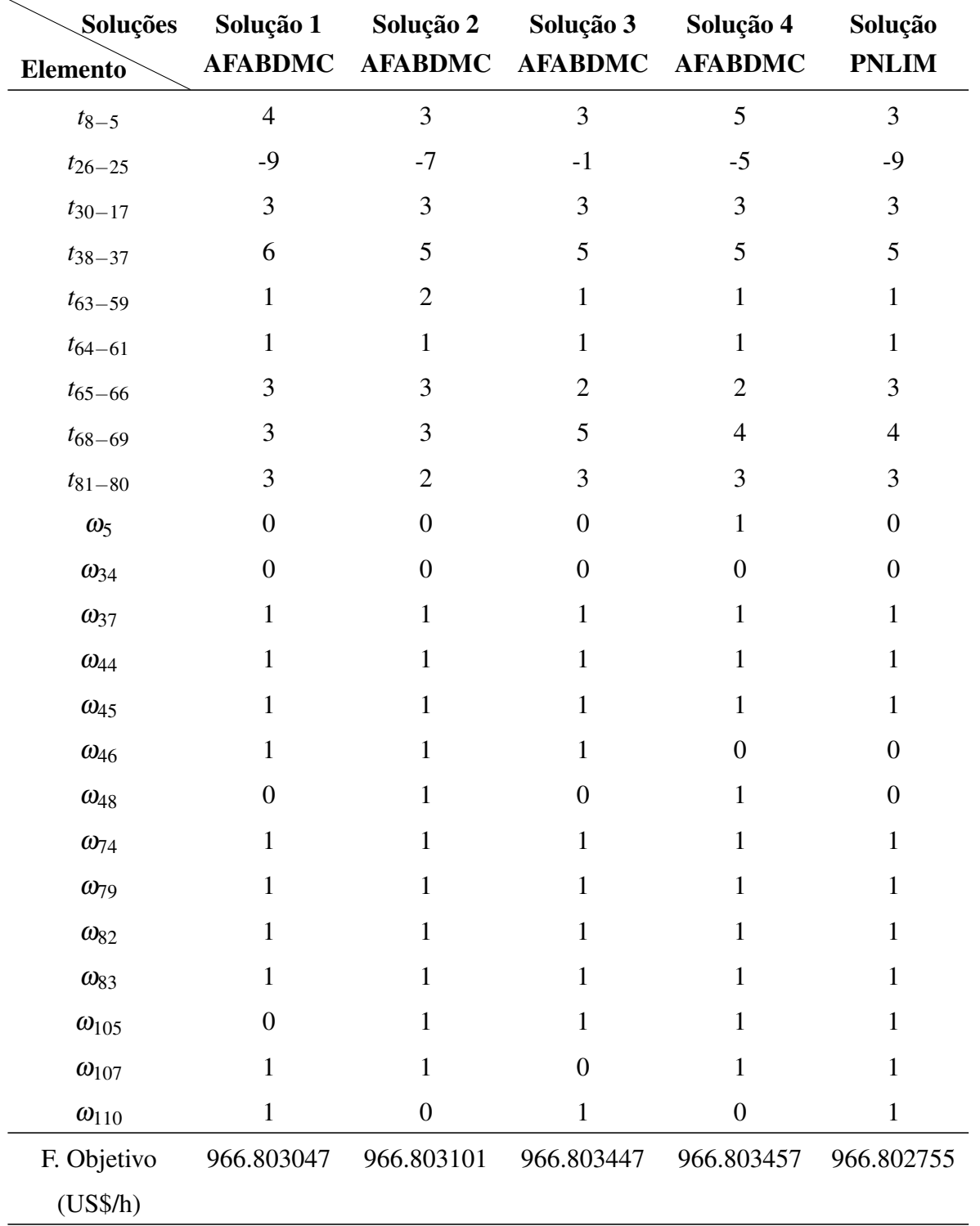

Tabela 9 - Configurações de *taps* de transformadores e *shunts* chaveados obtidas pela metaheurística AFABDMC e pelo problema de PNLIM no sistema IEEE de 118 barras.

Fonte: Elaboração do autor.

Na Figura [38,](#page-107-0) podem-se observar as tensões correspondentes às configurações ótimas encontradas no sistema IEEE 118. Os valores das magnitudes de tensões obtidas pelo AFABDMC e PNLIM são muito parecidos dado que a configuração de *taps* de transformador é parecida. Os valores das tensões nas barras tendem ao limiar superior.

<span id="page-107-0"></span>Figura 38 - Magnitudes de tensão obtidas pela meta-heurística AFABDMC e pelo problema de PN-LIM no sistema IEEE de 118 barras.

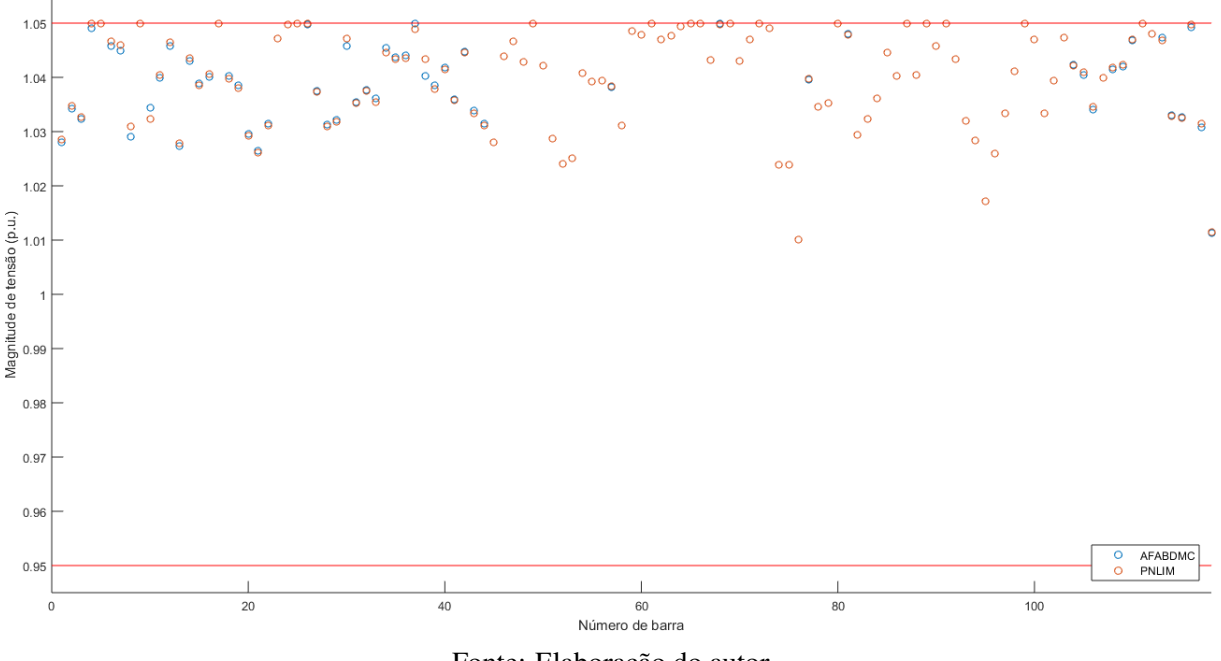

Fonte: Elaboração do autor

# 6.5 CONCLUSÕES PARCIAIS

Das Figuras [31,](#page-97-1) [33](#page-99-1) [35](#page-102-1) e [37](#page-105-1) pode-se observar que como era esperado, a meta-heurística encontra soluções de boa qualidade no início do processo de otimização, mas demora para atingir o ótimo global.

Quando o espaço de busca da meta-heurística é grande, esta demora maior tempo para obter soluções não penalizadas, mas uma vez que as encontra, explora-as de maneira adequada.

O uso do *solver* KNITRO na resolução de problemas de PNL diminui o esforço da metaheurística e permite encontrar soluções de ótima qualidade desde o começo do processo.

Ao final do processo de otimização, cada um dos fogos de artifício do AFABDMC representa algum ótimo local da função otimizada.
### 7 CONCLUSÕES E TRABALHOS FUTUROS

Neste trabalho foi desenvolvida a meta-heurística AFABDMC aplicada ao problema de FPO. A aplicação dessa meta-heurística apresentou desempenho adequado e futuras pesquisas podem melhorar ainda mais o desempenho dessa nova meta-heurística na otimização do problema de FPO e em problemas correlatos que apresentam a mesma estrutura matemática. Uma característica da meta-heurística AFABDMC é que ela rapidamente encontra soluções de boa qualidade o que pode ajudar em aplicações em tempo real.

Uma das características mais importantes da meta-heurística AFABDMC é a estratégia de explosão que permite uma adequada implementação das estratégias de intensificação e de diversificação. Assim, essa estratégia incentiva a busca local intensa das propostas de solução de melhor qualidade e especialmente da incumbente ao limitar a amplitude da explosão. Por outro lado, as propostas de solução de baixa qualidade geram novas propostas de solução de amplitude maiores e, portanto, incentiva a estratégia de diversificação. Sabe-se que as melhores meta-heurísticas são aquelas que equilibram de forma eficiente as estratégias de intensificação e de diversificação no processo de otimização.

As principais publicações da meta-heurística AFABDMC estão orientadas para a otimização de problemas que apresentam modelo matemático e, nesse contexto, as variáveis de decisão são contínuas e canalizadas. Nesse tipo de problemas, mesmo nos casos em que aparecem restrições adicionais que limitam de forma significativa a dimensão do espaço de busca, o metaheurística AFABDMC já mostrou excelente desempenho, inclusive desempenho melhor que meta-heurísticas cujo excelente desempenho já era conhecido. Entretanto, na otimização de problemas que tem modelo matemático com variáveis contínuas e discretas, ainda inexistem excelentes propostas de otimização com a aplicação da meta-heurística AFABDMC.

O problema de FPO analisado neste trabalho apresenta restrições de igualdade e de desigualdade e variáveis contínuas, discretas e binárias. Nesse contexto, ainda deve ser observado que existem variáveis de controle contínuas, binárias e discretas. Assim, existem três formas de resolver esse tipo de problema quando se usam meta-heurísticas no processo de otimização:

- Representar uma proposta de solução considerando todas as variáveis de decisão do problema e, portanto, eliminando a necessidade de resolver problemas de fluxo de potência AC ou problemas de PNL para verificar a factibilidade e a qualidade da proposta de solução;
- Representar uma proposta de solução considerando apenas as variáveis de controle que

são contínuas, binárias e discretas e, nesse caso, existe a necessidade de resolver problemas de fluxo de potência AC para verificar a factibilidade e a qualidade de cada proposta de solução;

• Representar uma proposta de solução considerando apenas as variáveis de controle binárias e discretas e, nesse caso, existe a necessidade de resolver problemas de PNL para verificar a factibilidade e a qualidade de cada proposta de solução.

Neste trabalho foi escolhida a terceira alternativa.

A primeira proposta ainda representa um desafio em trabalhos de pesquisa para problemas que tem um modelo matemático com a estrutura do problema de FPO porque a maioria das propostas de solução geradas são infactíveis. Entretanto, essa proposta, desde que se encontre formas adequadas de geração de propostas de solução, pode ser eficiente em termos de tempos de processamento já que não resolve problemas de fluxo de potência AC ou problemas de PNL.

Na segunda proposta, o problema principal é encontrar os valores ótimos das variáveis de controle contínuas. Deve-se observar que algumas dessas variáveis exigem valores ótimos com vários dígitos significativos e, nesse contexto, todas as meta-heurísticas apresentam problemas de convergência e de aumento dos tempos de processamento. A vantagem, comparado com a terceira alternativa, é que se resolve um problema de fluxo de potência AC para avaliar uma proposta de solução que, em princípio, considera-se que deve ser resolvido mais rapidamente que um problema de PNL. Entretanto, na prática, um algoritmo de fluxo de potência de Newton-Raphson programado de forma não profissional pode precisar de um tempo de processamento maior que resolver um problema de PNL resolvido por um *solver* altamente profissional como acontece com o KNITRO. Esse foi um motivo para escolher a terceira alternativa neste trabalho e, por esse motivo, foi usado o *solver* KNITRO para resolver problemas de PNL.

Adicionalmente, deve-se observar que outra alternativa de resolver o problema de FPO, um problema de PNLIM, consiste em usar um *solver* comercial que resolva de forma eficiente problemas desse tipo. Essa alternativa era impensável no passado recente já que não existiam *solvers* comerciais desse tipo como acontecia com os *solvers* eficientes de problemas de PNLIM em que existem vários *solvers* de excelente desempenho, sendo o CPLEX um dos principais. Entretanto, os *solvers* que resolvem problemas tipo PNLIM melhoraram de forma significativa no passado recente. Assim, o *solver* KNITRO, na sua última versão, resolve sem problemas e com tempos de processamento aceitáveis todos os sistema analisados neste trabalho.

Outro aspecto importante a ser mencionado é que quase todos os sistemas testados apresentam muitas soluções válidas com custos de investimento muito próximos da solução ótima global. Para sistemas desse tipo, a utilização de meta-heurísticas é particularmente interessante porque podem ser armazenadas todas essas soluções de elite e, nesse contexto, alguma delas pode ser implementada na prática levando em conta outros critérios não usados na formulação

do modelo matemático.

A partir do trabalho de pesquisa desenvolvido neste trabalho podem ser sugeridos trabalhos futuros. Uma alternativa consiste em melhorar a idealização e a estrutura da meta-heurística AFABDMC para serem aplicados a outros problemas de otimização relacionados com o planejamento e a operação de sistemas de distribuição e de transmissão de energia elétrica. Outra linha de pesquisa é explorar as outras alternativas de representação de uma proposta de solução para problemas com estrutura do problema de FPO mencionados anteriormente.

## **REFERÊNCIAS**

ABBASS, H. A.; SARKER, R.; NEWTON, C. PDE: a pareto-frontier differential evolution approach for multi- objective optimization problems. In: IEEE CONGRESS ON EVOLUTIONARY COMPUTATION, 3., 2001, Seoul. Proceedings... Seoul: IEEE, 2001. v. 2, p. 971–978.

ABIDO, M. Multiobjective optimal power flow using strength pareto evolutionary algorithm. In: UNIVERSITIES POWER ENGINEERING CONFERENCE, 39., 2004, Bristol. Proceedings... Bristol: IEEE, 2004. p. 457–461.

ABIDO, M. A. Optimal power flow using particle swarm optimization. International Journal of Electrical Power & Energy Systems, London, v. 24, n. 7, p. 563–571, 2002. ISSN 0142-0615.

ABOU, A. A.; ABIDO, M.; SPEA, S. Optimal power flow using differential evolution algorithm. Electric Power Systems Research, Amsterdam, v. 80, n. 7, p. 878–885, 2010. ISSN 0378-7796.

BACANIN, N.; TUBA, M. Fireworks algorithm applied to constrained portfolio optimization problem. In: IEEE CONGRESS ON EVOLUTIONARY COMPUTATION, 17., 2015, Sendai. Proceedings... Sendai: IEEE, 2015. p. 1242–1249.

BAKIRTZIS, A. G.; BISKAS, P. N.; ZOUMAS, C. E.; PETRIDIS, V. Optimal power flow by enhanced genetic algorithm. **IEEE Transactions on Power Systems**, Piscataway, v. 17, n. 2, p. 229–236, May 2002. ISSN 0885-8950.

BARBULESCU, L.; WATSON, J.-P.; WHITLEY, L. D.; HOWE, A. E. Scheduling space– ground communications for the air force satellite control network. Journal of Scheduling, New York, v. 7, n. 1, p. 7–34, 2004.

BRATTON, D.; KENNEDY, J. Defining a standard for particle swarm optimization. In: IEEE SWARM INTELLIGENCE SYMPOSIUM, 3., 2007, Honolulu. Proceedings... Honolulu: IEEE, 2007. p. 120–127.

BURCHETT, R.; HAPP, H.; VIERATH, D. Quadratically convergent optimal power flow. IEEE Transactions on Power Apparatus and Systems, Piscataway, PAS-103, n. 11, p. 3267–3275, Nov 1984. ISSN 0018-9510.

BURCHETT, R.; HAPP, H.; WIRGAU, K. Large scale optimal power flow. IEEE Transactions on Power Apparatus and Systems, Piscataway, PAS-101, n. 10, p. 3722–3732, Oct 1982. ISSN 0018-9510.

BYRD, R. H.; NOCEDAL, J.; WALTZ, R. A. KNITRO: an integrated package for nonlinear optimization. In: Large-scale nonlinear optimization. London: Springer, 2006. p. 35–59.

CARPENTIER, J. Contribution a l'etude du dispatching economique. Bulletin de la Societe Francaise des Electriciens, London, v. 3, n. 1, p. 431–447, 1962.

CARPENTIER, J. Optimal power flows. International Journal of Electrical Power & Energy Systems, London, v. 1, n. 1, p. 3–15, 1979. ISSN 0142-0615.

CHRISTIE, R. Power systems test case archive. Washington, 1993. Disponível em: <<https://www.ee.washington.edu/research/pstca/>>. Acesso em: 25 Jan. 2016.

CONTAXIS, G.; DELKIS, C.; KORRES, G. Decoupled optimal load flow using linear or quadratic programming. IEEE Transactions on Power Systems, Piscataway, v. 1, n. 2, p. 1–7, May 1986. ISSN 0885-8950.

DARWIN, C. On the origin of the species by natural selection. [S.l.]: Murray, 1859.

DEB, K.; PRATAP, A.; AGARWAL, S.; MEYARIVAN, T. A fast and elitist multiobjective genetic algorithm: NSGA-II. IEEE Transactions on Evolutionary Computation, Piscataway, v. 6, n. 2, p. 182–197, Apr 2002. ISSN 1089-778X.

DOMMEL, H.; TINNEY, W. Optimal power flow solutions. IEEE Transactions on Power Apparatus and Systems, Piscataway, PAS-87, n. 10, p. 1866–1876, Oct 1968. ISSN 0018-9510.

DUTTA, P.; SINHA, A. K. Environmental economic dispatch constrained by voltage stability using PSO. In: IEEE INTERNATIONAL CONFERENCE ON INDUSTRIAL TECHNOLOGY, 8., 2006, Mumbai. Proceedings... Mumbai: IEEE, 2006. p. 1879–1884.

ENGELBRECHT, A. P. Fundamentals of computational swarm intelligence. [S.l.]: John Wiley & Sons, 2006. ISBN 0470091916.

ERLICH, I.; LEE, K. Y.; RUEDA, J. L.; WILDENHUES, S. Competition on application of modern heuristic optimization algorithms for solving optimal power flow problems. Duisburg: IEEE PES Working Group on Modern Heuristic Optimization, 2014.

FLEURENT, C.; GLOVER, F.; MICHELON, P.; VALLI, Z. A scatter search approach for unconstrained continuous optimization. In: IEEE INTERNATIONAL CONFERENCE ON EVOLUTIONARY COMPUTATION, 5., 1996, Nagoya. Proceedings... Nagoya: IEEE, 1996. p. 643–648.

FOURER, R.; GAY, D. M.; KERNIGHAN, B. AMPL: a mathematical programming language. In: WALLACE, S. W. (Ed.). Algorithms and model formulations in mathematical programming. New York: Springer-Verlag, 1989. cap. 12, p. 150–151. ISBN 0-387-50842-2.

FRANK, S.; STEPONAVICE, I.; REBENNACK, S. Optimal power flow: a bibliographic survey I. Energy Systems, Heidelberg, v. 3, n. 3, p. 221–258, 2012. ISSN 1868-3975.

FRANK, S.; STEPONAVICE, I.; REBENNACK, S. Optimal power flow: a bibliographic survey II. Energy Systems, Heidelberg, v. 3, n. 3, p. 259–289, 2012. ISSN 1868-3975.

GANDOMI, A. H.; ALAVI, A. H. Krill herd: a new bio-inspired optimization algorithm. Communications in Nonlinear Science and Numerical Simulation, Amsterdam, v. 17,

n. 12, p. 4831–4845, 2012. ISSN 1007-5704.

GENDREAU, M.; POTVIN, J.-Y. Handbook of metaheuristics. London: Springer, 2010. v. 2.

GLAVITSCH, H.; SPOERRY, M. Quadratic loss formula for reactive dispatch. IEEE Transactions on Power Apparatus and Systems, Piscataway, PAS-102, n. 12, p. 3850–3858, Dec 1983. ISSN 0018-9510.

GLOVER, F. Heuristics for integer programming using surrogate constraints. Decision Sciences, Wiley Online Library, v. 8, n. 1, p. 156–166, 1977.

GONG, W.; CAI, Z. A multiobjective differential evolution algorithm for constrained optimization. In: IEEE CONGRESS ON EVOLUTIONARY COMPUTATION, 10., 2008, Hong Kong. Proceedings... Hong Kong: IEEE, 2008. p. 181–188.

GRANVILLE, S. Optimal reactive dispatch through interior point methods. IEEE Transactions on Power Systems, Piscataway, v. 9, n. 1, p. 136–146, Feb 1994. ISSN 0885-8950.

HAPP, H. Optimal power dispatch: a comprehensive survey. IEEE Transactions on Power Apparatus and Systems, Piscataway, v. 96, n. 3, p. 841–854, May 1977. ISSN 0018-9510.

HOLLAND, J. H. Adaptation in natural and artificial systems: an introductory analysis with applications to biology, control, and artificial intelligence. Michigan: University of Michigan Press, 1975.

HUNEAULT, M.; GALIANA, F. A survey of the optimal power flow literature. IEEE Transactions on Power Systems, Piscataway, v. 6, n. 2, p. 762–770, May 1991. ISSN 0885-8950.

IBA, K. Reactive power optimization by genetic algorithm. IEEE Transactions on Power Systems, Piscataway, v. 9, n. 2, p. 685–692, May 1994. ISSN 0885-8950.

IRVING, M.; STERLING, M. Economic dispatch of active power with constraint relaxation. IEE Proceedings C - Generation, Transmission and Distribution, Piscataway, v. 130, n. 4, p. 172–177, July 1983. ISSN 0143-7046.

KARABOGA, D. An idea based on honey bee swarm for numerical optimization. Kayseri: Erciyes University, 2005. 10 p.

KENNEDY, J. The particle swarm: social adaptation of knowledge. In: IEEE INTERNA-TIONAL CONFERENCE ON EVOLUTIONARY COMPUTATION, 4., 1997, Indianapolis. Proceedings... Indianapolis: IEEE, 1997. p. 303–308.

KENNEDY, J.; EBERHART, R. Particle swarm optimization. In: IEEE INTERNATIONAL CONFERENCE ON NEURAL NETWORKS, 3., 1995, Perth. Proceedings... Perth: IEEE, 1995. v. 4, p. 1942–1948.

KIRCHMAYER, L. K. Economic operation of power systems. New York: Wiley, 1958.

KIRKPATRICK, S.; GELATT, C. D.; VECCHI, M. P. Optimization by simulated annealing. Science, Washington, v. 220, n. 4598, p. 671–680, 1983.

KUMAR, V.; CHHABRA, J. K.; KUMAR, D. Optimal choice of parameters for fireworks algorithm. Procedia Computer Science, Amsterdam, v. 70, p. 334 – 340, 2015. ISSN 1877-0509.

KUMARI, M. S.; MAHESWARAPU, S. Enhanced genetic algorithm based computation technique for multi- objective optimal power flow solution. International Journal of Electrical Power & Energy Systems, London, v. 32, n. 6, p. 736–742, 2010. ISSN 0142-0615.

LAI, L. L.; MA, J. T.; YOKOYAMA, R.; ZHAO, M. Improved genetic algorithms for optimal power flow under both normal and contingent operation states. International Journal of Electrical Power & Energy Systems, London, v. 19, n. 5, p.  $287 - 292$ , 1997. ISSN 0142-0615.

LEE, K.; PARK, Y.; ORTIZ, J. A united approach to optimal real and reactive power dispatch. IEEE Transactions on Power Apparatus and Systems, Piscataway, PAS-104, n. 5, p. 1147–1153, May 1985. ISSN 0018-9510.

LI, J.; ZHENG, S.; TAN, Y. Adaptive fireworks algorithm. In: IEEE CONGRESS ON EVOLUTIONARY COMPUTATION, 16., 2014, Beijing. Proceedings... Beijing: IEEE, 2014. p. 3214–3221.

LI, X. A non-dominated sorting particle swarm optimizer for multiobjective optimization. In: INTERNATIONAL CONFERENCE ON GENETIC AND EVOLUTIONARY COMPUTATION, 5., 2003, Chicago. Proceedings... Heidelberg: Springer-Verlag, 2003. p. 37–48. ISBN 3-540-40602-6.

LIANG, J.; PHILIP, T.; MEZURA, E.; CLERC, M.; SUGANTHAN, P.; COELLO, C.; DEB, K. Problem definitions and evaluation criteria for the CEC 2006 special session on constrained real-parameter optimization. Singapore: Nanyang Technological University, 2006.

LIMA, F.; GALIANA, F.; KOCKAR, I.; MUNOZ, J. Phase shifter placement in large-scale systems via mixed integer linear programming. IEEE Transactions on Power Systems, IEEE, v. 18, n. 3, p. 1029–1034, August 2003. ISSN 0885-8950.

LIU, W.-H.; PAPALEXOPOULOS, A.; TINNEY, W. Discrete shunt controls in a newton optimal power flow. IEEE Transactions on Power Systems, Piscataway, v. 7, n. 4, p. 1509–1518, Nov 1992. ISSN 0885-8950.

LIU, Z.; FENG, Z.; KE, L. Fireworks algorithm for the multi-satellite control resource scheduling problem. In: IEEE CONGRESS ON EVOLUTIONARY COMPUTATION, 17., 2015, Sendai. Proceedings... Sendai: IEEE, 2015. p. 1280–1286.

LOBATO, E.; ROUCO, R.; NAVARRETE, M. I.; CASANOVA, R.; LOPEZ, G. An LP-based optimal power flow for transmission losses and generator reactive margins minimization. In: IEEE POWER TECH CONFERENCE, 1., 2001, Porto. Proceedings... Porto: IEEE, 2001. v. 3, p. 5 pp.

MENDEL, G. Versuche über pflanzen-hybriden. Verhandlungen des Naturforschenden Vereins in Brünn, Verlage des Vereines, Brünn, v. 4, p. 3–47, 1866.

MICHALEWICZ, Z.; SCHOENAUER, M. Evolutionary algorithms for constrained parameter optimization problems. Evolutionary computation, Cambridge, v. 4, n. 1, p. 1–32, 1996.

MOMOH, J.; GUO, S.; OGBUOBIRI, E.; ADAPA, R. The quadratic interior point method solving power system optimization problems. IEEE Transactions on Power Systems, IEEE, v. 9, n. 3, p. 1327–1336, Aug 1994. ISSN 0885-8950.

MOMOH, J.; ZHU, J. Improved interior point method for OPF problems. IEEE Transactions on Power Systems, Piscataway, v. 14, n. 3, p. 1114–1120, Aug 1999. ISSN 0885-8950.

MOMOH, J. A.; ADAPA, R.; EL-HAWARY, M. E. A review of selected optimal power flow literature to 1993. I. Nonlinear and quadratic programming approaches. IEEE Transactions on Power Systems, Piscataway, v. 14, n. 1, p. 96–104, Feb 1999. ISSN 0885-8950.

MOMOH, J. A.; AUSTIN, R. F.; ADAPA, R.; OGBUOBIRI, E. C. Application of interior point method to economic dispatch. In: IEEE INTERNATIONAL CONFERENCE ON SYSTEMS, MAN AND CYBERNETICS, 5., 1992, Chicago. Proceedings... Chicago: IEEE, 1992. v. 2, p. 1096–1101.

MONTICELLI, A. J. Fluxo de carga em redes de energia elétrica. São Paulo: Edgard Blücher, 1983.

NUMNONDA, T.; ANNAKKAGE, U. Optimal power dispatch in multinode electricity market using genetic algorithm. Electric Power Systems Research, Amsterdam, v. 49, n. 3, p. 211–220, 1999. ISSN 0378-7796.

OSMAN, M. S.; ABO-SINNA, M. A.; MOUSA, A. A. A solution to the optimal power flow using genetic algorithm. Applied Mathematics and Computation, Philadelphia, v. 155, n. 2, p. 391–405, 2004. ISSN 0096-3003.

PONNAMBALAM, K.; QUINTANA, V. H.; VANNELLI, A. A fast algorithm for power system optimization problems using an interior point method. In: POWER INDUSTRY COMPUTER APPLICATION CONFERENCE, 3., 1991, Baltimore. Proceedings... Baltimore: IEEE, 1991. p. 393–400.

REEVES, C. R. Genetic algorithms for the operations researcher. INFORMS Journal on Computing, Institute for Operations Research and the Management Sciences, v. 9, n. 3, p. 231–250, 1997.

RESENDE, M. G.; RIBEIRO, C. C.; GLOVER, F.; Í, R. M. Scatter search and path-relinking: fundamentals, advances, and applications. In: GENDREAU, M.; POTVIN, J.-Y. (Ed.). Handbook of metaheuristics. New York: Springer, 2010. p. 87–107.

SCHOENAUER, M.; XANTHAKIS, S. Constrained GA optimization. In: INTERNATIONAL CONFERENCE ON GENETIC ALGORITHMS, 5., 1993, California. Proceedings... California: Morgan Kauffman Publishers, 1993. p. 473–580.

SEFIANE, S.; BENBOUZIANE, M. Portfolio selection using genetic algorithm. Journal of Applied Finance & Banking, Munich, v. 2, n. 4, p. 143–154, 2012.

SHEN, C. M.; LAUGHTON, M. A. Power-system load scheduling with security constraints

using dual linear programming. Proceedings of the Institution of Electrical Engineers, Washington, v. 117, n. 11, p. 2117–2127, November 1970. ISSN 0020-3270.

STAHL, E. C. M. Load division in interconnections. Electrical World, Brooklyn, p. 434–438, 1930.

STORN, R.; PRICE, K. Differential evolution-a simple and efficient adaptive scheme for global optimization over continuous spaces. Berkeley: International Computer Science Institute, 1995. 12 p.

STORN, R.; PRICE, K. Differential evolution – a simple and efficient heuristic for global optimization over continuous spaces. Journal of Global Optimization, New York, v. 11, n. 4, p. 341–359, 1997. ISSN 1573-2916.

STOTT, B.; HOBSON, E. Power system security control calculations using linear programming, part i. IEEE Transactions on Power Apparatus and Systems, Piscataway, PAS-97, n. 5, p. 1713–1720, Sept 1978. ISSN 0018-9510.

STOTT, B.; MARINHO, J. Linear programming for power-system network security applications. IEEE Transactions on Power Apparatus and Systems, Piscataway, PAS-98, n. 3, p. 837–848, May 1979. ISSN 0018-9510.

SUN, D. I.; ASHLEY, B.; BREWER, B.; HUGHES, A.; TINNEY, W. F. Optimal power flow by newton approach. IEEE Transactions on Power Apparatus and Systems, Piscataway, PAS-103, n. 10, p. 2864–2880, Oct 1984. ISSN 0018-9510.

TAN, Y. Fireworks algorithm for optimization. Peking, 2010. Disponível em: <[http://www-](http://www.cil.pku.edu.cn/research/fwa/index.html) [.cil.pku.edu.cn/research/fwa/index.html](http://www.cil.pku.edu.cn/research/fwa/index.html)>. Acesso em: 25 Jan. 2016.

TAN, Y. Fireworks algorithm: a novel swarm intelligence optimization method. London: Springer, 2015.

TAN, Y.; XIAO, Z. M. Clonal particle swarm optimization and its applications. In: IEEE CONGRESS ON EVOLUTIONARY COMPUTATION, 9., 2007, Singapore. Proceedings... Singapore: IEEE, 2007. p. 2303–2309.

TAN, Y.; ZHU, Y. Fireworks algorithm for optimization. In: TAN, Y.; SHI, Y.; TAN, K. (Ed.). Advances in Swarm Intelligence. London: Springer, 2010, (Lecture Notes in Computer Science, v. 6145). p. 355–364. ISBN 978-3-642-13494-4.

TUBA, M.; BACANIN, N.; BEKO, M. Fireworks algorithm for RFID network planning problem. In: INTERNATIONAL CONFERENCE RADIOELEKTRONIKA, 25., 2015, Pardubice. Proceedings... Pardubice: IEEE, 2015. p. 440–444.

VARGAS, L. S.; QUINTANA, V. H.; VANNELLI, A. A tutorial description of an interior point method and its applications to security-constrained economic dispatch. IEEE Transactions on Power Systems, Piscataway, v. 8, n. 3, p. 1315–1324, Aug 1993. ISSN 0885-8950.

WEI, H.; SASAKI, H.; YOKOYAMA, R. An application of interior point quadratic programming algorithm to power system optimization problems. IEEE Transactions on Power Systems, Piscataway, v. 11, n. 1, p. 260–266, Feb 1996. ISSN 0885-8950.

WELLS, D. Method for economic secure loading of a power system. Proceedings of the Institution of Electrical Engineers, Piscataway, v. 115, n. 8, p. 1190–1194, August 1968. ISSN 0020-3270.

XIAOYING, D.; XIFAN, W.; YONGHUA, S.; JIAN, G. The interior point branch and cut method for optimal power flow. In: INTERNATIONAL CONFERENCE ON POWER SYSTEM TECHNOLOGY, 3., 2002, Kunming. Proceedings... Kunming: IEEE, 2002. v. 1, p. 651–655.

YAN, X.; QUINTANA, V. H. Improving an interior-point-based OPF by dynamic adjustments of step sizes and tolerances. IEEE Transactions on Power Systems, Piscataway, v. 14, n. 2, p. 709–717, May 1999. ISSN 0885-8950.

YANG, X.-S. Firefly algorithms for multimodal optimization. In: WATANABE, O.; ZEUGMANN, T. (Ed.). Stochastic algorithms: foundations and applications. London: Springer, 2009, (Lecture Notes in Computer Science, v. 5792). p. 169–178. ISBN 978-3-642-04943-9.

YU, C.; KELLEY, L.; TAN, Y. Dynamic search fireworks algorithm with covariance mutation for solving the CEC 2015 learning based competition problems. In: IEEE CONGRESS ON EVOLUTIONARY COMPUTATION, 17., 2015, Sendai. Proceedings... Sendai: IEEE, 2015. p. 1106–1112.

YU, C.; TAN, Y. Fireworks algorithm with covariance mutation. In: IEEE CONGRESS ON EVOLUTIONARY COMPUTATION, 17., 2015, Sendai. Proceedings... Sendai: IEEE, 2015. p. 1250–1256.

ZAMBRANO-BIGIARINI, M.; CLERC, M.; ROJAS, R. Standard particle swarm optimisation 2011 at CEC-2013: a baseline for future PSO improvements. In: IEEE CONGRESS ON EVOLUTIONARY COMPUTATION, 15., 2015, Sendai. Proceedings... Cancun: IEEE, 2013. p. 2337–2344.

ZHENG, S.; JANECEK, A.; LI, J.; TAN, Y. Dynamic search in fireworks algorithm. In: IEEE CONGRESS ON EVOLUTIONARY COMPUTATION, 16., 2014, Beijing. Proceedings... Beijing: IEEE, 2014. p. 3222–3229.

ZHENG, S.; JANECEK, A.; TAN, Y. Enhanced fireworks algorithm. In: IEEE CONGRESS ON EVOLUTIONARY COMPUTATION, 15., 2013, Cancun. Proceedings... Cancun: IEEE, 2013. p. 2069–2077.

ZHENG, Y.-J.; SONG, Q.; CHEN, S.-Y. Multiobjective fireworks optimization for variable-rate fertilization in oil crop production. Applied Soft Computing, Amsterdam, v. 13, n. 11, p. 4253 – 4263, 2013. ISSN 1568-4946.

ZWEBEN, M.; DAVIS, E.; DAUN, B.; DEALE, M. Scheduling and rescheduling with iterative repair. IEEE Transactions on Systems, Man and Cybernetics, Piscataway, v. 23, n. 6, p. 1588–1596, Nov 1993. ISSN 0018-9472.

# APÊNDICE A - SOLUÇÕES ÓTIMAS ENCONTRADAS PELA META-HEURÍSTICA AFABDMC E PELO PROBLEMA DE PNLIM

Neste apêndice serão apresentadas as configurações ótimas encontradas pela meta-heurística usada neste trabalho e as configurações ótimas encontradas ao resolver o problema de PNLIM.

#### A.1 SISTEMA IEEE DE 14 BARRAS

Neste caso o método rapidamente convergiu à solução ótima, pelo qual é apresentado só uma vez o estado ótimo do sistema.

| Barra          | $V_i$  | $\theta_i$ | $P_i^g$          | $Q_i^g$        | $\omega_i$       |
|----------------|--------|------------|------------------|----------------|------------------|
|                | (p.u.) | (graus)    | (MW)             | (MVAr)         |                  |
| $\mathbf{1}$   | 1,0500 | 0,0000     | 182,2253         | $-15,9072$     | 0                |
| $\overline{2}$ | 1,0368 | $-3,8822$  | 35               | 21,2215        | $\boldsymbol{0}$ |
| 3              | 1,0159 | $-9,1186$  | 40               | 21,1644        | $\boldsymbol{0}$ |
| $\overline{4}$ | 1,0163 | $-8,4352$  | $\theta$         | 0              | $\boldsymbol{0}$ |
| 5              | 1,0232 | $-7,2949$  | $\boldsymbol{0}$ | 0              | $\boldsymbol{0}$ |
| 6              | 1,0500 | $-12,3187$ | 5                | 31,5035        | $\boldsymbol{0}$ |
| 7              | 1,0397 | $-11,2186$ | $\overline{0}$   | $\overline{0}$ | $\boldsymbol{0}$ |
| 8              | 1,0500 | $-10,7564$ | 5                | 6,1367         | $\boldsymbol{0}$ |
| 9              | 1,0434 | $-12,9439$ | $\boldsymbol{0}$ | $\overline{0}$ | $\mathbf{1}$     |
| 10             | 1,0371 | $-13,1312$ | $\overline{0}$   | 0              | 0                |
| 11             | 1,0400 | $-12,8647$ | $\boldsymbol{0}$ | 0              | $\boldsymbol{0}$ |
| 12             | 1,0354 | $-13,1925$ | $\boldsymbol{0}$ | 0              | $\overline{0}$   |
| 13             | 1,0312 | $-13,2745$ | $\theta$         | 0              | 0                |
| 14             | 1,0198 | $-14,1195$ | $\boldsymbol{0}$ | 0              | $\boldsymbol{0}$ |

Tabela 10 - Resultados por barras no sistema IEEE de 14 barras pela meta-heurística AFABDMC e pelo problema de PNLIM.

Fonte: Elaboração do autor.

| Barra de         | Barra de         | $P_{ij}^{de}$ | $P_{ij}^{para}$ | $Q_{ij}^{de}$ | $Q_{ij}^{para}$ | $P_{\text{perdas}}$ | $Q_{\text{perdas}}$ | Tap          | Pos              |
|------------------|------------------|---------------|-----------------|---------------|-----------------|---------------------|---------------------|--------------|------------------|
| origem           | destino          | (MW)          | (MW)            | (MVAr)        | (MVAr)          | (MW)                | (MVAr)              |              | Tap              |
| 1                | $\boldsymbol{2}$ | 120,6727      | $-118,0881$     | $-14,8034$    | 16,9460         | 2,5846              | 2,1426              | $\mathbf{1}$ | $\boldsymbol{0}$ |
| $\mathbf{1}$     | 5                | 61,5526       | $-59,6946$      | $-1,1038$     | 3,4862          | 1,8580              | 2,3824              | $\mathbf{1}$ | $\boldsymbol{0}$ |
| $\boldsymbol{2}$ | 3                | 48,9300       | $-47,8824$      | $-0,7753$     | 0,5748          | 1,0476              | $-0,2005$           | 1            | $\boldsymbol{0}$ |
| $\boldsymbol{2}$ | $\overline{4}$   | 46,9363       | $-45,7441$      | $-3,3560$     | 3,3899          | 1,1922              | 0,0339              | $\mathbf{1}$ | $\boldsymbol{0}$ |
| $\overline{c}$   | 5                | 35,5218       | $-34,8502$      | $-4,2932$     | 2,6729          | 0,6716              | $-1,6203$           | $\mathbf{1}$ | $\boldsymbol{0}$ |
| $\mathfrak{Z}$   | $\overline{4}$   | $-6,3177$     | 6,3469          | 1,5896        | $-2,8366$       | 0,0292              | $-1,2470$           | $\mathbf{1}$ | $\boldsymbol{0}$ |
| $\overline{4}$   | 5                | $-49,3003$    | 49,6145         | $-0,4956$     | 1,4866          | 0,3142              | 0,9910              | $\mathbf{1}$ | $\boldsymbol{0}$ |
| 4                | 7                | 24,6913       | $-24,6913$      | $-7,7503$     | 9,0895          | 0,0000              | 1,3392              | 1,0031       | $\mathbf{1}$     |
| 4                | 9                | 16,2063       | $-16,2063$      | 11,5926       | $-9,7639$       | 0,0000              | 1,8287              | 1,0406       | 13               |
| 5                | 6                | 37,3303       | $-37,3303$      | $-9,2457$     | 12,8061         | 0,0000              | 3,5604              | 1            | $\boldsymbol{0}$ |
| 6                | 11               | 6,3190        | $-6,2802$       | 2,2760        | $-2,1946$       | 0,0389              | 0,0814              | $\mathbf{1}$ | $\boldsymbol{0}$ |
| 6                | 12               | 7,6166        | $-7,5457$       | 2,3634        | $-2,2158$       | 0,0709              | 0,1476              | $\mathbf{1}$ | $\boldsymbol{0}$ |
| 6                | 13               | 17,1947       | $-16,9915$      | 6,5580        | $-6,1578$       | 0,2032              | 0,4002              | $\mathbf{1}$ | $\boldsymbol{0}$ |
| $\tau$           | 8                | $-5,0000$     | 5,0000          | $-6,0366$     | 6,1367          | 0,0000              | 0,1001              | $\mathbf{1}$ | $\boldsymbol{0}$ |
| $\boldsymbol{7}$ | 9                | 29,6913       | $-29,6913$      | $-3,0529$     | 3,9595          | 0,0000              | 0,9066              | 1            | $\boldsymbol{0}$ |
| 9                | 10               | 6,2460        | $-6,2258$       | 5,4729        | $-5,4194$       | 0,0201              | 0,0535              | 1            | $\boldsymbol{0}$ |
| 9                | 14               | 10,1516       | $-10,0085$      | 4,4181        | $-4,1137$       | 0,1431              | 0,3044              | $\mathbf{1}$ | $\boldsymbol{0}$ |
| 10               | 11               | $-2,7742$     | 2,7802          | $-0,3806$     | 0,3946          | 0,0060              | 0,0140              | 1            | $\boldsymbol{0}$ |
| 12               | 13               | 1,4457        | $-1,4406$       | 0,6158        | $-0,6112$       | 0,0051              | 0,0046              | 1            | $\boldsymbol{0}$ |
| 13               | 14               | 4,9321        | $-4,8915$       | 0,9690        | $-0,8863$       | 0,0406              | 0,0827              | $\mathbf{1}$ | $\boldsymbol{0}$ |

Tabela 11 - Resultados por ramos no sistema IEEE de 14 barras pela meta-heurística AFABDMC e pelo problema de PNLIM.

#### A.2 SISTEMA IEEE DE 30 BARRAS

Neste caso o método rapidamente convergiu a um ótimo local com igual valor da função objetivo do que a solução ótima do problema de PNLIM, pelo menos nas 4 primeiras cifras decimais. Em termos práticos, a solução é igual porque não existem frações de centavos de dólar.

| Barra          | $V_i$  | $\theta_i$ | $P_i^g$          | $\mathcal{Q}_i^g$ | $\omega_i$       |
|----------------|--------|------------|------------------|-------------------|------------------|
|                | (p.u.) | (graus)    | (MW)             | (MVAr)            |                  |
| $\mathbf{1}$   | 1,0500 | 0,0000     | 150,9345         | $-13,0010$        | $\overline{0}$   |
| $\overline{2}$ | 1,0379 | $-3,0214$  | 35               | 15,1810           | $\overline{0}$   |
| 3              | 1,0304 | $-4,6987$  | $\overline{0}$   | $\overline{0}$    | $\overline{0}$   |
| $\overline{4}$ | 1,0253 | $-5,7487$  | $\overline{0}$   | $\overline{0}$    | $\overline{0}$   |
| 5              | 1,0183 | $-7,7262$  | 50               | 23,0024           | $\overline{0}$   |
| 6              | 1,0223 | $-6,5082$  | $\overline{0}$   | $\overline{0}$    | $\boldsymbol{0}$ |
| 7              | 1,0128 | $-7,5310$  | $\overline{0}$   | $\overline{0}$    | $\overline{0}$   |
| 8              | 1,0241 | $-6,2083$  | 50               | 29,0789           | $\overline{0}$   |
| 9              | 1,0500 | $-9,5655$  | $\overline{0}$   | $\overline{0}$    | $\overline{0}$   |
| 10             | 1,0493 | $-11,2448$ | $\boldsymbol{0}$ | $\overline{0}$    | $\mathbf{1}$     |
| 11             | 0,9995 | $-9,3166$  | $\overline{2}$   | 19,8806           | $\overline{0}$   |
| 12             | 1,0500 | $-10,7968$ | $\overline{0}$   | $\overline{0}$    | $\boldsymbol{0}$ |
| 13             | 1,0352 | $-10,6424$ | $\overline{2}$   | 23,0385           | $\overline{0}$   |
| 14             | 1,0368 | $-11,6408$ | $\overline{0}$   | $\overline{0}$    | $\overline{0}$   |
| 15             | 1,0343 | $-11,7129$ | $\overline{0}$   | $\overline{0}$    | $\overline{0}$   |
| 16             | 1,0424 | $-11,2721$ | $\overline{0}$   | $\overline{0}$    | $\overline{0}$   |
| 17             | 1,0420 | $-11,4609$ | $\overline{0}$   | $\overline{0}$    | $\overline{0}$   |
| 18             | 1,0274 | $-12,2437$ | $\overline{0}$   | $\overline{0}$    | $\overline{0}$   |
| 19             | 1,0265 | $-12,3664$ | $\overline{0}$   | $\overline{0}$    | $\overline{0}$   |
| 20             | 1,0314 | $-12,1437$ | $\overline{0}$   | $\overline{0}$    | $\overline{0}$   |
| 21             | 1,0375 | $-11,6857$ | $\overline{0}$   | $\boldsymbol{0}$  | $\overline{0}$   |
| 22             | 1,0381 | $-11,6723$ | $\overline{0}$   | $\overline{0}$    | $\overline{0}$   |

Tabela 12 - Resultados por barras no sistema IEEE de 30 barras pela meta-heurística AFABDMC.

| Barra | $V_i$  | $\theta_i$ | $P_i^g$           | $\mathcal{Q}_i^g$ | $\omega_i$ |
|-------|--------|------------|-------------------|-------------------|------------|
|       | (p.u.) | (graus)    | (MW)              | (MVAr)            |            |
| 23    | 1,0283 | $-12,0110$ | 0                 | 0                 | 0          |
| 24    | 1,0287 | $-12,0591$ | 0                 | 0                 | 1          |
| 25    | 1,0360 | $-11,5367$ | 0                 | 0                 | 0          |
| 26    | 1,0186 | $-11,9411$ | 0                 | 0                 | 0          |
| 27    | 1,0488 | $-10,9557$ | $\Omega$          | 0                 | $\Omega$   |
| 28    | 1,0178 | $-6,9122$  | 0                 | 0                 | 0          |
| 29    | 1,0295 | $-12,1252$ | 0                 | 0                 | 0          |
| 30    | 1,0184 | $-12,9633$ | $\mathbf{\Omega}$ | 0                 | 0          |

Tabela 12 - Resultados por barras no sistema IEEE de 30 barras pela meta-heurística AFABDMC (Continuação).

*Fim.*

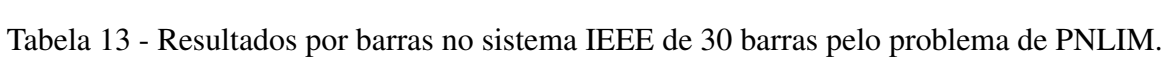

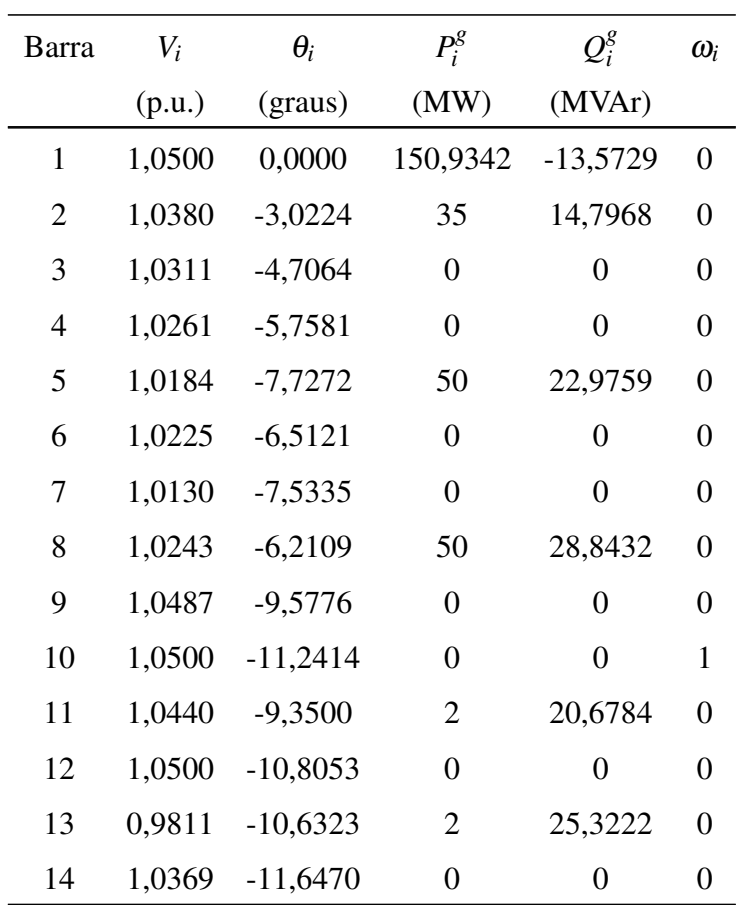

| <b>Barra</b> | $V_i$  | $\theta_i$ | $P_i^g$          | $\mathcal{Q}_i^g$ | $\omega_i$       |
|--------------|--------|------------|------------------|-------------------|------------------|
|              | (p.u.) | (graus)    | (MW)             | (MVAr)            |                  |
| 15           | 1,0344 | $-11,7186$ | $\overline{0}$   | $\overline{0}$    | $\boldsymbol{0}$ |
| 16           | 1,0427 | $-11,2767$ | $\overline{0}$   | $\overline{0}$    | $\boldsymbol{0}$ |
| 17           | 1,0426 | $-11,4592$ | $\overline{0}$   | $\overline{0}$    | $\boldsymbol{0}$ |
| 18           | 1,0278 | $-12,2457$ | $\overline{0}$   | $\overline{0}$    | $\overline{0}$   |
| 19           | 1,0270 | $-12,3663$ | $\overline{0}$   | $\overline{0}$    | $\overline{0}$   |
| 20           | 1,0320 | $-12,1427$ | $\overline{0}$   | $\overline{0}$    | $\boldsymbol{0}$ |
| 21           | 1,0381 | $-11,6823$ | $\overline{0}$   | $\overline{0}$    | $\overline{0}$   |
| 22           | 1,0388 | $-11,6693$ | $\overline{0}$   | $\overline{0}$    | $\boldsymbol{0}$ |
| 23           | 1,0286 | $-12,0135$ | $\overline{0}$   | $\overline{0}$    | $\overline{0}$   |
| 24           | 1,0292 | $-12,0576$ | $\overline{0}$   | $\overline{0}$    | $\mathbf{1}$     |
| 25           | 1,0364 | $-11,5352$ | $\overline{0}$   | $\overline{0}$    | $\overline{0}$   |
| 26           | 1,0190 | $-11,9393$ | $\overline{0}$   | $\overline{0}$    | $\boldsymbol{0}$ |
| 27           | 1,0492 | $-10,9546$ | 0                | $\overline{0}$    | $\boldsymbol{0}$ |
| 28           | 1,0180 | $-6,9155$  | $\overline{0}$   | $\overline{0}$    | $\overline{0}$   |
| 29           | 1,0299 | $-12,1233$ | $\overline{0}$   | $\overline{0}$    | $\boldsymbol{0}$ |
| 30           | 1,0187 | $-12,9608$ | $\boldsymbol{0}$ | $\boldsymbol{0}$  | $\boldsymbol{0}$ |

Tabela 13 - Resultados por barras no sistema IEEE de 30 barras pelo problema de PNLIM (Continuação).

*Fim.*

Tabela 14 - Resultados por ramos no sistema IEEE de 30 barras pela meta-heurística AFABDMC.

| Barra de       | Barra de       | $P_{ij}^{de}$ | $P_{ij}^{para}$ | $Q_{ij}^{de}$ | $Q_{ij}^{para}$ | $P_{\text{perdas}}$ | $Q_{\text{perdas}}$ | Tap | Pos          |
|----------------|----------------|---------------|-----------------|---------------|-----------------|---------------------|---------------------|-----|--------------|
| origem         | destino        | (MW)          | (MW)            | (MVAr)        | (MVAr)          | (MW)                | (MVAr)              |     | Tap          |
| 1              | 2              | 97.2955       | $-95,6363$      | $-10,7136$    | 9,9279          | 1,6592              | $-0.7858$           | 1   | $\theta$     |
| 1              | 3              | 53.6391       | $-52.4595$      | $-2,2874$     | 2,1834          | 1,1796              | $-0,1040$           | 1   | $\theta$     |
| 2              | $\overline{4}$ | 28,7625       | $-28,3240$      | $-3,1667$     | 0,5865          | 0,4385              | $-2,5802$           | 1   | $\mathbf{0}$ |
| 3              | $\overline{4}$ | 50.0595       | $-49,7469$      | $-3,3834$     | 3,3935          | 0,3126              | 0.0101              |     | $\theta$     |
| $\overline{2}$ | 5              | 44.0911       | $-43,2382$      | $-0,6811$     | $-0,1547$       | 0,8528              | $-0,8358$           | 1   | $\theta$     |
| $\overline{2}$ | 6              | 36,0828       | $-35,3792$      | $-3,5990$     | 1,7649          | 0,7035              | $-1,8341$           | 1   | $\theta$     |
| $\overline{4}$ | 6              | 33,0062       | $-32.8825$      | $-2.4018$     | 1,8890          | 0,1237              | $-0.5128$           | 1   | $\mathbf{0}$ |
| 5              | 7              | $-0.9618$     | 0.9743          | 4,1571        | $-6.2296$       | 0.0125              | $-2.0725$           | 1   | $\theta$     |

 $\overline{a}$ 

| Barra de       | Barra de | $P_{ij}^{de}$ | $P_{ij}^{para}$ | $Q_{ij}^{de}$ | $Q_{ij}^{para}$ | $P_{\text{perdas}}$ | $Q_{\text{perdas}}$ | Tap          | Pos              |
|----------------|----------|---------------|-----------------|---------------|-----------------|---------------------|---------------------|--------------|------------------|
| origem         | destino  | (MW)          | (MW)            | (MVAr)        | (MVAr)          | (MW)                | (MVAr)              |              | Tap              |
| 6              | 7        | 23,9251       | $-23,7743$      | 3,3735        | $-4,6704$       | 0,1509              | $-1,2969$           | $\mathbf{1}$ | $\boldsymbol{0}$ |
| 6              | 8        | $-13,2171$    | 13,2372         | $-1,0621$     | 0,1902          | 0,0201              | $-0,8719$           | $\mathbf{1}$ | $\boldsymbol{0}$ |
| 6              | 9        | 27,3517       | $-27,3517$      | $-15,9109$    | 17,9288         | 0,0000              | 2,0179              | 0,9969       | $-1$             |
| 6              | 10       | 16,8271       | $-16,8271$      | 6,6285        | $-5,0688$       | 0,0000              | 1,5597              | 1,0281       | $\boldsymbol{9}$ |
| 9              | 11       | $-2,0000$     | 2,0000          | $-19,0493$    | 19,8806         | 0,0000              | 0,8313              | 0,9563       | $-14$            |
| 9              | 10       | 29,3517       | $-29,3517$      | 1,1205        | $-0,2597$       | 0,0000              | 0,8608              | $\mathbf{1}$ | $\boldsymbol{0}$ |
| $\overline{4}$ | 12       | 37,4647       | $-37,4647$      | $-3,1783$     | 6,5366          | 0,0000              | 3,3584              | 1,0063       | $\overline{c}$   |
| 12             | 13       | $-2,0000$     | 2,0000          | $-22,3399$    | 23,0385         | 0,0000              | 0,6986              | 0,9781       | $-7$             |
| 12             | 14       | 7,2215        | $-7,1589$       | 1,9856        | $-1,8554$       | 0,0626              | 0,1302              | $\mathbf{1}$ | $\boldsymbol{0}$ |
| 12             | 15       | 15,7420       | $-15,5795$      | 4,7791        | $-4,4590$       | 0,1625              | 0,3201              | $\mathbf{1}$ | $\boldsymbol{0}$ |
| 12             | 16       | 5,3012        | $-5,2750$       | 1,5385        | $-1,4836$       | 0,0261              | 0,0549              | $\mathbf{1}$ | $\boldsymbol{0}$ |
| 14             | 15       | 0,9589        | $-0,9568$       | 0,2554        | $-0,2536$       | 0,0020              | 0,0018              | $\mathbf{1}$ | $\boldsymbol{0}$ |
| 16             | 17       | 1,7750        | $-1,7735$       | $-0,3164$     | 0,3221          | 0,0016              | 0,0058              | $\mathbf{1}$ | $\boldsymbol{0}$ |
| 15             | 18       | 4,9214        | $-4,8964$       | 0,8467        | $-0,7958$       | 0,0250              | 0,0509              | $\mathbf{1}$ | $\boldsymbol{0}$ |
| 18             | 19       | 1,6964        | $-1,6946$       | $-0,1042$     | 0,1077          | 0,0017              | 0,0035              | $\mathbf{1}$ | $\boldsymbol{0}$ |
| 19             | 20       | $-7,8054$     | 7,8290          | $-3,5077$     | 3,5550          | 0,0236              | 0,0473              | $\mathbf{1}$ | $\boldsymbol{0}$ |
| 10             | 20       | 10,1334       | $-10,0290$      | 4,4882        | $-4,2550$       | 0,1044              | 0,2332              | $\mathbf{1}$ | $\boldsymbol{0}$ |
| 10             | 17       | 7,2533        | $-7,2265$       | 6,1919        | $-6,1221$       | 0,0268              | 0,0698              | $\mathbf{1}$ | $\boldsymbol{0}$ |
| 10             | 21       | 15,5384       | $-15,4343$      | 9,3775        | $-9,1534$       | 0,1041              | 0,2241              | $\mathbf{1}$ | $\boldsymbol{0}$ |
| 10             | 22       | 7,4537        | $-7,4054$       | 4,1892        | $-4,0896$       | 0,0483              | 0,0995              | $\mathbf{1}$ | $\boldsymbol{0}$ |
| 21             | 22       | $-2,0657$     | 2,0666          | $-2,0466$     | 2,0484          | 0,0009              | 0,0019              | $\mathbf{1}$ | $\boldsymbol{0}$ |
| 15             | 23       | 3,4150        | $-3,4024$       | 1,3659        | $-1,3403$       | 0,0126              | 0,0255              | $\mathbf{1}$ | $\boldsymbol{0}$ |
| 22             | 24       | 5,3388        | $-5,3040$       | 2,0412        | $-1,9869$       | 0,0349              | 0,0543              | $\mathbf{1}$ | $\boldsymbol{0}$ |
| 23             | 24       | 0,2024        | $-0,2022$       | $-0,2597$     | 0,2600          | 0,0001              | 0,0003              | $\bf{l}$     | $\mathbf{0}$     |
| 24             | 25       | $-3,1938$     | 3,2123          | $-0,4223$     | 0,4546          | 0,0185              | 0,0323              | $\mathbf{1}$ | $\boldsymbol{0}$ |
| 25             | 26       | 3,5430        | $-3,5000$       | 2,3642        | $-2,3000$       | 0,0430              | 0,0642              | $\mathbf{1}$ | $\boldsymbol{0}$ |
| 25             | 27       | $-6,7553$     | 6,8099          | $-2,8188$     | 2,9230          | 0,0546              | 0,1042              | $\,1\,$      | $\boldsymbol{0}$ |
| 28             | 27       | 20,0775       | $-20,0775$      | 7,8184        | $-6,2277$       | $\boldsymbol{0}$    | 1,5907              | 1,0281       | 9                |
| 27             | 29       | 6,1837        | $-6,1018$       | 1,6567        | $-1,5020$       | 0,0819              | 0,1547              | $\mathbf{1}$ | $\boldsymbol{0}$ |
| 27             | 30       | 7,0840        | $-6,9300$       | 1,6480        | $-1,3582$       | 0,1540              | 0,2898              | $\mathbf{1}$ | $\boldsymbol{0}$ |
| 29             | 30       | 3,7018        | $-3,6700$       | 0,6020        | $-0,5418$       | 0,0318              | 0,0602              | $\mathbf{1}$ | $\boldsymbol{0}$ |
| $\,8\,$        | 28       | 6,7627        | $-6,7342$       | $-1,1113$     | $-3,2603$       | 0,0285              | $-4,3716$           | $\mathbf{1}$ | $\boldsymbol{0}$ |
| 6              | $28\,$   | 13,3748       | $-13,3433$      | 3,3171        | $-4,5581$       | 0,0315              | $-1,2410$           | $\,1$        | $\boldsymbol{0}$ |

Tabela 14 - Resultados por ramos no sistema IEEE de 30 barras pela meta-heurística AFABDMC (Continuação).

Fonte: Elaboração do autor.

| Barra de                 | Barra de       | $P_{ij}^{de}$ | $P_{ij}^{para}$ | $Q_{ij}^{de}$ | $Q_{ij}^{para}$ | $P_{\text{perdas}}$ | $Q_{\text{perdas}}$ | Tap          | Pos              |
|--------------------------|----------------|---------------|-----------------|---------------|-----------------|---------------------|---------------------|--------------|------------------|
| origem                   | destino        | (MW)          | (MW)            | (MVAr)        | (MVAr)          | (MW)                | (MVAr)              |              | Tap              |
| 1                        | $\overline{c}$ | 97,2861       | $-95,6268$      | $-10,8689$    | 10,0830         | 1,6593              | $-0,7859$           | $\mathbf{1}$ | $\boldsymbol{0}$ |
| 1                        | 3              | 53,6481       | $-52,4680$      | $-2,7040$     | 2,5990          | 1,1800              | $-0,1050$           | $\mathbf{1}$ | $\boldsymbol{0}$ |
| $\mathfrak{2}$           | $\overline{4}$ | 28,7382       | $-28,2999$      | $-3,5916$     | 1,0074          | 0,4383              | $-2,5842$           | $\mathbf{1}$ | $\boldsymbol{0}$ |
| 3                        | $\overline{4}$ | 50,0680       | $-49,7554$      | $-3,7990$     | 3,8079          | 0,3126              | 0,0089              | $\mathbf{1}$ | $\boldsymbol{0}$ |
| $\overline{c}$           | 5              | 44,0938       | $-43,2410$      | $-0,7077$     | $-0,1294$       | 0,8528              | $-0,8371$           | 1            | $\boldsymbol{0}$ |
| $\overline{c}$           | 6              | 36,0948       | $-35,3908$      | $-3,6869$     | 1,8531          | 0,7040              | $-1,8338$           | $\mathbf{1}$ | $\boldsymbol{0}$ |
| $\overline{\mathcal{A}}$ | 6              | 33,1981       | $-33,0735$      | $-1,0021$     | 0,4913          | 0,1246              | $-0,5108$           | 1            | $\boldsymbol{0}$ |
| 5                        | 7              | $-0,9590$     | 0,9712          | 4,1053        | $-6,1791$       | 0,0122              | $-2,0738$           | $\mathbf{1}$ | $\boldsymbol{0}$ |
| 6                        | 7              | 23,9221       | $-23,7712$      | 3,4233        | $-4,7209$       | 0,1509              | $-1,2976$           | $\mathbf{1}$ | $\boldsymbol{0}$ |
| 6                        | 8              | $-13,2203$    | 13,2404         | $-0,8654$     | $-0,0069$       | 0,0201              | $-0,8724$           | $\mathbf{1}$ | $\boldsymbol{0}$ |
| 6                        | 9              | 26,8825       | $-26,8825$      | $-24,0895$    | 26,8161         | 0,0000              | 2,7266              | 0,9875       | $-4$             |
| 6                        | 10             | 17,5130       | $-17,5130$      | 15,8603       | $-13,4070$      | 0,0000              | 2,4533              | 1,0500       | 16               |
| 9                        | 11             | $-2,0000$     | 2,0000          | $-19,8548$    | 20,6784         | 0,0000              | 0,8235              | 0,9781       | -7               |
| 9                        | 10             | 28,8825       | $-28,8825$      | $-6,9612$     | 7,8552          | 0,0000              | 0,8939              | 0,9969       | $-1$             |
| $\overline{4}$           | 12             | 37,2572       | $-37,2572$      | $-5,4132$     | 8,8168          | 0,0000              | 3,4037              | 1,0031       | $\mathbf{1}$     |
| 12                       | 13             | $-2,0000$     | 2,0000          | $-24,3838$    | 25,3222         | 0,0000              | 0,9384              | 0,5000       | $-16$            |
| 12                       | 14             | 7,1952        | $-7,1331$       | 1,9656        | $-1,8365$       | 0,0621              | 0,1291              | $\mathbf{1}$ | $\boldsymbol{0}$ |
| 12                       | 15             | 15,6553       | $-15,4949$      | 4,6854        | $-4,3696$       | 0,1603              | 0,3158              | $\mathbf{1}$ | $\boldsymbol{0}$ |
| 12                       | 16             | 5,2067        | $-5,1818$       | 1,4159        | $-1,3634$       | 0,0250              | 0,0525              | $\mathbf{1}$ | $\boldsymbol{0}$ |
| 14                       | 15             | 0,9331        | $-0,9312$       | 0,2365        | $-0,2348$       | 0,0019              | 0,0017              | $\mathbf{1}$ | $\boldsymbol{0}$ |
| 16                       | 17             | 1,6818        | $-1,6803$       | $-0,4366$     | 0,4419          | 0,0015              | 0,0053              | $\mathbf{1}$ | $\boldsymbol{0}$ |
| 15                       | 18             | 4,8614        | $-4,8371$       | 0,7843        | $-0,7348$       | 0,0243              | 0,0495              | $\mathbf{1}$ | $\boldsymbol{0}$ |
| 18                       | 19             | 1,6371        | $-1,6355$       | $-0,1652$     | 0,1685          | 0,0016              | 0,0033              | 1            | $\boldsymbol{0}$ |
| 19                       | 20             | $-7,8645$     | 7,8886          | $-3,5685$     | 3,6166          | 0,0240              | 0,0481              | 1            | $\boldsymbol{0}$ |
| 10                       | 20             | 10,1944       | $-10,0886$      | 4,5529        | $-4,3166$       | 0,1058              | 0,2363              | $\mathbf{1}$ | $\boldsymbol{0}$ |
| 10                       | 17             | 7,3473        | $-7,3197$       | 6,3138        | $-6,2419$       | 0,0276              | 0,0719              | $\mathbf{1}$ | $\boldsymbol{0}$ |
| 10                       | 21             | 15,5756       | $-15,4710$      | 9,4169        | $-9,1919$       | 0,1046              | 0,2251              | $\mathbf{1}$ | $\boldsymbol{0}$ |
| 10                       | 22             | 7,4782        | $-7,4296$       | 4,2146        | $-4,1144$       | 0,0486              | 0,1002              | $\mathbf{1}$ | $\boldsymbol{0}$ |
| 21                       | 22             | $-2,0290$     | 2,0298          | $-2,0081$     | 2,0099          | 0,0009              | 0,0018              | $\mathbf 1$  | $\boldsymbol{0}$ |
| 15                       | 23             | 3,3647        | $-3,3525$       | 1,3201        | $-1,2954$       | 0,0122              | 0,0247              | $\mathbf{1}$ | $\boldsymbol{0}$ |
| $22\,$                   | 24             | 5,3998        | $-5,3640$       | 2,1045        | $-2,0488$       | 0,0358              | 0,0557              | $\mathbf{1}$ | $\boldsymbol{0}$ |
| 23                       | 24             | 0,1525        | $-0,1524$       | $-0,3046$     | 0,3049          | 0,0001              | 0,0003              | $\mathbf{1}$ | $\boldsymbol{0}$ |
| 24                       | $25\,$         | $-3,1836$     | 3,2020          | $-0,4011$     | 0,4331          | 0,0183              | 0,0320              | $\mathbf 1$  | $\boldsymbol{0}$ |
| 25                       | 26             | 3,5430        | $-3,5000$       | 2,3642        | $-2,3000$       | 0,0430              | 0,0642              | 1            | $\boldsymbol{0}$ |
| 25                       | 27             | $-6,7449$     | 6,7992          | $-2,7973$     | 2,9009          | 0,0543              | 0,1036              | 1            | $\boldsymbol{0}$ |

Tabela 15 - Resultados por ramos no sistema IEEE de 30 barras pelo problema de PNLIM.

| Barra de | Barra de | $P_{ij}^{de}$ | $P_{ij}^{para}$ | $Q_{ij}^{de}$ | $Q_{ij}^{para}$ | $P_{\textit{perdas}}$ | $Q_{\text{perdas}}$ | Tap    | Pos            |
|----------|----------|---------------|-----------------|---------------|-----------------|-----------------------|---------------------|--------|----------------|
| origem   | destino  | (MW)          | (MW)            | (MVAr)        | (MVAr)          | (MW)                  | (MVAr)              |        | Tap            |
| 28       | 27       | 20,0667       | $-20,0667$      | 7.7923        | $-6,2052$       | $\overline{0}$        | 1.5871              | 1.0281 | 9              |
| 27       | 29       | 6.1836        | $-6.1018$       | 1,6565        | $-1.5019$       | 0,0818                | 0.1546              |        | $\overline{0}$ |
| 27       | 30       | 7.0839        | $-6.9300$       | 1.6478        | $-1,3582$       | 0.1539                | 0.2896              |        | $\theta$       |
| 29       | 30       | 3,7018        | $-3.6700$       | 0,6019        | $-0.5418$       | 0.0318                | 0.0601              |        | $\theta$       |
| 8        | 28       | 6.7596        | $-6,7312$       | $-1.1499$     | $-3.2236$       | 0.0284                | $-4.3736$           |        | $\overline{0}$ |
| 6        | 28       | 13,3670       | $-13.3355$      | 3,3270        | $-4.5687$       | 0.0315                | $-1.2417$           |        | $\theta$       |

Tabela 15 - Resultados por ramos no sistema IEEE de 30 barras pelo problema de PNLIM (Continuação).

*Fim.*

#### A.3 SISTEMA IEEE DE 57 BARRAS

Neste caso o método encontra uma solução com função objetivo muito próxima à do problema de PNLIM, divergindo apenas na segunda cifra decimal, ou seja por 1 centavo de dólar.

| <b>Barra</b>   | $V_i$  | $\theta_i$ | $P_i^g$          | $\mathcal{Q}_i^g$ | $\omega_i$       |
|----------------|--------|------------|------------------|-------------------|------------------|
|                | (p.u.) | (graus)    | (MW)             | (MVAr)            |                  |
| $\mathbf{1}$   | 1,0500 | 0,0000     | 214,7616         | 32,4783           | $\overline{0}$   |
| $\overline{2}$ | 1,0455 | 0,0176     | 30               | 49,9985           | $\overline{0}$   |
| 3              | 1,0458 | $-1,5069$  | 110,8722         | 40,6073           | $\boldsymbol{0}$ |
| $\overline{4}$ | 1,0409 | $-2,2444$  | $\overline{0}$   | $\overline{0}$    | $\overline{0}$   |
| 5              | 1,0357 | $-2,5553$  | $\overline{0}$   | $\overline{0}$    | $\overline{0}$   |
| 6              | 1,0382 | $-2,2943$  | 30               | 3,4357            | $\boldsymbol{0}$ |
| 7              | 1,0335 | $-1,5404$  | $\boldsymbol{0}$ | $\overline{0}$    | $\boldsymbol{0}$ |
| 8              | 1,0500 | 1,3169     | 438,5834         | 52,7571           | $\boldsymbol{0}$ |
| 9              | 1,0245 | $-3,1412$  | 30               | 8,9993            | $\boldsymbol{0}$ |
| 10             | 1,0213 | $-4,9475$  | $\overline{0}$   | $\overline{0}$    | $\boldsymbol{0}$ |
| 11             | 1,0128 | $-4,1942$  | $\boldsymbol{0}$ | $\mathbf{0}$      | $\boldsymbol{0}$ |
| 12             | 1,0379 | $-3,8505$  | 409,9999         | 63,1249           | $\boldsymbol{0}$ |
| 13             | 1,0163 | $-4,2124$  | $\overline{0}$   | $\overline{0}$    | $\overline{0}$   |
| 14             | 1,0134 | $-4,3294$  | $\overline{0}$   | $\overline{0}$    | $\boldsymbol{0}$ |
| 15             | 1,0289 | $-3,0984$  | $\boldsymbol{0}$ | $\overline{0}$    | $\boldsymbol{0}$ |
| 16             | 1,0359 | $-4,0917$  | $\overline{0}$   | $\overline{0}$    | $\overline{0}$   |
| 17             | 1,0360 | $-2,9050$  | $\boldsymbol{0}$ | $\overline{0}$    | $\boldsymbol{0}$ |
| 18             | 1,0431 | $-6,3720$  | $\overline{0}$   | $\overline{0}$    | $\mathbf{1}$     |
| 19             | 1,0034 | $-7,7303$  | $\boldsymbol{0}$ | $\overline{0}$    | $\boldsymbol{0}$ |
| 20             | 0,9909 | $-7,9206$  | $\boldsymbol{0}$ | $\overline{0}$    | $\boldsymbol{0}$ |
| 21             | 1,0175 | $-7,7132$  | $\overline{0}$   | $\overline{0}$    | $\boldsymbol{0}$ |
| 22             | 1,0170 | $-7,6569$  | $\overline{0}$   | $\boldsymbol{0}$  | $\boldsymbol{0}$ |
| 23             | 1,0159 | $-7,7024$  | $\overline{0}$   | $\boldsymbol{0}$  | $\boldsymbol{0}$ |

Tabela 16 - Resultados por barras no sistema IEEE de 57 barras pela meta-heurística AFABDMC.

| <b>Barra</b> | $V_i$  | $\theta_i$ | $P_i^g$          | $\mathcal{Q}_i^g$ | $\omega_i$       |
|--------------|--------|------------|------------------|-------------------|------------------|
|              | (p.u.) | (graus)    | (MW)             | (MVAr)            |                  |
| 24           | 1,0115 | $-7,7283$  | $\boldsymbol{0}$ | $\overline{0}$    | $\overline{0}$   |
| 25           | 1,0496 | $-12,1633$ | $\boldsymbol{0}$ | $\overline{0}$    | $\mathbf{1}$     |
| 26           | 0,9931 | $-7,3605$  | $\boldsymbol{0}$ | $\boldsymbol{0}$  | $\overline{0}$   |
| 27           | 1,0194 | $-5,5668$  | $\boldsymbol{0}$ | $\overline{0}$    | $\overline{0}$   |
| 28           | 1,0357 | $-4,4560$  | $\boldsymbol{0}$ | $\overline{0}$    | $\boldsymbol{0}$ |
| 29           | 1,0500 | $-3,7065$  | $\overline{0}$   | $\overline{0}$    | $\overline{0}$   |
| 30           | 1,0297 | $-12,6638$ | $\boldsymbol{0}$ | $\boldsymbol{0}$  | $\boldsymbol{0}$ |
| 31           | 1,0016 | $-13,3027$ | $\boldsymbol{0}$ | $\boldsymbol{0}$  | $\overline{0}$   |
| 32           | 1,0097 | $-12,6253$ | $\overline{0}$   | $\overline{0}$    | $\overline{0}$   |
| 33           | 1,0076 | $-12,6604$ | $\overline{0}$   | $\overline{0}$    | $\overline{0}$   |
| 34           | 0,9766 | $-8,9706$  | $\overline{0}$   | $\boldsymbol{0}$  | $\boldsymbol{0}$ |
| 35           | 0,9828 | $-8,7408$  | $\boldsymbol{0}$ | $\boldsymbol{0}$  | $\boldsymbol{0}$ |
| 36           | 0,9918 | $-8,4789$  | $\overline{0}$   | 0                 | $\overline{0}$   |
| 37           | 0,9986 | $-8,2650$  | $\overline{0}$   | $\overline{0}$    | $\overline{0}$   |
| 38           | 1,0191 | $-7,5546$  | $\boldsymbol{0}$ | $\boldsymbol{0}$  | $\boldsymbol{0}$ |
| 39           | 0,9970 | $-8,2960$  | $\boldsymbol{0}$ | $\overline{0}$    | $\boldsymbol{0}$ |
| 40           | 0,9910 | $-8,5265$  | $\overline{0}$   | $\overline{0}$    | $\overline{0}$   |
| 41           | 1,0384 | $-8,1667$  | $\boldsymbol{0}$ | $\overline{0}$    | $\overline{0}$   |
| 42           | 1,0004 | $-9,4676$  | 0                | $\overline{0}$    | 0                |
| 43           | 1,0458 | $-5,3772$  | 0                | $\overline{0}$    | 0                |
| 44           | 1,0258 | $-6,9245$  | $\overline{0}$   | $\boldsymbol{0}$  | $\overline{0}$   |
| 45           | 1,0500 | $-4,8831$  | $\boldsymbol{0}$ | $\boldsymbol{0}$  | $\boldsymbol{0}$ |
| 46           | 1,0477 | $-5,8955$  | $\boldsymbol{0}$ | $\boldsymbol{0}$  | $\boldsymbol{0}$ |
| 47           | 1,0298 | $-7,2130$  | $\boldsymbol{0}$ | $\boldsymbol{0}$  | $\boldsymbol{0}$ |
| 48           | 1,0275 | $-7,3396$  | $\boldsymbol{0}$ | $\boldsymbol{0}$  | $\boldsymbol{0}$ |
| 49           | 1,0390 | $-7,4710$  | $\boldsymbol{0}$ | $\boldsymbol{0}$  | $\boldsymbol{0}$ |
| 50           | 1,0233 | $-7,6052$  | $\boldsymbol{0}$ | $\overline{0}$    | $\boldsymbol{0}$ |
| 51           | 1,0475 | $-6,1384$  | $\boldsymbol{0}$ | $\boldsymbol{0}$  | $\boldsymbol{0}$ |

Tabela 16 - Resultados por barras no sistema IEEE de 57 barras pela meta-heurística AFABDMC (Continuação).

| Barra | $\theta_i$<br>$V_i$ |            | $P_i^g$ | $Q_i^g$  | $\omega_i$ |
|-------|---------------------|------------|---------|----------|------------|
|       | (p.u.)              | (graus)    | (MW)    | (MVAr)   |            |
| 52    | 1,0131              | $-5,2399$  | 0       | 0        | 0          |
| 53    | 0,9997              | $-5,9084$  | 0       | 0        | 1          |
| 54    | 1,0133              | $-5,2409$  | 0       | $\theta$ | 0          |
| 55    | 1,0364              | $-4,2317$  | 0       | 0        | 0          |
| 56    | 0,9928              | $-9,9127$  | 0       | 0        | 0          |
| 57    | 0,9862              | $-10,5077$ | 0       | 0        | 0          |

Tabela 16 - Resultados por barras no sistema IEEE de 57 barras pela meta-heurística AFABDMC (Continuação).

*Fim.*

Tabela 17 - Resultados por barras no sistema IEEE de 57 barras pelo problema de PNLIM.

| Barra          | $V_i$  | $\theta_i$ | $P_i^g$        | $Q_i^g$        | $\omega_i$       |
|----------------|--------|------------|----------------|----------------|------------------|
|                | (p.u.) | (graus)    | (MW)           | (MVAr)         |                  |
| $\mathbf{1}$   | 1,0500 | 0,0000     | 215,0252       | 39,5315        | $\overline{0}$   |
| $\overline{2}$ | 1,0449 | 0,0230     | 30             | 49,9941        | $\overline{0}$   |
| 3              | 1,0437 | $-1,4846$  | 110,2802       | 38,0585        | $\overline{0}$   |
| 4              | 1,0389 | $-2,2190$  | $\overline{0}$ | $\overline{0}$ | $\overline{0}$   |
| 5              | 1,0342 | $-2,5367$  | $\overline{0}$ | $\overline{0}$ | $\overline{0}$   |
| 6              | 1,0370 | $-2,2777$  | 30             | 2,7843         | $\overline{0}$   |
| 7              | 1,0332 | $-1,5242$  | $\overline{0}$ | $\overline{0}$ | $\overline{0}$   |
| 8              | 1,0500 | 1,3259     | 438,9042       | 57,6158        | $\overline{0}$   |
| 9              | 1,0227 | $-3,1325$  | 30             | 8,9982         | $\boldsymbol{0}$ |
| 10             | 1,0177 | $-4,9338$  | $\overline{0}$ | $\overline{0}$ | $\overline{0}$   |
| 11             | 1,0103 | $-4,1836$  | $\overline{0}$ | $\overline{0}$ | $\overline{0}$   |
| 12             | 1,0338 | $-3,8113$  | 409,9995       | 56,2244        | $\overline{0}$   |
| 13             | 1,0137 | $-4,1971$  | $\overline{0}$ | $\overline{0}$ | $\overline{0}$   |
| 14             | 1,0107 | $-4,3177$  | 0              | $\overline{0}$ | $\overline{0}$   |
| 15             | 1,0270 | $-3,0860$  | 0              | $\overline{0}$ | $\overline{0}$   |
| 16             | 1,0329 | $-4,0681$  | 0              | 0              | $\overline{0}$   |

| Barra | $V_i$  | $\theta_i$ | $P_i^g$          | $\mathcal{Q}_i^g$ | $\omega_i$       |
|-------|--------|------------|------------------|-------------------|------------------|
|       | (p.u.) | (graus)    | (MW)             | (MVAr)            |                  |
| 17    | 1,0345 | $-2,8912$  | $\boldsymbol{0}$ | $\overline{0}$    | $\overline{0}$   |
| 18    | 1,0493 | $-6,2826$  | $\overline{0}$   | $\overline{0}$    | $\mathbf{1}$     |
| 19    | 1,0145 | $-7,7004$  | $\boldsymbol{0}$ | $\overline{0}$    | $\overline{0}$   |
| 20    | 1,0050 | $-7,9376$  | $\boldsymbol{0}$ | $\overline{0}$    | $\boldsymbol{0}$ |
| 21    | 1,0168 | $-7,6720$  | $\boldsymbol{0}$ | $\boldsymbol{0}$  | $\boldsymbol{0}$ |
| 22    | 1,0171 | $-7,6285$  | $\overline{0}$   | $\boldsymbol{0}$  | $\overline{0}$   |
| 23    | 1,0160 | $-7,6743$  | $\overline{0}$   | $\overline{0}$    | $\overline{0}$   |
| 24    | 1,0117 | $-7,7058$  | $\overline{0}$   | $\overline{0}$    | $\overline{0}$   |
| 25    | 1,0497 | $-12,1374$ | $\overline{0}$   | $\overline{0}$    | $\mathbf{1}$     |
| 26    | 0,9934 | $-7,3386$  | $\overline{0}$   | $\overline{0}$    | $\overline{0}$   |
| 27    | 1,0195 | $-5,5431$  | $\overline{0}$   | $\overline{0}$    | $\overline{0}$   |
| 28    | 1,0358 | $-4,4315$  | $\boldsymbol{0}$ | $\boldsymbol{0}$  | $\overline{0}$   |
| 29    | 1,0500 | $-3,6815$  | $\overline{0}$   | $\boldsymbol{0}$  | $\boldsymbol{0}$ |
| 30    | 1,0299 | $-12,6393$ | $\overline{0}$   | $\overline{0}$    | $\overline{0}$   |
| 31    | 1,0020 | $-13,2817$ | $\overline{0}$   | $\boldsymbol{0}$  | $\overline{0}$   |
| 32    | 1,0105 | $-12,6114$ | $\boldsymbol{0}$ | $\boldsymbol{0}$  | $\boldsymbol{0}$ |
| 33    | 1,0083 | $-12,6464$ | $\boldsymbol{0}$ | $\boldsymbol{0}$  | $\overline{0}$   |
| 34    | 0,9776 | $-8,9580$  | $\boldsymbol{0}$ | $\overline{0}$    | $\overline{0}$   |
| 35    | 0,9839 | $-8,7294$  | $\boldsymbol{0}$ | $\overline{0}$    | $\boldsymbol{0}$ |
| 36    | 0,9928 | $-8,4687$  | $\boldsymbol{0}$ | $\boldsymbol{0}$  | 0                |
| 37    | 0,9993 | $-8,2466$  | $\boldsymbol{0}$ | $\overline{0}$    | $\boldsymbol{0}$ |
| 38    | 1,0194 | $-7,5290$  | $\boldsymbol{0}$ | $\boldsymbol{0}$  | $\boldsymbol{0}$ |
| 39    | 0,9977 | $-8,2740$  | $\boldsymbol{0}$ | $\overline{0}$    | $\boldsymbol{0}$ |
| 40    | 0,9924 | $-8,5250$  | $\boldsymbol{0}$ | $\boldsymbol{0}$  | $\boldsymbol{0}$ |
| 41    | 1,0435 | $-8,1386$  | $\boldsymbol{0}$ | $\boldsymbol{0}$  | $\boldsymbol{0}$ |
| 42    | 1,0048 | $-9,4090$  | $\boldsymbol{0}$ | $\boldsymbol{0}$  | $\boldsymbol{0}$ |
| 43    | 1,0499 | $-5,3620$  | $\boldsymbol{0}$ | $\overline{0}$    | $\boldsymbol{0}$ |
| 44    | 1,0256 | $-6,8996$  | $\boldsymbol{0}$ | $\boldsymbol{0}$  | $\boldsymbol{0}$ |

Tabela 17 - Resultados por barras no sistema IEEE de 57 barras pelo problema de PNLIM (Continuação).

| Barra | $V_i$  | $\theta_i$ | $P_i^g$          | $Q_i^g$          | $\omega_i$       |
|-------|--------|------------|------------------|------------------|------------------|
|       | (p.u.) | (graus)    | (MW)             | (MVAr)           |                  |
| 45    | 1,0488 | $-4,8564$  | $\boldsymbol{0}$ | $\boldsymbol{0}$ | $\boldsymbol{0}$ |
| 46    | 1,0500 | $-5,8935$  | 0                | $\overline{0}$   | $\overline{0}$   |
| 47    | 1,0310 | $-7,2041$  | 0                | $\boldsymbol{0}$ | 0                |
| 48    | 1,0283 | $-7,3209$  | 0                | $\overline{0}$   | $\overline{0}$   |
| 49    | 1,0389 | $-7,4314$  | 0                | $\boldsymbol{0}$ | $\boldsymbol{0}$ |
| 50    | 1,0241 | $-7,5747$  | $\overline{0}$   | $\theta$         | $\overline{0}$   |
| 51    | 1,0498 | $-6,1277$  | 0                | $\overline{0}$   | 0                |
| 52    | 1,0142 | $-5,2180$  | $\overline{0}$   | $\overline{0}$   | $\overline{0}$   |
| 53    | 1,0013 | $-5,8875$  | 0                | $\overline{0}$   | $\mathbf{1}$     |
| 54    | 1,0163 | $-5,2291$  | $\overline{0}$   | $\overline{0}$   | $\boldsymbol{0}$ |
| 55    | 1,0405 | $-4,2305$  | 0                | $\overline{0}$   | $\overline{0}$   |
| 56    | 0,9962 | $-9,8306$  | $\overline{0}$   | $\overline{0}$   | $\overline{0}$   |
| 57    | 0,9902 | $-10,4465$ | $\boldsymbol{0}$ | $\overline{0}$   | $\overline{0}$   |

Tabela 17 - Resultados por barras no sistema IEEE de 57 barras pelo problema de PNLIM (Continuação).

*Fim.*

Tabela 18 - Resultados por ramos no sistema IEEE de 57 barras pela meta-heurística AFABDMC.

| Barra de       | Barra de       | $P_{ij}^{de}$ | $P_{ij}^{para}$ | $Q_{ii}^{de}$ | $Q_{ij}^{para}$ | $P_{\text{perdas}}$ | $Q_{\textit{perdas}}$ | Tap | Pos              |
|----------------|----------------|---------------|-----------------|---------------|-----------------|---------------------|-----------------------|-----|------------------|
| origem         | destino        | (MW)          | (MW)            | (MVAr)        | (MVAr)          | (MW)                | (MVAr)                |     | Tap              |
| 1              | $\overline{2}$ | 3,5101        | $-3,4901$       | 8,7950        | $-22,8888$      | 0,0200              | $-14,0938$            | 1   | $\mathbf{0}$     |
| $\overline{2}$ | 3              | 30,4902       | $-30,2058$      | $-15,1127$    | 6,9798          | 0,2843              | $-8,1328$             | 1   | $\theta$         |
| 3              | $\overline{4}$ | 38,9738       | $-38,8177$      | 0,1748        | $-3,8016$       | 0,1561              | $-3,6268$             | 1   | $\mathbf{0}$     |
| 4              | 5              | 5,2127        | $-5,1955$       | 0,2490        | $-2,9942$       | 0,0172              | $-2,7452$             | 1   | $\theta$         |
| 4              | 6              | 1,0964        | $-1,0949$       | $-0,3008$     | $-3,4551$       | 0,0015              | $-3,7559$             | 1   | $\theta$         |
| 6              | 7              | $-12,4082$    | 12,4467         | 5,8222        | $-8,5876$       | 0,0385              | $-2,7654$             | 1   | $\mathbf{0}$     |
| 6              | 8              | $-39,3186$    | 39,8059         | $-0,6402$     | $-1,9968$       | 0,4873              | $-2,6371$             | 1   | $\mathbf{0}$     |
| 8              | 9              | 170,6652      | $-167,9895$     | 22,8885       | $-15,1366$      | 2,6757              | 7,7519                | 1   | $\theta$         |
| 9              | 10             | 19,2157       | $-19,0845$      | $-4,2570$     | 0,2495          | 0,1311              | $-4,0075$             | 1   | $\theta$         |
| 9              | 11             | 24,6050       | $-24,4443$      | 5,8198        | $-7,5537$       | 0,1607              | $-1,7339$             | 1   | $\theta$         |
| 9              | 12             | 3,2888        | $-3,2645$       | $-9,3958$     | 1,2962          | 0,0243              | $-8,0996$             | 1   | $\boldsymbol{0}$ |

| Barra de       | Barra de | $P_{ij}^{de}$ | $P_{ij}^{para}$ | $Q_{ij}^{de}$ | $Q_{ij}^{para}$ | $\mathcal{P}_{\textit{perdas}}$ | $Q_{\textit{perdas}}$ | Tap          | Pos              |
|----------------|----------|---------------|-----------------|---------------|-----------------|---------------------------------|-----------------------|--------------|------------------|
| origem         | destino  | (MW)          | (MW)            | (MVAr)        | (MVAr)          | (MW)                            | (MVAr)                |              | Tap              |
| 9              | 13       | 12,7949       | $-12,7188$      | $-0,5720$     | $-3,4056$       | 0,0761                          | $-3,9776$             | $\mathbf{1}$ | $\mathbf{0}$     |
| 13             | 14       | 6,3385        | $-6,3302$       | 4,3475        | $-5,4534$       | 0,0082                          | $-1,1059$             | 1            | $\boldsymbol{0}$ |
| 13             | 15       | $-25,4529$    | 25,6331         | $-7,8311$     | 6,0079          | 0,1802                          | $-1,8231$             | $\mathbf{1}$ | $\boldsymbol{0}$ |
| $\mathbf{1}$   | 15       | 66,7130       | $-65,9671$      | 7,5561        | $-14,4193$      | 0,7459                          | $-6,8632$             | $\mathbf{1}$ | $\boldsymbol{0}$ |
| $\mathbf{1}$   | 16       | 37,7257       | $-37,1396$      | $-2,7713$     | $-0,5085$       | 0,5861                          | $-3,2798$             | $\mathbf{1}$ | $\boldsymbol{0}$ |
| 1              | 17       | 51,8128       | $-51,2307$      | 1,8984        | $-2,3682$       | 0,5821                          | $-0,4698$             | $\mathbf{1}$ | $\boldsymbol{0}$ |
| 3              | 15       | 61,1042       | $-60,5159$      | 12,4527       | $-16,3826$      | 0,5883                          | $-3,9299$             | 1            | $\boldsymbol{0}$ |
| $\overline{4}$ | 18       | 13,9932       | $-13,9932$      | $-1,1038$     | 2,1258          | $-0$                            | 1,0219                | 0,9969       | $-1$             |
| $\overline{4}$ | 18       | 18,5154       | $-18,5154$      | 4,9573        | $-3,5525$       | $\boldsymbol{0}$                | 1,4048                | 1,0094       | 3                |
| $\sqrt{5}$     | 6        | $-7,8045$     | 7,8217          | $-1,0058$     | $-0,2911$       | 0,0172                          | $-1,2970$             | $\mathbf{1}$ | $\boldsymbol{0}$ |
| $\tau$         | $8\,$    | $-77,3280$    | 78,1123         | $-7,9534$     | 9,8655          | 0,7843                          | 1,9121                | $\mathbf{1}$ | $\boldsymbol{0}$ |
| 10             | 12       | $-18,1235$    | 18,2337         | $-11,0194$    | 8,0441          | 0,1102                          | $-2,9753$             | $\mathbf{1}$ | $\boldsymbol{0}$ |
| 11             | 13       | $-0,9624$     | 0,9673          | $-5,5902$     | 3,6711          | 0,0049                          | $-1,9191$             | $\mathbf{1}$ | $\boldsymbol{0}$ |
| 12             | 13       | 21,3598       | $-21,1134$      | 28,9169       | $-34,4869$      | 0,2464                          | $-5,5700$             | $\mathbf{1}$ | $\boldsymbol{0}$ |
| 12             | 16       | 5,8665        | $-5,8604$       | 0,1965        | $-2,4915$       | 0,0061                          | $-2,2950$             | $\mathbf{1}$ | $\boldsymbol{0}$ |
| 12             | 17       | $-9,1957$     | 9,2307          | 0,6712        | $-5,6318$       | 0,0350                          | $-4,9606$             | $\mathbf{1}$ | $\boldsymbol{0}$ |
| 14             | 15       | $-45,3756$    | 45,7517         | $-14,9101$    | 14,5700         | 0,3762                          | $-0,3401$             | $\mathbf{1}$ | $\boldsymbol{0}$ |
| 18             | 19       | 5,3086        | $-5,1626$       | 2,5064        | $-2,2894$       | 0,1460                          | 0,2170                | $\mathbf{1}$ | $\boldsymbol{0}$ |
| 19             | 20       | 1,8626        | $-1,8448$       | 1,6894        | $-1,6622$       | 0,0178                          | 0,0273                | $\mathbf{1}$ | $\boldsymbol{0}$ |
| 21             | $20\,$   | 0,4552        | $-0,4552$       | $-0,6571$     | 0,6622          | $\boldsymbol{0}$                | 0,0051                | 0,9844       | $-5$             |
| 21             | 22       | $-0,4552$     | 0,4556          | 0,6571        | $-0,6563$       | 0,0005                          | 0,0007                | 1            | $\boldsymbol{0}$ |
| 22             | 23       | 7,2389        | $-7,2331$       | 2,8343        | $-2,8254$       | 0,0058                          | 0,0089                | $\mathbf{1}$ | $\boldsymbol{0}$ |
| 23             | 24       | 0,9331        | $-0,9295$       | 0,7254        | $-1,5831$       | 0,0036                          | $-0,8577$             | 1            | $\boldsymbol{0}$ |
| 24             | 25       | 7,4227        | $-7,4227$       | 3,1640        | $-2,5055$       | $-0$                            | 0,6585                | 1,0344       | 11               |
| 24             | $25\,$   | 6,8828        | $-6,8828$       | $-0,2828$     | 0,8192          | $-0$                            | 0,5364                | 1,0156       | 5                |
| 24             | 26       | $-13,3759$    | 13,3759         | $-1,2981$     | 1,3849          | $-0$                            | 0,0867                | 0,9906       | $-3$             |
| 26             | 27       | $-13,3759$    | 13,6784         | $-1,3849$     | 1,8505          | 0,3025                          | 0,4657                | $\mathbf{1}$ | $\boldsymbol{0}$ |
| 27             | 28       | $-22,9784$    | 23,2957         | $-2,3505$     | 2,8403          | 0,3173                          | 0,4898                | $\mathbf 1$  | $\boldsymbol{0}$ |
| 28             | 29       | $-27,8957$    | 28,2092         | $-5,1403$     | 5,5806          | 0,3135                          | 0,4403                | $\,1\,$      | $\boldsymbol{0}$ |
| $\tau$         | 29       | 64,8813       | $-64,8813$      | 16,5410       | $-13,9523$      | $\boldsymbol{0}$                | 2,5886                | 1,0125       | $\overline{4}$   |
| 25             | 30       | 8,0055        | $-7,8965$       | 4,9856        | $-4,8225$       | 0,1090                          | 0,1631                | $\mathbf{1}$ | $\boldsymbol{0}$ |
| 30             | 31       | 4,2965        | $-4,2116$       | 3,0225        | $-2,8931$       | 0,0848                          | 0,1293                | $\mathbf 1$  | $\boldsymbol{0}$ |
| 31             | 32       | $-1,5884$     | 1,6011          | $-0,0069$     | 0,0259          | 0,0128                          | 0,0190                | $\,1$        | $\boldsymbol{0}$ |
| 32             | 33       | 3,8070        | $-3,8000$       | 1,9064        | $-1,9000$       | 0,0070                          | 0,0064                | $\mathbf{1}$ | $\boldsymbol{0}$ |

Tabela 18 - Resultados por ramos no sistema IEEE de 57 barras pela meta-heurística AFABDMC (Continuação)

| Barra de | Barra de | $P_{ij}^{de}$ | $P_{ij}^{para}$ | $Q_{ij}^{de}$ | $Q_{ij}^{para}$ | $P_{\text{perdas}}$ | $Q_{\text{perdas}}$ | Tap          | Pos              |
|----------|----------|---------------|-----------------|---------------|-----------------|---------------------|---------------------|--------------|------------------|
| origem   | destino  | (MW)          | (MW)            | (MVAr)        | (MVAr)          | (MW)                | (MVAr)              |              | Tap              |
| 34       | 32       | 7,0081        | $-7,0081$       | 3,2611        | $-2,7323$       | $\boldsymbol{0}$    | 0,5288              | 1,0313       | 10               |
| 34       | 35       | $-7,0081$     | 7,0401          | $-3,2611$     | 3,0020          | 0,0320              | $-0,2591$           | $\mathbf{1}$ | $\boldsymbol{0}$ |
| 35       | 36       | $-13,0401$    | 13,1315         | $-6,0020$     | 5,9601          | 0,0913              | $-0,0419$           | $\mathbf{1}$ | $\boldsymbol{0}$ |
| 36       | 37       | $-15,1369$    | 15,2163         | $-6,3541$     | 6,4544          | 0,0795              | 0,1003              | $\mathbf{1}$ | $\boldsymbol{0}$ |
| 37       | 38       | $-18,0723$    | 18,3342         | $-8,7277$     | 8,9299          | 0,2618              | 0,2023              | $\mathbf{1}$ | $\boldsymbol{0}$ |
| 37       | 39       | 2,8560        | $-2,8528$       | 2,2733        | $-2,2682$       | 0,0032              | 0,0051              | 1            | $\boldsymbol{0}$ |
| 36       | 40       | 2,0054        | $-2,0042$       | 0,3940        | $-0,3920$       | 0,0013              | 0,0020              | 1            | $\boldsymbol{0}$ |
| 22       | 38       | $-7,6945$     | 7,7064          | $-2,1779$     | 2,1962          | 0,0119              | 0,0182              | $\mathbf{1}$ | $\boldsymbol{0}$ |
| 11       | 41       | 10,5783       | $-10,5783$      | 9,6252        | $-8,3622$       | $-0$                | 1,2630              | 1,0438       | 14               |
| 41       | 42       | 9,9071        | $-9,6616$       | 5,4534        | $-5,0360$       | 0,2455              | 0,4175              | 1            | $\boldsymbol{0}$ |
| 41       | 43       | $-12,8284$    | 12,8284         | $-1,5587$     | 2,1968          | $\boldsymbol{0}$    | 0,6381              | $\mathbf{1}$ | $\boldsymbol{0}$ |
| 38       | 44       | $-20,3515$    | 20,4673         | $-1,5219$     | 1,5472          | 0,1158              | 0,0253              | $\mathbf{1}$ | $\boldsymbol{0}$ |
| 15       | 45       | 33,0982       | $-33,0982$      | 5,2239        | $-4,1721$       | $\boldsymbol{0}$    | 1,0518              | 1,0125       | $\overline{4}$   |
| 14       | 46       | 41,2058       | $-41,2058$      | 15,0635       | $-13,7989$      | $\boldsymbol{0}$    | 1,2645              | 1,0219       | 7                |
| 46       | 47       | 41,2058       | $-40,8091$      | 13,7989       | $-12,9713$      | 0,3967              | 0,8276              | $\mathbf{1}$ | $\boldsymbol{0}$ |
| 47       | 48       | 11,1091       | $-11,0876$      | 1,3713        | $-1,3438$       | 0,0215              | 0,0275              | $\mathbf{1}$ | $\boldsymbol{0}$ |
| 48       | 49       | $-2,8350$     | 2,8837          | $-7,5732$     | 7,1360          | 0,0487              | $-0,4372$           | $\mathbf{1}$ | $\boldsymbol{0}$ |
| 49       | 50       | 7,1456        | $-7,0565$       | 8,3076        | $-8,1652$       | 0,0891              | 0,1424              | $\mathbf{1}$ | $\boldsymbol{0}$ |
| 50       | 51       | $-13,9435$    | 14,2080         | $-2,3348$     | 2,7547          | 0,2646              | 0,4199              | $\mathbf{1}$ | $\boldsymbol{0}$ |
| 10       | 51       | 32,2080       | $-32,2080$      | 8,7699        | $-8,0547$       | $\boldsymbol{0}$    | 0,7152              | 1,0156       | 5                |
| 13       | 49       | 33,9793       | $-33,9793$      | 35,4049       | $-31,5960$      | $\boldsymbol{0}$    | 3,8089              | 1,0406       | 13               |
| 29       | 52       | 19,6721       | $-19,1223$      | 5,7718        | $-5,0589$       | 0,5497              | 0,7129              | $\mathbf{1}$ | $\boldsymbol{0}$ |
| 52       | 53       | 14,2223       | $-14,0661$      | 2,8589        | $-2,6571$       | 0,1563              | 0,2018              | $\mathbf{1}$ | $\boldsymbol{0}$ |
| 53       | 54       | $-5,9339$     | 6,0022          | $-1,0472$     | 1,1315          | 0,0682              | 0,0843              | $\mathbf{1}$ | $\boldsymbol{0}$ |
| 54       | 55       | $-10,1022$    | 10,2851         | $-2,5315$     | 2,7707          | 0,1830              | 0,2393              | $\mathbf{1}$ | $\boldsymbol{0}$ |
| 11       | 43       | 14,8284       | $-14,8284$      | 3,5187        | $-3,1968$       | $-0$                | 0,3219              | 1,0188       | 6                |
| 44       | 45       | $-32,4673$    | 33,0982         | $-3,3472$     | 4,1721          | 0,6310              | 0,8249              | $\mathbf{1}$ | $\boldsymbol{0}$ |
| 40       | 56       | 2,0042        | $-2,0042$       | 0,3920        | $-0,3419$       | $-0$                | 0,0501              | 1,0031       | $\mathbf{1}$     |
| 56       | 41       | $-6,9227$     | 7,1996          | $-1,1926$     | 1,4675          | 0,2769              | 0,2749              | $\mathbf{1}$ | $\boldsymbol{0}$ |
| 56       | 42       | $-2,5468$     | 2,5616          | $-0,6113$     | 0,6360          | 0,0148              | 0,0246              | $\mathbf{1}$ | $\boldsymbol{0}$ |
| 39       | 57       | 2,8528        | $-2,8528$       | 2,2682        | $-2,0938$       | $\boldsymbol{0}$    | 0,1745              | 1,0094       | 3                |
| 57       | 56       | $-3,8472$     | 3,8737          | 0,0938        | $-0,0542$       | 0,0265              | 0,0396              | $\mathbf{1}$ | $\boldsymbol{0}$ |
| 38       | 49       | $-5,8473$     | 5,9500          | $-7,8120$     | 7,6525          | 0,1028              | $-0,1596$           | $\mathbf{1}$ | $\boldsymbol{0}$ |
| 38       | 48       | $-13,8418$    | 13,9226         | $-8,7922$     | 8,9170          | 0,0808              | 0,1248              | $\mathbf{1}$ | $\boldsymbol{0}$ |

Tabela 18 - Resultados por ramos no sistema IEEE de 57 barras pela meta-heurística AFABDMC (Continuação)

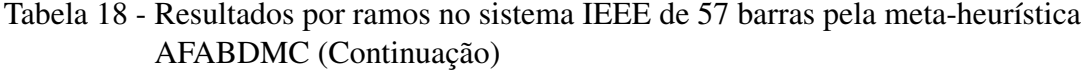

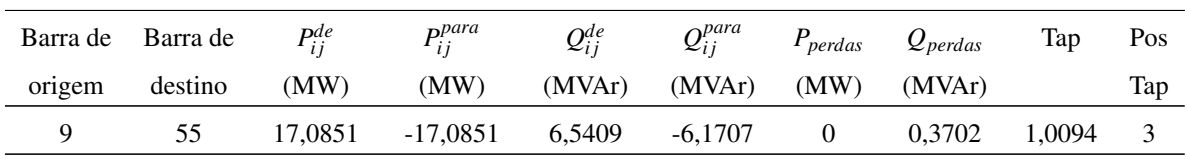

*Fim.*

Tabela 19 - Resultados por ramos no sistema IEEE de 57 barras pelo problema de PNLIM.

| Barra de                 | Barra de       | $P_{ij}^{de}$ | $P_{ij}^{para}$ | $Q_{ij}^{de}$ | $Q_{ij}^{para}$ | $P_{\text{perdas}}$ | $Q_{\textit{perdas}}$ | Tap          | Pos              |
|--------------------------|----------------|---------------|-----------------|---------------|-----------------|---------------------|-----------------------|--------------|------------------|
| origem                   | destino        | (MW)          | (MW)            | (MVAr)        | (MVAr)          | (MW)                | (MVAr)                |              | Tap              |
| $\mathbf{1}$             | $\sqrt{2}$     | 3,7148        | $-3,6898$       | 10,7275       | $-24,7971$      | 0,0250              | $-14,0696$            | $\mathbf{1}$ | $\boldsymbol{0}$ |
| $\boldsymbol{2}$         | 3              | 30,6898       | $-30,4119$      | $-13,2088$    | 5,0806          | 0,2779              | $-8,1282$             | $\mathbf{1}$ | $\boldsymbol{0}$ |
| 3                        | $\overline{4}$ | 38,6271       | $-38,4732$      | 0,0731        | $-3,6903$       | 0,1539              | $-3,6172$             | $\mathbf 1$  | $\boldsymbol{0}$ |
| $\overline{\mathcal{A}}$ | 5              | 5,1020        | $-5,0861$       | $-0,1487$     | $-2,5895$       | 0,0160              | $-2,7383$             | $\mathbf{1}$ | $\boldsymbol{0}$ |
| $\overline{4}$           | 6              | 1,0361        | $-1,0353$       | $-0,8807$     | $-2,8655$       | 0,0008              | $-3,7462$             | $\mathbf{1}$ | $\boldsymbol{0}$ |
| 6                        | $\tau$         | $-12,5649$    | 12,6018         | 4,8941        | $-7,6631$       | 0,0369              | $-2,7690$             | $\mathbf{1}$ | $\boldsymbol{0}$ |
| 6                        | $8\,$          | $-39,3315$    | 39,8196         | $-1,3628$     | $-1,2644$       | 0,4881              | $-2,6272$             | $\mathbf 1$  | $\boldsymbol{0}$ |
| $\,8$                    | 9              | 171,1018      | $-168,3942$     | 26,5845       | $-18,6599$      | 2,7076              | 7,9246                | 1            | $\boldsymbol{0}$ |
| 9                        | 10             | 19,2944       | $-19,1628$      | $-3,1714$     | $-0,8095$       | 0,1316              | $-3,9808$             | $\mathbf 1$  | $\boldsymbol{0}$ |
| 9                        | 11             | 24,6955       | $-24,5305$      | 6,5688        | $-8,2788$       | 0,1651              | $-1,7100$             | $\mathbf{1}$ | $\boldsymbol{0}$ |
| 9                        | 12             | 3,2484        | $-3,2290$       | $-8,5806$     | 0,5055          | 0,0193              | $-8,0751$             | $\mathbf{1}$ | $\boldsymbol{0}$ |
| 9                        | 13             | 12,8101       | $-12,7328$      | $-0,0920$     | $-3,8633$       | 0,0774              | $-3,9553$             | $\mathbf{1}$ | $\boldsymbol{0}$ |
| 13                       | 14             | 6,5475        | $-6,5385$       | 4,6305        | $-5,7280$       | 0,0090              | $-1,0975$             | $\mathbf 1$  | $\boldsymbol{0}$ |
| 13                       | 15             | $-25,5218$    | 25,7066         | $-8,5782$     | 6,7805          | 0,1848              | $-1,7978$             | $\mathbf{1}$ | $\boldsymbol{0}$ |
| $\mathbf 1$              | 15             | 66,7598       | $-66,0032$      | 9,7028        | $-16,4917$      | 0,7566              | $-6,7889$             | $\mathbf 1$  | $\boldsymbol{0}$ |
| $\mathbf{1}$             | 16             | 37,7288       | $-37,1414$      | $-1,2868$     | $-1,9703$       | 0,5874              | $-3,2571$             | $\mathbf{1}$ | $\boldsymbol{0}$ |
| 1                        | 17             | 51,8218       | $-51,2368$      | 3,3881        | $-3,8400$       | 0,5851              | $-0,4520$             | $\mathbf{1}$ | $\boldsymbol{0}$ |
| 3                        | 15             | 61,0651       | $-60,4776$      | 11,9049       | $-15,8147$      | 0,5875              | $-3,9098$             | $\mathbf 1$  | $\boldsymbol{0}$ |
| $\overline{4}$           | 18             | 13,1355       | $-13,1355$      | $-11,7035$    | 13,4906         | $\boldsymbol{0}$    | 1,7871                | 0,9719       | $-9$             |
| $\overline{\mathcal{L}}$ | 18             | 19,1995       | $-19,1995$      | 16,4232       | $-14,1965$      | $\boldsymbol{0}$    | 2,2267                | 1,0344       | 11               |
| 5                        | 6              | $-7,9139$     | 7,9318          | $-1,4105$     | 0,1184          | 0,0178              | $-1,2920$             | $\mathbf 1$  | $\boldsymbol{0}$ |
| $\boldsymbol{7}$         | $\,8\,$        | $-77,1998$    | 77,9828         | $-8,3899$     | 10,2957         | 0,7830              | 1,9058                | $\mathbf 1$  | $\boldsymbol{0}$ |
| 10                       | 12             | $-18,2748$    | 18,3850         | $-10,5500$    | 7,6010          | 0,1103              | $-2,9490$             | $\mathbf{1}$ | $\boldsymbol{0}$ |
| 11                       | 13             | $-1,0301$     | 1,0346          | $-5,4264$     | 3,5161          | 0,0046              | $-1,9103$             | $\mathbf 1$  | $\boldsymbol{0}$ |
| 12                       | 13             | 21,1832       | $-20,9648$      | 26,1522       | $-31,7717$      | 0,2185              | $-5,6195$             | $\mathbf{1}$ | $\boldsymbol{0}$ |
| 12                       | 16             | 5,8644        | $-5,8586$       | $-1,2507$     | $-1,0297$       | 0,0058              | $-2,2804$             | 1            | $\boldsymbol{0}$ |

| Barra de | Barra de | $P_{ij}^{de}$ | $P_{ij}^{para}$ | $Q_{ij}^{de}$ | $Q_{ij}^{para}$ | $P_{\text{perdas}}$ | $Q_{\text{perdas}}$ | Tap          | Pos                      |
|----------|----------|---------------|-----------------|---------------|-----------------|---------------------|---------------------|--------------|--------------------------|
| origem   | destino  | (MW)          | (MW)            | (MVAr)        | (MVAr)          | (MW)                | (MVAr)              |              | Tap                      |
| 12       | 17       | $-9,2041$     | 9,2368          | $-0,7836$     | $-4,1600$       | 0,0326              | $-4,9436$           | $\mathbf{1}$ | $\boldsymbol{0}$         |
| 14       | 15       | $-45,6512$    | 46,0406         | $-16,3117$    | 16,0209         | 0,3894              | $-0,2908$           | $\mathbf{1}$ | $\boldsymbol{0}$         |
| 18       | 19       | 5,1350        | $-5,0093$       | 1,9164        | $-1,7295$       | 0,1258              | 0,1869              | $\mathbf{1}$ | $\boldsymbol{0}$         |
| 19       | 20       | 1,7093        | $-1,6977$       | 1,1295        | $-1,1118$       | 0,0115              | 0,0177              | 1            | $\boldsymbol{0}$         |
| 21       | 20       | 0,6023        | $-0,6023$       | $-0,1089$     | 0,1118          | $-0$                | 0,0029              | 0,9938       | $-2$                     |
| 21       | 22       | $-0,6023$     | 0,6026          | 0,1089        | $-0,1085$       | 0,0003              | 0,0004              | 1            | $\boldsymbol{0}$         |
| 22       | 23       | 7,2389        | $-7,2332$       | 2,7737        | $-2,7649$       | 0,0058              | 0,0088              | $\mathbf{1}$ | $\boldsymbol{0}$         |
| 23       | 24       | 0,9332        | $-0,9298$       | 0,6649        | $-1,5232$       | 0,0033              | $-0,8583$           | $\mathbf{1}$ | $\boldsymbol{0}$         |
| 24       | 25       | 7,2893        | $-7,2893$       | 1,4169        | $-0,8394$       | $-0$                | 0,5776              | 1,0250       | $8\,$                    |
| 24       | $25\,$   | 7,0048        | $-7,0048$       | 1,3616        | $-0,8066$       | $\boldsymbol{0}$    | 0,5550              | 1,0250       | $8\,$                    |
| 24       | 26       | $-13,3643$    | 13,3643         | $-1,2554$     | 1,3419          | $-0$                | 0,0865              | 0,9906       | $-3$                     |
| 26       | 27       | $-13,3643$    | 13,6659         | $-1,3419$     | 1,8063          | 0,3017              | 0,4644              | $\mathbf{1}$ | $\boldsymbol{0}$         |
| 27       | 28       | $-22,9659$    | 23,2827         | $-2,3063$     | 2,7953          | 0,3168              | 0,4890              | $\mathbf{1}$ | $\boldsymbol{0}$         |
| 28       | 29       | $-27,8827$    | 28,1957         | $-5,0953$     | 5,5348          | 0,3130              | 0,4396              | $\mathbf{1}$ | $\boldsymbol{0}$         |
| $\tau$   | 29       | 64,5979       | $-64,5979$      | 16,0530       | $-13,4934$      | $\boldsymbol{0}$    | 2,5597              | 1,0125       | $\overline{\mathcal{A}}$ |
| 25       | 30       | 7,9941        | $-7,8858$       | 4,9467        | $-4,7847$       | 0,1083              | 0,1620              | $\mathbf{1}$ | $\boldsymbol{0}$         |
| 30       | 31       | 4,2858        | $-4,2020$       | 2,9847        | $-2,8569$       | 0,0838              | 0,1278              | $\mathbf{1}$ | $\boldsymbol{0}$         |
| 31       | 32       | $-1,5980$     | 1,6109          | $-0,0431$     | 0,0624          | 0,0129              | 0,0192              | $\mathbf{1}$ | $\boldsymbol{0}$         |
| 32       | 33       | 3,8070        | $-3,8000$       | 1,9064        | $-1,9000$       | 0,0070              | 0,0064              | $\mathbf{1}$ | $\boldsymbol{0}$         |
| 34       | 32       | 7,0179        | $-7,0179$       | 3,3000        | $-2,7688$       | $-0$                | 0,5312              | 1,0313       | 10                       |
| 34       | 35       | $-7,0179$     | 7,0501          | $-3,3000$     | 3,0405          | 0,0322              | $-0,2595$           | $\mathbf{1}$ | $\boldsymbol{0}$         |
| 35       | 36       | $-13,0501$    | 13,1415         | $-6,0405$     | 5,9984          | 0,0914              | $-0,0421$           | $\mathbf{1}$ | $\boldsymbol{0}$         |
| 36       | 37       | $-15,0276$    | 15,1036         | $-5,7033$     | 5,7992          | 0,0760              | 0,0959              | $\mathbf{1}$ | $\boldsymbol{0}$         |
| 37       | 38       | $-17,9401$    | 18,1938         | $-8,3062$     | 8,4956          | 0,2537              | 0,1894              | 1            | $\theta$                 |
| 37       | 39       | 2,8364        | $-2,8330$       | 2,5070        | $-2,5015$       | 0,0034              | 0,0054              | 1            | $\boldsymbol{0}$         |
| 36       | 40       | 1,8861        | $-1,8850$       | $-0,2951$     | 0,2968          | 0,0011              | 0,0017              | $\mathbf{1}$ | $\boldsymbol{0}$         |
| 22       | 38       | $-7,8415$     | 7,8542          | $-2,6652$     | 2,6847          | 0,0127              | 0,0196              | $\mathbf{1}$ | $\boldsymbol{0}$         |
| 11       | 41       | 10,6787       | $-10,6787$      | 10,4296       | $-9,0783$       | $-0$                | 1,3513              | 1,0500       | 16                       |
| 41       | 42       | 9,9532        | $-9,7032$       | 5,6958        | $-5,2706$       | 0,2500              | 0,4251              | $\mathbf{1}$ | $\boldsymbol{0}$         |
| 41       | 43       | $-12,8818$    | 12,8818         | $-1,3216$     | 1,9561          | $\boldsymbol{0}$    | 0,6345              | $\mathbf{1}$ | $\boldsymbol{0}$         |
| 38       | 44       | $-20,0064$    | 20,1179         | $-0,8668$     | 0,8834          | 0,1115              | 0,0166              | $\mathbf{1}$ | $\boldsymbol{0}$         |
| 15       | 45       | 32,7335       | $-32,7335$      | 4,5050        | $-3,4785$       | $\boldsymbol{0}$    | 1,0266              | 1,0125       | $\overline{\mathcal{A}}$ |
| 14       | 46       | 41,6897       | $-41,6897$      | 16,7397       | $-15,4224$      | $\boldsymbol{0}$    | 1,3173              | 1,0250       | 8                        |
| 46       | 47       | 41,6897       | $-41,2764$      | 15,4224       | $-14,5469$      | 0,4133              | 0,8756              | $\mathbf{1}$ | $\boldsymbol{0}$         |

Tabela 19 - Resultados por ramos no sistema IEEE de 57 barras pelo problema de PNLIM (Continuação).

| Barra de | Barra de | $P_{ij}^{de}$ | $P_{ij}^{para}$ | $Q_{ij}^{de}$ | $Q_{ij}^{para}$ | $P_{\text{perdas}}$ | $Q_{\textit{perdas}}$ | Tap          | Pos              |
|----------|----------|---------------|-----------------|---------------|-----------------|---------------------|-----------------------|--------------|------------------|
| origem   | destino  | (MW)          | (MW)            | (MVAr)        | (MVAr)          | (MW)                | (MVAr)                |              | Tap              |
| 47       | 48       | 11,5764       | $-11,5519$      | 2,9469        | $-2,9156$       | 0,0244              | 0,0313                | $\mathbf{1}$ | $\boldsymbol{0}$ |
| 48       | 49       | $-2,7226$     | 2,7637          | $-6,9351$     | 6,4858          | 0,0411              | $-0,4493$             | $\mathbf{1}$ | $\boldsymbol{0}$ |
| 49       | 50       | 6,9185        | $-6,8386$       | 7,7344        | $-7,6067$       | 0,0799              | 0,1277                | $\mathbf{1}$ | $\boldsymbol{0}$ |
| 50       | 51       | $-14,1614$    | 14,4376         | $-2,8933$     | 3,3316          | 0,2761              | 0,4383                | $\mathbf{1}$ | $\boldsymbol{0}$ |
| 10       | 51       | 32,4376       | $-32,4376$      | 9,3595        | $-8,6316$       | $\boldsymbol{0}$    | 0,7279                | 1,0188       | 6                |
| 13       | 49       | 33,6372       | $-33,6372$      | 33,7666       | $-30,1552$      | $\boldsymbol{0}$    | 3,6114                | 1,0406       | 13               |
| 29       | 52       | 19,4022       | $-18,8723$      | 5,3585        | $-4,6713$       | 0,5299              | 0,6872                | $\mathbf{1}$ | $\boldsymbol{0}$ |
| 52       | 53       | 13,9723       | $-13,8231$      | 2,4713        | $-2,2787$       | 0,1492              | 0,1926                | $\mathbf{1}$ | $\boldsymbol{0}$ |
| 53       | 54       | $-6,1769$     | 6,2520          | $-1,4043$     | 1,4972          | 0,0752              | 0,0928                | $\mathbf{1}$ | $\boldsymbol{0}$ |
| 54       | 55       | $-10,3520$    | 10,5458         | $-2,8972$     | 3,1506          | 0,1938              | 0,2534                | $\mathbf{1}$ | $\boldsymbol{0}$ |
| 11       | 43       | 14,8818       | $-14,8818$      | 3,2756        | $-2,9561$       | $-0$                | 0,3195                | 1,0219       | $\tau$           |
| 44       | 45       | $-32,1179$    | 32,7335         | $-2,6834$     | 3,4785          | 0,6156              | 0,7950                | 1            | $\boldsymbol{0}$ |
| 40       | 56       | 1,8850        | $-1,8850$       | $-0,2968$     | 0,3410          | $-0$                | 0,0442                | $\mathbf{1}$ | $\boldsymbol{0}$ |
| 56       | 41       | $-7,0214$     | 7,3073          | $-1,4202$     | 1,7041          | 0,2859              | 0,2839                | $\mathbf{1}$ | $\boldsymbol{0}$ |
| 56       | 42       | $-2,5873$     | 2,6032          | $-0,8442$     | 0,8706          | 0,0159              | 0,0264                | 1            | $\boldsymbol{0}$ |
| 39       | 57       | 2,8330        | $-2,8330$       | 2,5015        | $-2,3164$       | $-0$                | 0,1851                | 1,0125       | 4                |
| 57       | 56       | $-3,8670$     | 3,8937          | 0,3164        | $-0,2765$       | 0,0267              | 0,0399                | $\mathbf{1}$ | $\boldsymbol{0}$ |
| 38       | 49       | $-5,8558$     | 5,9551          | $-7,6000$     | 7,4350          | 0,0993              | $-0,1650$             | 1            | $\boldsymbol{0}$ |
| 38       | 48       | $-14,1858$    | 14,2746         | $-9,7136$     | 9,8507          | 0,0888              | 0,1371                | 1            | $\boldsymbol{0}$ |
| 9        | 55       | 17,3458       | $-17,3458$      | 6,9332        | $-6,5506$       | $\boldsymbol{0}$    | 0,3826                | 1,0125       | $\overline{4}$   |

Tabela 19 - Resultados por ramos no sistema IEEE de 57 barras pelo problema de PNLIM (Continuação).

*Fim.*

#### A.4 SISTEMA IEEE DE 118 BARRAS

Neste caso o método encontra uma solução com função objetivo muito próxima à do problema de PNLIM, divergindo apenas na segunda cifra decimal, ou seja por 1 centavo de dólar.

| Barra          | $V_i$  | $\theta_i$ | $P_i^g$          | $\mathcal{Q}_i^g$ | $\omega_i$       |
|----------------|--------|------------|------------------|-------------------|------------------|
|                | (p.u.) | (graus)    | (MW)             | (MVAr)            |                  |
| 1              | 1,0281 | $-5,4673$  | 30               | 14,9955           | $\boldsymbol{0}$ |
| $\mathbf{2}$   | 1,0342 | $-5,0757$  | $\overline{0}$   | $\overline{0}$    | $\boldsymbol{0}$ |
| 3              | 1,0323 | $-5,2233$  | $\boldsymbol{0}$ | $\overline{0}$    | $\boldsymbol{0}$ |
| $\overline{4}$ | 1,0490 | $-3,2469$  | 30               | 8,8528            | $\boldsymbol{0}$ |
| 5              | 1,0500 | $-3,1045$  | $\overline{0}$   | $\overline{0}$    | $\overline{0}$   |
| 6              | 1,0457 | $-4,1521$  | 30               | 21,2411           | $\boldsymbol{0}$ |
| 7              | 1,0450 | $-4,3169$  | $\boldsymbol{0}$ | $\overline{0}$    | $\boldsymbol{0}$ |
| 8              | 1,0290 | $-1,0043$  | 30               | $-158,4541$       | $\boldsymbol{0}$ |
| 9              | 1,0500 | 1,6866     | $\overline{0}$   | $\overline{0}$    | $\overline{0}$   |
| 10             | 1,0344 | 4,6924     | 172,1091         | $-125,1739$       | $\boldsymbol{0}$ |
| 11             | 1,0399 | $-4,4937$  | $\overline{0}$   | $\overline{0}$    | $\boldsymbol{0}$ |
| 12             | 1,0457 | $-4,2530$  | 184,9956         | 47,4663           | $\boldsymbol{0}$ |
| 13             | 1,0274 | $-5,7724$  | $\overline{0}$   | $\overline{0}$    | $\boldsymbol{0}$ |
| 14             | 1,0430 | $-5,1359$  | $\overline{0}$   | $\overline{0}$    | $\overline{0}$   |
| 15             | 1,0388 | $-6,0582$  | 30               | 17,4399           | $\boldsymbol{0}$ |
| 16             | 1,0401 | $-5,0871$  | $\overline{0}$   | $\overline{0}$    | $\boldsymbol{0}$ |
| 17             | 1,0500 | $-4,6697$  | $\boldsymbol{0}$ | $\overline{0}$    | $\boldsymbol{0}$ |
| 18             | 1,0403 | $-5,7795$  | 30               | 24,2797           | $\overline{0}$   |
| 19             | 1,0385 | $-6,1441$  | 30               | 23,5113           | $\boldsymbol{0}$ |
| 20             | 1,0295 | $-6,4330$  | $\boldsymbol{0}$ | $\boldsymbol{0}$  | $\boldsymbol{0}$ |
| 21             | 1,0264 | $-5,8191$  | $\boldsymbol{0}$ | $\overline{0}$    | $\overline{0}$   |
| 22             | 1,0314 | $-4,4470$  | $\boldsymbol{0}$ | $\overline{0}$    | $\boldsymbol{0}$ |
| 23             | 1,0472 | $-1,4257$  | $\overline{0}$   | $\overline{0}$    | $\overline{0}$   |

Tabela 20 - Resultados por barras no sistema IEEE de 118 barras pela meta-heurística AFABDMC.

| <b>Barra</b> | $V_i$  | $\theta_i$ | $P_i^g$          | $Q_i^g$          | $\omega_i$       |
|--------------|--------|------------|------------------|------------------|------------------|
|              | (p.u.) | (graus)    | (MW)             | (MVAr)           |                  |
| 24           | 1,0498 | $-0,5428$  | 30               | $-9,9396$        | $\overline{0}$   |
| 25           | 1,0500 | 1,3479     | 96,0102          | 139,1841         | 0                |
| 26           | 1,0498 | 2,1867     | 141,8048         | $-203,7671$      | 0                |
| 27           | 1,0375 | $-4,7674$  | 30               | 15,6658          | $\overline{0}$   |
| 28           | 1,0313 | $-5,7399$  | $\overline{0}$   | $\overline{0}$   | $\overline{0}$   |
| 29           | 1,0321 | $-6,0103$  | $\overline{0}$   | $\overline{0}$   | $\overline{0}$   |
| 30           | 1,0458 | $-2,3948$  | $\overline{0}$   | $\overline{0}$   | $\overline{0}$   |
| 31           | 1,0355 | $-5,6949$  | 32,1000          | 25,0264          | $\overline{0}$   |
| 32           | 1,0377 | $-4,8063$  | 30               | 18,0564          | $\overline{0}$   |
| 33           | 1,0362 | $-6,5896$  | $\overline{0}$   | $\overline{0}$   | 0                |
| 34           | 1,0454 | $-5,8294$  | 30               | $-7,8917$        | $\overline{0}$   |
| 35           | 1,0437 | $-6,0763$  | $\overline{0}$   | $\overline{0}$   | $\overline{0}$   |
| 36           | 1,0440 | $-6,0102$  | 30               | 14,9956          | 0                |
| 37           | 1,0500 | $-5,5859$  | $\overline{0}$   | $\theta$         | $\mathbf{1}$     |
| 38           | 1,0403 | $-3,3752$  | $\boldsymbol{0}$ | $\overline{0}$   | $\overline{0}$   |
| 39           | 1,0385 | $-6,3452$  | $\boldsymbol{0}$ | $\overline{0}$   | $\overline{0}$   |
| 40           | 1,0418 | $-6,0015$  | 30               | 25,5951          | 0                |
| 41           | 1,0360 | $-6,3523$  | $\boldsymbol{0}$ | $\overline{0}$   | $\overline{0}$   |
| 42           | 1,0447 | $-4,8372$  | 30               | 14,7263          | $\overline{0}$   |
| 43           | 1,0339 | $-6,9668$  | 0                | 0                | 0                |
| 44           | 1,0315 | $-6,3243$  | $\boldsymbol{0}$ | $\boldsymbol{0}$ | $\mathbf{1}$     |
| 45           | 1,0281 | $-5,2227$  | $\boldsymbol{0}$ | $\boldsymbol{0}$ | $\mathbf{1}$     |
| 46           | 1,0438 | $-2,6755$  | 50,9383          | $-2,4338$        | $\mathbf{1}$     |
| 47           | 1,0467 | $-2,2302$  | $\boldsymbol{0}$ | $\boldsymbol{0}$ | $\boldsymbol{0}$ |
| 48           | 1,0429 | $-1,9837$  | $\boldsymbol{0}$ | $\boldsymbol{0}$ | $\boldsymbol{0}$ |
| 49           | 1,0500 | $-1,3417$  | 229,8789         | 19,1516          | $\boldsymbol{0}$ |
| 50           | 1,0422 | $-2,5489$  | $\boldsymbol{0}$ | $\overline{0}$   | $\boldsymbol{0}$ |
| 51           | 1,0287 | $-4,0173$  | $\boldsymbol{0}$ | $\boldsymbol{0}$ | $\boldsymbol{0}$ |

Tabela 20 - Resultados por barras no sistema IEEE de 118 barras pela meta-heurística AFABDMC (Continuação).

| Barra | $V_i$  | $\theta_i$ | $P_i^g$          | $Q_i^g$          | $\omega_i$       |
|-------|--------|------------|------------------|------------------|------------------|
|       | (p.u.) | (graus)    | (MW)             | (MVAr)           |                  |
| 52    | 1,0241 | $-4,6171$  | $\boldsymbol{0}$ | $\overline{0}$   | $\overline{0}$   |
| 53    | 1,0251 | $-4,7422$  | $\overline{0}$   | $\overline{0}$   | $\overline{0}$   |
| 54    | 1,0407 | $-3,4274$  | 147,9877         | 29,3257          | $\overline{0}$   |
| 55    | 1,0392 | $-3,7258$  | 30               | 18,6257          | 0                |
| 56    | 1,0394 | $-3,6524$  | 30               | 13,5988          | $\overline{0}$   |
| 57    | 1,0382 | $-3,5476$  | $\overline{0}$   | $\overline{0}$   | $\overline{0}$   |
| 58    | 1,0312 | $-4,1206$  | $\boldsymbol{0}$ | $\overline{0}$   | $\overline{0}$   |
| 59    | 1,0486 | $-1,8799$  | 247,7495         | 89,2881          | 0                |
| 60    | 1,0479 | $-0,9648$  | $\overline{0}$   | $\overline{0}$   | $\overline{0}$   |
| 61    | 1,0500 | $-0,3301$  | 132,1659         | $-29,5692$       | $\overline{0}$   |
| 62    | 1,0470 | $-0,9671$  | 30               | 10,6225          | 0                |
| 63    | 1,0477 | $-0,7681$  | $\boldsymbol{0}$ | $\overline{0}$   | $\overline{0}$   |
| 64    | 1,0494 | $-0,1927$  | $\boldsymbol{0}$ | $\overline{0}$   | $\overline{0}$   |
| 65    | 1,0500 | 0,8429     | 193,2234         | $-57,4623$       | $\overline{0}$   |
| 66    | 1,0500 | 0,6086     | 147,6135         | $-59,4841$       | 0                |
| 67    | 1,0432 | $-0,8953$  | $\overline{0}$   | $\overline{0}$   | 0                |
| 68    | 1,0500 | 0,5650     | $\overline{0}$   | $\overline{0}$   | $\overline{0}$   |
| 69    | 1,0500 | 0,0000     | 125,1667         | $-86,2410$       | $\overline{0}$   |
| 70    | 1,0431 | $-2,1278$  | 30               | 20,3603          | 0                |
| 71    | 1,0469 | $-1,2151$  | $\boldsymbol{0}$ | $\boldsymbol{0}$ | 0                |
| 72    | 1,0500 | 0,6344     | 30               | $-10,2218$       | $\boldsymbol{0}$ |
| 73    | 1,0490 | $-0,5018$  | 30               | $-1,2531$        | $\boldsymbol{0}$ |
| 74    | 1,0238 | $-3,9704$  | 30               | 8,9944           | $\mathbf{1}$     |
| 75    | 1,0238 | $-3,7241$  | $\boldsymbol{0}$ | $\boldsymbol{0}$ | $\boldsymbol{0}$ |
| 76    | 1,0101 | $-4,7451$  | 30               | 22,9973          | $\boldsymbol{0}$ |
| 77    | 1,0396 | $-2,2857$  | 30               | 65,3977          | $\boldsymbol{0}$ |
| 78    | 1,0345 | $-2,5964$  | $\boldsymbol{0}$ | $\boldsymbol{0}$ | 0                |
| 79    | 1,0352 | $-2,3832$  | $\boldsymbol{0}$ | $\boldsymbol{0}$ | $\mathbf{1}$     |

Tabela 20 - Resultados por barras no sistema IEEE de 118 barras pela meta-heurística AFABDMC (Continuação).

| Barra | $V_i$  | $\theta_i$ | $P_i^g$          | $\mathcal{Q}_i^g$ | $\omega_i$       |
|-------|--------|------------|------------------|-------------------|------------------|
|       | (p.u.) | (graus)    | (MW)             | (MVAr)            |                  |
| 80    | 1,0499 | $-0,4053$  | 312,9535         | 2,9803            | $\overline{0}$   |
| 81    | 1,0480 | 0,2224     | $\overline{0}$   | $\overline{0}$    | 0                |
| 82    | 1,0294 | $-2,8123$  | $\boldsymbol{0}$ | $\overline{0}$    | 1                |
| 83    | 1,0323 | $-2,3594$  | $\boldsymbol{0}$ | $\boldsymbol{0}$  | $\mathbf{1}$     |
| 84    | 1,0362 | $-1,0920$  | $\boldsymbol{0}$ | $\overline{0}$    | $\overline{0}$   |
| 85    | 1,0445 | $-0,1900$  | 30               | 22,9758           | $\overline{0}$   |
| 86    | 1,0403 | 0,5726     | $\overline{0}$   | $\overline{0}$    | $\overline{0}$   |
| 87    | 1,0500 | 3,9455     | 31,2003          | $-0,8720$         | $\overline{0}$   |
| 88    | 1,0405 | 0,3783     | $\overline{0}$   | $\overline{0}$    | $\overline{0}$   |
| 89    | 1,0500 | 2,5111     | 212,1012         | $-14,5997$        | $\overline{0}$   |
| 90    | 1,0457 | 1,3009     | 30               | 33,1238           | $\overline{0}$   |
| 91    | 1,0499 | 1,8503     | 30               | $-1,1766$         | $\overline{0}$   |
| 92    | 1,0434 | 0,7286     | 30               | 8,9808            | $\overline{0}$   |
| 93    | 1,0319 | $-0,5065$  | $\overline{0}$   | $\overline{0}$    | $\overline{0}$   |
| 94    | 1,0283 | $-1,1722$  | $\boldsymbol{0}$ | $\boldsymbol{0}$  | $\boldsymbol{0}$ |
| 95    | 1,0171 | $-2,0751$  | $\boldsymbol{0}$ | $\boldsymbol{0}$  | 0                |
| 96    | 1,0259 | $-2,2293$  | $\boldsymbol{0}$ | $\overline{0}$    | 0                |
| 97    | 1,0333 | $-1,6653$  | $\overline{0}$   | $\overline{0}$    | $\overline{0}$   |
| 98    | 1,0412 | $-1,3021$  | $\boldsymbol{0}$ | $\overline{0}$    | $\overline{0}$   |
| 99    | 1,0500 | 1,0458     | 30               | $-6,5890$         | 0                |
| 100   | 1,0469 | 0,3265     | 105,6042         | 32,2696           | 0                |
| 101   | 1,0334 | $-0,3057$  | $\overline{0}$   | $\overline{0}$    | $\boldsymbol{0}$ |
| 102   | 1,0394 | 0,2904     | $\boldsymbol{0}$ | $\overline{0}$    | $\boldsymbol{0}$ |
| 103   | 1,0473 | 0,6385     | 42,0016          | 8,0705            | 0                |
| 104   | 1,0423 | $-0,1134$  | 30               | 21,2314           | $\boldsymbol{0}$ |
| 105   | 1,0404 | $-0,2053$  | 30               | 22,9052           | 0                |
| 106   | 1,0341 | $-0,9489$  | $\boldsymbol{0}$ | $\boldsymbol{0}$  | $\boldsymbol{0}$ |
| 107   | 1,0399 | $-0,5135$  | 30               | 2,8742            | $\mathbf{1}$     |

Tabela 20 - Resultados por barras no sistema IEEE de 118 barras pela meta-heurística AFABDMC (Continuação).

| Barra | $V_i$  | $\theta_i$ | $P_i^g$        | $Q_i^g$    | $\omega_i$ |
|-------|--------|------------|----------------|------------|------------|
|       | (p.u.) | (graus)    | (MW)           | (MVAr)     |            |
| 108   | 1,0415 | 0,4118     | 0              | 0          | 0          |
| 109   | 1,0420 | 0,6964     | 0              | 0          | 0          |
| 110   | 1,0468 | 1,7443     | 30             | 18,4889    | 1          |
| 111   | 1,0500 | 3,4292     | 40,8006        | $-7,9785$  | 0          |
| 112   | 1,0480 | 1,9114     | 30             | 9,6001     | 0          |
| 113   | 1,0473 | $-4,2219$  | 30             | $-16,5036$ | 0          |
| 114   | 1,0331 | $-5,2781$  | $\Omega$       | 0          | 0          |
| 115   | 1,0327 | $-5,3164$  | $\overline{0}$ | 0          | 0          |
| 116   | 1,0493 | 0,6319     | 30             | $-30,1069$ | 0          |
| 117   | 1,0308 | $-5,6348$  | 0              | 0          | 0          |
| 118   | 1,0113 | $-4,6103$  | 0              | 0          | 0          |

Tabela 20 - Resultados por barras no sistema IEEE de 118 barras pela meta-heurística AFABDMC (Continuação).

*Fim.*

Tabela 21 - Resultados por barras no sistema IEEE de 118 barras pelo problema de PNLIM.

| Barra          | $V_i$  | $\theta_i$ | $P_i^g$  | $Q_i^g$     | $\omega_i$ |
|----------------|--------|------------|----------|-------------|------------|
|                | (p.u.) | (graus)    | (MW)     | (MVAr)      |            |
| $\mathbf{1}$   | 1,0286 | $-5,4817$  | 30       | 14,9956     | 0          |
| 2              | 1,0348 | $-5,0927$  | 0        | 0           | 0          |
| 3              | 1,0327 | $-5,2369$  | 0        | 0           | 0          |
| $\overline{4}$ | 1,0500 | $-3,2704$  | 30       | 23,3174     | 0          |
| 5              | 1,0499 | $-3,1151$  | 0        | 0           | 0          |
| 6              | 1,0467 | $-4,1752$  | 30       | 23,8926     | 0          |
| 7              | 1,0460 | $-4,3385$  | $\theta$ | 0           | 0          |
| 8              | 1,0309 | $-1,0066$  | 30       | $-168,5939$ | 0          |
| 9              | 1,0500 | 1,6895     | 0        | 0           | 0          |
| 10             | 1,0323 | 4,7120     | 172,2354 | $-131,2460$ | 0          |
| 11             | 1,0405 | $-4,5109$  | $\theta$ | 0           | $\theta$   |

| <b>Barra</b> | $V_i$  | $\theta_i$ | $P_i^g$          | $\mathcal{Q}_i^g$ | $\omega_i$       |
|--------------|--------|------------|------------------|-------------------|------------------|
|              | (p.u.) | (graus)    | (MW)             | (MVAr)            |                  |
| 12           | 1,0465 | $-4,2724$  | 184,9956         | 48,6973           | $\boldsymbol{0}$ |
| 13           | 1,0278 | $-5,7849$  | $\boldsymbol{0}$ | $\overline{0}$    | 0                |
| 14           | 1,0435 | $-5,1496$  | $\overline{0}$   | $\overline{0}$    | $\overline{0}$   |
| 15           | 1,0385 | $-6,0587$  | 30               | 16,4865           | $\overline{0}$   |
| 16           | 1,0406 | $-5,1003$  | $\boldsymbol{0}$ | $\boldsymbol{0}$  | $\boldsymbol{0}$ |
| 17           | 1,0500 | $-4,6717$  | $\boldsymbol{0}$ | $\overline{0}$    | $\overline{0}$   |
| 18           | 1,0397 | $-5,7762$  | 30               | 22,8631           | $\overline{0}$   |
| 19           | 1,0381 | $-6,1444$  | 30               | 23,7429           | $\overline{0}$   |
| 20           | 1,0292 | $-6,4341$  | $\overline{0}$   | $\overline{0}$    | $\overline{0}$   |
| 21           | 1,0262 | $-5,8205$  | $\overline{0}$   | $\overline{0}$    | $\overline{0}$   |
| 22           | 1,0312 | $-4,4483$  | $\overline{0}$   | $\overline{0}$    | $\overline{0}$   |
| 23           | 1,0471 | $-1,4273$  | $\boldsymbol{0}$ | $\boldsymbol{0}$  | $\overline{0}$   |
| 24           | 1,0498 | $-0,5452$  | 30               | $-9,7530$         | $\overline{0}$   |
| 25           | 1,0500 | 1,3451     | 96,0103          | 139,1002          | $\overline{0}$   |
| 26           | 1,0500 | 2,1831     | 141,6797         | $-204,9455$       | $\overline{0}$   |
| 27           | 1,0373 | $-4,7675$  | 30               | 15,6568           | $\overline{0}$   |
| 28           | 1,0310 | $-5,7395$  | $\boldsymbol{0}$ | $\boldsymbol{0}$  | $\overline{0}$   |
| 29           | 1,0318 | $-6,0089$  | 0                | $\overline{0}$    | $\overline{0}$   |
| 30           | 1,0471 | $-2,3943$  | 0                | $\overline{0}$    | $\overline{0}$   |
| 31           | 1,0352 | $-5,6929$  | 32,1000          | 24,6583           | $\boldsymbol{0}$ |
| 32           | 1,0375 | $-4,8056$  | 30               | 18,0460           | $\boldsymbol{0}$ |
| 33           | 1,0355 | $-6,5916$  | $\boldsymbol{0}$ | $\boldsymbol{0}$  | $\boldsymbol{0}$ |
| 34           | 1,0446 | $-5,8350$  | 30               | $-6,5536$         | $\boldsymbol{0}$ |
| 35           | 1,0433 | $-6,0878$  | $\boldsymbol{0}$ | $\overline{0}$    | $\boldsymbol{0}$ |
| 36           | 1,0436 | $-6,0235$  | 30               | 18,1434           | $\boldsymbol{0}$ |
| 37           | 1,0489 | $-5,5874$  | $\boldsymbol{0}$ | $\boldsymbol{0}$  | $\mathbf{1}$     |
| 38           | 1,0434 | $-3,3740$  | $\boldsymbol{0}$ | $\boldsymbol{0}$  | $\boldsymbol{0}$ |
| 39           | 1,0378 | $-6,3540$  | $\boldsymbol{0}$ | $\boldsymbol{0}$  | $\boldsymbol{0}$ |

Tabela 21 - Resultados por barras no sistema IEEE de 118 barras pelo problema de PNLIM (Continuação).

| Barra | $V_i$  | $\theta_i$ | $P_i^g$          | $\mathcal{Q}_i^g$ | $\omega_i$       |
|-------|--------|------------|------------------|-------------------|------------------|
|       | (p.u.) | (graus)    | (MW)             | (MVAr)            |                  |
| 40    | 1,0414 | $-6,0133$  | 30               | 26,3929           | $\boldsymbol{0}$ |
| 41    | 1,0357 | $-6,3637$  | $\boldsymbol{0}$ | $\overline{0}$    | 0                |
| 42    | 1,0445 | $-4,8461$  | 30               | 14,6974           | $\overline{0}$   |
| 43    | 1,0333 | $-6,9732$  | $\boldsymbol{0}$ | $\overline{0}$    | 0                |
| 44    | 1,0312 | $-6,3292$  | $\boldsymbol{0}$ | $\boldsymbol{0}$  | $\mathbf{1}$     |
| 45    | 1,0280 | $-5,2269$  | $\boldsymbol{0}$ | $\overline{0}$    | $\mathbf{1}$     |
| 46    | 1,0438 | $-2,6796$  | 50,9480          | 8,5413            | 0                |
| 47    | 1,0467 | $-2,2338$  | $\boldsymbol{0}$ | $\boldsymbol{0}$  | 0                |
| 48    | 1,0429 | $-1,9878$  | $\boldsymbol{0}$ | $\overline{0}$    | $\overline{0}$   |
| 49    | 1,0500 | $-1,3458$  | 229,9295         | 19,3826           | $\overline{0}$   |
| 50    | 1,0422 | $-2,5530$  | $\overline{0}$   | $\overline{0}$    | $\overline{0}$   |
| 51    | 1,0287 | $-4,0214$  | $\overline{0}$   | $\boldsymbol{0}$  | $\overline{0}$   |
| 52    | 1,0241 | $-4,6212$  | $\boldsymbol{0}$ | $\boldsymbol{0}$  | 0                |
| 53    | 1,0251 | $-4,7463$  | $\boldsymbol{0}$ | $\boldsymbol{0}$  | $\overline{0}$   |
| 54    | 1,0407 | $-3,4313$  | 147,9876         | 29,1389           | $\overline{0}$   |
| 55    | 1,0392 | $-3,7298$  | 30               | 18,5153           | $\overline{0}$   |
| 56    | 1,0394 | $-3,6566$  | 30               | 13,9161           | 0                |
| 57    | 1,0383 | $-3,5518$  | $\overline{0}$   | $\overline{0}$    | 0                |
| 58    | 1,0312 | $-4,1248$  | $\boldsymbol{0}$ | $\overline{0}$    | $\overline{0}$   |
| 59    | 1,0485 | $-1,8838$  | 247,7465         | 89,3285           | $\boldsymbol{0}$ |
| 60    | 1,0479 | $-0,9685$  | $\boldsymbol{0}$ | $\boldsymbol{0}$  | $\boldsymbol{0}$ |
| 61    | 1,0500 | $-0,3338$  | 132,1435         | $-29,7507$        | $\boldsymbol{0}$ |
| 62    | 1,0470 | $-0,9709$  | 30               | 10,6286           | $\boldsymbol{0}$ |
| 63    | 1,0477 | $-0,7718$  | $\overline{0}$   | $\boldsymbol{0}$  | $\boldsymbol{0}$ |
| 64    | 1,0494 | $-0,1962$  | $\boldsymbol{0}$ | $\boldsymbol{0}$  | $\boldsymbol{0}$ |
| 65    | 1,0500 | 0,8395     | 193,1244         | $-58,8478$        | $\boldsymbol{0}$ |
| 66    | 1,0500 | 0,6049     | 147,6136         | $-59,5133$        | $\boldsymbol{0}$ |
| 67    | 1,0432 | $-0,8990$  | $\boldsymbol{0}$ | $\boldsymbol{0}$  | $\boldsymbol{0}$ |

Tabela 21 - Resultados por barras no sistema IEEE de 118 barras pelo problema de PNLIM (Continuação).

| Barra | $V_i$  | $\theta_i$ | $P_i^g$          | $\mathcal{Q}_i^g$ | $\omega_i$       |
|-------|--------|------------|------------------|-------------------|------------------|
|       | (p.u.) | (graus)    | (MW)             | (MVAr)            |                  |
| 68    | 1,0497 | 0,5628     | $\boldsymbol{0}$ | $\overline{0}$    | $\overline{0}$   |
| 69    | 1,0500 | 0,0000     | 125,1672         | $-104,1994$       | $\overline{0}$   |
| 70    | 1,0431 | $-2,1286$  | 30               | 20,3537           | $\overline{0}$   |
| 71    | 1,0469 | $-1,2162$  | $\boldsymbol{0}$ | $\overline{0}$    | $\boldsymbol{0}$ |
| 72    | 1,0500 | 0,6329     | 30               | $-10,2487$        | $\boldsymbol{0}$ |
| 73    | 1,0491 | $-0,5031$  | 30               | $-1,2184$         | $\boldsymbol{0}$ |
| 74    | 1,0238 | $-3,9710$  | 30               | 8,9944            | $\mathbf{1}$     |
| 75    | 1,0238 | $-3,7246$  | $\boldsymbol{0}$ | $\overline{0}$    | $\overline{0}$   |
| 76    | 1,0101 | $-4,7457$  | 30               | 22,9973           | $\overline{0}$   |
| 77    | 1,0397 | $-2,2864$  | 30               | 65,3958           | $\overline{0}$   |
| 78    | 1,0346 | $-2,5971$  | $\overline{0}$   | $\overline{0}$    | $\overline{0}$   |
| 79    | 1,0352 | $-2,3840$  | $\boldsymbol{0}$ | $\overline{0}$    | $\mathbf{1}$     |
| 80    | 1,0499 | $-0,4064$  | 313,0090         | 3,6369            | $\boldsymbol{0}$ |
| 81    | 1,0479 | 0,2203     | $\overline{0}$   | $\overline{0}$    | 0                |
| 82    | 1,0294 | $-2,8129$  | $\overline{0}$   | $\boldsymbol{0}$  | $\mathbf{1}$     |
| 83    | 1,0323 | $-2,3600$  | $\boldsymbol{0}$ | $\boldsymbol{0}$  | $\mathbf{1}$     |
| 84    | 1,0362 | $-1,0925$  | $\boldsymbol{0}$ | $\boldsymbol{0}$  | $\overline{0}$   |
| 85    | 1,0445 | $-0,1905$  | 30               | 22,9753           | 0                |
| 86    | 1,0403 | 0,5722     | $\boldsymbol{0}$ | $\overline{0}$    | $\boldsymbol{0}$ |
| 87    | 1,0500 | 3,9451     | 31,2003          | $-0,8742$         | $\boldsymbol{0}$ |
| 88    | 1,0405 | 0,3778     | $\boldsymbol{0}$ | $\boldsymbol{0}$  | $\boldsymbol{0}$ |
| 89    | 1,0500 | 2,5107     | 212,1012         | $-14,6443$        | $\boldsymbol{0}$ |
| 90    | 1,0457 | 1,3003     | 30               | 33,1280           | $\boldsymbol{0}$ |
| 91    | 1,0499 | 1,8494     | 30               | $-1,1382$         | $\boldsymbol{0}$ |
| 92    | 1,0434 | 0,7282     | 30               | 8,9805            | $\boldsymbol{0}$ |
| 93    | 1,0319 | $-0,5070$  | $\boldsymbol{0}$ | $\boldsymbol{0}$  | $\boldsymbol{0}$ |
| 94    | 1,0283 | $-1,1727$  | $\boldsymbol{0}$ | $\boldsymbol{0}$  | $\boldsymbol{0}$ |
| 95    | 1,0171 | $-2,0757$  | $\boldsymbol{0}$ | $\boldsymbol{0}$  | $\boldsymbol{0}$ |

Tabela 21 - Resultados por barras no sistema IEEE de 118 barras pelo problema de PNLIM (Continuação).
| <b>Barra</b> | $V_i$  | $\theta_i$ | $P_i^g$          | $\mathcal{Q}_i^g$ | $\omega_i$       |
|--------------|--------|------------|------------------|-------------------|------------------|
|              | (p.u.) | (graus)    | (MW)             | (MVAr)            |                  |
| 96           | 1,0259 | $-2,2300$  | $\overline{0}$   | $\overline{0}$    | $\overline{0}$   |
| 97           | 1,0334 | $-1,6661$  | $\overline{0}$   | $\overline{0}$    | $\boldsymbol{0}$ |
| 98           | 1,0412 | $-1,3028$  | $\overline{0}$   | $\overline{0}$    | $\overline{0}$   |
| 99           | 1,0500 | 1,0454     | 30               | $-6,6048$         | $\boldsymbol{0}$ |
| 100          | 1,0469 | 0,3262     | 105,6042         | 32,0412           | $\boldsymbol{0}$ |
| 101          | 1,0334 | $-0,3061$  | $\overline{0}$   | $\overline{0}$    | $\overline{0}$   |
| 102          | 1,0394 | 0,2899     | $\boldsymbol{0}$ | $\overline{0}$    | $\overline{0}$   |
| 103          | 1,0473 | 0,6383     | 42,0017          | 7,6847            | $\overline{0}$   |
| 104          | 1,0422 | $-0,1136$  | 30               | 19,3159           | $\overline{0}$   |
| 105          | 1,0410 | $-0,2155$  | 30               | 4,6379            | $\mathbf{1}$     |
| 106          | 1,0345 | $-0,9550$  | $\overline{0}$   | $\overline{0}$    | $\overline{0}$   |
| 107          | 1,0399 | $-0,5129$  | 30               | 2,2524            | $\mathbf{1}$     |
| 108          | 1,0418 | 0,4056     | $\overline{0}$   | $\overline{0}$    | $\overline{0}$   |
| 109          | 1,0423 | 0,6919     | $\overline{0}$   | $\overline{0}$    | $\overline{0}$   |
| 110          | 1,0469 | 1,7443     | 30               | 18,1981           | $\mathbf{1}$     |
| 111          | 1,0500 | 3,4296     | 40,8006          | $-8,0208$         | $\boldsymbol{0}$ |
| 112          | 1,0481 | 1,9114     | 30               | 9,6019            | $\overline{0}$   |
| 113          | 1,0468 | $-4,2153$  | 30               | $-18,4257$        | $\boldsymbol{0}$ |
| 114          | 1,0329 | $-5,2779$  | $\overline{0}$   | $\overline{0}$    | $\overline{0}$   |
| 115          | 1,0325 | $-5,3163$  | $\overline{0}$   | $\overline{0}$    | $\overline{0}$   |
| 116          | 1,0497 | 0,6268     | 30               | $-13,7585$        | $\boldsymbol{0}$ |
| 117          | 1,0315 | $-5,6523$  | $\overline{0}$   | $\overline{0}$    | $\overline{0}$   |
| 118          | 1,0114 | $-4,6108$  | $\overline{0}$   | $\overline{0}$    | $\boldsymbol{0}$ |

Tabela 21 - Resultados por barras no sistema IEEE de 118 barras pelo problema de PNLIM (Continuação).

Fonte: Elaboração do autor.

*Fim.*

| Barra de         | Barra de       | $P_{ij}^{de}$ | $P_{ij}^{para}$ | $Q_{ij}^{de}$ | $Q_{ij}^{para}$ | $P_{\text{perdas}}$ | $Q_{\text{perdas}}$ | Tap          | Pos              |
|------------------|----------------|---------------|-----------------|---------------|-----------------|---------------------|---------------------|--------------|------------------|
| origem           | destino        | (MW)          | (MW)            | (MVAr)        | (MVAr)          | (MW)                | (MVAr)              |              | Tap              |
| 1                | $\overline{c}$ | $-8,3951$     | 8,4193          | $-5,0403$     | 2,4191          | 0,0241              | $-2,6212$           | $\mathbf{1}$ | $\boldsymbol{0}$ |
| 1                | 3              | $-12,6048$    | 12,6292         | $-6,9642$     | 5,8960          | 0,0244              | $-1,0682$           | $\mathbf{1}$ | $\boldsymbol{0}$ |
| $\overline{4}$   | 5              | $-35,5291$    | 35,5497         | $-5,5779$     | 5,4403          | 0,0207              | $-0,1376$           | $\mathbf{1}$ | $\boldsymbol{0}$ |
| 3                | 5              | $-38,7906$    | 39,1438         | $-9,0597$     | 7,5635          | 0,3532              | $-1,4962$           | $\mathbf{1}$ | $\boldsymbol{0}$ |
| 5                | 6              | 37,2780       | $-37,1280$      | $-0,3353$     | $-0,5498$       | 0,1500              | $-0,8850$           | $\mathbf{1}$ | $\boldsymbol{0}$ |
| 6                | $\tau$         | 15,1281       | $-15,1185$      | $-0,2091$     | $-0,3484$       | 0,0096              | $-0,5575$           | $\mathbf{1}$ | $\boldsymbol{0}$ |
| $8\,$            | $\overline{9}$ | $-170,5738$   | 171,3098        | $-114,8234$   | $-1,5487$       | 0,7360              | $-116,3721$         | $\mathbf{1}$ | $\boldsymbol{0}$ |
| $8\,$            | 5              | 151,9975      | $-151,9975$     | 21,4301       | $-15,7747$      | $\boldsymbol{0}$    | 5,6554              | 1,0125       | $\overline{4}$   |
| 9                | 10             | $-171,3098$   | 172,1091        | 1,5487        | $-125,1739$     | 0,7993              | $-123,6252$         | $\mathbf{1}$ | $\boldsymbol{0}$ |
| $\overline{4}$   | 11             | 35,5291       | $-35,2871$      | 2,4306        | $-3,5410$       | 0,2419              | $-1,1104$           | $\mathbf{1}$ | $\boldsymbol{0}$ |
| 5                | 11             | 40,0260       | $-39,7280$      | 3,1061        | $-4,0027$       | 0,2980              | $-0,8966$           | $\mathbf{1}$ | $\boldsymbol{0}$ |
| 11               | 12             | $-29,9019$    | 29,9770         | $-22,0011$    | 21,7028         | 0,0752              | $-0,2983$           | $\mathbf{1}$ | $\boldsymbol{0}$ |
| $\boldsymbol{2}$ | 12             | $-28,4193$    | 28,5800         | $-11,4191$    | 10,2485         | 0,1608              | $-1,1706$           | $\mathbf{1}$ | $\boldsymbol{0}$ |
| 3                | 12             | $-12,8386$    | 12,9234         | $-6,8362$     | 2,7332          | 0,0848              | $-4,1031$           | $\mathbf{1}$ | $\boldsymbol{0}$ |
| $\tau$           | 12             | $-3,8815$     | 3,8828          | $-1,6516$     | 0,7016          | 0,0013              | $-0,9500$           | $\mathbf{1}$ | $\boldsymbol{0}$ |
| 11               | 13             | 34,9170       | $-34,6544$      | 6,5449        | $-7,6866$       | 0,2626              | $-1,1417$           | 1            | $\boldsymbol{0}$ |
| 12               | 14             | 22,9305       | $-22,8257$      | $-3,7545$     | 2,1186          | 0,1049              | $-1,6359$           | 1            | $\theta$         |
| 13               | 15             | 0,6544        | $-0,6364$       | $-8,3134$     | 1,6822          | 0,0180              | $-6,6312$           | 1            | $\theta$         |
| 14               | 15             | 8,8257        | $-8,7830$       | $-3,1186$     | $-2,1808$       | 0,0427              | $-5,2994$           | $\mathbf{1}$ | $\boldsymbol{0}$ |
| 12               | 16             | 19,5664       | $-19,4911$      | 1,1179        | $-3,1495$       | 0,0752              | $-2,0316$           | 1            | $\boldsymbol{0}$ |
| 15               | 17             | $-62,5552$    | 63,0396         | $-9,2681$     | 6,0285          | 0,4844              | $-3,2396$           | $\mathbf{1}$ | $\boldsymbol{0}$ |
| 16               | 17             | $-5,5089$     | 5,5295          | $-6,8505$     | 1,8431          | 0,0206              | $-5,0074$           | $\mathbf{1}$ | $\boldsymbol{0}$ |
| 17               | 18             | 44,2921       | $-44,0623$      | 9,1451        | $-9,6198$       | 0,2297              | $-0,4746$           | $\mathbf{1}$ | $\boldsymbol{0}$ |
| 18               | 19             | 14,0624       | $-14,0419$      | $-0,1005$     | $-1,0430$       | 0,0205              | $-1,1436$           | $\mathbf{1}$ | $\boldsymbol{0}$ |
| 19               | 20             | 6,0560        | $-6,0369$       | 5,1199        | $-8,2172$       | 0,0191              | $-3,0973$           | $\mathbf{1}$ | $\boldsymbol{0}$ |
| 15               | 19             | 3,9994        | $-3,9976$       | $-0,9028$     | $-0,1809$       | 0,0018              | $-1,0838$           | $\mathbf{1}$ | $\boldsymbol{0}$ |
| 20               | 21             | $-11,9631$    | 11,9948         | 5,2172        | $-7,3525$       | 0,0317              | $-2,1354$           | $\mathbf{1}$ | $\boldsymbol{0}$ |
| 21               | 22             | $-25,9948$    | 26,1289         | $-0,6475$     | $-1,3343$       | 0,1341              | $-1,9818$           | $\mathbf{1}$ | $\boldsymbol{0}$ |
| $22\,$           | 23             | $-36,1289$    | 36,5493         | $-3,6657$     | 1,2563          | 0,4204              | $-2,4094$           | $\mathbf{1}$ | $\boldsymbol{0}$ |
| 23               | 24             | -33,3683      | 33,5073         | 1,1395        | $-6,1077$       | 0,1389              | $-4,9682$           | $\mathbf{1}$ | $\boldsymbol{0}$ |
| 23               | 25             | $-64,4629$    | 65,0697         | 5,7426        | $-12,1308$      | 0,6068              | $-6,3882$           | $\mathbf{1}$ | $\boldsymbol{0}$ |
| 26               | 25             | 39,8700       | $-39,8700$      | $-153,2710$   | 163,0311        | $\boldsymbol{0}$    | 9,7601              | 0,9719       | $-9$             |
| $25\,$           | 27             | 70,8105       | $-69,3631$      | $-11,7162$    | $-0,0834$       | 1,4474              | $-11,7996$          | $\mathbf{1}$ | $\boldsymbol{0}$ |

Tabela 22 - Resultados por ramos no sistema IEEE de 118 barras pela meta-heurística AFABDMC.

| Barra de | Barra de | $P_{ij}^{de}$ | $P_{ij}^{para}$ | $Q_{ij}^{de}$ | $Q_{ij}^{para}$ | $P_{\text{perdas}}$ | $Q_{\text{perdas}}$ | Tap          | Pos              |
|----------|----------|---------------|-----------------|---------------|-----------------|---------------------|---------------------|--------------|------------------|
| origem   | destino  | (MW)          | (MW)            | (MVAr)        | (MVAr)          | (MW)                | (MVAr)              |              | Tap              |
| $27\,$   | 28       | 21,8905       | $-21,8039$      | 1,7363        | $-3,6603$       | 0,0866              | $-1,9240$           | $\mathbf{1}$ | $\boldsymbol{0}$ |
| 28       | 29       | 4,8039        | $-4,7978$       | $-3,3397$     | 0,8308          | 0,0061              | $-2,5089$           | $\mathbf{1}$ | $\boldsymbol{0}$ |
| 30       | 17       | 114,4446      | $-114,4446$     | 44,6225       | $-39,4648$      | $\boldsymbol{0}$    | 5,1576              | 1,0094       | 3                |
| $\,8$    | 30       | 48,5763       | $-48,4220$      | $-65,0608$    | 11,5461         | 0,1544              | $-53,5147$          | 1            | $\boldsymbol{0}$ |
| 26       | 30       | 101,9349      | $-101,1816$     | $-50,4961$    | $-41,0886$      | 0,7533              | $-91,5847$          | $\mathbf{1}$ | $\boldsymbol{0}$ |
| 17       | 31       | 14,1303       | $-14,0312$      | 3,3542        | $-7,3660$       | 0,0991              | $-4,0118$           | $\mathbf{1}$ | $\boldsymbol{0}$ |
| 29       | 31       | $-19,2022$    | 19,2416         | $-4,8308$     | 4,0644          | 0,0393              | $-0,7665$           | $\mathbf{1}$ | $\boldsymbol{0}$ |
| 23       | 32       | 54,2819       | $-53,4237$      | $-11,1384$    | 1,5127          | 0,8582              | $-9,6257$           | $\mathbf{1}$ | $\boldsymbol{0}$ |
| 31       | 32       | $-16,1104$    | 16,1845         | 1,3281        | $-3,7803$       | 0,0741              | $-2,4522$           | $\mathbf{1}$ | $\boldsymbol{0}$ |
| $27\,$   | 32       | 0,8193        | $-0,8191$       | $-1,5294$     | $-0,5437$       | 0,0002              | $-2,0731$           | 1            | $\boldsymbol{0}$ |
| 15       | 33       | 7,9752        | $-7,9528$       | $-1,8905$     | $-1,4742$       | 0,0224              | $-3,3647$           | $\mathbf{1}$ | $\boldsymbol{0}$ |
| 19       | 34       | $-3,0165$     | 3,0256          | $-5,3847$     | $-1,4472$       | 0,0091              | $-6,8319$           | $\mathbf{1}$ | $\boldsymbol{0}$ |
| 35       | 36       | $-12,2621$    | 12,2652         | 0,1417        | $-0,4196$       | 0,0031              | $-0,2779$           | $\mathbf{1}$ | $\boldsymbol{0}$ |
| 35       | 37       | $-20,7379$    | 20,7885         | $-9,1417$     | 7,9258          | 0,0506              | $-1,2159$           | $\mathbf{1}$ | $\boldsymbol{0}$ |
| 33       | 37       | $-15,0472$    | 15,1467         | $-7,5258$     | 3,8839          | 0,0995              | $-3,6419$           | $\mathbf{1}$ | $\boldsymbol{0}$ |
| 34       | 36       | 13,2793       | $-13,2652$      | 1,0085        | $-1,5848$       | 0,0142              | $-0,5763$           | $\mathbf{1}$ | $\boldsymbol{0}$ |
| 34       | 37       | $-59,0330$    | 59,1426         | $-35,0706$    | 34,3928         | 0,1096              | $-0,6778$           | $\mathbf{1}$ | $\boldsymbol{0}$ |
| 38       | 37       | 116,5630      | $-116,5630$     | 86,5728       | $-79,7858$      | $\boldsymbol{0}$    | 6,7869              | 1,0188       | 6                |
| 37       | 39       | 15,6767       | $-15,5919$      | 5,2622        | $-7,9263$       | 0,0848              | $-2,6640$           | $\mathbf{1}$ | $\boldsymbol{0}$ |
| 37       | 40       | 5,8085        | $-5,7853$       | 0,7598        | $-5,2884$       | 0,0232              | $-4,5286$           | 1            | $\boldsymbol{0}$ |
| 30       | 38       | 35,1589       | $-35,1038$      | $-15,0800$    | $-30,1886$      | 0,0552              | $-45,2686$          | $\mathbf{1}$ | $\boldsymbol{0}$ |
| 39       | 40       | $-11,4081$    | 11,4312         | $-3,0737$     | 1,4705          | 0,0231              | $-1,6032$           | $\mathbf{1}$ | $\boldsymbol{0}$ |
| 40       | 41       | 15,8520       | $-15,8106$      | 7,0051        | $-8,1849$       | 0,0414              | $-1,1798$           | $\mathbf{1}$ | $\boldsymbol{0}$ |
| 40       | 42       | $-11,4979$    | 11,5674         | $-0,5920$     | $-4,2508$       | 0,0695              | $-4,8428$           | 1            | $\boldsymbol{0}$ |
| 41       | 42       | $-21,1894$    | 21,3609         | $-1,8151$     | $-1,3437$       | 0,1715              | $-3,1588$           | $\mathbf{1}$ | $\boldsymbol{0}$ |
| 43       | 44       | $-4,3489$     | 4,3622          | $-1,1282$     | $-5,2893$       | 0,0133              | $-6,4174$           | $\mathbf{1}$ | $\boldsymbol{0}$ |
| 34       | 43       | 13,7282       | $-13,6511$      | 1,6175        | $-5,8718$       | 0,0770              | $-4,2543$           | $\mathbf{1}$ | $\boldsymbol{0}$ |
| 44       | 45       | $-20,3622$    | 20,4670         | 7,9289        | $-9,8828$       | 0,1048              | $-1,9540$           | $\mathbf{1}$ | $\boldsymbol{0}$ |
| 45       | 46       | $-35,3804$    | 35,8543         | $-2,4539$     | 0,4968          | 0,4739              | $-1,9570$           | $\mathbf{1}$ | $\boldsymbol{0}$ |
| 46       | 47       | $-6,7689$     | 6,7849          | $-1,9998$     | $-1,3992$       | 0,0160              | $-3,3991$           | $\mathbf{1}$ | $\boldsymbol{0}$ |
| 46       | 48       | $-6,1471$     | 6,1715          | $-0,0346$     | $-5,0268$       | 0,0244              | $-5,0615$           | $\mathbf{1}$ | $\boldsymbol{0}$ |
| 47       | 49       | $-26,4270$    | 26,5500         | 1,8708        | $-3,2309$       | 0,1231              | $-1,3601$           | $\mathbf{1}$ | $\boldsymbol{0}$ |
| 42       | 49       | $-19,9641$    | 20,2326         | $-1,3396$     | $-6,8817$       | 0,2685              | $-8,2213$           | $\mathbf{1}$ | $\boldsymbol{0}$ |
| 42       | 49       | $-19,9641$    | 20,2326         | $-1,3396$     | $-6,8817$       | 0,2685              | $-8,2213$           | $\mathbf{1}$ | $\boldsymbol{0}$ |

Tabela 22 - Resultados por ramos no sistema IEEE de 118 barras pela meta-heurística AFABDMC (Continuação).

| Barra de | Barra de | $P_{ij}^{de}$ | $P_{ij}^{para}$ | $Q_{ij}^{de}$ | $Q_{ij}^{para}$ | $P_{\text{perdas}}$ | $Q_{\text{perdas}}$ | Tap          | Pos              |
|----------|----------|---------------|-----------------|---------------|-----------------|---------------------|---------------------|--------------|------------------|
| origem   | destino  | (MW)          | (MW)            | (MVAr)        | (MVAr)          | (MW)                | (MVAr)              |              | Tap              |
| 45       | 49       | $-38,0866$    | 39,0321         | 0,9072        | $-3,1303$       | 0,9455              | $-2,2230$           | $\mathbf{1}$ | $\boldsymbol{0}$ |
| 48       | 49       | $-26,1715$    | 26,2888         | $-5,9732$     | 4,9267          | 0,1173              | $-1,0465$           | $\mathbf{1}$ | $\boldsymbol{0}$ |
| 49       | 50       | 30,7483       | $-30,5193$      | $-0,7792$     | $-0,6267$       | 0,2290              | $-1,4059$           | $\mathbf{1}$ | $\boldsymbol{0}$ |
| 49       | 51       | 38,1102       | $-37,4640$      | 1,8001        | $-3,6731$       | 0,6462              | $-1,8730$           | $\mathbf{1}$ | $\boldsymbol{0}$ |
| 51       | 52       | 19,2455       | $-19,1740$      | 0,6848        | $-1,9485$       | 0,0714              | $-1,2637$           | $\mathbf{1}$ | $\boldsymbol{0}$ |
| 52       | 53       | 1,1740        | $-1,1731$       | $-3,0515$     | $-1,2052$       | 0,0009              | $-4,2567$           | $\mathbf{1}$ | $\boldsymbol{0}$ |
| 53       | 54       | $-21,8269$    | 21,9628         | $-9,7948$     | 7,1176          | 0,1359              | $-2,6771$           | $\mathbf{1}$ | $\boldsymbol{0}$ |
| 49       | 54       | 13,7954       | $-13,6694$      | $-3,9315$     | $-3,6343$       | 0,1260              | $-7,5658$           | $\mathbf{1}$ | $\boldsymbol{0}$ |
| 49       | 54       | 13,5334       | $-13,3889$      | $-4,4691$     | $-3,0242$       | 0,1445              | $-7,4933$           | $\mathbf{1}$ | $\boldsymbol{0}$ |
| 54       | 55       | 8,0369        | $-8,0268$       | $-0,8057$     | $-1,3368$       | 0,0101              | $-2,1425$           | $\mathbf{1}$ | $\boldsymbol{0}$ |
| 54       | 56       | 45,0164       | $-44,9649$      | 1,4502        | $-2,0630$       | 0,0515              | $-0,6129$           | $\mathbf{1}$ | $\boldsymbol{0}$ |
| 55       | 56       | $-8,5700$     | 8,5735          | 1,6385        | $-2,0318$       | 0,0035              | $-0,3932$           | $\mathbf{1}$ | $\boldsymbol{0}$ |
| 56       | 57       | $-1,4369$     | 1,4385          | 0,4023        | $-3,0093$       | 0,0016              | $-2,6070$           | $\mathbf{1}$ | $\boldsymbol{0}$ |
| 50       | 57       | 13,5193       | $-13,4385$      | $-3,3733$     | 0,0093          | 0,0808              | $-3,3640$           | $\mathbf{1}$ | $\boldsymbol{0}$ |
| 56       | 58       | 10,8309       | $-10,7858$      | 3,6604        | $-6,1273$       | 0,0451              | $-2,4669$           | $\mathbf{1}$ | $\boldsymbol{0}$ |
| 51       | 58       | 1,2185        | $-1,2142$       | $-5,0117$     | 3,1273          | 0,0043              | $-1,8844$           | $\mathbf{1}$ | $\boldsymbol{0}$ |
| 54       | 59       | $-12,9702$    | 13,0485         | $-3,7779$     | $-2,3911$       | 0,0783              | $-6,1690$           | $\mathbf{1}$ | $\boldsymbol{0}$ |
| 56       | 59       | $-13,1880$    | 13,3212         | $-2,3367$     | $-3,4592$       | 0,1332              | $-5,7960$           | $\mathbf{1}$ | $\boldsymbol{0}$ |
| 56       | 59       | $-13,8146$    | 13,9570         | $-2,0324$     | $-3,3854$       | 0,1424              | $-5,4178$           | $\mathbf{1}$ | $\boldsymbol{0}$ |
| 55       | 59       | $-16,4031$    | 16,5213         | $-3,6761$     | $-1,9381$       | 0,1182              | $-5,6142$           | $\mathbf{1}$ | $\boldsymbol{0}$ |
| 59       | 60       | $-11,4350$    | 11,4753         | 0,9870        | $-4,9338$       | 0,0404              | $-3,9467$           | $\mathbf{1}$ | $\boldsymbol{0}$ |
| 59       | 61       | $-19,0995$    | 19,2118         | 1,3046        | $-5,0625$       | 0,1124              | $-3,7580$           | $\mathbf{1}$ | $\boldsymbol{0}$ |
| 60       | 61       | $-89,8972$    | 90,0916         | 1,1837        | $-1,7918$       | 0,1944              | $-0,6081$           | $\mathbf{1}$ | $\boldsymbol{0}$ |
| 60       | 62       | 0,4219        | $-0,4216$       | 0,7500        | $-2,3594$       | 0,0003              | $-1,6094$           | 1            | $\boldsymbol{0}$ |
| 61       | 62       | 32,7838       | $-32,7033$      | 0,7114        | $-1,4217$       | 0,0804              | $-0,7103$           | $\mathbf{1}$ | $\boldsymbol{0}$ |
| 63       | 59       | 55,5641       | $-55,5641$      | 15,9907       | $-14,8296$      | $\boldsymbol{0}$    | 1,1611              | 1,0031       | $\mathbf{1}$     |
| 63       | 64       | $-55,5641$    | 55,6127         | $-15,9907$    | $-7,1913$       | 0,0486              | $-23,1821$          | $\mathbf{1}$ | $\boldsymbol{0}$ |
| 64       | 61       | 9,9213        | $-9,9213$       | 23,5836       | $-23,4263$      | $\boldsymbol{0}$    | 0,1573              | 1,0031       | $\mathbf{1}$     |
| 38       | 65       | $-81,4592$    | 82,0117         | $-56,3842$    | $-51,8229$      | 0,5525              | $-108,2071$         | $\mathbf{1}$ | $\boldsymbol{0}$ |
| 64       | 65       | $-65,5340$    | 65,6394         | $-16,3923$    | $-24,2946$      | 0,1054              | $-40,6869$          | $\mathbf 1$  | $\boldsymbol{0}$ |
| 49       | 66       | $-39,1883$    | 39,4504         | 6,9964        | $-8,3921$       | 0,2622              | $-1,3957$           | $\mathbf{1}$ | $\boldsymbol{0}$ |
| 49       | 66       | $-39,1883$    | 39,4504         | 6,9964        | $-8,3921$       | 0,2622              | $-1,3957$           | $\mathbf{1}$ | $\boldsymbol{0}$ |
| 62       | 66       | $-13,4803$    | 13,5616         | $-1,4183$     | $-4,5687$       | 0,0812              | $-5,9871$           | $\mathbf{1}$ | $\boldsymbol{0}$ |
| 62       | 67       | $-0,3947$     | 0,3977          | 1,8220        | $-5,1947$       | 0,0029              | $-3,3727$           | $\mathbf{1}$ | $\boldsymbol{0}$ |

Tabela 22 - Resultados por ramos no sistema IEEE de 118 barras pela meta-heurística AFABDMC (Continuação).

| Barra de | Barra de | $P_{ij}^{de}$ | $P_{ij}^{para}$ | $Q_{ij}^{de}$ | $Q_{ij}^{para}$ | $P_{\text{perdas}}$ | $Q_{\text{perdas}}$ | Tap          | Pos              |
|----------|----------|---------------|-----------------|---------------|-----------------|---------------------|---------------------|--------------|------------------|
| origem   | destino  | (MW)          | (MW)            | (MVAr)        | (MVAr)          | (MW)                | (MVAr)              |              | Tap              |
| 65       | 66       | 12,4125       | $-12,4125$      | 56,8455       | $-55,7508$      | $\boldsymbol{0}$    | 1,0947              | 1,0094       | 3                |
| 66       | 67       | 28,5637       | $-28,3977$      | $-0,3803$     | $-1,8053$       | 0,1660              | $-2,1856$           | $\mathbf{1}$ | $\boldsymbol{0}$ |
| 65       | 68       | 33,1597       | $-33,1459$      | $-38,1904$    | $-31,9858$      | 0,0139              | $-70,1761$          | $\mathbf{1}$ | $\boldsymbol{0}$ |
| 47       | 69       | $-14,3580$    | 14,5258         | $-0,4716$     | $-6,7704$       | 0,1678              | $-7,2419$           | $\mathbf{1}$ | $\boldsymbol{0}$ |
| 49       | 69       | $-7,2679$     | 7,3199          | $-2,2637$     | $-6,6941$       | 0,0519              | $-8,9578$           | $\mathbf{1}$ | $\boldsymbol{0}$ |
| 68       | 69       | 29,9317       | $-29,9317$      | 57,0768       | $-55,7338$      | $\boldsymbol{0}$    | 1,3430              | 1,0094       | 3                |
| 69       | 70       | 31,7356       | $-31,4612$      | $-7,9313$     | $-4,2693$       | 0,2744              | $-12,2006$          | 1            | $\boldsymbol{0}$ |
| 24       | 70       | 7,3704        | $-7,3692$       | $-3,8554$     | $-7,0974$       | 0,0012              | $-10,9529$          | $\mathbf{1}$ | $\boldsymbol{0}$ |
| $70\,$   | 71       | $-48,6541$    | 48,8462         | 0,9073        | $-1,0931$       | 0,1920              | $-0,1858$           | 1            | $\boldsymbol{0}$ |
| 24       | 72       | $-10,8776$    | 10,9333         | 0,0236        | $-5,1790$       | 0,0556              | $-5,1555$           | 1            | $\boldsymbol{0}$ |
| 71       | 72       | $-18,9170$    | 19,0668         | 0,7623        | $-5,0428$       | 0,1498              | $-4,2804$           | $\mathbf{1}$ | $\boldsymbol{0}$ |
| 71       | 73       | $-29,9292$    | 30              | 0,3308        | $-1,2531$       | 0,0708              | $-0,9223$           | $\mathbf{1}$ | $\boldsymbol{0}$ |
| 70       | 74       | 28,1180       | $-27,8078$      | 5,3073        | $-7,8814$       | 0,3102              | $-2,5740$           | $\mathbf{1}$ | $\boldsymbol{0}$ |
| 70       | 75       | 23,3665       | $-23,1298$      | 5,5125        | $-8,5779$       | 0,2367              | $-3,0654$           | $\mathbf{1}$ | $\boldsymbol{0}$ |
| 69       | 75       | 58,8447       | $-57,5640$      | $-1,9788$     | $-7,4977$       | 1,2807              | $-9,4765$           | $\mathbf{1}$ | $\boldsymbol{0}$ |
| 74       | 75       | $-10,1921$    | 10,2054         | 2,4531        | $-3,4931$       | 0,0132              | $-1,0401$           | $\mathbf{1}$ | $\boldsymbol{0}$ |
| 76       | 77       | $-33,3034$    | 33,8255         | $-11,3961$    | 9,2705          | 0,5221              | $-2,1256$           | $\mathbf{1}$ | $\boldsymbol{0}$ |
| 69       | 77       | 42,6725       | $-42,1616$      | $-7,1326$     | $-2,5288$       | 0,5109              | $-9,6614$           | $\mathbf{1}$ | $\boldsymbol{0}$ |
| 75       | 77       | $-14,4436$    | 14,5706         | $-6,1932$     | 1,3165          | 0,1270              | $-4,8768$           | $\mathbf{1}$ | $\boldsymbol{0}$ |
| 77       | 78       | 54,9778       | $-54,8488$      | 25,5110       | $-26,4450$      | 0,1290              | $-0,9340$           | $\mathbf{1}$ | $\boldsymbol{0}$ |
| 78       | 79       | $-16,1512$    | 16,1645         | 0,4450        | $-1,0793$       | 0,0133              | $-0,6344$           | $\mathbf{1}$ | $\boldsymbol{0}$ |
| 77       | 80       | $-72,2691$    | 73,0937         | 1,9461        | $-4,7455$       | 0,8247              | $-2,7994$           | $\mathbf{1}$ | $\boldsymbol{0}$ |
| 77       | 80       | $-34,1284$    | 34,4453         | $-1,2998$     | $-0,0574$       | 0,3168              | $-1,3572$           | $\,1$        | $\boldsymbol{0}$ |
| 79       | 80       | $-55,1645$    | 55,6180         | $-9,4880$     | 9,5018          | 0,4535              | 0,0138              | $\mathbf{1}$ | $\boldsymbol{0}$ |
| 68       | $81\,$   | 33,2100       | $-33,1916$      | $-37,1787$    | $-51,5259$      | 0,0184              | $-88,7046$          | $\mathbf{1}$ | $\boldsymbol{0}$ |
| 81       | 80       | 33,1916       | $-33,1916$      | 51,5259       | $-50,3066$      | $\boldsymbol{0}$    | 1,2193              | 1,0094       | 3                |
| $77 \,$  | 82       | 14,1852       | $-14, 1138$     | 3,1822        | $-11,7257$      | 0,0714              | $-8,5434$           | $\mathbf{1}$ | $\boldsymbol{0}$ |
| 82       | 83       | $-23,2436$    | 23,3009         | $-3,0802$     | $-0,7663$       | 0,0572              | $-3,8465$           | $\mathbf{1}$ | $\boldsymbol{0}$ |
| 83       | 84       | $-15,7271$    | 15,8847         | 3,2621        | $-5,6888$       | 0,1577              | $-2,4266$           | $\mathbf{1}$ | $\boldsymbol{0}$ |
| 83       | 85       | $-27,5738$    | 27,8806         | $-1,8393$     | $-0,8574$       | 0,3068              | $-2,6967$           | $\mathbf{1}$ | $\boldsymbol{0}$ |
| 84       | 85       | $-26,8847$    | 27,0882         | $-1,3112$     | 0,4074          | 0,2034              | $-0,9038$           | $\mathbf{1}$ | $\boldsymbol{0}$ |
| 85       | 86       | $-9,9048$     | 9,9499          | 5,0066        | $-7,8472$       | 0,0451              | $-2,8406$           | $\mathbf{1}$ | $\boldsymbol{0}$ |
| 86       | 87       | $-30,9499$    | 31,2003         | $-2,1528$     | $-0,8720$       | 0,2503              | $-3,0248$           | $\mathbf{1}$ | $\boldsymbol{0}$ |
| 85       | $88\,$   | $-9,3940$     | 9,4168          | 4,4872        | $-7,3708$       | 0,0228              | $-2,8836$           | $\mathbf{1}$ | $\boldsymbol{0}$ |

Tabela 22 - Resultados por ramos no sistema IEEE de 118 barras pela meta-heurística AFABDMC (Continuação).

| Barra de | Barra de | $P_{ij}^{de}$ | $P_{ij}^{para}$ | $Q_{ij}^{de}$ | $Q_{ij}^{para}$ | $P_{\text{perdas}}$ | $Q_{\text{perdas}}$ | Tap          | Pos              |
|----------|----------|---------------|-----------------|---------------|-----------------|---------------------|---------------------|--------------|------------------|
| origem   | destino  | (MW)          | (MW)            | (MVAr)        | (MVAr)          | (MW)                | (MVAr)              |              | Tap              |
| 85       | 89       | $-29,6699$    | 29,8632         | $-1,0681$     | $-2,6873$       | 0,1933              | $-3,7554$           | $\mathbf{1}$ | $\boldsymbol{0}$ |
| 88       | 89       | $-57,4168$    | 57,8404         | $-2,6292$     | 2,6858          | 0,4236              | 0,0566              | 1            | $\boldsymbol{0}$ |
| 89       | 90       | 12,1155       | $-12,0463$      | $-3,7081$     | $-1,8378$       | 0,0693              | $-5,5459$           | $\mathbf{1}$ | $\boldsymbol{0}$ |
| 89       | 90       | 23,0880       | $-22,9729$      | $-6,5638$     | $-4,5922$       | 0,1152              | $-11,1560$          | 1            | $\boldsymbol{0}$ |
| 90       | 91       | $-12,9809$    | 13,0204         | $-2,4462$     | 0,2268          | 0,0395              | $-2,2194$           | 1            | $\boldsymbol{0}$ |
| 89       | 92       | 67,7843       | $-67,3715$      | $-1,4640$     | $-2,4339$       | 0,4128              | $-3,8979$           | 1            | $\boldsymbol{0}$ |
| 89       | 92       | 21,4098       | $-21,2463$      | $-2,8623$     | $-1,0155$       | 0,1635              | $-3,8778$           | 1            | $\boldsymbol{0}$ |
| 91       | 92       | 16,9797       | $-16,8784$      | $-1,4033$     | $-1,8437$       | 0,1013              | $-3,2471$           | 1            | $\boldsymbol{0}$ |
| 92       | 93       | 29,0645       | $-28,8569$      | 4,3897        | $-6,0546$       | 0,2076              | $-1,6649$           | $\mathbf{1}$ | $\boldsymbol{0}$ |
| 92       | 94       | 23,4934       | $-23,2451$      | 0,9770        | $-4,5174$       | 0,2484              | $-3,5404$           | 1            | $\boldsymbol{0}$ |
| 93       | 94       | 16,8569       | $-16,7974$      | $-0,9454$     | $-0,8499$       | 0,0595              | $-1,7952$           | $\mathbf{1}$ | $\boldsymbol{0}$ |
| 94       | 95       | 42,2342       | $-41,9870$      | 13,4281       | $-13,7763$      | 0,2472              | $-0,3481$           | $\mathbf{1}$ | $\boldsymbol{0}$ |
| 80       | 96       | 20,8063       | $-20,6337$      | 7,3450        | $-11,7853$      | 0,1725              | $-4,4403$           | $\mathbf{1}$ | $\boldsymbol{0}$ |
| 82       | 96       | $-16,6426$    | 16,7065         | 8,9976        | $-14,5334$      | 0,0639              | $-5,5358$           | $\mathbf{1}$ | $\boldsymbol{0}$ |
| 94       | 96       | 21,2814       | $-21,1628$      | $-4,8147$     | 2,7712          | 0,1185              | $-2,0435$           | $\mathbf{1}$ | $\boldsymbol{0}$ |
| 80       | 97       | 28,1627       | $-28,0013$      | 11,9766       | $-13,9090$      | 0,1614              | $-1,9324$           | $\mathbf{1}$ | $\boldsymbol{0}$ |
| 80       | 98       | 16,9153       | $-16,8484$      | 3,2992        | $-6,1220$       | 0,0669              | $-2,8229$           | $\mathbf{1}$ | $\boldsymbol{0}$ |
| 80       | 99       | $-12,8961$    | 12,9683         | $-0,0326$     | $-5,6591$       | 0,0721              | $-5,6916$           | $\mathbf{1}$ | $\boldsymbol{0}$ |
| 92       | 100      | 2,2157        | $-2,2110$       | $-4,3124$     | $-0,8219$       | 0,0047              | $-5,1343$           | $\mathbf{1}$ | $\boldsymbol{0}$ |
| 94       | 100      | $-53,4731$    | 53,9979         | $-19,2462$    | 14,4527         | 0,5247              | $-4,7935$           | $\mathbf{1}$ | $\boldsymbol{0}$ |
| 95       | 96       | $-0,0130$     | 0,0578          | $-17,2237$    | 15,8290         | 0,0448              | $-1,3948$           | $\mathbf{1}$ | $\boldsymbol{0}$ |
| 96       | 97       | $-12,9677$    | 13,0013         | $-7,2815$     | 4,9090          | 0,0336              | $-2,3725$           | $\mathbf{1}$ | $\boldsymbol{0}$ |
| 98       | 100      | $-17,1516$    | 17,2595         | $-1,8780$     | $-2,8242$       | 0,1079              | $-4,7022$           | $\mathbf{1}$ | $\boldsymbol{0}$ |
| 99       | 100      | 17,0317       | $-16,9844$      | $-0,9299$     | $-1,2306$       | 0,0474              | $-2,1605$           | 1            | $\boldsymbol{0}$ |
| 100      | 101      | 11,3879       | $-11,3356$      | 6,9888        | $-10,2996$      | 0,0523              | $-3,3108$           | $\mathbf{1}$ | $\boldsymbol{0}$ |
| 92       | 102      | 15,7226       | $-15,6928$      | 3,2196        | $-4,6720$       | 0,0298              | $-1,4524$           | $\mathbf{1}$ | $\boldsymbol{0}$ |
| 101      | 102      | $-10,6644$    | 10,6928         | $-4,7004$     | 1,6720          | 0,0285              | $-3,0284$           | $\mathbf{1}$ | $\boldsymbol{0}$ |
| 100      | 103      | $-10,5824$    | 10,5998         | $-0,3548$     | $-5,4653$       | 0,0173              | $-5,8201$           | 1            | $\boldsymbol{0}$ |
| 100      | 104      | 4,4212        | $-4,4123$       | $-1,5430$     | $-4,3205$       | 0,0089              | $-5,8635$           | $\mathbf{1}$ | $\boldsymbol{0}$ |
| 103      | 104      | 9,2299        | $-9,1935$       | $-1,5939$     | $-2,7252$       | 0,0364              | $-4,3192$           | $\mathbf{1}$ | $\boldsymbol{0}$ |
| 103      | 105      | 10,2502       | $-10,1983$      | $-1,0937$     | $-3,1943$       | 0,0519              | $-4,2879$           | $\mathbf{1}$ | $\boldsymbol{0}$ |
| 100      | 106      | 11,3155       | $-11,2399$      | $-0,3974$     | $-6,0292$       | 0,0756              | $-6,4265$           | $\mathbf{1}$ | $\boldsymbol{0}$ |
| 104      | 105      | 5,6058        | $-5,6016$       | 3,2771        | $-4,3303$       | 0,0042              | $-1,0532$           | $\mathbf{1}$ | $\boldsymbol{0}$ |
| 105      | 106      | 26,8660       | $-26,7691$      | 4,4679        | $-5,6320$       | 0,0969              | $-1,1641$           | $\mathbf{1}$ | $\boldsymbol{0}$ |

Tabela 22 - Resultados por ramos no sistema IEEE de 118 barras pela meta-heurística AFABDMC (Continuação).

| Barra de | Barra de | $P_{ij}^{de}$ | P <sup>para</sup><br>ij | $Q_{ij}^{de}$ | $Q_{ij}^{para}$ | $P_{\text{perdas}}$ | $Q_{\text{perdas}}$ | Tap          | Pos              |
|----------|----------|---------------|-------------------------|---------------|-----------------|---------------------|---------------------|--------------|------------------|
| origem   | destino  | (MW)          | (MW)                    | (MVAr)        | (MVAr)          | (MW)                | (MVAr)              |              | Tap              |
| 105      | 107      | 3,0096        | $-3,0050$               | $-3,1417$     | $-1,9489$       | 0,0046              | $-5,0906$           | 1            | $\theta$         |
| 105      | 108      | $-15,0756$    | 15,1345                 | 3,1037        | $-4,9431$       | 0,0589              | $-1,8395$           | $\mathbf{1}$ | $\theta$         |
| 106      | 107      | $-4,9911$     | 5,0050                  | $-4,3388$     | $-0,6887$       | 0,0140              | $-5,0275$           | $\mathbf{1}$ | $\theta$         |
| 108      | 109      | $-17,1345$    | 17,1647                 | 3,9431        | $-4,6849$       | 0,0303              | $-0,7417$           | 1            | $\theta$         |
| 103      | 110      | $-11,0782$    | 11,1246                 | 0,2234        | $-5,0621$       | 0,0464              | $-4,8387$           | $\mathbf{1}$ | $\theta$         |
| 109      | 110      | $-25,1647$    | 25,3288                 | 1,6849        | $-3,4384$       | 0,1641              | $-1,7536$           | $\mathbf{1}$ | $\theta$         |
| 110      | 111      | $-40,4590$    | 40,8006                 | 6,9524        | $-7,9785$       | 0,3416              | $-1,0261$           | $\mathbf{1}$ | $\overline{0}$   |
| 110      | 112      | $-4,9944$     | 5                       | $-3,3877$     | $-3,3999$       | 0,0056              | $-6,7875$           | $\mathbf{1}$ | $\theta$         |
| 17       | 113      | $-23,5468$    | 23,6153                 | 16,0940       | $-16,7127$      | 0,0685              | $-0,6187$           | $\,1\,$      | $\theta$         |
| 32       | 113      | $-6,3567$     | 6,3847                  | $-5,7465$     | 0,2090          | 0,0281              | $-5,5374$           | $\mathbf{1}$ | $\boldsymbol{0}$ |
| 32       | 114      | 15,4150       | $-15,3826$              | 3,6141        | $-5,2129$       | 0,0323              | $-1,5989$           | $\mathbf{1}$ | $\theta$         |
| 27       | 115      | 14,6533       | $-14,6187$              | 2,5422        | $-4,4985$       | 0,0347              | $-1,9562$           | $\mathbf{1}$ | $\overline{0}$   |
| 114      | 115      | 7,3826        | $-7,3813$               | 2,2129        | $-2,5015$       | 0,0013              | $-0,2886$           | $\mathbf{1}$ | $\boldsymbol{0}$ |
| 68       | 116      | $-29,9959$    | 30                      | 12,0877       | $-30,1069$      | 0,0041              | $-18,0192$          | $\mathbf{1}$ | $\theta$         |
| 12       | 117      | 20,1354       | $-20$                   | 4,7167        | $-8$            | 0,1354              | $-3,2833$           | $\mathbf{1}$ | $\theta$         |
| 75       | 118      | 37,9321       | $-37,7003$              | 14,7620       | $-15,2336$      | 0,2318              | $-0,4716$           | 1            | $\Omega$         |
| 76       | 118      | $-4,6966$     | 4,7003                  | $-1,6066$     | 0,2336          | 0,0037              | $-1,3730$           | 1            | $\overline{0}$   |

Tabela 22 - Resultados por ramos no sistema IEEE de 118 barras pela meta-heurística AFABDMC (Continuação).

Fonte: Elaboração do autor.

*Fim.*

Tabela 23 - Resultados por ramos no sistema IEEE de 118 barras pelo problema de PNLIM.

| Barra de | Barra de       | $P_{ij}^{de}$ | $P_{ij}^{para}$ | $Q_{ij}^{de}$ | $Q_{ij}^{para}$ | $P_{\text{perdas}}$ | $Q_{\textit{perdas}}$ | Tap    | Pos      |
|----------|----------------|---------------|-----------------|---------------|-----------------|---------------------|-----------------------|--------|----------|
| origem   | destino        | (MW)          | (MW)            | (MVAr)        | (MVAr)          | (MW)                | (MVAr)                |        | Tap      |
| 1        | $\overline{2}$ | $-8,4082$     | 8,4328          | $-5,2185$     | 2,5959          | 0,0245              | $-2,6227$             | 1      | $\theta$ |
| 1        | 3              | $-12,5917$    | 12,6158         | $-6,7859$     | 5,7156          | 0,0240              | $-1,0703$             | 1      | $\Omega$ |
| 4        | 5              | $-35,5892$    | 35,6106         | 8,2968        | $-8,4315$       | 0,0213              | $-0,1347$             | 1      | $\theta$ |
| 3        | 5              | $-38,7640$    | 39,1151         | $-8,6519$     | 7,1453          | 0,3511              | $-1,5065$             | 1      | $\theta$ |
| 5        | 6              | 37,2915       | $-37,1411$      | $-2,4315$     | 1,5468          | 0,1504              | $-0,8847$             | 1      | $\Omega$ |
| 6        | 7              | 15,1412       | $-15,1315$      | 0,3458        | $-0,9044$       | 0,0096              | $-0,5586$             | 1      | $\theta$ |
| 8        | 9              | $-170,6934$   | 171,4128        | $-108,6431$   | $-8,1673$       | 0,7194              | $-116,8104$           | 1      | $\Omega$ |
| 8        | 5              | 151,9541      | $-151,9541$     | 3,9949        | 1,5982          | $\boldsymbol{0}$    | 5,5931                | 1,0094 | 3        |
| 9        | 10             | $-171,4128$   | 172,2354        | 8,1673        | $-131,2460$     | 0,8227              | $-123,0787$           | 1      | $\theta$ |
| 4        | 11             | 35,5892       | $-35,3461$      | 3,0206        | $-4,1301$       | 0,2431              | $-1,1095$             | 1      | $\theta$ |

| Barra de     | Barra de | $P_{ij}^{de}$ | $P_{ij}^{para}$ | $Q_{ij}^{de}$ | $Q_{ij}^{para}$ | $P_{\text{perdas}}$ | $Q_{\text{perdas}}$ | Tap          | Pos              |
|--------------|----------|---------------|-----------------|---------------|-----------------|---------------------|---------------------|--------------|------------------|
| origem       | destino  | (MW)          | (MW)            | (MVAr)        | (MVAr)          | (MW)                | (MVAr)              |              | Tap              |
| 5            | 11       | 39,9369       | $-39,6415$      | 2,1196        | $-3,0258$       | 0,2955              | $-0,9062$           | $\mathbf{1}$ | $\mathbf{0}$     |
| 11           | 12       | $-29,9307$    | 30,0076         | $-22,6862$    | 22,3927         | 0,0768              | $-0,2935$           | $\mathbf{1}$ | $\boldsymbol{0}$ |
| $\mathbf{2}$ | 12       | $-28,4328$    | 28,5942         | $-11,5959$    | 10,4250         | 0,1614              | $-1,1709$           | $\mathbf{1}$ | $\boldsymbol{0}$ |
| 3            | 12       | $-12,8517$    | 12,9376         | $-7,0637$     | 2,9594          | 0,0858              | $-4,1043$           | $\mathbf{1}$ | $\boldsymbol{0}$ |
| $\tau$       | 12       | $-3,8685$     | 3,8697          | $-1,0956$     | 0,1438          | 0,0012              | $-0,9519$           | 1            | $\overline{0}$   |
| 11           | 13       | 34,9183       | $-34,6550$      | 6,8421        | $-7,9836$       | 0,2633              | $-1,1416$           | $\mathbf{1}$ | $\boldsymbol{0}$ |
| 12           | 14       | 22,9297       | $-22,8254$      | $-3,3475$     | 1,7075          | 0,1043              | $-1,6400$           | $\mathbf{1}$ | $\overline{0}$   |
| 13           | 15       | 0,6550        | $-0,6391$       | $-8,0164$     | 1,3778          | 0,0159              | $-6,6386$           | $\mathbf{1}$ | $\boldsymbol{0}$ |
| 14           | 15       | 8,8254        | $-8,7828$       | $-2,7075$     | $-2,5932$       | 0,0426              | $-5,3006$           | $\mathbf{1}$ | $\boldsymbol{0}$ |
| 12           | 16       | 19,5217       | $-19,4467$      | 1,4137        | $-3,4487$       | 0,0751              | $-2,0350$           | $\mathbf{1}$ | $\boldsymbol{0}$ |
| 15           | 17       | $-62,6917$    | 63,1798         | $-9,9756$     | 6,7495          | 0,4880              | $-3,2261$           | $\mathbf{1}$ | $\boldsymbol{0}$ |
| 16           | 17       | $-5,5533$     | 5,5731          | $-6,5513$     | 1,5379          | 0,0197              | $-5,0134$           | $\mathbf{1}$ | $\boldsymbol{0}$ |
| 17           | 18       | 44,3437       | $-44,1109$      | 10,2503       | $-10,7116$      | 0,2328              | $-0,4613$           | $\mathbf{1}$ | $\boldsymbol{0}$ |
| 18           | 19       | 14,1109       | $-14,0903$      | $-0,4253$     | $-0,7165$       | 0,0206              | $-1,1418$           | $\mathbf{1}$ | $\boldsymbol{0}$ |
| 19           | 20       | 6,0514        | $-6,0325$       | 5,0496        | $-8,1458$       | 0,0189              | $-3,0961$           | $\mathbf{1}$ | $\boldsymbol{0}$ |
| 15           | 19       | 4,0369        | $-4,0351$       | $-0,7229$     | $-0,3600$       | 0,0018              | $-1,0829$           | $\mathbf{1}$ | $\boldsymbol{0}$ |
| 20           | 21       | $-11,9675$    | 11,9991         | 5,1458        | $-7,2805$       | 0,0316              | $-2,1347$           | $\mathbf{1}$ | $\boldsymbol{0}$ |
| 21           | $22\,$   | $-25,9991$    | 26,1333         | $-0,7195$     | $-1,2607$       | 0,1342              | $-1,9803$           | $\mathbf{1}$ | $\boldsymbol{0}$ |
| 22           | 23       | $-36,1333$    | 36,5540         | $-3,7393$     | 1,3323          | 0,4207              | $-2,4070$           | $\mathbf{1}$ | $\boldsymbol{0}$ |
| 23           | 24       | $-33,3824$    | 33,5212         | 0,9687        | $-5,9368$       | 0,1389              | $-4,9681$           | 1            | $\boldsymbol{0}$ |
| 23           | 25       | $-64,4465$    | 65,0528         | 5,6629        | $-12,0529$      | 0,6063              | $-6,3900$           | $\mathbf{1}$ | $\boldsymbol{0}$ |
| 26           | 25       | 39,8337       | -39,8337        | $-153,0039$   | 162,7290        | $\boldsymbol{0}$    | 9,7251              | 0,9719       | $-9$             |
| 25           | 27       | 70,7913       | $-69,3448$      | $-11,5759$    | $-0,2245$       | 1,4465              | $-11,8004$          | $\mathbf{1}$ | $\boldsymbol{0}$ |
| 27           | 28       | 21,8831       | $-21,7964$      | 1,7969        | $-3,7196$       | 0,0867              | $-1,9227$           | 1            | $\boldsymbol{0}$ |
| 28           | 29       | 4,7964        | $-4,7904$       | $-3,2804$     | 0,7727          | 0,0060              | $-2,5077$           | $\mathbf{1}$ | $\boldsymbol{0}$ |
| 30           | 17       | 114,7107      | $-114,7107$     | 48,2964       | $-43,0144$      | $\boldsymbol{0}$    | 5,2821              | 1,0094       | 3                |
| $8\,$        | 30       | 48,7393       | $-48,5885$      | $-63,9457$    | 10,2170         | 0,1508              | $-53,7287$          | $\mathbf{1}$ | $\boldsymbol{0}$ |
| 26           | 30       | 101,8460      | $-101,0939$     | $-51,9416$    | $-39,7904$      | 0,7520              | $-91,7321$          | $\mathbf{1}$ | $\boldsymbol{0}$ |
| 17           | 31       | 14,1463       | $-14,0459$      | 3,5791        | $-7,5853$       | 0,1004              | $-4,0062$           | $\mathbf{1}$ | $\boldsymbol{0}$ |
| 29           | 31       | $-19,2096$    | 19,2490         | $-4,7727$     | 4,0068          | 0,0393              | $-0,7659$           | $\mathbf{1}$ | $\boldsymbol{0}$ |
| 23           | 32       | 54,2749       | $-53,4173$      | $-10,9639$    | 1,3398          | 0,8576              | $-9,6241$           | $\mathbf{1}$ | $\boldsymbol{0}$ |
| 31           | 32       | $-16,1031$    | 16,1770         | 1,2367        | $-3,6879$       | 0,0740              | $-2,4512$           | $\mathbf{1}$ | $\boldsymbol{0}$ |
| $27\,$       | 32       | 0,8132        | $-0,8130$       | $-1,4828$     | $-0,5893$       | 0,0002              | $-2,0722$           | $\mathbf{1}$ | $\boldsymbol{0}$ |
| 15           | 33       | 8,0768        | $-8,0538$       | $-1,5996$     | $-1,7598$       | 0,0230              | $-3,3595$           | $\mathbf 1$  | $\boldsymbol{0}$ |

Tabela 23 - Resultados por ramos no sistema IEEE de 118 barras pelo problema de PNLIM (Continuação)

| Barra de | Barra de | $P_{ij}^{de}$ | $P_{ij}^{para}$ | $Q_{ij}^{de}$ | $Q_{ij}^{para}$ | $P_{\text{perdas}}$ | $Q_{\text{perdas}}$ | Tap          | Pos              |
|----------|----------|---------------|-----------------|---------------|-----------------|---------------------|---------------------|--------------|------------------|
| origem   | destino  | (MW)          | (MW)            | (MVAr)        | (MVAr)          | (MW)                | (MVAr)              |              | Tap              |
| 19       | 34       | $-2,9260$     | 2,9343          | $-5,2301$     | $-1,5964$       | 0,0083              | $-6,8265$           | $\mathbf{1}$ | $\boldsymbol{0}$ |
| 35       | 36       | $-12,2102$    | 12,2133         | $-1,2176$     | 0,9399          | 0,0031              | $-0,2777$           | $\mathbf{1}$ | $\boldsymbol{0}$ |
| 35       | 37       | $-20,7898$    | 20,8385         | $-7,7824$     | 6,5604          | 0,0487              | $-1,2221$           | $\mathbf{1}$ | $\boldsymbol{0}$ |
| 33       | 37       | $-14,9462$    | 15,0434         | $-7,2402$     | 3,5976          | 0,0972              | $-3,6426$           | $\mathbf{1}$ | $\boldsymbol{0}$ |
| 34       | 36       | 13,2273       | $-13,2133$      | $-0,7798$     | 0,2036          | 0,0140              | $-0,5762$           | $\mathbf{1}$ | $\boldsymbol{0}$ |
| 34       | 37       | $-58,8490$    | 58,9530         | $-31,6695$    | 30,9733         | 0,1040              | $-0,6963$           | $\mathbf{1}$ | $\boldsymbol{0}$ |
| 38       | 37       | 116,2386      | $-116,2386$     | 80,2180       | $-73,7578$      | $\boldsymbol{0}$    | 6,4602              | 1,0156       | 5                |
| 37       | 39       | 15,6433       | $-15,5603$      | 4,8065        | $-7,4717$       | 0,0830              | $-2,6652$           | $\mathbf{1}$ | $\boldsymbol{0}$ |
| 37       | 40       | 5,7604        | $-5,7388$       | 0,3175        | $-4,8440$       | 0,0216              | $-4,5266$           | $\mathbf{1}$ | $\boldsymbol{0}$ |
| 30       | 38       | 34,9718       | $-34,9192$      | $-18,7230$    | $-26,7717$      | 0,0526              | $-45,4947$          | $\mathbf{1}$ | $\boldsymbol{0}$ |
| 39       | 40       | $-11,4397$    | 11,4633         | $-3,5283$     | 1,9285          | 0,0236              | $-1,5998$           | $\mathbf{1}$ | $\boldsymbol{0}$ |
| 40       | 41       | 15,8125       | $-15,7713$      | 6,9526        | $-8,1324$       | 0,0412              | $-1,1797$           | $\mathbf{1}$ | $\boldsymbol{0}$ |
| 40       | 42       | $-11,5369$    | 11,6069         | $-0,6442$     | $-4,1941$       | 0,0699              | $-4,8383$           | $\mathbf{1}$ | $\boldsymbol{0}$ |
| 41       | 42       | $-21,2287$    | 21,4009         | $-1,8676$     | $-1,2865$       | 0,1723              | $-3,1541$           | $\mathbf{1}$ | $\boldsymbol{0}$ |
| 43       | 44       | $-4,3889$     | 4,4021          | $-1,2571$     | $-5,1554$       | 0,0132              | $-6,4125$           | $\mathbf{1}$ | $\boldsymbol{0}$ |
| 34       | 43       | 13,6874       | $-13,6111$      | 1,4921        | $-5,7429$       | 0,0764              | $-4,2509$           | $\mathbf{1}$ | $\boldsymbol{0}$ |
| 44       | 45       | $-20,4021$    | 20,5068         | 7,7897        | $-9,7433$       | 0,1047              | $-1,9536$           | $\mathbf{1}$ | $\boldsymbol{0}$ |
| 45       | 46       | $-35,4008$    | 35,8754         | $-2,5353$     | 0,5811          | 0,4746              | $-1,9542$           | $\mathbf{1}$ | $\boldsymbol{0}$ |
| 46       | 47       | $-6,7786$     | 6,7946          | $-2,0019$     | $-1,3969$       | 0,0161              | $-3,3989$           | $\mathbf{1}$ | $\boldsymbol{0}$ |
| 46       | 48       | $-6,1488$     | 6,1732          | $-0,0379$     | $-5,0235$       | 0,0244              | $-5,0614$           | $\mathbf{1}$ | $\boldsymbol{0}$ |
| 47       | 49       | $-26,4139$    | 26,5368         | 1,8622        | $-3,2227$       | 0,1229              | $-1,3605$           | $\mathbf{1}$ | $\boldsymbol{0}$ |
| 42       | 49       | $-20,0039$    | 20,2732         | $-1,4110$     | $-6,8040$       | 0,2693              | $-8,2150$           | $\mathbf{1}$ | $\boldsymbol{0}$ |
| 42       | 49       | $-20,0039$    | 20,2732         | $-1,4110$     | $-6,8040$       | 0,2693              | $-8,2150$           | $\mathbf{1}$ | $\boldsymbol{0}$ |
| 45       | 49       | $-38,1060$    | 39,0524         | 0,8464        | $-3,0663$       | 0,9464              | $-2,2199$           | 1            | $\theta$         |
| 48       | 49       | $-26,1732$    | 26,2906         | $-5,9765$     | 4,9300          | 0,1174              | $-1,0464$           | $\mathbf{1}$ | $\boldsymbol{0}$ |
| 49       | 50       | 30,7478       | $-30,5188$      | $-0,7839$     | $-0,6220$       | 0,2290              | $-1,4059$           | $\mathbf{1}$ | $\boldsymbol{0}$ |
| 49       | 51       | 38,1095       | $-37,4633$      | 1,7967        | $-3,6697$       | 0,6462              | $-1,8731$           | $\mathbf{1}$ | $\boldsymbol{0}$ |
| 51       | 52       | 19,2454       | $-19,1739$      | 0,6870        | $-1,9507$       | 0,0714              | $-1,2637$           | $\mathbf{1}$ | $\boldsymbol{0}$ |
| 52       | 53       | 1,1739        | $-1,1731$       | $-3,0493$     | $-1,2075$       | 0,0009              | $-4,2567$           | $\mathbf{1}$ | $\boldsymbol{0}$ |
| 53       | 54       | $-21,8269$    | 21,9629         | $-9,7925$     | 7,1154          | 0,1359              | $-2,6771$           | $\mathbf{1}$ | $\boldsymbol{0}$ |
| 49       | 54       | 13,7949       | $-13,6689$      | $-3,9305$     | $-3,6352$       | 0,1260              | $-7,5658$           | $\mathbf{1}$ | $\boldsymbol{0}$ |
| 49       | 54       | 13,5330       | $-13,3885$      | $-4,4681$     | $-3,0252$       | 0,1445              | $-7,4933$           | $\mathbf{1}$ | $\boldsymbol{0}$ |
| 54       | 55       | 8,0362        | $-8,0261$       | $-0,8063$     | $-1,3362$       | 0,0101              | $-2,1425$           | $\mathbf{1}$ | $\boldsymbol{0}$ |
| 54       | 56       | 45,0168       | $-44,9653$      | 1,2682        | $-1,8810$       | 0,0515              | $-0,6129$           | $\mathbf{1}$ | $\boldsymbol{0}$ |

Tabela 23 - Resultados por ramos no sistema IEEE de 118 barras pelo problema de PNLIM (Continuação)

| Barra de | Barra de | $P_{ij}^{de}$ | $P_{ij}^{para}$ | $Q_{ij}^{de}$ | $Q_{ij}^{para}$ | $P_{\text{perdas}}$ | $Q_{\text{perdas}}$ | Tap          | Pos              |
|----------|----------|---------------|-----------------|---------------|-----------------|---------------------|---------------------|--------------|------------------|
| origem   | destino  | (MW)          | (MW)            | (MVAr)        | (MVAr)          | (MW)                | (MVAr)              |              | Tap              |
| 55       | 56       | $-8,5703$     | 8,5738          | 1,5274        | $-1,9207$       | 0,0035              | $-0,3933$           | $\mathbf{1}$ | $\mathbf{0}$     |
| 56       | 57       | $-1,4364$     | 1,4380          | 0,4069        | $-3,0139$       | 0,0016              | $-2,6070$           | $\mathbf{1}$ | $\boldsymbol{0}$ |
| 50       | 57       | 13,5188       | $-13,4380$      | $-3,3780$     | 0,0139          | 0,0808              | $-3,3641$           | $\mathbf{1}$ | $\boldsymbol{0}$ |
| 56       | 58       | 10,8315       | $-10,7864$      | 3,6660        | $-6,1329$       | 0,0451              | $-2,4668$           | $\mathbf{1}$ | $\boldsymbol{0}$ |
| 51       | 58       | 1,2179        | $-1,2136$       | $-5,0173$     | 3,1329          | 0,0044              | $-1,8844$           | $\mathbf{1}$ | $\boldsymbol{0}$ |
| 54       | 59       | $-12,9709$    | 13,0492         | $-3,7779$     | $-2,3910$       | 0,0783              | $-6,1689$           | $\mathbf{1}$ | $\boldsymbol{0}$ |
| 56       | 59       | $-13,1885$    | 13,3218         | $-2,3299$     | $-3,4661$       | 0,1333              | $-5,7960$           | $\mathbf{1}$ | $\overline{0}$   |
| 56       | 59       | $-13,8151$    | 13,9575         | $-2,0252$     | $-3,3926$       | 0,1424              | $-5,4178$           | $\mathbf{1}$ | $\boldsymbol{0}$ |
| 55       | 59       | $-16,4036$    | 16,5218         | $-3,6759$     | $-1,9382$       | 0,1182              | $-5,6141$           | $\mathbf{1}$ | $\boldsymbol{0}$ |
| 59       | 60       | $-11,4321$    | 11,4725         | 1,0078        | $-4,9543$       | 0,0404              | $-3,9465$           | $\mathbf{1}$ | $\boldsymbol{0}$ |
| 59       | 61       | $-19,0965$    | 19,2088         | 1,3272        | $-5,0850$       | 0,1124              | $-3,7577$           | $\mathbf{1}$ | $\boldsymbol{0}$ |
| 60       | 61       | $-89,8928$    | 90,0872         | 1,2127        | $-1,8207$       | 0,1944              | $-0,6080$           | $\mathbf{1}$ | $\boldsymbol{0}$ |
| 60       | 62       | 0,4203        | $-0,4200$       | 0,7415        | $-2,3508$       | 0,0003              | $-1,6093$           | $\mathbf{1}$ | $\boldsymbol{0}$ |
| 61       | 62       | 32,7797       | $-32,6993$      | 0,6883        | $-1,3986$       | 0,0804              | $-0,7103$           | $\mathbf{1}$ | $\boldsymbol{0}$ |
| 63       | 59       | 55,5752       | $-55,5752$      | 15,9801       | $-14,8186$      | $\boldsymbol{0}$    | 1,1615              | 1,0031       | 1                |
| 63       | 64       | $-55,5752$    | 55,6238         | $-15,9801$    | $-7,2014$       | 0,0487              | $-23,1815$          | $\,1$        | $\boldsymbol{0}$ |
| 64       | 61       | 9,9323        | $-9,9323$       | 23,6919       | $-23,5333$      | $\boldsymbol{0}$    | 0,1586              | 1,0031       | 1                |
| 38       | 65       | $-81,3194$    | 81,8677         | $-53,4463$    | $-55,1535$      | 0,5483              | $-108,5998$         | $\mathbf{1}$ | $\boldsymbol{0}$ |
| 64       | 65       | $-65,5561$    | 65,6616         | $-16,4905$    | $-24,1962$      | 0,1055              | $-40,6867$          | $\mathbf{1}$ | $\boldsymbol{0}$ |
| 49       | 66       | $-39,1959$    | 39,4581         | 6,9962        | $-8,3914$       | 0,2623              | $-1,3952$           | $\mathbf{1}$ | $\boldsymbol{0}$ |
| 49       | 66       | $-39,1959$    | 39,4581         | 6,9962        | $-8,3914$       | 0,2623              | $-1,3952$           | $\mathbf{1}$ | $\boldsymbol{0}$ |
| 62       | 66       | $-13,4831$    | 13,5643         | $-1,4311$     | $-4,5556$       | 0,0813              | $-5,9868$           | $\mathbf{1}$ | $\boldsymbol{0}$ |
| 62       | 67       | $-0,3976$     | 0,4005          | 1,8092        | $-5,1818$       | 0,0029              | $-3,3726$           | $\mathbf{1}$ | $\boldsymbol{0}$ |
| 65       | 66       | 12,4335       | -12,4335        | 56,9048       | $-55,8077$      | $\boldsymbol{0}$    | 1,0971              | 1,0094       | 3                |
| 66       | 67       | 28,5666       | $-28,4005$      | $-0,3671$     | $-1,8182$       | 0,1661              | $-2,1853$           | $\mathbf{1}$ | $\boldsymbol{0}$ |
| 65       | 68       | 33,1617       | $-33,1479$      | $-36,4029$    | $-33,7587$      | 0,0138              | $-70,1616$          | $\mathbf{1}$ | $\boldsymbol{0}$ |
| 47       | 69       | $-14,3807$    | 14,5491         | $-0,4653$     | $-6,7749$       | 0,1683              | $-7,2401$           | $\mathbf{1}$ | $\boldsymbol{0}$ |
| 49       | 69       | $-7,2901$     | 7,3424          | $-2,2569$     | $-6,6998$       | 0,0522              | $-8,9567$           | $\mathbf{1}$ | $\boldsymbol{0}$ |
| 68       | 69       | 29,9948       | $-29,9948$      | 75,7422       | $-73,6213$      | $\boldsymbol{0}$    | 2,1209              | 1,0125       | $\overline{4}$   |
| 69       | 70       | 31,7446       | $-31,4699$      | $-7,9467$     | $-4,2534$       | 0,2746              | $-12,2001$          | $\mathbf{1}$ | $\boldsymbol{0}$ |
| 24       | 70       | 7,3630        | $-7,3618$       | $-3,8542$     | $-7,0995$       | 0,0011              | $-10,9537$          | $\mathbf{1}$ | $\boldsymbol{0}$ |
| $70\,$   | 71       | $-48,6476$    | 48,8395         | 0,8845        | $-1,0707$       | 0,1920              | $-0,1861$           | $\mathbf{1}$ | $\boldsymbol{0}$ |
| 24       | $72\,$   | $-10,8842$    | 10,9400         | 0,0380        | $-5,1932$       | 0,0557              | $-5,1552$           | $\mathbf{1}$ | $\boldsymbol{0}$ |
| 71       | 72       | $-18,9104$    | 19,0601         | 0,7746        | $-5,0554$       | 0,1497              | $-4,2808$           | $\mathbf 1$  | $\boldsymbol{0}$ |

Tabela 23 - Resultados por ramos no sistema IEEE de 118 barras pelo problema de PNLIM (Continuação)

| Barra de | Barra de | $P_{ij}^{de}$ | $P_{ij}^{para}$ | $Q_{ij}^{de}$ | $Q_{ij}^{para}$ | $P_{\text{perdas}}$ | $Q_{\text{perdas}}$ | Tap          | Pos              |
|----------|----------|---------------|-----------------|---------------|-----------------|---------------------|---------------------|--------------|------------------|
| origem   | destino  | (MW)          | (MW)            | (MVAr)        | (MVAr)          | (MW)                | (MVAr)              |              | Tap              |
| 71       | 73       | $-29,9292$    | 30              | 0,2961        | $-1,2184$       | 0,0708              | $-0,9223$           | 1            | $\boldsymbol{0}$ |
| 70       | 74       | 28,1157       | $-27,8056$      | 5,3082        | $-7,8825$       | 0,3101              | $-2,5743$           | $\mathbf{1}$ | $\boldsymbol{0}$ |
| 70       | 75       | 23,3637       | $-23,1270$      | 5,5138        | $-8,5795$       | 0,2367              | $-3,0657$           | $\mathbf{1}$ | $\boldsymbol{0}$ |
| 69       | 75       | 58,8485       | $-57,5677$      | $-1,9934$     | $-7,4829$       | 1,2808              | $-9,4763$           | $\mathbf{1}$ | $\boldsymbol{0}$ |
| 74       | 75       | $-10,1944$    | 10,2077         | 2,4546        | $-3,4947$       | 0,0132              | $-1,0401$           | 1            | $\boldsymbol{0}$ |
| 76       | 77       | $-33,3041$    | 33,8262         | $-11,4011$    | 9,2754          | 0,5221              | $-2,1257$           | $\mathbf{1}$ | $\boldsymbol{0}$ |
| 69       | 77       | 42,6775       | $-42,1665$      | $-7,1633$     | $-2,4979$       | 0,5111              | $-9,6612$           | 1            | $\boldsymbol{0}$ |
| 75       | 77       | $-14,4443$    | 14,5713         | $-6,1996$     | 1,3228          | 0,1270              | $-4,8769$           | $\mathbf{1}$ | $\boldsymbol{0}$ |
| 77       | 78       | 54,9788       | $-54,8498$      | 25,4972       | $-26,4314$      | 0,1290              | $-0,9341$           | 1            | $\boldsymbol{0}$ |
| 78       | 79       | $-16,1502$    | 16,1635         | 0,4314        | $-1,0658$       | 0,0133              | $-0,6344$           | $\mathbf{1}$ | $\boldsymbol{0}$ |
| 77       | 80       | $-72,2694$    | 73,0940         | 1,9186        | $-4,7186$       | 0,8246              | $-2,8000$           | $\mathbf{1}$ | $\boldsymbol{0}$ |
| 77       | 80       | $-34,1278$    | 34,4446         | $-1,3127$     | $-0,0448$       | 0,3168              | $-1,3575$           | 1            | $\boldsymbol{0}$ |
| 79       | 80       | $-55,1635$    | 55,6170         | $-9,5002$     | 9,5138          | 0,4535              | 0,0136              | $\mathbf{1}$ | $\boldsymbol{0}$ |
| 68       | 81       | 33,1502       | $-33,1321$      | $-37,7051$    | $-50,9677$      | 0,0182              | $-88,6728$          | $\mathbf{1}$ | $\boldsymbol{0}$ |
| 81       | 80       | 33,1321       | $-33,1321$      | 50,9677       | -49,7679        | $\boldsymbol{0}$    | 1,1997              | 1,0094       | 3                |
| $77 \,$  | 82       | 14,1874       | $-14,1159$      | 3,1924        | $-11,7361$      | 0,0715              | $-8,5437$           | $\mathbf{1}$ | $\boldsymbol{0}$ |
| 82       | 83       | $-23,2432$    | 23,3004         | $-3,0699$     | $-0,7767$       | 0,0572              | $-3,8466$           | $\mathbf{1}$ | $\boldsymbol{0}$ |
| 83       | 84       | $-15,7265$    | 15,8841         | 3,2666        | $-5,6933$       | 0,1577              | $-2,4267$           | $\mathbf{1}$ | $\boldsymbol{0}$ |
| 83       | 85       | $-27,5740$    | 27,8808         | $-1,8330$     | $-0,8638$       | 0,3068              | $-2,6968$           | $\mathbf{1}$ | $\boldsymbol{0}$ |
| 84       | 85       | $-26,8841$    | 27,0876         | $-1,3067$     | 0,4029          | 0,2034              | $-0,9038$           | $\mathbf{1}$ | $\boldsymbol{0}$ |
| 85       | 86       | $-9,9048$     | 9,9499          | 5,0088        | $-7,8494$       | 0,0451              | $-2,8406$           | $\mathbf{1}$ | $\boldsymbol{0}$ |
| 86       | 87       | $-30,9499$    | 31,2003         | $-2,1506$     | $-0,8742$       | 0,2503              | $-3,0248$           | $\mathbf{1}$ | $\boldsymbol{0}$ |
| 85       | 88       | $-9,3937$     | 9,4164          | 4,4913        | $-7,3749$       | 0,0228              | $-2,8836$           | $\mathbf{1}$ | $\boldsymbol{0}$ |
| 85       | 89       | $-29,6698$    | 29,8631         | $-1,0640$     | $-2,6914$       | 0,1933              | $-3,7554$           | 1            | $\theta$         |
| 88       | 89       | $-57,4164$    | 57,8400         | $-2,6251$     | 2,6816          | 0,4236              | 0,0565              | $\mathbf{1}$ | $\boldsymbol{0}$ |
| 89       | 90       | 12,1154       | $-12,0462$      | $-3,7160$     | $-1,8300$       | 0,0693              | $-5,5460$           | $\mathbf{1}$ | $\boldsymbol{0}$ |
| 89       | 90       | 23,0884       | $-22,9732$      | $-6,5789$     | $-4,5772$       | 0,1152              | $-11,1561$          | $\mathbf{1}$ | $\boldsymbol{0}$ |
| 90       | 91       | $-12,9806$    | 13,0201         | $-2,4648$     | 0,2454          | 0,0395              | $-2,2194$           | $\mathbf{1}$ | $\boldsymbol{0}$ |
| 89       | 92       | 67,7845       | $-67,3717$      | $-1,4742$     | $-2,4237$       | 0,4128              | $-3,8979$           | $\mathbf{1}$ | $\boldsymbol{0}$ |
| 89       | 92       | 21,4097       | $-21,2462$      | $-2,8655$     | $-1,0123$       | 0,1635              | $-3,8778$           | $\mathbf{1}$ | $\boldsymbol{0}$ |
| 91       | 92       | 16,9799       | $-16,8786$      | $-1,3836$     | $-1,8636$       | 0,1013              | $-3,2472$           | $\mathbf{1}$ | $\boldsymbol{0}$ |
| 92       | 93       | 29,0647       | $-28,8571$      | 4,3884        | $-6,0534$       | 0,2076              | $-1,6650$           | $\mathbf{1}$ | $\boldsymbol{0}$ |
| 92       | 94       | 23,4937       | $-23,2453$      | 0,9757        | $-4,5162$       | 0,2484              | $-3,5405$           | $\mathbf{1}$ | $\boldsymbol{0}$ |
| 93       | 94       | 16,8571       | $-16,7976$      | $-0,9466$     | $-0,8486$       | 0,0595              | $-1,7952$           | $\mathbf{1}$ | $\boldsymbol{0}$ |

Tabela 23 - Resultados por ramos no sistema IEEE de 118 barras pelo problema de PNLIM (Continuação)

| Barra de | Barra de | $P_{ij}^{de}$ | $P_{ij}^{para}$ | $Q_{ij}^{de}$ | $Q_{ij}^{para}$ | $P_{\text{perdas}}$ | $Q_{\text{perdas}}$ | Tap          | Pos              |
|----------|----------|---------------|-----------------|---------------|-----------------|---------------------|---------------------|--------------|------------------|
| origem   | destino  | (MW)          | (MW)            | (MVAr)        | (MVAr)          | (MW)                | (MVAr)              |              | Tap              |
| 94       | 95       | 42,2337       | $-41,9865$      | 13,4153       | $-13,7637$      | 0,2472              | $-0,3483$           | $\mathbf{1}$ | $\boldsymbol{0}$ |
| 80       | 96       | 20,8059       | $-20,6333$      | 7,3579        | $-11,7982$      | 0,1726              | $-4,4403$           | $\mathbf{1}$ | $\boldsymbol{0}$ |
| 82       | 96       | $-16,6408$    | 16,7048         | 8,9986        | $-14,5346$      | 0,0639              | $-5,5360$           | $\mathbf{1}$ | $\boldsymbol{0}$ |
| 94       | 96       | 21,2809       | $-21,1624$      | $-4,8290$     | 2,7856          | 0,1185              | $-2,0435$           | $\mathbf{1}$ | $\boldsymbol{0}$ |
| 80       | 97       | 28,1624       | $-28,0010$      | 11,9896       | $-13,9220$      | 0,1614              | $-1,9324$           | 1            | $\boldsymbol{0}$ |
| 80       | 98       | 16,9146       | $-16,8476$      | 3,3169        | $-6,1399$       | 0,0669              | $-2,8230$           | $\mathbf{1}$ | $\boldsymbol{0}$ |
| 80       | 99       | $-12,8975$    | 12,9697         | $-0,0101$     | $-5,6815$       | 0,0722              | $-5,6916$           | $\mathbf{1}$ | $\boldsymbol{0}$ |
| 92       | 100      | 2,2156        | $-2,2109$       | $-4,3080$     | $-0,8263$       | 0,0047              | $-5,1344$           | $\mathbf{1}$ | $\boldsymbol{0}$ |
| 94       | 100      | $-53,4717$    | 53,9963         | $-19,2215$    | 14,4275         | 0,5246              | $-4,7940$           | 1            | $\boldsymbol{0}$ |
| 95       | 96       | $-0,0135$     | 0,0583          | $-17,2363$    | 15,8417         | 0,0449              | $-1,3946$           | $\mathbf{1}$ | $\boldsymbol{0}$ |
| 96       | 97       | $-12,9674$    | 13,0010         | $-7,2945$     | 4,9220          | 0,0336              | $-2,3725$           | 1            | $\boldsymbol{0}$ |
| 98       | 100      | $-17,1524$    | 17,2603         | $-1,8601$     | $-2,8421$       | 0,1079              | $-4,7022$           | $\mathbf{1}$ | $\boldsymbol{0}$ |
| 99       | 100      | 17,0303       | $-16,9830$      | $-0,9234$     | $-1,2371$       | 0,0474              | $-2,1605$           | $\mathbf{1}$ | $\boldsymbol{0}$ |
| 100      | 101      | 11,3879       | $-11,3356$      | 6,9844        | $-10,2952$      | 0,0523              | $-3,3108$           | $\mathbf{1}$ | $\boldsymbol{0}$ |
| 92       | 102      | 15,7226       | $-15,6928$      | 3,2240        | $-4,6764$       | 0,0298              | $-1,4524$           | $\mathbf{1}$ | $\boldsymbol{0}$ |
| 101      | 102      | $-10,6644$    | 10,6928         | $-4,7048$     | 1,6764          | 0,0285              | $-3,0283$           | $\mathbf{1}$ | $\boldsymbol{0}$ |
| 100      | 103      | $-10,5892$    | 10,6065         | $-0,3593$     | $-5,4606$       | 0,0173              | $-5,8199$           | $\mathbf{1}$ | $\boldsymbol{0}$ |
| 100      | 104      | 4,4245        | $-4,4156$       | $-1,5212$     | $-4,3417$       | 0,0089              | $-5,8629$           | $\mathbf{1}$ | $\boldsymbol{0}$ |
| 103      | 104      | 9,2381        | $-9,2017$       | $-1,5652$     | $-2,7534$       | 0,0364              | $-4,3186$           | $\mathbf{1}$ | $\boldsymbol{0}$ |
| 103      | 105      | 10,2413       | $-10,1898$      | $-1,4942$     | $-2,7978$       | 0,0514              | $-4,2920$           | $\mathbf{1}$ | $\boldsymbol{0}$ |
| 100      | 106      | 11,3183       | $-11,2432$      | $-0,5846$     | $-5,8466$       | 0,0751              | $-6,4312$           | $\mathbf{1}$ | $\boldsymbol{0}$ |
| 104      | 105      | 5,6173        | $-5,6141$       | 1,4111        | $-2,4686$       | 0,0032              | $-1,0575$           | $\mathbf{1}$ | $\boldsymbol{0}$ |
| 105      | 106      | 26,8634       | $-26,7660$      | 4,8950        | $-6,0588$       | 0,0974              | $-1,1638$           | $\mathbf{1}$ | $\boldsymbol{0}$ |
| 105      | 107      | 3,0087        | $-3,0043$       | $-2,7704$     | $-2,3236$       | 0,0044              | $-5,0940$           | 1            | $\boldsymbol{0}$ |
| 105      | 108      | $-15,0682$    | 15,1277         | 3,4535        | $-5,2932$       | 0,0595              | $-1,8398$           | $\mathbf{1}$ | $\boldsymbol{0}$ |
| 106      | 107      | $-4,9908$     | 5,0043          | $-4,0946$     | $-0,9361$       | 0,0136              | $-5,0307$           | $\mathbf{1}$ | $\boldsymbol{0}$ |
| 108      | 109      | $-17,1277$    | 17,1582         | 4,2932        | $-5,0348$       | 0,0305              | $-0,7416$           | $\mathbf{1}$ | $\boldsymbol{0}$ |
| 103      | 110      | $-11,0842$    | 11,1306         | 0,2047        | $-5,0435$       | 0,0464              | $-4,8388$           | $\mathbf{1}$ | $\boldsymbol{0}$ |
| 109      | 110      | $-25,1582$    | 25,3227         | 2,0348        | $-3,7881$       | 0,1645              | $-1,7533$           | $\mathbf{1}$ | $\boldsymbol{0}$ |
| 110      | 111      | $-40,4589$    | 40,8006         | 6,9952        | $-8,0208$       | 0,3417              | $-1,0256$           | $\mathbf{1}$ | $\boldsymbol{0}$ |
| 110      | 112      | $-4,9944$     | 5               | $-3,3898$     | $-3,3981$       | 0,0056              | $-6,7879$           | $\,1\,$      | $\boldsymbol{0}$ |
| 17       | 113      | $-23,5321$    | 23,6058         | 17,8975       | $-18,4988$      | 0,0737              | $-0,6013$           | $\mathbf{1}$ | $\boldsymbol{0}$ |
| 32       | 113      | $-6,3665$     | 6,3942          | $-5,6077$     | 0,0732          | 0,0277              | $-5,5345$           | $\mathbf{1}$ | $\boldsymbol{0}$ |
| 32       | 114      | 15,4198       | $-15,3875$      | 3,5911        | $-5,1891$       | 0,0323              | $-1,5980$           | $\mathbf{1}$ | $\boldsymbol{0}$ |

Tabela 23 - Resultados por ramos no sistema IEEE de 118 barras pelo problema de PNLIM (Continuação)

| Barra de | Barra de | $P_{ij}^{de}$ | $P_{ij}^{para}$ | $Q_{ij}^{de}$ | $Q_{ij}^{para}$ | $P_{\text{perdas}}$ | $Q_{\textit{perdas}}$ | Tap | Pos            |
|----------|----------|---------------|-----------------|---------------|-----------------|---------------------|-----------------------|-----|----------------|
| origem   | destino  | (MW)          | (MW)            | (MVAr)        | (MVAr)          | (MW)                | (MVAr)                |     | Tap            |
| 27       | 115      | 14,6485       | $-14,6138$      | 2,5673        | $-4,5225$       | 0,0347              | $-1,9552$             |     | $\overline{0}$ |
| 114      | 115      | 7,3875        | $-7,3862$       | 2,1891        | $-2,4775$       | 0,0013              | $-0,2885$             |     | $\theta$       |
| 68       | 116      | $-29.9972$    | 30              | $-4,2785$     | $-13,7585$      | 0,0028              | $-18,0369$            |     | $\overline{0}$ |
| 12       | 117      | 20,1352       | $-20$           | 4,7103        | -8              | 0,1352              | $-3,2897$             |     | $\theta$       |
| 75       | 118      | 37,9314       | $-37.6996$      | 14,7568       | $-15,2285$      | 0,2318              | $-0.4718$             |     | $\overline{0}$ |
| 76       | 118      | $-4,6959$     | 4,6996          | $-1,6016$     | 0,2285          | 0,0037              | $-1,3731$             |     | $\theta$       |

Tabela 23 - Resultados por ramos no sistema IEEE de 118 barras pelo problema de PNLIM (Continuação)

Fonte: Elaboração do autor.

*Fim.*

#### ANEXO A - SISTEMAS DE BARRAS IEEE

Neste anexo são apresentados os dados dos sistemas IEEE otimizados neste trabalho.

### A.1 SISTEMA IEEE DE 14 BARRAS

| Barra          | Tipo de   | $P_i^d$ | $Q_i^d$ | $G_i^{sh}$       | $B_i^{sh}$ | $V_i$  | $\theta_i$ |
|----------------|-----------|---------|---------|------------------|------------|--------|------------|
|                | barra     | (MW)    | (MVAr)  | (p.u.)           | (p.u.)     | (p.u.) | (graus)    |
| $\mathbf{1}$   | Ref       | 0,0     | 0,0     | $\boldsymbol{0}$ | 0,00       | 1,060  | 0,00       |
| $\overline{2}$ | <b>PV</b> | 21,7    | 12,7    | $\boldsymbol{0}$ | 0,00       | 1,045  | $-4,98$    |
| 3              | PV        | 94,2    | 19,0    | $\boldsymbol{0}$ | 0,00       | 1,010  | $-12,72$   |
| $\overline{4}$ | PQ        | 47,8    | $-3,9$  | $\boldsymbol{0}$ | 0,00       | 1,019  | $-10,33$   |
| 5              | PQ        | 7,6     | 1,6     | $\boldsymbol{0}$ | 0,00       | 1,002  | $-8,78$    |
| 6              | <b>PV</b> | 11,2    | 7,5     | $\overline{0}$   | 0,00       | 1,070  | $-14,22$   |
| 7              | PQ        | 0,0     | 0,0     | $\boldsymbol{0}$ | 0,00       | 1,062  | $-13,37$   |
| 8              | <b>PV</b> | 0,0     | 0,0     | $\boldsymbol{0}$ | 0,00       | 1,090  | $-13,36$   |
| 9              | PQ        | 29,5    | 16,6    | $\boldsymbol{0}$ | 0,19       | 1,056  | $-14,94$   |
| 10             | PQ        | 9,0     | 5,8     | $\boldsymbol{0}$ | 0,00       | 1,051  | $-15,10$   |
| 11             | PQ        | 3,5     | 1,8     | $\boldsymbol{0}$ | 0,00       | 1,057  | $-14,79$   |
| 12             | PQ        | 6,1     | 1,6     | $\boldsymbol{0}$ | 0,00       | 1,055  | $-15,07$   |
| 13             | PQ        | 13,5    | 5,8     | $\boldsymbol{0}$ | 0,00       | 1,050  | $-15,16$   |
| 14             | PQ        | 14,9    | 5,0     | $\boldsymbol{0}$ | 0,00       | 1,036  | $-16,04$   |

Tabela 24 - Relação de barras no sistema IEEE de 14 barras.

Fonte: [\(CHRISTIE, 1993\)](#page-112-0).

Neste sistema assume-se que *Vmin* = 0,95*p*.*u*., *Vmax* = 1,05*p*.*u*. e *Base* = 100 *MVA*.

| Barra de         | Barra de       | $G_{ij}$ | $B_{ij}$ | $2B_{ij}^{sh}$   | $\overline{S}_{ij}$ | Max              | Min              |
|------------------|----------------|----------|----------|------------------|---------------------|------------------|------------------|
| origem           | destino        | (p.u.)   | (p.u.)   | (p.u.)           | (MVA)               | Tap              | Tap              |
| $\mathbf{1}$     | $\overline{2}$ | 0,01938  | 0,05917  | 0,0528           | 170                 | $\overline{0}$   | $\boldsymbol{0}$ |
| $\mathbf{1}$     | 5              | 0,05403  | 0,22304  | 0,0492           | 90                  | $\boldsymbol{0}$ | $\boldsymbol{0}$ |
| $\overline{2}$   | 3              | 0,04699  | 0,19797  | 0,0438           | 90                  | $\overline{0}$   | $\boldsymbol{0}$ |
| $\mathbf{2}$     | $\overline{4}$ | 0,05811  | 0,17632  | 0,034            | 70                  | $\overline{0}$   | $\boldsymbol{0}$ |
| $\mathbf{2}$     | 5              | 0,05695  | 0,17388  | 0,0346           | 50                  | $\overline{0}$   | $\overline{0}$   |
| 3                | $\overline{4}$ | 0,06701  | 0,17103  | 0,0128           | 30                  | $\boldsymbol{0}$ | $\boldsymbol{0}$ |
| $\overline{4}$   | 5              | 0,01335  | 0,04211  | $\overline{0}$   | 70                  | $\overline{0}$   | $\overline{0}$   |
| $\overline{4}$   | $\tau$         | 0,00000  | 0,20912  | $\overline{0}$   | 50                  | 1,1              | 0,9              |
| $\overline{4}$   | 9              | 0,00000  | 0,55618  | $\boldsymbol{0}$ | 30                  | 1,1              | 0,9              |
| 5                | 6              | 0,00000  | 0,25202  | $\overline{0}$   | 70                  | 1,1              | 0,9              |
| 6                | 11             | 0,09498  | 0,1989   | $\boldsymbol{0}$ | 20                  | $\boldsymbol{0}$ | $\boldsymbol{0}$ |
| 6                | 12             | 0,12291  | 0,25581  | $\overline{0}$   | 20                  | $\boldsymbol{0}$ | $\boldsymbol{0}$ |
| 6                | 13             | 0,06615  | 0,13027  | $\overline{0}$   | 30                  | $\overline{0}$   | $\boldsymbol{0}$ |
| 7                | 8              | 0,00000  | 0,17615  | $\overline{0}$   | 30                  | $\overline{0}$   | $\overline{0}$   |
| $\boldsymbol{7}$ | 9              | 0,00000  | 0,11001  | $\boldsymbol{0}$ | 30                  | $\boldsymbol{0}$ | $\boldsymbol{0}$ |
| 9                | 10             | 0,03181  | 0,0845   | $\boldsymbol{0}$ | 20                  | $\boldsymbol{0}$ | $\boldsymbol{0}$ |
| 9                | 14             | 0,12711  | 0,27038  | $\overline{0}$   | 20                  | $\overline{0}$   | $\boldsymbol{0}$ |
| 10               | 11             | 0,08205  | 0,19207  | $\boldsymbol{0}$ | 20                  | $\boldsymbol{0}$ | $\overline{0}$   |
| 12               | 13             | 0,22092  | 0,19988  | $\overline{0}$   | 20                  | $\overline{0}$   | $\boldsymbol{0}$ |
| 13               | 14             | 0,17093  | 0,34802  | $\boldsymbol{0}$ | 20                  | $\boldsymbol{0}$ | $\boldsymbol{0}$ |

Tabela 25 - Relação de ramos no sistema IEEE de 14 barras.

Fonte: [\(CHRISTIE, 1993\)](#page-112-0).

Tabela 26 - Relação de geradores no sistema IEEE de 14 barras.

| Barra $P_i^g$ $Q_i^g$ $\overline{Q}_i^g$ $Q_i^g$ $V^g$ $\overline{P}_i^g$ $\underline{P}_i^g$ |  |                                |  |
|-----------------------------------------------------------------------------------------------|--|--------------------------------|--|
| 1 232,4 -16,9 150 -120 1,060 750 0                                                            |  |                                |  |
|                                                                                               |  | 40,0 42,4 100 -10 1,045 140 35 |  |

Fonte: [\(CHRISTIE, 1993\)](#page-112-0).

A base usada pelos geradores é de 100 MVA.

| <b>Barra</b> | $c_2$     | c <sub>1</sub>                                       | c <sub>0</sub> |  |  |
|--------------|-----------|------------------------------------------------------|----------------|--|--|
|              |           | $(US\$/(hora*MW^2)$ $(US\$/(hora*MW))$ $(US\$/hora)$ |                |  |  |
|              | 0.0775795 | 20.00                                                | 0.00           |  |  |
|              | 0.2500000 | 40.00                                                | 0.00           |  |  |

Tabela 27 - Relação de custo de geradores no sistema IEEE de 14 barras.

Fonte: [\(CHRISTIE, 1993\)](#page-112-0).

Nestes geradores a função de custo é polinomial, da forma  $c_2 * P_g^2 + c_1 * P_g + C_0$ .

# A.2 SISTEMA IEEE DE 30 BARRAS

| Barra          | Tipo de | $P_i^d$ | $Q_i^d$ | $G_i^{sh}$       | $B_i^{sh}$       | $V_i$  | $\theta_i$ |
|----------------|---------|---------|---------|------------------|------------------|--------|------------|
|                | barra   | (MW)    | (MVAr)  | (p.u.)           | (p.u.)           | (p.u.) | (graus)    |
| $\mathbf{1}$   | Ref     | 0,0     | 0,0     | $\boldsymbol{0}$ | $\boldsymbol{0}$ | 1,060  | 0,00       |
| $\overline{2}$ | PV      | 21,7    | 12,7    | $\boldsymbol{0}$ | $\boldsymbol{0}$ | 1,043  | $-5,48$    |
| $\mathfrak{Z}$ | PQ      | 2,4     | 1,2     | $\boldsymbol{0}$ | $\boldsymbol{0}$ | 1,021  | $-7,96$    |
| $\overline{4}$ | PQ      | 7,6     | 1,6     | $\boldsymbol{0}$ | $\boldsymbol{0}$ | 1,012  | $-9,62$    |
| 5              | PV      | 94,2    | 19      | $\boldsymbol{0}$ | $\boldsymbol{0}$ | 1,010  | $-14,37$   |
| 6              | PQ      | 0,0     | 0,0     | $\boldsymbol{0}$ | $\boldsymbol{0}$ | 1,010  | $-11,34$   |
| 7              | PQ      | 22,8    | 10,9    | $\boldsymbol{0}$ | $\boldsymbol{0}$ | 1,002  | $-13,12$   |
| 8              | PV      | 30,0    | 30,0    | $\boldsymbol{0}$ | $\boldsymbol{0}$ | 1,010  | $-12,1$    |
| 9              | PQ      | 0,0     | 0,0     | $\boldsymbol{0}$ | $\boldsymbol{0}$ | 1,051  | $-14,38$   |
| 10             | PQ      | 5,8     | 2,0     | $\boldsymbol{0}$ | 0,19             | 1,045  | $-15,97$   |
| 11             | PV      | 0,0     | 0,0     | $\boldsymbol{0}$ | $\boldsymbol{0}$ | 1,082  | $-14,39$   |
| 12             | PQ      | 11,2    | 7,5     | $\boldsymbol{0}$ | $\boldsymbol{0}$ | 1,057  | $-15,24$   |
| 13             | PV      | 0,0     | 0,0     | $\boldsymbol{0}$ | $\boldsymbol{0}$ | 1,071  | $-15,24$   |
| 14             | PQ      | 6,2     | 1,6     | $\boldsymbol{0}$ | $\boldsymbol{0}$ | 1,042  | $-16,13$   |
| 15             | PQ      | 8,2     | 2,5     | $\boldsymbol{0}$ | $\boldsymbol{0}$ | 1,038  | $-16,22$   |
| 16             | PQ      | 3,5     | 1,8     | $\boldsymbol{0}$ | $\boldsymbol{0}$ | 1,045  | $-15,83$   |
| 17             | PQ      | 9       | 5,8     | $\boldsymbol{0}$ | $\boldsymbol{0}$ | 1,040  | $-16,14$   |
| 18             | PQ      | 3,2     | 0,9     | $\boldsymbol{0}$ | $\boldsymbol{0}$ | 1,028  | $-16,82$   |
| 19             | PQ      | 9,5     | 3,4     | $\boldsymbol{0}$ | $\boldsymbol{0}$ | 1,026  | $-17$      |
| 20             | PQ      | 2,2     | 0,7     | $\boldsymbol{0}$ | $\boldsymbol{0}$ | 1,030  | $-16,8$    |
| 21             | PQ      | 17,5    | 11,2    | $\boldsymbol{0}$ | $\boldsymbol{0}$ | 1,033  | $-16,42$   |
| 22             | PQ      | 0,0     | 0,0     | $\boldsymbol{0}$ | $\boldsymbol{0}$ | 1,033  | $-16,41$   |
| 23             | PQ      | 3,2     | 1,6     | $\boldsymbol{0}$ | $\boldsymbol{0}$ | 1,027  | $-16,61$   |
| 24             | PQ      | 8,7     | 6,7     | $\boldsymbol{0}$ | 0,043            | 1,021  | $-16,78$   |
| 25             | PQ      | 0,0     | 0,0     | $\boldsymbol{0}$ | $\boldsymbol{0}$ | 1,017  | $-16,35$   |
| 26             | PQ      | 3,5     | 2,3     | $\boldsymbol{0}$ | $\boldsymbol{0}$ | 1,000  | $-16,77$   |
| 27             | PQ      | 0,0     | 0,0     | $\boldsymbol{0}$ | $\boldsymbol{0}$ | 1,023  | $-15,82$   |

Tabela 28 - Relação de barras no sistema IEEE de 30 barras.

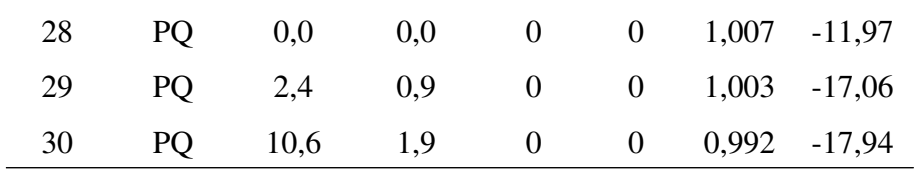

Fonte: [\(CHRISTIE, 1993\)](#page-112-0).

Neste sistema assume-se que 
$$
V_{min} = 0.95p.u., V_{max} = 1.05p.u. e Base = 100 MVA.
$$

Tabela 29 - Relação de ramos no sistema IEEE de 30 barras.

| Barra de       | Barra de                 | $G_{ij}$ | $B_{ij}$ | $2B_{ii}^{sh}$   | $\overline{S}_{ij}$ | Max              | Min              |
|----------------|--------------------------|----------|----------|------------------|---------------------|------------------|------------------|
| origem         | destino                  | (p.u.)   | (p.u.)   | (p.u.)           | (MVA)               | Tap              | Tap              |
| $\mathbf{1}$   | $\overline{2}$           | 0,0192   | 0,0575   | 0,0528           | 200                 | $\boldsymbol{0}$ | $\overline{0}$   |
| $\mathbf{1}$   | 3                        | 0,0452   | 0,1652   | 0,0408           | 100                 | $\boldsymbol{0}$ | $\boldsymbol{0}$ |
| $\overline{2}$ | $\overline{\mathcal{L}}$ | 0,0570   | 0,1737   | 0,0368           | 50                  | $\boldsymbol{0}$ | $\boldsymbol{0}$ |
| 3              | $\overline{4}$           | 0,0132   | 0,0379   | 0,0084           | 100                 | $\boldsymbol{0}$ | $\boldsymbol{0}$ |
| $\overline{2}$ | 5                        | 0,0472   | 0,1983   | 0,0418           | 100                 | $\boldsymbol{0}$ | $\boldsymbol{0}$ |
| $\overline{2}$ | 6                        | 0,0581   | 0,1763   | 0,0374           | 100                 | $\boldsymbol{0}$ | $\boldsymbol{0}$ |
| $\overline{4}$ | 6                        | 0,0119   | 0,0414   | 0,009            | 100                 | $\boldsymbol{0}$ | $\overline{0}$   |
| 5              | 7                        | 0,0460   | 0,1160   | 0,0204           | 50                  | $\boldsymbol{0}$ | $\boldsymbol{0}$ |
| 6              | 7                        | 0,0267   | 0,0820   | 0,017            | 50                  | $\boldsymbol{0}$ | $\boldsymbol{0}$ |
| 6              | 8                        | 0,0120   | 0,0420   | 0,009            | 50                  | $\boldsymbol{0}$ | $\boldsymbol{0}$ |
| 6              | 9                        | 0,0000   | 0,2080   | $\boldsymbol{0}$ | 50                  | 1,1              | 0,9              |
| 6              | 10                       | 0,0000   | 0,5560   | $\boldsymbol{0}$ | 30                  | 1,1              | 0,9              |
| 9              | 11                       | 0,0000   | 0,2080   | $\boldsymbol{0}$ | 30                  | 1,1              | 0,9              |
| 9              | 10                       | 0,0000   | 0,1100   | $\boldsymbol{0}$ | 50                  | 1,1              | 0,9              |
| $\overline{4}$ | 12                       | 0,0000   | 0,2560   | $\boldsymbol{0}$ | 75                  | 1,1              | 0,9              |
| 12             | 13                       | 0,0000   | 0,1400   | $\boldsymbol{0}$ | 30                  | 1,1              | 0,9              |
| 12             | 14                       | 0,1231   | 0,2559   | $\mathbf{0}$     | 30                  | $\boldsymbol{0}$ | $\boldsymbol{0}$ |
| 12             | 15                       | 0,0662   | 0,1304   | $\boldsymbol{0}$ | 30                  | $\boldsymbol{0}$ | $\boldsymbol{0}$ |
| 12             | 16                       | 0,0945   | 0,1987   | $\boldsymbol{0}$ | 20                  | $\boldsymbol{0}$ | $\boldsymbol{0}$ |
| 14             | 15                       | 0,2210   | 0,1997   | $\boldsymbol{0}$ | 20                  | $\boldsymbol{0}$ | $\boldsymbol{0}$ |
| 16             | 17                       | 0,0524   | 0,1923   | $\boldsymbol{0}$ | 20                  | $\boldsymbol{0}$ | $\boldsymbol{0}$ |
| 15             | 18                       | 0,1073   | 0,2185   | $\boldsymbol{0}$ | 20                  | $\boldsymbol{0}$ | $\boldsymbol{0}$ |

| Barra de | Barra de | $G_{ij}$ | $B_{ij}$ | $2B_{ij}^{sh}$   | $\overline{S}_{ij}$ | Max              | Min              |
|----------|----------|----------|----------|------------------|---------------------|------------------|------------------|
| origem   | destino  | (p.u.)   | (p.u.)   | (p.u.)           | (MVA)               | Tap              | Tap              |
| 18       | 19       | 0,0639   | 0,1292   | $\boldsymbol{0}$ | 20                  | $\boldsymbol{0}$ | $\boldsymbol{0}$ |
| 19       | 20       | 0,0340   | 0,0680   | $\boldsymbol{0}$ | 20                  | $\boldsymbol{0}$ | $\boldsymbol{0}$ |
| 10       | 20       | 0,0936   | 0,2090   | $\boldsymbol{0}$ | 20                  | $\boldsymbol{0}$ | $\overline{0}$   |
| 10       | 17       | 0,0324   | 0,0845   | $\boldsymbol{0}$ | 20                  | $\boldsymbol{0}$ | $\boldsymbol{0}$ |
| 10       | 21       | 0,0348   | 0,0749   | $\boldsymbol{0}$ | 30                  | $\boldsymbol{0}$ | $\overline{0}$   |
| 10       | 22       | 0,0727   | 0,1499   | $\boldsymbol{0}$ | 20                  | $\boldsymbol{0}$ | $\boldsymbol{0}$ |
| 21       | 22       | 0,0116   | 0,0236   | $\boldsymbol{0}$ | 20                  | $\boldsymbol{0}$ | $\overline{0}$   |
| 15       | 23       | 0,1000   | 0,2020   | $\boldsymbol{0}$ | 20                  | $\boldsymbol{0}$ | $\boldsymbol{0}$ |
| 22       | 24       | 0,1150   | 0,1790   | $\boldsymbol{0}$ | 20                  | $\boldsymbol{0}$ | $\boldsymbol{0}$ |
| 23       | 24       | 0,1320   | 0,2700   | $\boldsymbol{0}$ | 20                  | $\boldsymbol{0}$ | $\overline{0}$   |
| 24       | 25       | 0,1885   | 0,3292   | $\boldsymbol{0}$ | 20                  | $\overline{0}$   | $\overline{0}$   |
| 25       | 26       | 0,2544   | 0,3800   | $\boldsymbol{0}$ | 20                  | $\boldsymbol{0}$ | $\boldsymbol{0}$ |
| 25       | 27       | 0,1093   | 0,2087   | $\boldsymbol{0}$ | 20                  | $\boldsymbol{0}$ | $\boldsymbol{0}$ |
| 28       | 27       | 0,0000   | 0,3960   | $\boldsymbol{0}$ | 30                  | 1,1              | 0,9              |
| 27       | 29       | 0,2198   | 0,4153   | $\overline{0}$   | 20                  | $\boldsymbol{0}$ | $\overline{0}$   |
| 27       | 30       | 0,3202   | 0,6027   | $\overline{0}$   | 20                  | $\overline{0}$   | $\overline{0}$   |
| 29       | 30       | 0,2399   | 0,4533   | $\boldsymbol{0}$ | 20                  | $\boldsymbol{0}$ | $\boldsymbol{0}$ |
| 8        | 28       | 0,0636   | 0,2000   | 0,0428           | 20                  | $\boldsymbol{0}$ | $\boldsymbol{0}$ |
| 6        | 28       | 0,0169   | 0,0599   | 0,013            | 30                  | $\boldsymbol{0}$ | $\boldsymbol{0}$ |

Tabela 29 - Relação de ramos no sistema IEEE de 30 barras (Continuação).

Fonte: [\(CHRISTIE, 1993\)](#page-112-0).

*Fim.*

Tabela 30 - Relação de geradores no sistema IEEE de 30 barras.

|   | Barra $P_i^g$ $Q_i^g$ $\overline{Q}_i^g$ $Q_i^g$ $V^g$ $\overline{P}_i^g$ |                    |  | $P_i^g$ |
|---|---------------------------------------------------------------------------|--------------------|--|---------|
|   | (MW) (MVAr) (MVAr) (MVAr) (p.u.) (MW) (MW)                                |                    |  |         |
|   | $1 \quad 260,2 \quad -16,1 \quad 200 \quad -160 \quad 1,060 \quad 550$    |                    |  |         |
| 2 | $40,0$ $50,0$                                                             | 100 -100 1,043 140 |  | 35      |

Fonte: [\(CHRISTIE, 1993\)](#page-112-0).

A base usada pelos geradores é de 100 MVA.

| <b>Barra</b> | $c_2$     | c <sub>1</sub>                                       | c <sub>0</sub> |  |  |
|--------------|-----------|------------------------------------------------------|----------------|--|--|
|              |           | $(US\$/(hora*MW^2)$ $(US\$/(hora*MW))$ $(US\$/hora)$ |                |  |  |
|              | 0.0775795 | 20.00                                                | 0.00           |  |  |
|              | 0.2500000 | 40.00                                                | 0.00           |  |  |

Tabela 31 - Relação de custo de geradores no sistema IEEE de 30 barras.

Fonte: [\(CHRISTIE, 1993\)](#page-112-0).

Nestes geradores a função de custo é polinomial, da forma  $c_2 * P_g^2 + c_1 * P_g + C_0$ .

# A.3 SISTEMA IEEE DE 57 BARRAS

| Barra          | Tipo de | $P_i^d$ | $Q_i^d$ | $G_i^{sh}$       | $B^{sh}_i$       | $V_i$  | $\theta_i$ |
|----------------|---------|---------|---------|------------------|------------------|--------|------------|
|                | barra   | (MW)    | (MVAr)  | (p.u.)           | (p.u.)           | (p.u.) | (graus)    |
| $\mathbf{1}$   | Ref     | 55,0    | 17,0    | $\boldsymbol{0}$ | $\boldsymbol{0}$ | 1,040  | 0,000      |
| $\overline{2}$ | PV      | 3,0     | 88,0    | $\overline{0}$   | $\boldsymbol{0}$ | 1,010  | $-1,18$    |
| 3              | PV      | 41,0    | 21,0    | $\boldsymbol{0}$ | $\boldsymbol{0}$ | 0,985  | $-5,97$    |
| $\overline{4}$ | PQ      | 0,0     | 0,0     | $\boldsymbol{0}$ | $\boldsymbol{0}$ | 0,981  | $-7,32$    |
| 5              | PQ      | 13,0    | 4,0     | $\boldsymbol{0}$ | $\boldsymbol{0}$ | 0,976  | $-8,52$    |
| 6              | PV      | 75,0    | 2,0     | $\boldsymbol{0}$ | $\boldsymbol{0}$ | 0,980  | $-8,65$    |
| 7              | PQ      | 0,0     | 0,0     | $\boldsymbol{0}$ | $\boldsymbol{0}$ | 0,984  | $-7,58$    |
| 8              | PV      | 150,0   | 22,0    | $\boldsymbol{0}$ | $\boldsymbol{0}$ | 1,005  | $-4,45$    |
| 9              | PV      | 121,0   | 26,0    | $\boldsymbol{0}$ | $\boldsymbol{0}$ | 0,980  | $-9,56$    |
| 10             | PQ      | 5,0     | 2,0     | $\boldsymbol{0}$ | $\boldsymbol{0}$ | 0,986  | $-11,43$   |
| 11             | PQ      | 0,0     | 0,0     | $\boldsymbol{0}$ | $\boldsymbol{0}$ | 0,974  | $-10,17$   |
| 12             | PV      | 377,0   | 24,0    | $\boldsymbol{0}$ | $\boldsymbol{0}$ | 1,015  | $-10,46$   |
| 13             | PQ      | 18,0    | 2,3     | $\boldsymbol{0}$ | $\boldsymbol{0}$ | 0,979  | $-9,79$    |
| 14             | PQ      | 10,5    | 5,3     | $\boldsymbol{0}$ | $\boldsymbol{0}$ | 0,970  | $-9,33$    |
| 15             | PQ      | 22,0    | 5,0     | $\boldsymbol{0}$ | $\boldsymbol{0}$ | 0,988  | $-7,18$    |
| 16             | PQ      | 43,0    | 3,0     | $\boldsymbol{0}$ | $\boldsymbol{0}$ | 1,013  | $-8,85$    |
| 17             | PQ      | 42,0    | 8,0     | $\boldsymbol{0}$ | $\boldsymbol{0}$ | 1,017  | $-5,39$    |
| 18             | PQ      | 27,2    | 9,8     | $\boldsymbol{0}$ | 20               | 1,001  | $-11,71$   |
| 19             | PQ      | 3,3     | 0,6     | $\boldsymbol{0}$ | $\boldsymbol{0}$ | 0,970  | $-13,20$   |
| 20             | PQ      | 2,3     | 1       | $\boldsymbol{0}$ | $\boldsymbol{0}$ | 0,964  | $-13,41$   |
| $21\,$         | PQ      | 0,0     | 0,0     | $\boldsymbol{0}$ | $\boldsymbol{0}$ | 1,008  | $-12,89$   |
| 22             | PQ      | 0,0     | 0,0     | $\boldsymbol{0}$ | $\boldsymbol{0}$ | 1,010  | $-12,84$   |
| 23             | PQ      | 6,3     | 2,1     | $\boldsymbol{0}$ | $\boldsymbol{0}$ | 1,008  | $-12,91$   |
| 24             | PQ      | 0,0     | 0,0     | $\boldsymbol{0}$ | $\boldsymbol{0}$ | 0,999  | $-13,25$   |
| $25\,$         | PQ      | 6,3     | 3,2     | $\boldsymbol{0}$ | 11,8             | 0,982  | $-18,13$   |
| $26\,$         | PQ      | 0,0     | 0,0     | $\boldsymbol{0}$ | $\boldsymbol{0}$ | 0,959  | $-12,95$   |

Tabela 32 - Relação de barras no sistema IEEE de 57 barras.

| <b>Barra</b> | Tipo de    | $P_i^d$ | $Q_i^d$ | $G_i^{sh}$       | $B^{sh}_i$       | $V_i$  | $\theta_i$ |
|--------------|------------|---------|---------|------------------|------------------|--------|------------|
|              | barra      | (MW)    | (MVAr)  | (p.u.)           | (p.u.)           | (p.u.) | (graus)    |
| 27           | PQ         | 9,3     | 0,5     | $\boldsymbol{0}$ | $\boldsymbol{0}$ | 0,982  | $-11,48$   |
| 28           | PQ         | 4,6     | 2,3     | $\overline{0}$   | $\boldsymbol{0}$ | 0,997  | $-10,45$   |
| 29           | PQ         | 17,0    | 2,6     | $\boldsymbol{0}$ | $\boldsymbol{0}$ | 1,010  | $-9,75$    |
| 30           | PQ         | 3,6     | 1,8     | $\boldsymbol{0}$ | $\boldsymbol{0}$ | 0,962  | $-18,68$   |
| 31           | PQ         | 5,8     | 2,9     | $\boldsymbol{0}$ | $\boldsymbol{0}$ | 0,936  | $-19,34$   |
| 32           | PQ         | 1,6     | 0,8     | $\boldsymbol{0}$ | $\boldsymbol{0}$ | 0,949  | $-18,46$   |
| 33           | PQ         | 3,8     | 1,9     | $\boldsymbol{0}$ | $\boldsymbol{0}$ | 0,947  | $-18,50$   |
| 34           | PQ         | 0,0     | 0,0     | $\boldsymbol{0}$ | $\boldsymbol{0}$ | 0,959  | $-14,10$   |
| 35           | PQ         | 6,0     | 3,0     | $\boldsymbol{0}$ | $\boldsymbol{0}$ | 0,966  | $-13,86$   |
| 36           | PQ         | 0,0     | 0,0     | $\boldsymbol{0}$ | $\boldsymbol{0}$ | 0,976  | $-13,59$   |
| 37           | PQ         | 0,0     | 0,0     | $\boldsymbol{0}$ | $\boldsymbol{0}$ | 0,985  | $-13,41$   |
| 38           | PQ         | 14,0    | 7,0     | $\boldsymbol{0}$ | $\boldsymbol{0}$ | 1,013  | $-12,71$   |
| 39           | PQ         | 0,0     | 0,0     | $\boldsymbol{0}$ | $\boldsymbol{0}$ | 0,983  | $-13,46$   |
| 40           | PQ         | 0,0     | 0,0     | $\boldsymbol{0}$ | $\boldsymbol{0}$ | 0,973  | $-13,62$   |
| 41           | PQ         | 6,3     | 3,0     | $\boldsymbol{0}$ | $\boldsymbol{0}$ | 0,996  | $-14,05$   |
| 42           | PQ         | 7,1     | 4,4     | $\boldsymbol{0}$ | $\boldsymbol{0}$ | 0,966  | $-15,50$   |
| 43           | PQ         | 2,0     | 1,0     | $\boldsymbol{0}$ | $\boldsymbol{0}$ | 1,010  | $-11,33$   |
| 44           | PQ         | 12,0    | 1,8     | $\boldsymbol{0}$ | $\boldsymbol{0}$ | 1,017  | $-11,86$   |
| 45           | PQ         | 0,0     | 0,0     | $\boldsymbol{0}$ | $\boldsymbol{0}$ | 1,036  | $-9,25$    |
| 46           | PQ         | 0,0     | 0,0     | $\boldsymbol{0}$ | $\boldsymbol{0}$ | 1,050  | $-11,89$   |
| 47           | PQ         | 29,7    | 11,6    | $\boldsymbol{0}$ | $\boldsymbol{0}$ | 1,033  | $-12,49$   |
| 48           | PQ         | 0,0     | 0,0     | $\boldsymbol{0}$ | $\boldsymbol{0}$ | 1,027  | $-12,59$   |
| 49           | PQ         | 18,0    | 8,5     | $\boldsymbol{0}$ | $\boldsymbol{0}$ | 1,036  | $-12,92$   |
| 50           | PQ         | 21,0    | 10,5    | $\boldsymbol{0}$ | $\boldsymbol{0}$ | 1,023  | $-13,39$   |
| 51           | ${\rm PQ}$ | 18,0    | 5,3     | $\boldsymbol{0}$ | $\boldsymbol{0}$ | 1,052  | $-12,52$   |
| 52           | PQ         | 4,9     | 2,2     | $\boldsymbol{0}$ | $\boldsymbol{0}$ | 0,980  | $-11,47$   |
| 53           | PQ         | 20,0    | 10,0    | $\boldsymbol{0}$ | 12,6             | 0,971  | $-12,23$   |
| 54           | PQ         | 4,1     | 1,4     | $\boldsymbol{0}$ | $\boldsymbol{0}$ | 0,996  | $-11,69$   |
| 55           | ${\rm PQ}$ | 6,8     | 3,4     | $\boldsymbol{0}$ | $\boldsymbol{0}$ | 1,031  | $-10,78$   |

Tabela 32 - Relação de barras no sistema IEEE de 57 barras (Continuação).

|       | Barra Tipo de $P_i^d$ $Q_i^d$ $G_i^{sh}$ $B_i^{sh}$ $V_i$ $\theta_i$ |  |                             |
|-------|----------------------------------------------------------------------|--|-----------------------------|
|       | barra (MW) (MVAr) (p.u.) (p.u.) (p.u.) (graus)                       |  |                             |
|       | 56 PQ 7,6 2,2 0 0 0,968 -16,04                                       |  |                             |
| 57 PQ | 6,7 2,0                                                              |  | $0 \t 0 \t 0,965 \t -16,56$ |

Tabela 32 - Relação de barras no sistema IEEE de 57 barras (Continuação).

Fonte: Dados da competição [\(ERLICH et al., 2014\)](#page-112-1).

*Fim.*

Neste sistema assume-se que *Vmin* = 0,95*p*.*u*., *Vmax* = 1,05*p*.*u*. e *Base* = 100 *MVA*.

Tabela 33 - Relação de ramos no sistema IEEE de 57 barras.

| Barra de       | Barra de       | $G_{ij}$ | $B_{ij}$ | $2B_{ij}^{sh}$ | $\overline{S}_{ij}$ | Max              | Min              |
|----------------|----------------|----------|----------|----------------|---------------------|------------------|------------------|
| origem         | destino        | (p.u.)   | (p.u.)   | (p.u.)         | (MVA)               | Tap              | Tap              |
| $\mathbf{1}$   | $\overline{2}$ | 0,0083   | 0,0280   | 0,129          | 400                 | $\overline{0}$   | $\boldsymbol{0}$ |
| $\overline{c}$ | 3              | 0,0298   | 0,0850   | 0,0818         | 200                 | $\boldsymbol{0}$ | $\boldsymbol{0}$ |
| 3              | $\overline{4}$ | 0,0112   | 0,0366   | 0,038          | 200                 | $\overline{0}$   | $\overline{0}$   |
| $\overline{4}$ | 5              | 0,0625   | 0,1320   | 0,0258         | 200                 | $\overline{0}$   | $\boldsymbol{0}$ |
| $\overline{4}$ | 6              | 0,0430   | 0,1480   | 0,0348         | 200                 | $\boldsymbol{0}$ | $\boldsymbol{0}$ |
| 6              | 7              | 0,0200   | 0,1020   | 0,0276         | 200                 | $\overline{0}$   | $\boldsymbol{0}$ |
| 6              | 8              | 0,0339   | 0,1730   | 0,047          | 200                 | $\overline{0}$   | $\boldsymbol{0}$ |
| 8              | 9              | 0,0099   | 0,0505   | 0,0548         | 400                 | $\boldsymbol{0}$ | $\boldsymbol{0}$ |
| 9              | 10             | 0,0369   | 0,1679   | 0,044          | 200                 | $\overline{0}$   | $\overline{0}$   |
| 9              | 11             | 0,0258   | 0,0848   | 0,0218         | 200                 | $\boldsymbol{0}$ | $\boldsymbol{0}$ |
| 9              | 12             | 0,0648   | 0,2950   | 0,0772         | 200                 | $\boldsymbol{0}$ | $\boldsymbol{0}$ |
| 9              | 13             | 0,0481   | 0,1580   | 0,0406         | 200                 | $\overline{0}$   | $\boldsymbol{0}$ |
| 13             | 14             | 0,0132   | 0,0434   | 0,011          | 200                 | $\overline{0}$   | $\overline{0}$   |
| 13             | 15             | 0,0269   | 0,0869   | 0,023          | 200                 | $\overline{0}$   | $\overline{0}$   |
| $\mathbf{1}$   | 15             | 0,0178   | 0,0910   | 0,0988         | 400                 | $\boldsymbol{0}$ | $\boldsymbol{0}$ |
| $\mathbf{1}$   | 16             | 0,0454   | 0,2060   | 0,0546         | 200                 | $\boldsymbol{0}$ | $\boldsymbol{0}$ |
| $\mathbf 1$    | 17             | 0,0238   | 0,1080   | 0,0286         | 200                 | $\boldsymbol{0}$ | $\boldsymbol{0}$ |
| 3              | 15             | 0,0162   | 0,0530   | 0,0544         | 200                 | $\boldsymbol{0}$ | $\boldsymbol{0}$ |

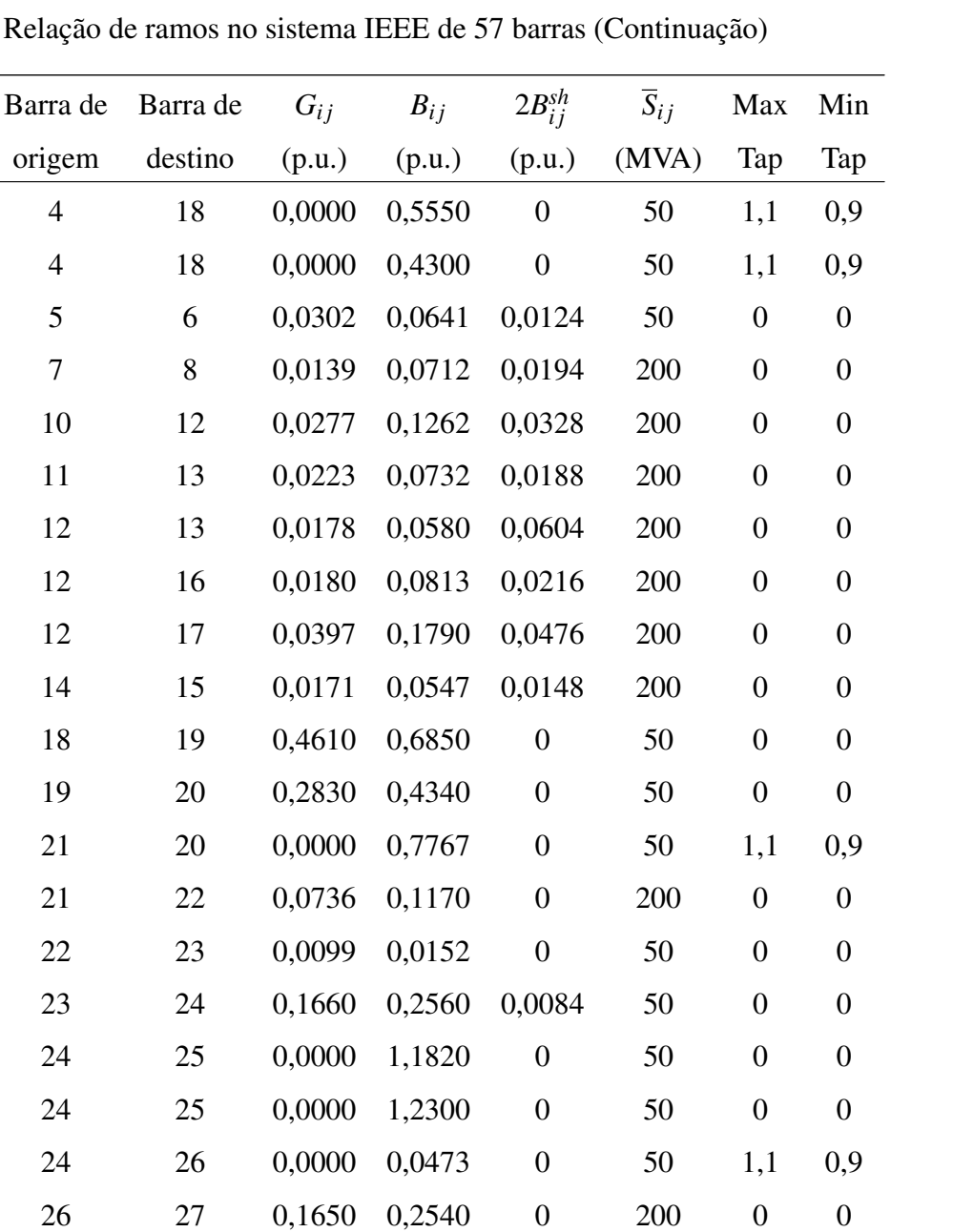

27 28 0,0618 0,0954 0 200 0 0

28 29 0,0418 0,0587 0 200 0 0

7 29 0,0000 0,0648 0 100 1,1 0,9

25 30 0,1350 0,2020 0 50 0 0

30 31 0,3260 0,4970 0 50 0 0

31 32 0,5070 0,7550 0 50 0 0

32 33 0,0392 0,0360 0 50 0 0

34 32 0,0000 0,9530 0 50 1,1 0,9

34 35 0,0520 0,0780 0,0032 50 0 0

Tabela 33 - Relação de ramos no siste

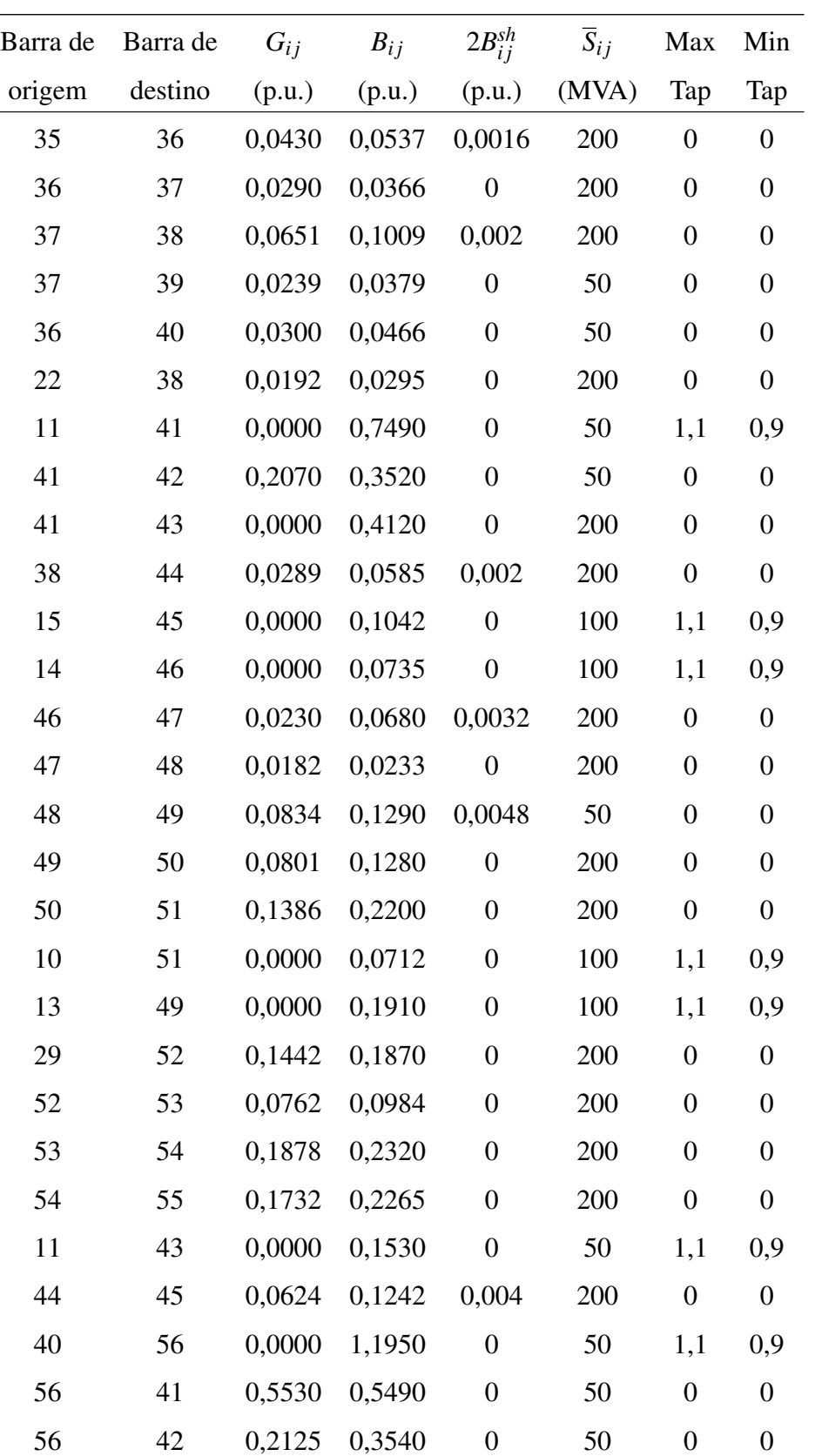

39 57 0,0000 1,3550 0 50 1,1 0,9

Tabela 33 - Relação de ramos no sistema IEEE de 57 barras (Continuação)

|        | Barra de Barra de $G_{ii}$ |        | $B_{ij}$          | $2B_{ii}^{sh}$ | $S_{ij}$   | Max Min  |          |
|--------|----------------------------|--------|-------------------|----------------|------------|----------|----------|
| origem | destino                    | (p.u.) | (p.u.)            | (p.u.)         | (MVA)      | Tap      | Tap      |
| 57     | 56                         | 0,1740 | 0,2600            | $\bf{0}$       | 50         |          | $\theta$ |
| 38     | 49                         |        | $0,1150$ $0,1770$ | 0,003          | <b>200</b> |          | $\theta$ |
| 38     | 48                         |        | 0,0312 0,0482     | $\overline{0}$ | <b>200</b> | $\theta$ | $\theta$ |
| 9      | 55                         | 0,0000 | 0,1205            | $\theta$       | 200        | 1.1      | 0.9      |

Tabela 33 - Relação de ramos no sistema IEEE de 57 barras (Continuação)

Fonte: Dados da competição [\(ERLICH et al., 2014\)](#page-112-1).

*Fim.*

| Barra          | $P_i^g$ | $\mathcal{Q}_i^g$ | $\overline{Q}_{i}^{g}$ | $Q_i^g$ | $V^g$  | $\overline{P}_{i}^{g}$ | $P_i^g$  |
|----------------|---------|-------------------|------------------------|---------|--------|------------------------|----------|
|                | (MW)    | (MVAr)            | (MVAr)                 | (MVAr)  | (p.u.) | (MW)                   | (MW)     |
| 1              | 128,9   | $-16,1$           | 200                    | $-140$  | 1,040  | 575,88                 | $\theta$ |
| $\overline{2}$ | 0,0     | $-0,8$            | 50                     | $-17$   | 1,010  | 100,00                 | 30       |
| 3              | 40,0    | $-1,0$            | 60                     | $-10$   | 0,985  | 140,00                 | 42       |
| 6              | 0,0     | 0,8               | 25                     | $-8$    | 0,980  | 100,00                 | 30       |
| 8              | 450,0   | 62,1              | 200                    | $-140$  | 1,005  | 550,00                 | 165      |
| 9              | 0,0     | 2,2               | 9                      | $-3$    | 0,980  | 100,00                 | 30       |
| 12             | 310,0   | 128,5             | 155                    | $-150$  | 1,015  | 410,00                 | 123      |

Tabela 34 - Relação de geradores no sistema IEEE de 57 barras.

Fonte: Dados da competição [\(ERLICH et al., 2014\)](#page-112-1).

A base usada pelos geradores é de 100 MVA.

| Barra                       | $c_2$                | c <sub>1</sub>    | c <sub>0</sub> |
|-----------------------------|----------------------|-------------------|----------------|
|                             | $(US\$/(hora*MW^2))$ | $(US\$(hora*MW))$ | (US\$/hora)    |
| 1                           | 0.0775795            | 20,00             | 0,00           |
| $\mathcal{D}_{\mathcal{L}}$ | 0.0100000            | 40,00             | 0,00           |
| 3                           | 0.2500000            | 20,00             | 0,00           |
| 6                           | 0.0100000            | 40,00             | 0,00           |
| 8                           | 0.0222222            | 20,00             | 0,00           |
| 9                           | 0.0100000            | 40,00             | 0,00           |
| 12                          | 0.0322581            | 20,00             | 0,00           |

Tabela 35 - Relação de custo de geradores no sistema IEEE de 57 barras.

Fonte: Dados da competição [\(ERLICH et al., 2014\)](#page-112-1).

Nestes geradores a função de custo é polinomial, da forma  $c_2 * P_g^2 + c_1 * P_g + C_0$ .

# A.4 SISTEMA IEEE DE 118 BARRAS

| Barra                    | Tipo de    | $P_i^d$          | $Q_i^d$          | $G_i^{sh}$       | $B_i^{sh}$       | $V_i$  | $\theta_i$ | <b>Base</b> |
|--------------------------|------------|------------------|------------------|------------------|------------------|--------|------------|-------------|
|                          | barra      | (MW)             | (MVAr)           | (p.u.)           | (p.u.)           | (p.u.) | (graus)    | (MVA)       |
| $\mathbf{1}$             | PV         | 51               | 27               | $\boldsymbol{0}$ | $\boldsymbol{0}$ | 0,955  | 10,67      | 138         |
| $\overline{c}$           | PQ         | 20               | 9                | $\boldsymbol{0}$ | $\boldsymbol{0}$ | 0,971  | 11,22      | 138         |
| $\mathfrak{Z}$           | PQ         | 39               | 10               | $\boldsymbol{0}$ | $\boldsymbol{0}$ | 0,968  | 11,56      | 138         |
| $\overline{\mathcal{L}}$ | ${\rm PV}$ | 39               | 12               | $\boldsymbol{0}$ | $\boldsymbol{0}$ | 0,998  | 15,28      | 138         |
| 5                        | PQ         | $\boldsymbol{0}$ | $\boldsymbol{0}$ | $\boldsymbol{0}$ | $-80$            | 1,002  | 15,73      | 138         |
| 6                        | PV         | 52               | 22               | $\boldsymbol{0}$ | $\boldsymbol{0}$ | 0,990  | 13,00      | 138         |
| $\overline{7}$           | PQ         | 19               | $\mathfrak{2}$   | $\boldsymbol{0}$ | $\boldsymbol{0}$ | 0,989  | 12,56      | 138         |
| 8                        | ${\rm PV}$ | 28               | $\boldsymbol{0}$ | $\boldsymbol{0}$ | $\boldsymbol{0}$ | 1,015  | 20,77      | 345         |
| 9                        | PQ         | $\overline{0}$   | $\boldsymbol{0}$ | $\boldsymbol{0}$ | $\boldsymbol{0}$ | 1,043  | 28,02      | 345         |
| 10                       | PV         | $\boldsymbol{0}$ | $\boldsymbol{0}$ | $\boldsymbol{0}$ | $\boldsymbol{0}$ | 1,050  | 35,61      | 345         |
| 11                       | PQ         | 70               | 23               | $\boldsymbol{0}$ | $\boldsymbol{0}$ | 0,985  | 12,72      | 138         |
| 12                       | ${\rm PV}$ | 47               | 10               | $\boldsymbol{0}$ | $\boldsymbol{0}$ | 0,990  | 12,20      | 138         |
| 13                       | PQ         | 34               | 16               | $\boldsymbol{0}$ | $\boldsymbol{0}$ | 0,968  | 11,35      | 138         |
| 14                       | PQ         | $\mathbf{1}$     | 14               | $\boldsymbol{0}$ | $\boldsymbol{0}$ | 0,984  | 11,50      | 138         |
| 15                       | PV         | 90               | 30               | $\boldsymbol{0}$ | $\boldsymbol{0}$ | 0,970  | 11,23      | 138         |
| 16                       | PQ         | 25               | 10               | $\boldsymbol{0}$ | $\boldsymbol{0}$ | 0,984  | 11,91      | 138         |
| 17                       | PQ         | 11               | 3                | $\boldsymbol{0}$ | $\boldsymbol{0}$ | 0,995  | 13,74      | 138         |
| 18                       | PV         | 60               | 34               | $\boldsymbol{0}$ | $\boldsymbol{0}$ | 0,973  | 11,53      | 138         |
| 19                       | PV         | 45               | 25               | $\boldsymbol{0}$ | $\boldsymbol{0}$ | 0,963  | 11,05      | 138         |
| 20                       | PQ         | 18               | $\mathfrak{Z}$   | $\boldsymbol{0}$ | $\boldsymbol{0}$ | 0,958  | 11,93      | 138         |
| 21                       | PQ         | 14               | 8                | $\boldsymbol{0}$ | $\boldsymbol{0}$ | 0,959  | 13,52      | 138         |
| 22                       | PQ         | 10               | 5                | $\boldsymbol{0}$ | $\boldsymbol{0}$ | 0,970  | 16,08      | 138         |
| 23                       | PQ         | $\tau$           | $\mathfrak{Z}$   | $\boldsymbol{0}$ | $\boldsymbol{0}$ | 1,000  | 21,00      | 138         |
| 24                       | PV         | 13               | $\boldsymbol{0}$ | $\boldsymbol{0}$ | $\boldsymbol{0}$ | 0,992  | 20,89      | 138         |
| 25                       | PV         | $\boldsymbol{0}$ | $\boldsymbol{0}$ | $\boldsymbol{0}$ | $\boldsymbol{0}$ | 1,050  | 27,93      | 138         |
| 26                       | PV         | $\boldsymbol{0}$ | $\boldsymbol{0}$ | $\boldsymbol{0}$ | $\boldsymbol{0}$ | 1,015  | 29,71      | 345         |

Tabela 36 - Relação de barras no sistema IEEE de 118 barras.

| Barra | Tipo de | $P_i^d$          | $Q_i^d$                  | $G_i^{sh}$       | $B_i^{sh}$       | $V_i$  | $\theta_i$ | Base  |
|-------|---------|------------------|--------------------------|------------------|------------------|--------|------------|-------|
|       | barra   | (MW)             | (MVAr)                   | (p.u.)           | (p.u.)           | (p.u.) | (graus)    | (MVA) |
| 27    | PV      | 71               | 13                       | $\boldsymbol{0}$ | $\boldsymbol{0}$ | 0,968  | 15,35      | 138   |
| 28    | PQ      | 17               | 7                        | $\overline{0}$   | $\overline{0}$   | 0,962  | 13,62      | 138   |
| 29    | PQ      | 24               | $\overline{4}$           | $\boldsymbol{0}$ | $\boldsymbol{0}$ | 0,963  | 12,63      | 138   |
| 30    | PQ      | $\boldsymbol{0}$ | $\boldsymbol{0}$         | $\boldsymbol{0}$ | $\boldsymbol{0}$ | 0,968  | 18,79      | 345   |
| 31    | PV      | 43               | 27                       | $\boldsymbol{0}$ | $\boldsymbol{0}$ | 0,967  | 12,75      | 138   |
| 32    | PV      | 59               | 23                       | $\boldsymbol{0}$ | $\boldsymbol{0}$ | 0,964  | 14,80      | 138   |
| 33    | PQ      | 23               | 9                        | $\boldsymbol{0}$ | $\boldsymbol{0}$ | 0,972  | 10,63      | 138   |
| 34    | PV      | 59               | 26                       | $\boldsymbol{0}$ | 28               | 0,986  | 11,30      | 138   |
| 35    | PQ      | 33               | 9                        | $\boldsymbol{0}$ | $\boldsymbol{0}$ | 0,981  | 10,87      | 138   |
| 36    | PV      | 31               | 17                       | $\overline{0}$   | $\boldsymbol{0}$ | 0,980  | 10,87      | 138   |
| 37    | PQ      | $\overline{0}$   | $\boldsymbol{0}$         | $\boldsymbol{0}$ | $-50$            | 0,992  | 11,77      | 138   |
| 38    | PQ      | $\boldsymbol{0}$ | $\boldsymbol{0}$         | $\boldsymbol{0}$ | $\boldsymbol{0}$ | 0,962  | 16,91      | 345   |
| 39    | PQ      | 27               | 11                       | $\overline{0}$   | $\boldsymbol{0}$ | 0,970  | 8,41       | 138   |
| 40    | PV      | 66               | 23                       | $\overline{0}$   | $\boldsymbol{0}$ | 0,970  | 7,35       | 138   |
| 41    | PQ      | 37               | 10                       | $\boldsymbol{0}$ | $\boldsymbol{0}$ | 0,967  | 6,92       | 138   |
| 42    | PV      | 96               | 23                       | $\boldsymbol{0}$ | $\boldsymbol{0}$ | 0,985  | 8,53       | 138   |
| 43    | PQ      | 18               | 7                        | $\boldsymbol{0}$ | $\boldsymbol{0}$ | 0,978  | 11,28      | 138   |
| 44    | PQ      | 16               | 8                        | $\boldsymbol{0}$ | 20               | 0,985  | 13,82      | 138   |
| 45    | PQ      | 53               | 22                       | $\boldsymbol{0}$ | 20               | 0,987  | 15,67      | 138   |
| 46    | PV      | 28               | 10                       | $\boldsymbol{0}$ | 20               | 1,005  | 18,49      | 138   |
| 47    | PQ      | 34               | $\mathbf 1$              | $\boldsymbol{0}$ | $\boldsymbol{0}$ | 1,017  | 20,73      | 138   |
| 48    | PQ      | 20               | 11                       | $\boldsymbol{0}$ | 30               | 1,021  | 19,93      | 138   |
| 49    | PV      | 87               | 30                       | $\boldsymbol{0}$ | $\boldsymbol{0}$ | 1,025  | 20,94      | 138   |
| 50    | PQ      | 17               | $\overline{\mathcal{A}}$ | $\boldsymbol{0}$ | $\boldsymbol{0}$ | 1,001  | 18,90      | 138   |
| 51    | PQ      | 17               | 8                        | $\boldsymbol{0}$ | $\boldsymbol{0}$ | 0,967  | 16,28      | 138   |
| 52    | PQ      | 18               | 5                        | $\boldsymbol{0}$ | $\boldsymbol{0}$ | 0,957  | 15,32      | 138   |
| 53    | PQ      | 23               | 11                       | $\boldsymbol{0}$ | $\boldsymbol{0}$ | 0,946  | 14,35      | 138   |
| 54    | PV      | 113              | 32                       | $\boldsymbol{0}$ | $\boldsymbol{0}$ | 0,955  | 15,26      | 138   |
| 55    | PV      | 63               | 22                       | $\boldsymbol{0}$ | $\boldsymbol{0}$ | 0,952  | 14,97      | 138   |

Tabela 36 - Relação de barras no sistema IEEE de 118 barras (Continuação)

| Barra | Tipo de    | $P_i^d$          | $Q_i^d$          | $G_i^{sh}$       | $B_i^{sh}$       | $V_i$  | $\theta_i$ | Base  |
|-------|------------|------------------|------------------|------------------|------------------|--------|------------|-------|
|       | barra      | (MW)             | (MVAr)           | (p.u.)           | (p.u.)           | (p.u.) | (graus)    | (MVA) |
| 56    | PV         | 84               | 18               | $\boldsymbol{0}$ | $\boldsymbol{0}$ | 0,954  | 15,16      | 138   |
| 57    | PQ         | 12               | 3                | $\boldsymbol{0}$ | $\overline{0}$   | 0,971  | 16,36      | 138   |
| 58    | PQ         | 12               | 3                | $\boldsymbol{0}$ | $\boldsymbol{0}$ | 0,959  | 15,51      | 138   |
| 59    | ${\rm PV}$ | 277              | 113              | $\boldsymbol{0}$ | $\boldsymbol{0}$ | 0,985  | 19,37      | 138   |
| 60    | PQ         | 78               | 3                | $\boldsymbol{0}$ | $\boldsymbol{0}$ | 0,993  | 23,15      | 138   |
| 61    | <b>PV</b>  | $\overline{0}$   | $\overline{0}$   | $\boldsymbol{0}$ | $\overline{0}$   | 0,995  | 24,04      | 138   |
| 62    | PV         | 77               | 14               | $\boldsymbol{0}$ | $\boldsymbol{0}$ | 0,998  | 23,43      | 138   |
| 63    | PQ         | $\boldsymbol{0}$ | $\boldsymbol{0}$ | $\boldsymbol{0}$ | $\boldsymbol{0}$ | 0,969  | 22,75      | 345   |
| 64    | PQ         | $\boldsymbol{0}$ | $\boldsymbol{0}$ | $\boldsymbol{0}$ | $\boldsymbol{0}$ | 0,984  | 24,52      | 345   |
| 65    | PV         | $\overline{0}$   | $\overline{0}$   | $\boldsymbol{0}$ | $\boldsymbol{0}$ | 1,005  | 27,65      | 345   |
| 66    | PV         | 39               | 18               | $\boldsymbol{0}$ | $\boldsymbol{0}$ | 1,050  | 27,48      | 138   |
| 67    | PQ         | 28               | $\overline{7}$   | $\boldsymbol{0}$ | $\boldsymbol{0}$ | 1,020  | 24,84      | 138   |
| 68    | PQ         | $\overline{0}$   | $\boldsymbol{0}$ | $\boldsymbol{0}$ | $\overline{0}$   | 1,003  | 27,55      | 345   |
| 69    | Ref        | $\overline{0}$   | $\boldsymbol{0}$ | $\boldsymbol{0}$ | $\boldsymbol{0}$ | 1,035  | 30,00      | 138   |
| 70    | PV         | 66               | 20               | $\boldsymbol{0}$ | $\overline{0}$   | 0,984  | 22,58      | 138   |
| 71    | PQ         | $\boldsymbol{0}$ | $\boldsymbol{0}$ | $\boldsymbol{0}$ | $\boldsymbol{0}$ | 0,987  | 22,15      | 138   |
| 72    | PV         | 12               | $\overline{0}$   | $\boldsymbol{0}$ | $\overline{0}$   | 0,980  | 20,98      | 138   |
| 73    | PV         | 6                | $\boldsymbol{0}$ | $\boldsymbol{0}$ | $\boldsymbol{0}$ | 0,991  | 21,94      | 138   |
| 74    | PV         | 68               | 27               | $\boldsymbol{0}$ | 24               | 0,958  | 21,64      | 138   |
| 75    | PQ         | 47               | 11               | $\boldsymbol{0}$ | $\boldsymbol{0}$ | 0,967  | 22,91      | 138   |
| 76    | ${\rm PV}$ | 68               | 36               | $\boldsymbol{0}$ | $\boldsymbol{0}$ | 0,943  | 21,77      | 138   |
| 77    | PV         | 61               | 28               | $\boldsymbol{0}$ | $\boldsymbol{0}$ | 1,006  | 26,72      | 138   |
| 78    | PQ         | 71               | 26               | $\boldsymbol{0}$ | $\boldsymbol{0}$ | 1,003  | 26,42      | 138   |
| 79    | PQ         | 39               | 32               | $\boldsymbol{0}$ | 40               | 1,009  | 26,72      | 138   |
| 80    | PV         | 130              | 26               | $\boldsymbol{0}$ | $\boldsymbol{0}$ | 1,040  | 28,96      | 138   |
| 81    | PQ         | $\boldsymbol{0}$ | $\boldsymbol{0}$ | $\boldsymbol{0}$ | $\boldsymbol{0}$ | 0,997  | 28,10      | 345   |
| 82    | PQ         | 54               | 27               | $\boldsymbol{0}$ | 40               | 0,989  | 27,24      | 138   |
| 83    | PQ         | 20               | 10               | $\boldsymbol{0}$ | 20               | 0,985  | 28,42      | 138   |
| 84    | PQ         | 11               | $\tau$           | $\boldsymbol{0}$ | $\boldsymbol{0}$ | 0,980  | 30,95      | 138   |

Tabela 36 - Relação de barras no sistema IEEE de 118 barras (Continuação)

| Barra | Tipo de    | $P_i^d$          | $Q_i^d$          | $G_i^{sh}$       | $B_i^{sh}$       | $V_i$  | $\theta_i$ | Base  |
|-------|------------|------------------|------------------|------------------|------------------|--------|------------|-------|
|       | barra      | (MW)             | (MVAr)           | (p.u.)           | (p.u.)           | (p.u.) | (graus)    | (MVA) |
| 85    | PV         | 24               | 15               | $\overline{0}$   | $\boldsymbol{0}$ | 0,985  | 32,51      | 138   |
| 86    | PQ         | 21               | 10               | $\overline{0}$   | $\overline{0}$   | 0,987  | 31,14      | 138   |
| 87    | PV         | $\boldsymbol{0}$ | $\boldsymbol{0}$ | $\boldsymbol{0}$ | $\boldsymbol{0}$ | 1,015  | 31,40      | 161   |
| 88    | PQ         | 48               | 10               | $\boldsymbol{0}$ | $\boldsymbol{0}$ | 0,987  | 35,64      | 138   |
| 89    | ${\rm PV}$ | $\boldsymbol{0}$ | $\boldsymbol{0}$ | $\boldsymbol{0}$ | $\boldsymbol{0}$ | 1,005  | 39,69      | 138   |
| 90    | <b>PV</b>  | 163              | 42               | $\boldsymbol{0}$ | $\boldsymbol{0}$ | 0,985  | 33,29      | 138   |
| 91    | PV         | 10               | $\boldsymbol{0}$ | $\boldsymbol{0}$ | $\boldsymbol{0}$ | 0,980  | 33,31      | 138   |
| 92    | PV         | 65               | 10               | $\boldsymbol{0}$ | $\boldsymbol{0}$ | 0,993  | 33,80      | 138   |
| 93    | PQ         | 12               | 7                | $\overline{0}$   | $\boldsymbol{0}$ | 0,987  | 30,79      | 138   |
| 94    | PQ         | 30               | 16               | $\overline{0}$   | $\boldsymbol{0}$ | 0,991  | 28,64      | 138   |
| 95    | PQ         | 42               | 31               | $\boldsymbol{0}$ | $\boldsymbol{0}$ | 0,981  | 27,67      | 138   |
| 96    | PQ         | 38               | 15               | $\boldsymbol{0}$ | $\boldsymbol{0}$ | 0,993  | 27,51      | 138   |
| 97    | PQ         | 15               | 9                | $\overline{0}$   | $\boldsymbol{0}$ | 1,011  | 27,88      | 138   |
| 98    | PQ         | 34               | $8\,$            | $\boldsymbol{0}$ | $\boldsymbol{0}$ | 1,024  | 27,40      | 138   |
| 99    | PV         | 42               | $\boldsymbol{0}$ | $\boldsymbol{0}$ | $\boldsymbol{0}$ | 1,010  | 27,04      | 138   |
| 100   | PV         | 37               | 18               | $\boldsymbol{0}$ | $\boldsymbol{0}$ | 1,017  | 28,03      | 138   |
| 101   | PQ         | 22               | 15               | $\boldsymbol{0}$ | $\boldsymbol{0}$ | 0,993  | 29,61      | 138   |
| 102   | PQ         | 5                | 3                | $\boldsymbol{0}$ | $\boldsymbol{0}$ | 0,991  | 32,30      | 138   |
| 103   | PV         | 23               | 16               | $\boldsymbol{0}$ | $\boldsymbol{0}$ | 1,001  | 24,44      | 138   |
| 104   | PV         | 38               | 25               | $\boldsymbol{0}$ | $\boldsymbol{0}$ | 0,971  | 21,69      | 138   |
| 105   | ${\rm PV}$ | 31               | 26               | $\overline{0}$   | 40               | 0,965  | 20,57      | 138   |
| 106   | PQ         | 43               | 16               | $\boldsymbol{0}$ | $\boldsymbol{0}$ | 0,962  | 20,32      | 138   |
| 107   | PV         | 50               | 12               | $\boldsymbol{0}$ | 12               | 0,952  | 17,53      | 138   |
| 108   | PQ         | $\mathbf{2}$     | $\mathbf{1}$     | $\boldsymbol{0}$ | $\boldsymbol{0}$ | 0,967  | 19,38      | 138   |
| 109   | PQ         | 8                | 3                | $\boldsymbol{0}$ | $\boldsymbol{0}$ | 0,967  | 18,93      | 138   |
| 110   | PV         | 39               | 30               | $\boldsymbol{0}$ | 12               | 0,973  | 18,09      | 138   |
| 111   | PV         | $\boldsymbol{0}$ | $\boldsymbol{0}$ | $\boldsymbol{0}$ | $\boldsymbol{0}$ | 0,980  | 19,74      | 138   |
| 112   | PV         | 68               | 13               | $\boldsymbol{0}$ | $\boldsymbol{0}$ | 0,975  | 14,99      | 138   |
| 113   | PV         | 6                | $\boldsymbol{0}$ | $\boldsymbol{0}$ | $\boldsymbol{0}$ | 0,993  | 13,74      | 138   |

Tabela 36 - Relação de barras no sistema IEEE de 118 barras (Continuação)

| Barra | Tipo de   | $P_i^d$ | $Q_i^d$  | $G_i^{sh}$ | $B_i^{sh}$   | $V_i$ | $\theta_i$                            | Base  |
|-------|-----------|---------|----------|------------|--------------|-------|---------------------------------------|-------|
|       | barra     | (MW)    |          |            |              |       | $(MVAr)$ (p.u.) (p.u.) (p.u.) (graus) | (MVA) |
| 114   | PQ        | 8       | 3        | $\theta$   | $\theta$     | 0,960 | 14,46                                 | 138   |
| 115   | PQ        | 22      | 7        | $\theta$   | $\theta$     | 0.960 | 14,46                                 | 138   |
| 116   | <b>PV</b> | 184     | $\theta$ | $\theta$   | $\mathbf{0}$ | 1,005 | 27,12                                 | 138   |
| 117   | PQ        | 20      | 8        | $\theta$   | $\mathbf{0}$ | 0,974 | 10,67                                 | 138   |
| 118   | PQ.       | 33      | 15       | $\theta$   | $\mathbf{0}$ | 0,949 | 21,92                                 | 138   |

Tabela 36 - Relação de barras no sistema IEEE de 118 barras (Continuação)

Fonte: Dados da competição [\(ERLICH et al., 2014\)](#page-112-1).

*Fim.*

Neste sistema assume-se que 
$$
V_{min} = 0.95p.u.
$$
 e  $V_{max} = 1.05p.u.$ 

Tabela 37 - Relação de ramos no sistema IEEE de 118 barras.

| Barra de       | Barra de       | $G_{ij}$ | $B_{ij}$ | $2B_{ij}^{sh}$ | $\overline{S}_{ij}$ | Max              | Min              |
|----------------|----------------|----------|----------|----------------|---------------------|------------------|------------------|
| origem         | destino        | (p.u.)   | (p.u.)   | (p.u.)         | (MVA)               | Tap              | Tap              |
| $\mathbf{1}$   | $\overline{2}$ | 0,03030  | 0,09990  | 0,0254         | 200                 | $\overline{0}$   | $\boldsymbol{0}$ |
| $\mathbf{1}$   | 3              | 0,01290  | 0,04240  | 0,01082        | 200                 | $\theta$         | $\overline{0}$   |
| $\overline{4}$ | 5              | 0,00176  | 0,00798  | 0,0021         | 200                 | $\overline{0}$   | $\overline{0}$   |
| 3              | 5              | 0,02410  | 0,10800  | 0,0284         | 200                 | $\overline{0}$   | $\overline{0}$   |
| 5              | 6              | 0,01190  | 0,05400  | 0,01426        | 200                 | $\boldsymbol{0}$ | $\boldsymbol{0}$ |
| 6              | $\overline{7}$ | 0,00459  | 0,02080  | 0,0055         | 200                 | $\overline{0}$   | $\overline{0}$   |
| 8              | 9              | 0,00244  | 0,03050  | 1,162          | 800                 | $\boldsymbol{0}$ | $\overline{0}$   |
| 8              | 5              | 0,00000  | 0,02670  | $\overline{0}$ | 1000                | 1,1              | 0,9              |
| 9              | 10             | 0,00258  | 0,03220  | 1,23           | 800                 | $\boldsymbol{0}$ | $\overline{0}$   |
| $\overline{4}$ | 11             | 0,02090  | 0,06880  | 0,01748        | 200                 | $\overline{0}$   | $\overline{0}$   |
| 5              | 11             | 0,02030  | 0,06820  | 0,01738        | 200                 | $\overline{0}$   | $\overline{0}$   |
| 11             | 12             | 0,00595  | 0,01960  | 0,00502        | 200                 | $\overline{0}$   | $\boldsymbol{0}$ |
| $\overline{2}$ | 12             | 0,01870  | 0,06160  | 0,01572        | 200                 | $\overline{0}$   | $\overline{0}$   |
| 3              | 12             | 0,04840  | 0,16000  | 0,0406         | 200                 | $\overline{0}$   | $\overline{0}$   |
| $\tau$         | 12             | 0,00862  | 0,03400  | 0,00874        | 200                 | $\overline{0}$   | $\boldsymbol{0}$ |

| Barra de | Barra de | $G_{ij}$ | $B_{ij}$ | $2B_{ij}^{sh}$   | $\overline{S}_{ij}$ | Max              | Min              |
|----------|----------|----------|----------|------------------|---------------------|------------------|------------------|
| origem   | destino  | (p.u.)   | (p.u.)   | (p.u.)           | (MVA)               | Tap              | Tap              |
| 11       | 13       | 0,02225  | 0,07310  | 0,01876          | 200                 | $\boldsymbol{0}$ | $\mathbf{0}$     |
| 12       | 14       | 0,02150  | 0,07070  | 0,01816          | 200                 | $\boldsymbol{0}$ | $\boldsymbol{0}$ |
| 13       | 15       | 0,07440  | 0,24440  | 0,06268          | 200                 | $\boldsymbol{0}$ | $\overline{0}$   |
| 14       | 15       | 0,05950  | 0,1950   | 0,0502           | 200                 | $\boldsymbol{0}$ | $\overline{0}$   |
| 12       | 16       | 0,02120  | 0,08340  | 0,0214           | 200                 | $\boldsymbol{0}$ | $\boldsymbol{0}$ |
| 15       | 17       | 0,01320  | 0,04370  | 0,0444           | 800                 | $\boldsymbol{0}$ | $\overline{0}$   |
| 16       | 17       | 0,04540  | 0,18010  | 0,0466           | 200                 | $\boldsymbol{0}$ | $\boldsymbol{0}$ |
| 17       | 18       | 0,01230  | 0,05050  | 0,01298          | 200                 | $\boldsymbol{0}$ | $\overline{0}$   |
| 18       | 19       | 0,01119  | 0,04930  | 0,01142          | 200                 | $\boldsymbol{0}$ | $\boldsymbol{0}$ |
| 19       | 20       | 0,02520  | 0,11700  | 0,0298           | 200                 | $\overline{0}$   | $\overline{0}$   |
| 15       | 19       | 0,01200  | 0,03940  | 0,0101           | 200                 | $\boldsymbol{0}$ | $\boldsymbol{0}$ |
| 20       | 21       | 0,01830  | 0,08490  | 0,0216           | 200                 | $\boldsymbol{0}$ | $\boldsymbol{0}$ |
| 21       | 22       | 0,02090  | 0,09700  | 0,0246           | 200                 | $\boldsymbol{0}$ | $\boldsymbol{0}$ |
| 22       | 23       | 0,03420  | 0,15900  | 0,0404           | 200                 | $\boldsymbol{0}$ | $\boldsymbol{0}$ |
| 23       | 24       | 0,01350  | 0,04920  | 0,0498           | 200                 | $\boldsymbol{0}$ | $\boldsymbol{0}$ |
| 23       | 25       | 0,01560  | 0,08000  | 0,0864           | 800                 | $\boldsymbol{0}$ | $\overline{0}$   |
| 26       | 25       | 0,00000  | 0,03820  | $\boldsymbol{0}$ | 1000                | 1,1              | 0,9              |
| 25       | 27       | 0,03180  | 0,16300  | 0,1764           | 800                 | $\overline{0}$   | $\overline{0}$   |
| 27       | 28       | 0,01913  | 0,08550  | 0,0216           | 200                 | $\boldsymbol{0}$ | $\boldsymbol{0}$ |
| 28       | 29       | 0,02370  | 0,09430  | 0,0238           | 200                 | $\boldsymbol{0}$ | $\boldsymbol{0}$ |
| 30       | 17       | 0,00000  | 0,03880  | $\boldsymbol{0}$ | 1000                | 1,1              | 0,9              |
| 8        | 30       | 0,00431  | 0,05040  | 0,514            | 200                 | $\boldsymbol{0}$ | $\boldsymbol{0}$ |
| 26       | 30       | 0,00799  | 0,08600  | 0,908            | 800                 | $\boldsymbol{0}$ | $\boldsymbol{0}$ |
| 17       | 31       | 0,04740  | 0,15630  | 0,0399           | 200                 | $\boldsymbol{0}$ | $\boldsymbol{0}$ |
| 29       | 31       | 0,01080  | 0,03310  | 0,0083           | 200                 | $\boldsymbol{0}$ | $\boldsymbol{0}$ |
| 23       | 32       | 0,03170  | 0,11530  | 0,1173           | 200                 | $\boldsymbol{0}$ | $\boldsymbol{0}$ |
| 31       | 32       | 0,02980  | 0,09850  | 0,0251           | 200                 | $\boldsymbol{0}$ | $\boldsymbol{0}$ |
| 27       | 32       | 0,02290  | 0,07550  | 0,01926          | 200                 | $\boldsymbol{0}$ | $\boldsymbol{0}$ |
| 15       | 33       | 0,03800  | 0,12440  | 0,03194          | 200                 | $\boldsymbol{0}$ | $\boldsymbol{0}$ |

Tabela 37 - Relação de ramos no sistema IEEE de 118 barras (Continuação).

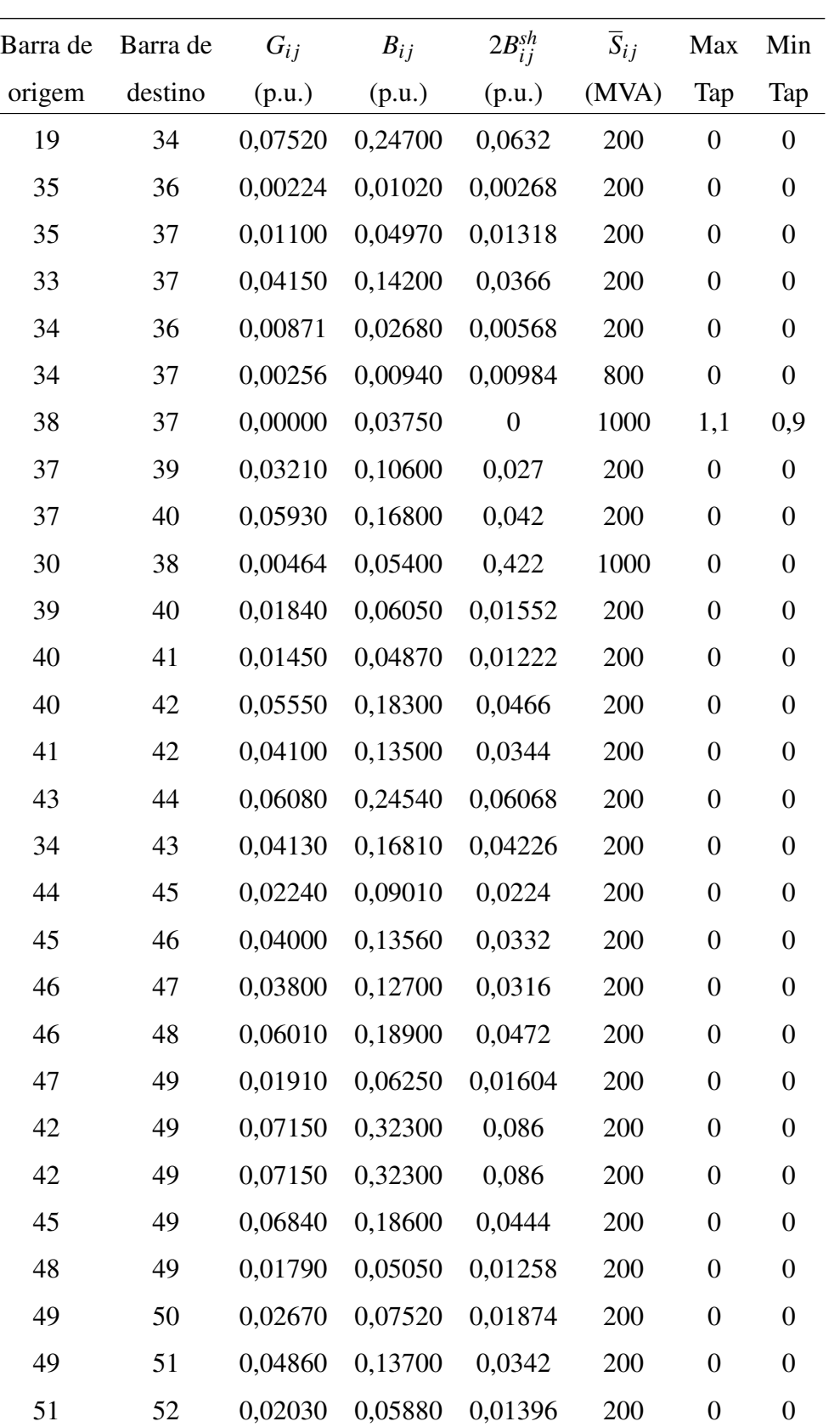

52 53 0,04050 0,16350 0,04058 200 0 0

Tabela 37 - Relação de ramos no sistema IEEE de 118 barras (Continuação).

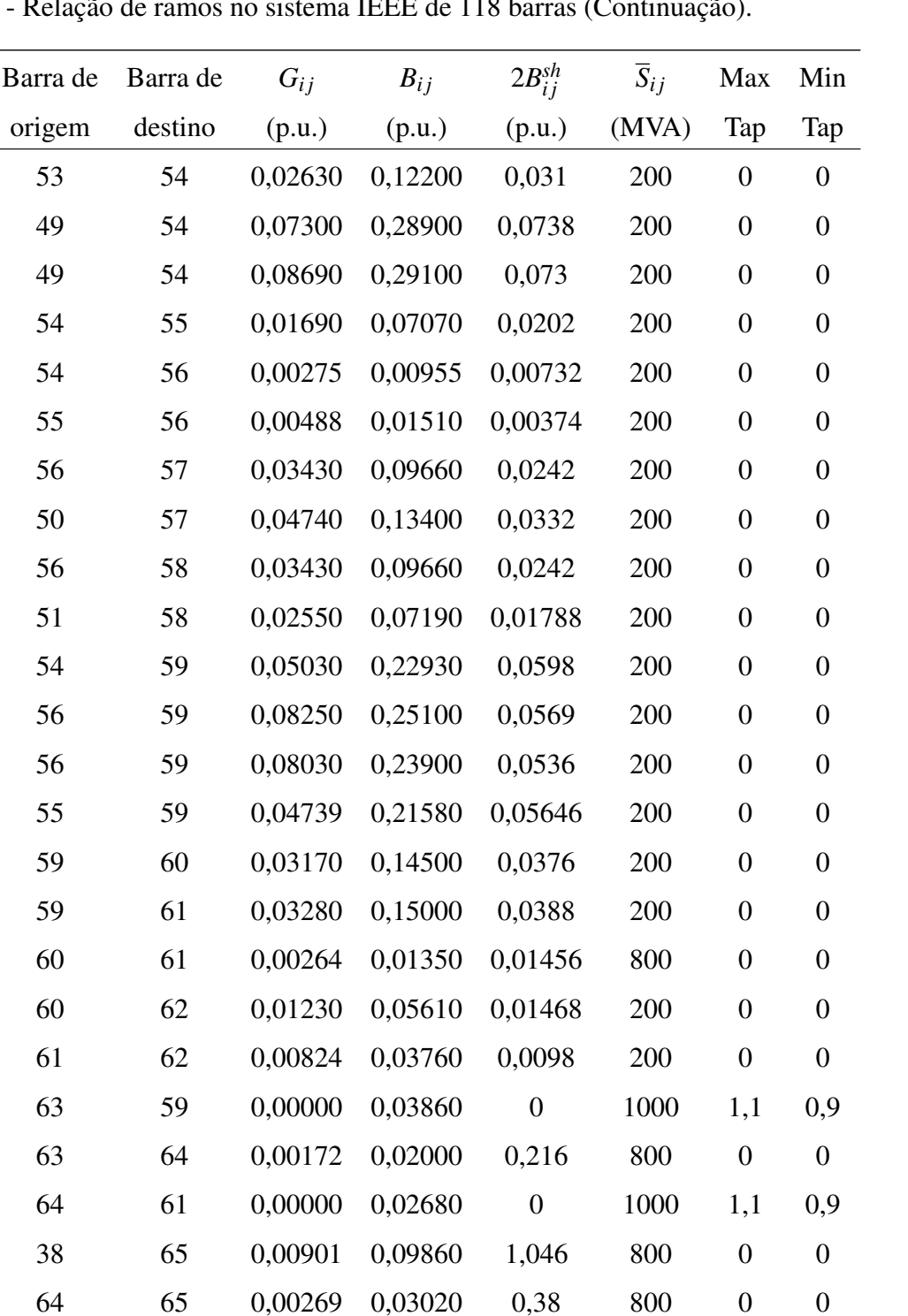

49 66 0,01800 0,09190 0,0248 800 0 0

49 66 0,01800 0,09190 0,0248 800 0 0

62 66 0,04820 0,21800 0,0578 200 0 0

62 67 0,02580 0,11700 0,031 200 0 0

65 66 0,00000 0,03700 0 1000 1,1 0,9

Tabela 37 - Relação de ran

| ição). |                |
|--------|----------------|
| Max    | Min            |
| Tap    | Tap            |
| 0      | 0              |
| 0      | $\overline{0}$ |
| 0      | 0              |
| ⌒      | ∩              |

Tabela 37 - Relação de ramos no sistema IEEE de 118 barras (Continua

 $2B_{ij}^{sh}$ 

Barra de Barra de  $G_{ij}$   $B_{ij}$ 

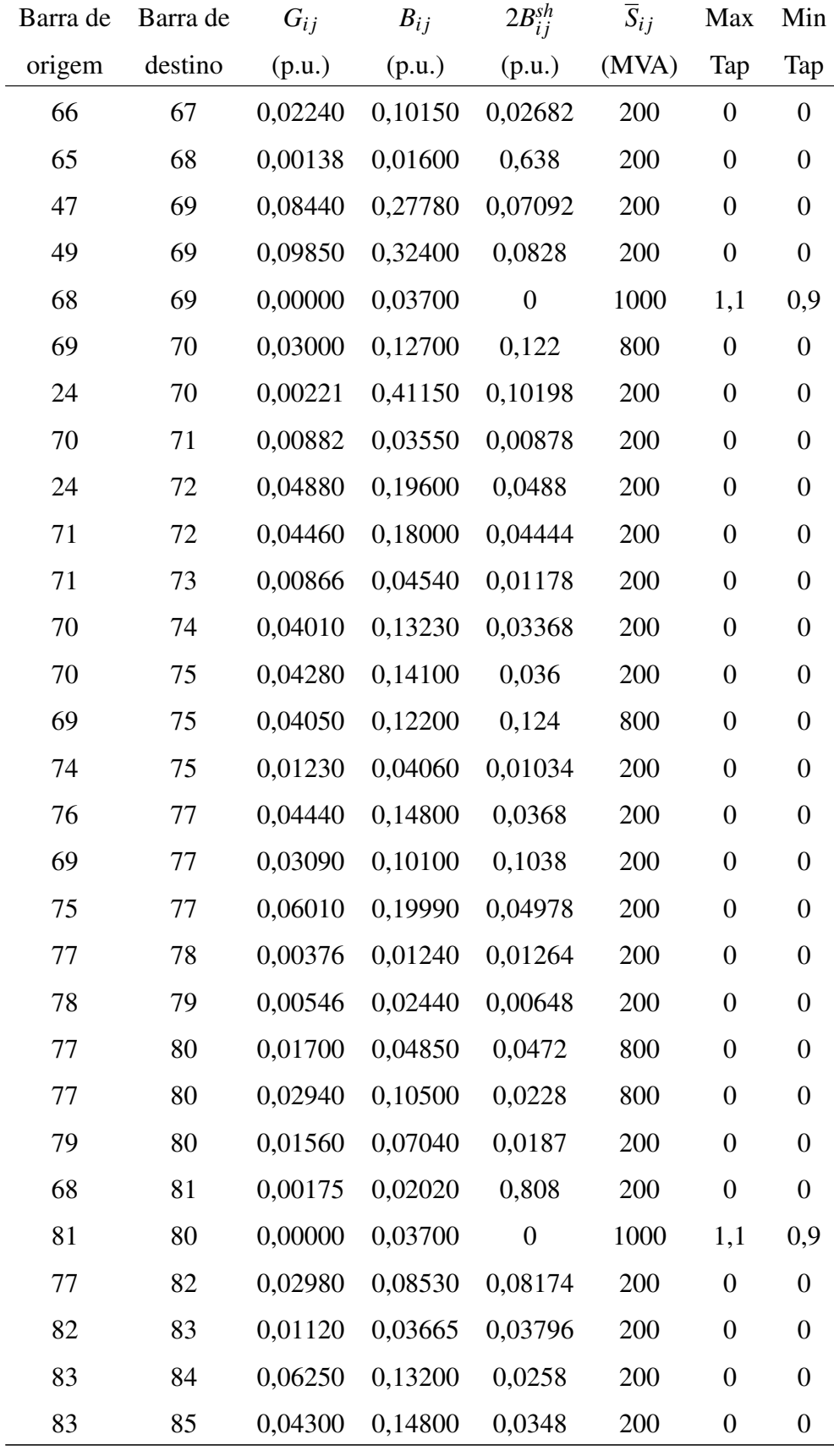
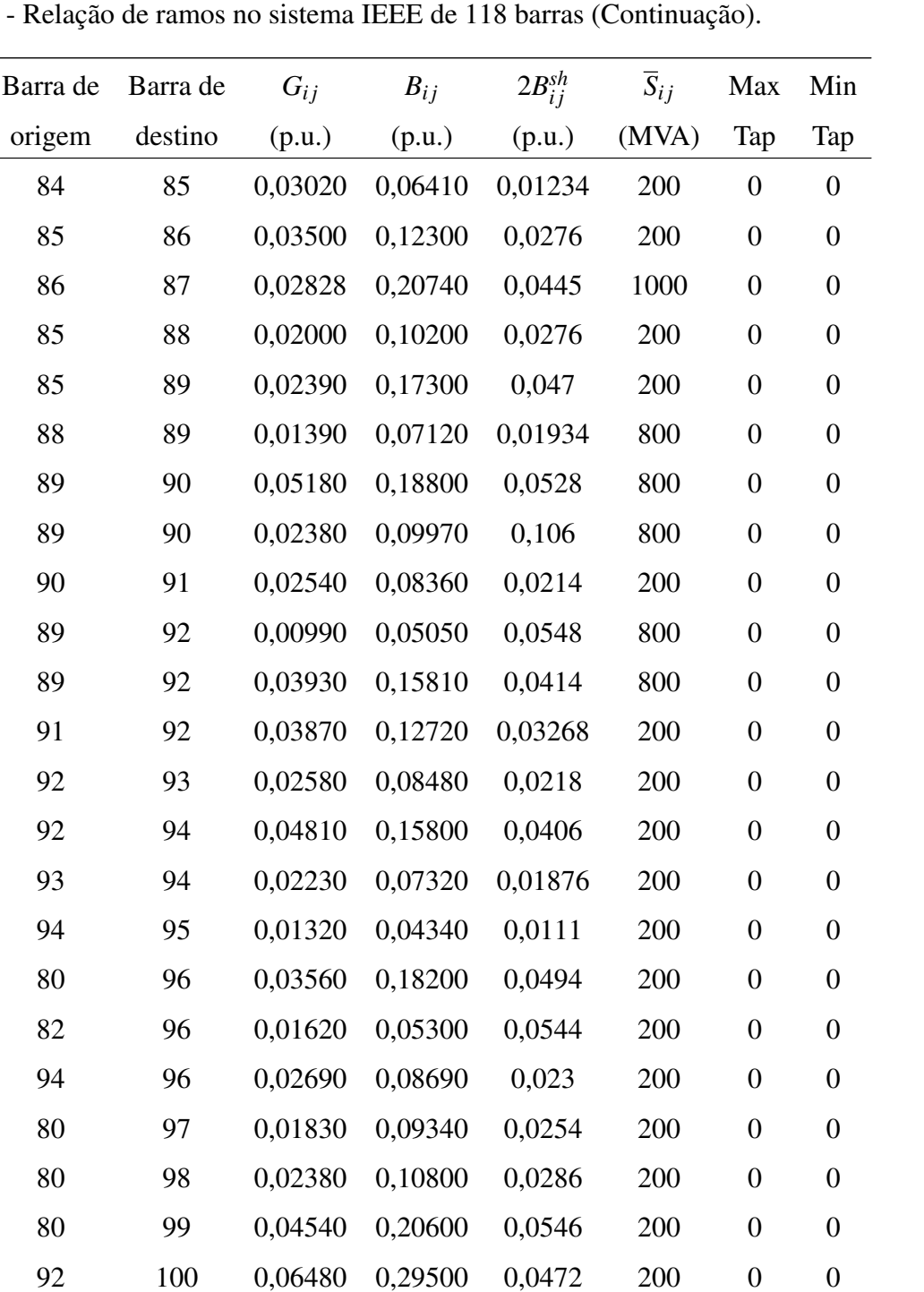

94 100 0,01780 0,05800 0,0604 200 0 0

95 96 0,01710 0,05470 0,01474 200 0 0

96 97 0,01730 0,08850 0,024 200 0 0

98 100 0,03970 0,17900 0,0476 200 0 0

99 100 0,01800 0,08130 0,0216 200 0 0

100 101 0,02770 0,12620 0,0328 200 0 0

Tabela 37 - Relação de ramos

*continua.*

| - Relação de ramos no sistema IEEE de 118 barras (Continuação). |          |          |          |                |                     |                  |                  |
|-----------------------------------------------------------------|----------|----------|----------|----------------|---------------------|------------------|------------------|
| Barra de                                                        | Barra de | $G_{ij}$ | $B_{ij}$ | $2B_{ij}^{sh}$ | $\overline{S}_{ij}$ | Max              | Min              |
| origem                                                          | destino  | (p.u.)   | (p.u.)   | (p.u.)         | (MVA)               | Tap              | Tap              |
| 92                                                              | 102      | 0,01230  | 0,05590  | 0,01464        | 200                 | $\boldsymbol{0}$ | $\boldsymbol{0}$ |
| 101                                                             | 102      | 0,02460  | 0,11200  | 0,0294         | 200                 | $\boldsymbol{0}$ | $\boldsymbol{0}$ |
| 100                                                             | 103      | 0,01600  | 0,05250  | 0,0536         | 800                 | $\boldsymbol{0}$ | $\boldsymbol{0}$ |
| 100                                                             | 104      | 0,04510  | 0,20400  | 0,0541         | 200                 | $\boldsymbol{0}$ | $\boldsymbol{0}$ |
| 103                                                             | 104      | 0,04660  | 0,15840  | 0,0407         | 200                 | $\boldsymbol{0}$ | $\boldsymbol{0}$ |
| 103                                                             | 105      | 0,05350  | 0,16250  | 0,0408         | 200                 | $\boldsymbol{0}$ | $\boldsymbol{0}$ |
| 100                                                             | 106      | 0,06050  | 0,2290   | 0,062          | 200                 | $\boldsymbol{0}$ | $\boldsymbol{0}$ |
| 104                                                             | 105      | 0,00994  | 0,03780  | 0,00986        | 200                 | $\boldsymbol{0}$ | $\boldsymbol{0}$ |
| 105                                                             | 106      | 0,01400  | 0,05470  | 0,01434        | 200                 | $\boldsymbol{0}$ | $\boldsymbol{0}$ |
| 105                                                             | 107      | 0,05300  | 0,18300  | 0,0472         | 200                 | $\boldsymbol{0}$ | $\boldsymbol{0}$ |
| 105                                                             | 108      | 0,02610  | 0,07030  | 0,01844        | 200                 | $\boldsymbol{0}$ | $\boldsymbol{0}$ |
| 106                                                             | 107      | 0,05300  | 0,18300  | 0,0472         | 200                 | $\boldsymbol{0}$ | $\boldsymbol{0}$ |
| 108                                                             | 109      | 0,01050  | 0,02880  | 0,0076         | 200                 | $\boldsymbol{0}$ | $\boldsymbol{0}$ |
| 103                                                             | 110      | 0,03906  | 0,18130  | 0,0461         | 200                 | $\boldsymbol{0}$ | $\boldsymbol{0}$ |
| 109                                                             | 110      | 0,02780  | 0,07620  | 0,0202         | 200                 | $\overline{0}$   | $\boldsymbol{0}$ |
| 110                                                             | 111      | 0,02200  | 0,07550  | 0,02           | 200                 | $\boldsymbol{0}$ | $\boldsymbol{0}$ |
| 110                                                             | 112      | 0,02470  | 0,06400  | 0,062          | 200                 | $\boldsymbol{0}$ | $\boldsymbol{0}$ |
| 17                                                              | 113      | 0,00913  | 0,03010  | 0,00768        | 200                 | $\boldsymbol{0}$ | $\boldsymbol{0}$ |
| 32                                                              | 113      | 0,06150  | 0,20300  | 0,0518         | 200                 | $\boldsymbol{0}$ | $\boldsymbol{0}$ |
| 32                                                              | 114      | 0,01350  | 0,06120  | 0,01628        | 200                 | $\boldsymbol{0}$ | $\boldsymbol{0}$ |
| 27                                                              | 115      | 0,01640  | 0,07410  | 0,01972        | 200                 | $\boldsymbol{0}$ | $\overline{0}$   |

Tabela 37 - Relação de ra

Fonte: Dados da competição [\(ERLICH et al., 2014\)](#page-112-0).

114 115 0,00230 0,01040 0,00276 200 0 0

68 116 0,00034 0,00405 0,164 800 0 0

12 117 0,03290 0,14000 0,0358 200 0 0

75 118 0,01450 0,04810 0,01198 200 0 0

76 118 0,01640 0,05440 0,01356 200 0 0

*Fim.*

| Barra          | $P_i^g$          | $\mathcal{Q}_i^g$ | $\overline{\mathcal{Q}}^g_i$ | $\mathcal{Q}_i^g$ | $V^g$  | $\overline{P}_{i}^{g}$ | $\underline{P}_{i}^{g}$ |
|----------------|------------------|-------------------|------------------------------|-------------------|--------|------------------------|-------------------------|
|                | (MW)             | (MVAr)            | (MVAr)                       | (MVAr)            | (p.u.) | (MW)                   | (MW)                    |
| $\mathbf{1}$   | $\boldsymbol{0}$ | $\boldsymbol{0}$  | 15                           | $-5$              | 0,955  | 100,0                  | 30,0                    |
| $\overline{4}$ | $\overline{0}$   | $\boldsymbol{0}$  | 300                          | $-300$            | 0,998  | 100,0                  | 30,0                    |
| 6              | $\boldsymbol{0}$ | $\boldsymbol{0}$  | 50                           | $-13$             | 0,990  | 100,0                  | 30,0                    |
| 8              | $\boldsymbol{0}$ | $\boldsymbol{0}$  | 300                          | $-300$            | 1,015  | 100,0                  | 30,0                    |
| 10             | 450              | $\boldsymbol{0}$  | 200                          | $-147$            | 1,050  | 550,0                  | 165,0                   |
| 12             | 85               | $\boldsymbol{0}$  | 120                          | $-35$             | 0,990  | 185,0                  | 55,5                    |
| 15             | $\boldsymbol{0}$ | $\boldsymbol{0}$  | 30                           | $-10$             | 0,970  | 100,0                  | 30,0                    |
| 18             | $\boldsymbol{0}$ | $\boldsymbol{0}$  | 50                           | $-16$             | 0,973  | 100,0                  | 30,0                    |
| 19             | $\boldsymbol{0}$ | $\boldsymbol{0}$  | 24                           | $-8$              | 0,962  | 100,0                  | 30,0                    |
| 24             | $\boldsymbol{0}$ | $\boldsymbol{0}$  | 300                          | $-300$            | 0,992  | 100,0                  | 30,0                    |
| 25             | 220              | $\boldsymbol{0}$  | 140                          | $-47$             | 1,050  | 320,0                  | 96,0                    |
| 26             | 314              | $\boldsymbol{0}$  | 1000                         | $-1000$           | 1,015  | 414,0                  | 124,2                   |
| 27             | $\boldsymbol{0}$ | $\boldsymbol{0}$  | 300                          | $-300$            | 0,968  | 100,0                  | 30,0                    |
| 31             | 7                | $\boldsymbol{0}$  | 300                          | $-300$            | 0,967  | 107,0                  | 32,1                    |
| 32             | $\boldsymbol{0}$ | $\boldsymbol{0}$  | 42                           | $-14$             | 0,963  | 100,0                  | 30,0                    |
| 34             | $\boldsymbol{0}$ | $\boldsymbol{0}$  | 24                           | $-8$              | 0,984  | 100,0                  | 30,0                    |
| 36             | $\overline{0}$   | $\boldsymbol{0}$  | 24                           | $-8$              | 0,980  | 100,0                  | 30,0                    |
| 40             | $\boldsymbol{0}$ | $\boldsymbol{0}$  | 300                          | $-300$            | 0,970  | 100,0                  | 30,0                    |
| 42             | $\boldsymbol{0}$ | $\boldsymbol{0}$  | 300                          | $-300$            | 0,985  | 100,0                  | 30,0                    |
| 46             | 19               | $\boldsymbol{0}$  | 100                          | -100              | 1,005  | 119,0                  | 35,7                    |
| 49             | 204              | $\boldsymbol{0}$  | 210                          | $-85$             | 1,025  | 304,0                  | 91,2                    |
| 54             | 48               | $\boldsymbol{0}$  | 300                          | $-300$            | 0,955  | 148,0                  | 44,4                    |
| 55             | $\boldsymbol{0}$ | $\boldsymbol{0}$  | 23                           | $-8$              | 0,952  | 100,0                  | 30,0                    |
| 56             | $\boldsymbol{0}$ | $\boldsymbol{0}$  | 15                           | $-8$              | 0,954  | 100,0                  | 30,0                    |
| 59             | 155              | $\boldsymbol{0}$  | 180                          | $-60$             | 0,985  | 255,0                  | 76,5                    |
| 61             | 160              | $\boldsymbol{0}$  | 300                          | $-100$            | 0,995  | 260,0                  | 78,0                    |
| 62             | $\boldsymbol{0}$ | $\boldsymbol{0}$  | 20                           | $-20$             | 0,998  | 100,0                  | 30,0                    |
| 65             | 391              | $\boldsymbol{0}$  | 200                          | $-67$             | 1,005  | 491,0                  | 147,3                   |

Tabela 38 - Relação de geradores no sistema IEEE de 118 barras.

*continua.*

| <b>Barra</b> | $P_i^g$                  | $\mathcal{Q}_i^g$ | $\overline{Q}_{i}^{g}$ | $\underline{\mathcal{Q}}^g_i$ | $V^g$  | $\overline{P}_{i}^{g}$ | $\underline{P}_{i}^{g}$ |
|--------------|--------------------------|-------------------|------------------------|-------------------------------|--------|------------------------|-------------------------|
|              | (MW)                     | (MVAr)            | (MVAr)                 | (MVAr)                        | (p.u.) | (MW)                   | (MW)                    |
| 66           | 392                      | $\boldsymbol{0}$  | 200                    | $-67$                         | 1,050  | 492,0                  | 147,6                   |
| 69           | 516,4                    | $\boldsymbol{0}$  | 300                    | $-300$                        | 1,035  | 805,2                  | 0,0                     |
| 70           | $\boldsymbol{0}$         | $\boldsymbol{0}$  | 32                     | $-10$                         | 0,984  | 100,0                  | 30,0                    |
| 72           | $\boldsymbol{0}$         | $\boldsymbol{0}$  | 100                    | $-100$                        | 0,980  | 100,0                  | 30,0                    |
| 73           | $\overline{0}$           | $\boldsymbol{0}$  | 100                    | $-100$                        | 0,991  | 100,0                  | 30,0                    |
| 74           | $\boldsymbol{0}$         | $\boldsymbol{0}$  | 9                      | $-6$                          | 0,958  | 100,0                  | 30,0                    |
| 76           | $\boldsymbol{0}$         | $\boldsymbol{0}$  | 23                     | $-8$                          | 0,943  | 100,0                  | 30,0                    |
| 77           | $\boldsymbol{0}$         | $\boldsymbol{0}$  | 70                     | $-20$                         | 1,006  | 100,0                  | 30,0                    |
| 80           | 477                      | $\boldsymbol{0}$  | 280                    | $-165$                        | 1,040  | 577,0                  | 173,1                   |
| 85           | $\boldsymbol{0}$         | $\boldsymbol{0}$  | 23                     | $-8$                          | 0,985  | 100,0                  | 30,0                    |
| 87           | $\overline{\mathcal{L}}$ | $\boldsymbol{0}$  | 1000                   | $-100$                        | 1,015  | 104,0                  | 31,2                    |
| 89           | 607                      | $\boldsymbol{0}$  | 300                    | $-210$                        | 1,005  | 707,0                  | 212,1                   |
| 90           | $\boldsymbol{0}$         | $\boldsymbol{0}$  | 300                    | $-300$                        | 0,985  | 100,0                  | 30,0                    |
| 91           | $\boldsymbol{0}$         | $\boldsymbol{0}$  | 100                    | $-100$                        | 0,980  | 100,0                  | 30,0                    |
| 92           | $\boldsymbol{0}$         | $\boldsymbol{0}$  | 9                      | $-3$                          | 0,990  | 100,0                  | 30,0                    |
| 99           | $\boldsymbol{0}$         | $\boldsymbol{0}$  | 100                    | $-100$                        | 1,010  | 100,0                  | 30,0                    |
| 100          | 252                      | $\boldsymbol{0}$  | 155                    | $-50$                         | 1,017  | 352,0                  | 105,6                   |
| 103          | 40                       | $\boldsymbol{0}$  | 40                     | $-15$                         | 1,010  | 140,0                  | 42,0                    |
| 104          | $\boldsymbol{0}$         | $\boldsymbol{0}$  | 23                     | $-8$                          | 0,971  | 100,0                  | 30,0                    |
| 105          | $\overline{0}$           | $\boldsymbol{0}$  | 23                     | $-8$                          | 0,965  | 100,0                  | 30,0                    |
| $107\,$      | $\boldsymbol{0}$         | $\boldsymbol{0}$  | 200                    | $-200$                        | 0,952  | 100,0                  | 30,0                    |
| 110          | $\boldsymbol{0}$         | $\boldsymbol{0}$  | 23                     | $-8$                          | 0,973  | 100,0                  | 30,0                    |
| 111          | 36                       | $\boldsymbol{0}$  | 1000                   | $-100$                        | 0,980  | 136,0                  | 40,8                    |
| 112          | $\boldsymbol{0}$         | $\boldsymbol{0}$  | 1000                   | $-100$                        | 0,975  | 100,0                  | 30,0                    |
| 113          | $\boldsymbol{0}$         | $\boldsymbol{0}$  | 200                    | $-100$                        | 0,993  | 100,0                  | 30,0                    |
| 116          | $\boldsymbol{0}$         | $\boldsymbol{0}$  | 1000                   | $-1000$                       | 1,005  | 100,0                  | 30,0                    |

Tabela 38 - Relação de geradores no sistema IEEE de 118 barras (Continuação).

Fonte: Dados da competição [\(ERLICH et al., 2014\)](#page-112-0).

*Fim.*

| Barra          | $c_2$                | $c_1$             | c <sub>0</sub> |  |  |
|----------------|----------------------|-------------------|----------------|--|--|
|                | $(US\$/(hora*MW^2))$ | $(US\$(hora*MW))$ | (US\$/hora)    |  |  |
| $\mathbf{1}$   | 0.010000             | 40.00             | 0.00           |  |  |
| $\overline{4}$ | 0.010000             | 40.00             | 0.00           |  |  |
| 6              | 0.010000             | 40.00             | 0.00           |  |  |
| 8              | 0.010000             | 40.00             | 0.00           |  |  |
| 10             | 0.022222             | 20.00             | 0.00           |  |  |
| 12             | 0.117647             | 20.00             | 0.00           |  |  |
| 15             | 0.010000             | 40.00             | 0.00           |  |  |
| 18             | 0.010000             | 40.00             | 0.00           |  |  |
| 19             | 0.010000             | 40.00             | 0.00           |  |  |
| 24             | 0.010000             | 40.00             | 0.00           |  |  |
| 25             | 0.045455             | 20.00             | 0.00           |  |  |
| 26             | 0.031847             | 20.00             | 0.00           |  |  |
| 27             | 0.010000             | 40.00             | 0.00           |  |  |
| 31             | 1.428570             | 20.00             | 0.00           |  |  |
| 32             | 0.010000             | 40.00             | 0.00           |  |  |
| 34             | 0.010000             | 40.00             | 0.00           |  |  |
| 36             | 0.010000             | 40.00             | 0.00           |  |  |
| 40             | 0.010000             | 40.00             | 0.00           |  |  |
| 42             | 0.010000             | 40.00             | 0.00           |  |  |
| 46             | 0.526316             | 20.00             | 0.00           |  |  |
| 49             | 0.04902              | 20.00             | 0.00           |  |  |
| 54             | 0.208333             | 20.00             | 0.00           |  |  |
| 55             | 0.010000             | 40.00             | 0.00           |  |  |
| 56             | 0.010000             | 40.00             | 0.00           |  |  |
| 59             | 0.064516             | 20.00             | 0.00           |  |  |
| 61             | 0.0625               | 20.00             | 0.00           |  |  |
| 62             | 0.010000             | 40.00             | 0.00           |  |  |
| 65             | 0.025575             | 20.00             | 0.00           |  |  |

Tabela 39 - Relação de custo de geradores no sistema IEEE de 118 barras.

*continua.*

| <b>Barra</b> | c <sub>2</sub>       | c <sub>1</sub>    | c <sub>0</sub> |
|--------------|----------------------|-------------------|----------------|
|              | $(US\$/(hora*MW^2))$ | $(US\$(hora*MW))$ | (US\$/hora)    |
| 66           | 0.02551              | 20.00             | 0.00           |
| 69           | 0.019365             | 20.00             | 0.00           |
| 70           | 0.010000             | 40.00             | 0.00           |
| 72           | 0.010000             | 40.00             | 0.00           |
| 73           | 0.010000             | 40.00             | 0.00           |
| 74           | 0.010000             | 40.00             | 0.00           |
| 76           | 0.010000             | 40.00             | 0.00           |
| 77           | 0.010000             | 40.00             | 0.00           |
| 80           | 0.020964             | 20.00             | 0.00           |
| 85           | 0.010000             | 40.00             | 0.00           |
| 87           | 2.500000             | 20.00             | 0.00           |
| 89           | 0.016475             | 20.00             | 0.00           |
| 90           | 0.010000             | 40.00             | 0.00           |
| 91           | 0.010000             | 40.00             | 0.00           |
| 92           | 0.010000             | 40.00             | 0.00           |
| 99           | 0.010000             | 40.00             | 0.00           |
| 100          | 0.039683             | 20.00             | 0.00           |
| 103          | 0.250000             | 20.00             | 0.00           |
| 104          | 0.010000             | 40.00             | 0.00           |
| 105          | 0.010000             | 40.00             | 0.00           |
| 107          | 0.010000             | 40.00             | 0.00           |
| 110          | 0.010000             | 40.00             | 0.00           |
| 111          | 0.277778             | 20.00             | 0.00           |
| 112          | 0.010000             | 40.00             | 0.00           |
| 113          | 0.010000             | 40.00             | 0.00           |
| 116          | 0.010000             | 40.00             | 0.00           |

Tabela 39 - Relação de custo de geradores no sistema IEEE de 118 barras (Continuação).

Fonte: Dados da competição [\(ERLICH et al., 2014\)](#page-112-0).

*Fim.*

Nestes geradores a função de custo é polinomial, da forma  $c_2 * P_g^2 + c_1 * P_g + C_0$ .